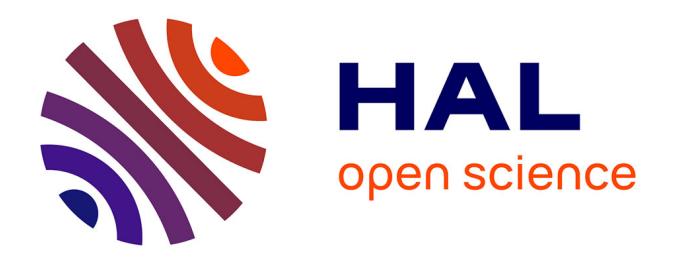

## **Identification des propriétés mécaniques des tissus constitutifs du mollet pour l'étude mécanique de la contention**

L. Bouten

### **To cite this version:**

L. Bouten. Identification des propriétés mécaniques des tissus constitutifs du mollet pour l'étude mécanique de la contention. Mécanique [physics.med-ph]. Ecole Nationale Supérieure des Mines de Saint-Etienne, 2009. Français.  $NNT: .$  tel-00413797

### **HAL Id: tel-00413797 <https://theses.hal.science/tel-00413797>**

Submitted on 7 Sep 2009

**HAL** is a multi-disciplinary open access archive for the deposit and dissemination of scientific research documents, whether they are published or not. The documents may come from teaching and research institutions in France or abroad, or from public or private research centers.

L'archive ouverte pluridisciplinaire **HAL**, est destinée au dépôt et à la diffusion de documents scientifiques de niveau recherche, publiés ou non, émanant des établissements d'enseignement et de recherche français ou étrangers, des laboratoires publics ou privés.

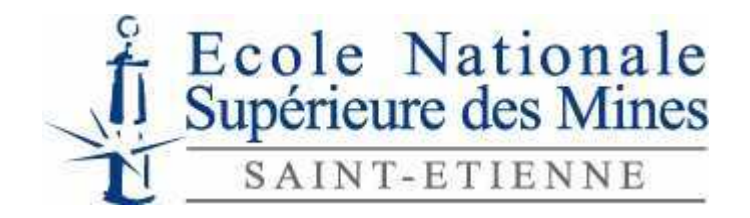

N° d'ordre : 516 MI

# **THÈSE**

présentée par

## Laura BOUTEN

<span id="page-1-0"></span>pour obtenir le grade de Docteur de l'École Nationale Supérieure des Mines de Saint-Étienne

Spécialité : Mécanique et Ingénierie

# *Identification des propriétés mécaniques des tissus constitutifs du mollet pour l'étude mécanique de la contention.*

soutenue à Saint-Étienne, le 6 Mars 2009

Membres du jury

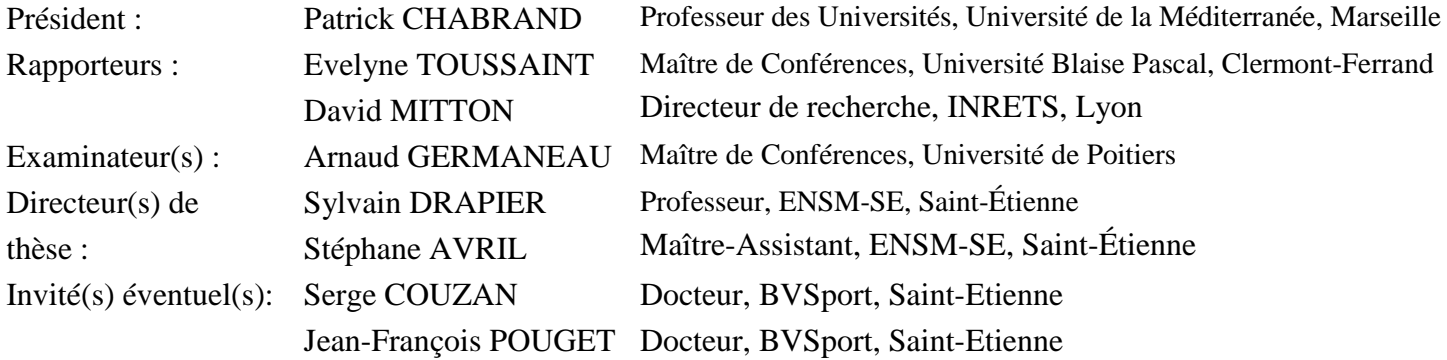

**Spécialités doctorales : Responsables :**  SCIENCES ET GENIE DES MATERIAUX MECANIQUE ET INGENIERIE GENIE DES PROCEDES SCIENCES DE LA TERRE SCIENCES ET GENIE DE L'ENVIRONNEMENT MATHEMATIQUES APPLIQUEES INFORMATIQUE IMAGE, VISION, SIGNAL GENIE INDUSTRIEL MICROELECTRONIQUE

J. DRIVER Directeur de recherche – Centre SMS A. VAUTRIN Professeur – Centre SMS G. THOMAS Professeur – Centre SPIN B. GUY Maître de recherche – Centre SPIN J. BOURGOIS Professeur – Centre SITE E. TOUBOUL Ingénieur – Centre G2I O. BOISSIER Professeur – Centre G2I JC. PINOLI Professeur – Centre CIS P. BURLAT Professeur – Centre G2I Ph. COLLOT Professeur – Centre CMP

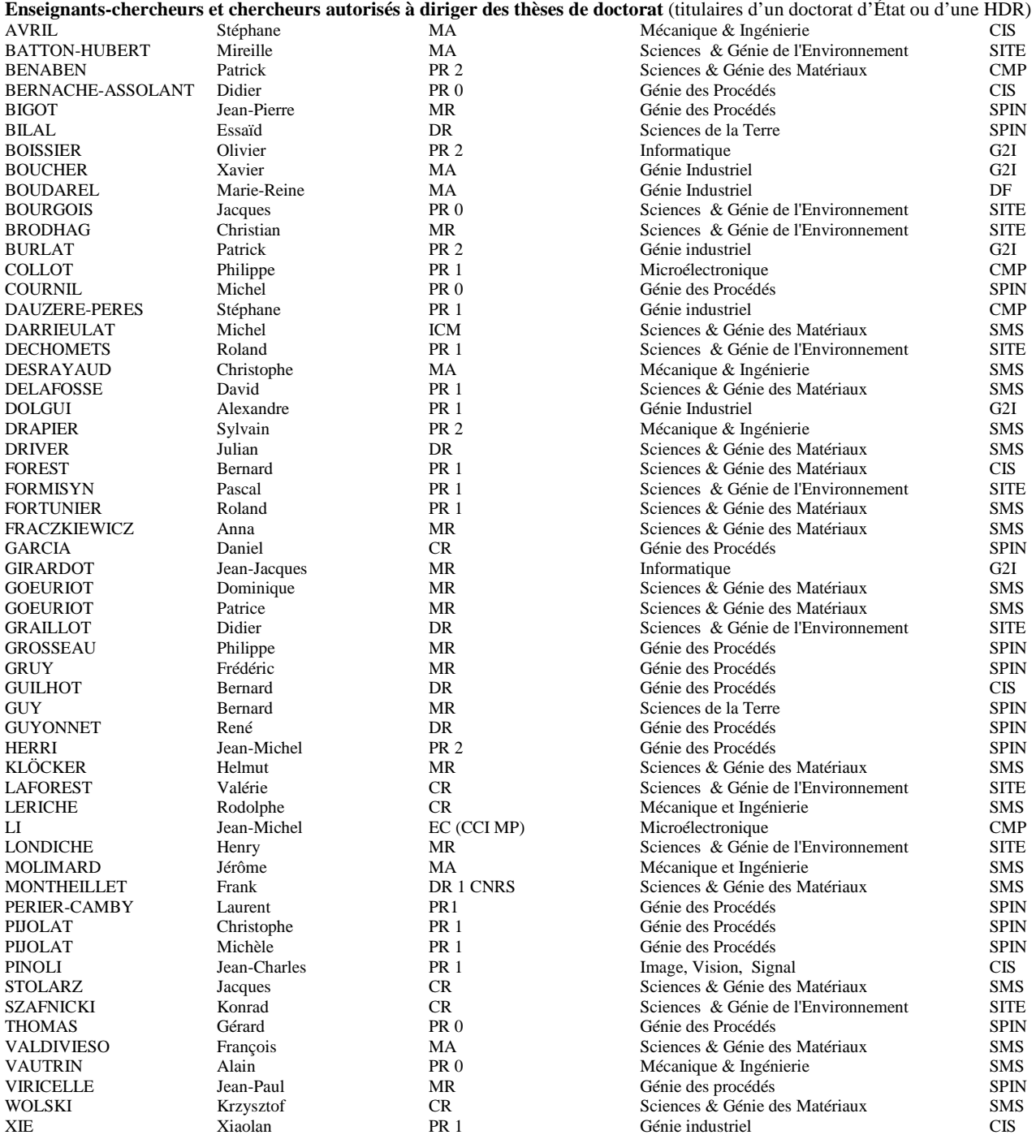

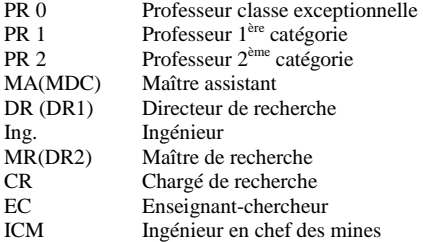

#### **Glossaire : Centres :**

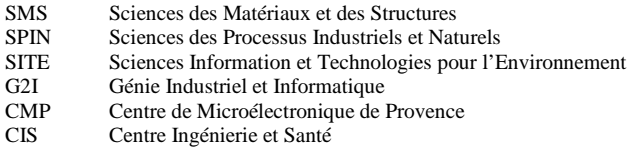

« Ce n'est pas dans la science qu'est le bonheur, mais dans l'acquisition de la science. »

*Edgar Allan Poe* 

# **Remerciements**

Mes premiers remerciements vont à Sylvain Drapier pour m'avoir lancé le défi d'aller au bout de ce travail malgré les obtacles rencontrés et ce, sans jamais remettre en cause ma capacité à le faire. Je remercie Sylvain de m'avoir laissé toute l'autonomie nécessaire à l'accomplissement de ce travail.

Je tiens à remercier Stéphane Avril pour son aide précieuse durant la dernière année et surtout pour son objectivité et son optimisme. Ses nombreuses remarques, parfois difficiles à entendre, m'ont permis de garder confiance en moi et en mon travail. Je voudrais aussi remercier Stéphane pour sa patience et son investissement dans ce travail.

Je souhaite adresser mes plus sincères remerciements aux Docteurs Serge Couzan et Jean-François Pouget pour m'avoir permis de découvrir les secrets de la contention. J'ai grandement appris à leur contact. J'ai pronfondément apprécié de confronter ma vision de mécanicienne à celle de ces médecins. Je les remercie de la totale confiance qu'ils m'ont accordée.

Je désire remercier Evelyne Toussaint et David Mitton pour avoir accepter de rapporter ce travail et d'avoir émis des rapports plus que pertinents.

Je remercie grandement Patrick Chabrand d'avoir accepter de participer au jury de thèse et de le présider.

Je souhaite remercier Arnaud Germaneau d'avoir bien voulu juger le travail réalisé.

Je remercie l'ensemble des membres du jury pour avoir participé au bon déroulement de la soutenance ainsi que pour les compliments formulés qui sont allés droit au cœur.

Je souhaite remercier profondément Bernadette pour avoir joué son rôle de maman de substitution, pour m'avoir écoutée et pour m'avoir réconfortée. Je lui souhaite de continuer à s'occuper de "ses enfants" comme elle sait si bien le faire.

Je remercie Françoise pour sa sympathie, sa franchise et sa bonne humeur mais aussi pour son efficacité à démêler les situations les plus farfelues.

Je souhaite remercier Didier Bernache pour sa bienveillance et la confiance qu'il m'a accordée. Je le remercie d'avoir su créer au sein du CIS une ambiance familiale et conviviale. Longue vie au CIS ! ! !

Je souhaite ensuite remercier l'ensemble des personnes rencontrées à l'EMSE. Pierre et Benoit pour leur bonne humeur et leurs bons conseils. Nos nombreuses discussions m'ont perims de ne jamais me décourager en prenant toute contrariété avec humour. Les journées au ski vont me manquer."Vous êtes précieux ...". Je remercie Vincent d'avoir partagé le bureau pendant ces 3 ans avec patience, beaucoup de patience ... et de m'avoir initié aux jeux vidéos. Je remercie Jérôme pour les nombreuses (très nombreuses) heures de discussion dans nos bureaux respectifs ou dans le couloir d'ailleurs...Merci à Nadège pour les moments de doute partagés mais aussi les cours de japonais et les discussions sur la "bio-attitude" dont nous étions les premières fans au J3. Merci à Joël pour su m'initier aux joies de la mécanique expérimentale. Je le remercie aussi pour san disponibilité et son humour... de mécanicien. Je souhaite remercier Alain pour avoir porté autant d'intérêt à mon travail et pour les échanges passionnants dans les couloirs du J3.

Une mention spéciale pour Jorge Cham, auteur des PhD Comics pour avoir participé malgré lui à de franches rigolades et pour avoir tapissé nos bureaux.

Nombreuses sont les personnes que j'ai oubliées de mentionner ici, n'y voyez pas du favoritisme, mais l'énumération nécesseciterait plusieurs pages ! Je souhaite donc remercier toutes les personnes que j'ai pu rencontrer pendant les 3 années que j'ai passées à "Sainté".

Je souhaite terminer ces remerciements en exprimant toute ma gratitude à ma famille. Mes parents pour avoir cru en moi, pour m'avoir soutenu quels qu'étaient mes choix. Je les remercie tous les deux pour leur présence tant dans les moments difficiles que dans les purs moments de bonheur. Je remercie ma mère pour sa disponibilité et son optimisme qui ont su me relever dans les moments de doute et découragement. Je remercie mon père pour la fierté qu'il m'a temoigné et toute la sensibilité dont il a fait preuve pendant toutes ces années ( plus particulièrement les 3 dernières !). Je souhaite exprimer toute ma gratitude à Omatje, mon arrière-grand-mère qui était, qui est et qui restera un modèle de volonté et d'optimisme. Je la remercie d'avoir vu en moi ce que j'allais devenir.

*The last but not the least*, je remercie autant que je puisse le faire, Cédric, mon plus grand soutien. Je le remercie d'avoir partagé mes moments de doutes mais aussi mon enthousiasme dans les moments de joie et je le remercie surtout de partager mon quotidien depuis plus de 7 ans. Son soutien permanent et inconditionnel ont grandement participé à la réussite de ce projet. Merci d'avoir été là...et le meilleur reste à venir !

# **Table des matières**

<span id="page-7-0"></span>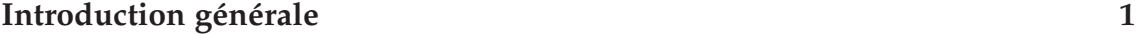

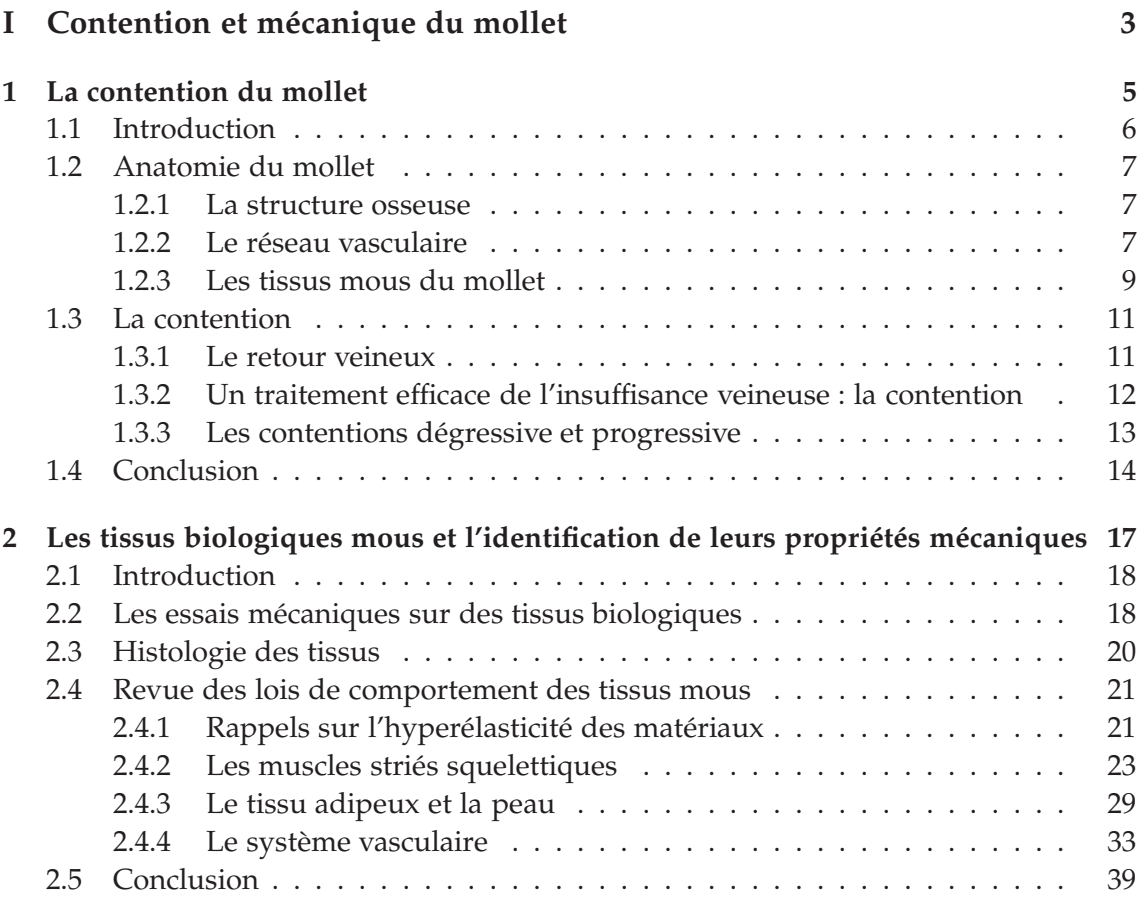

#### **Table des matières**

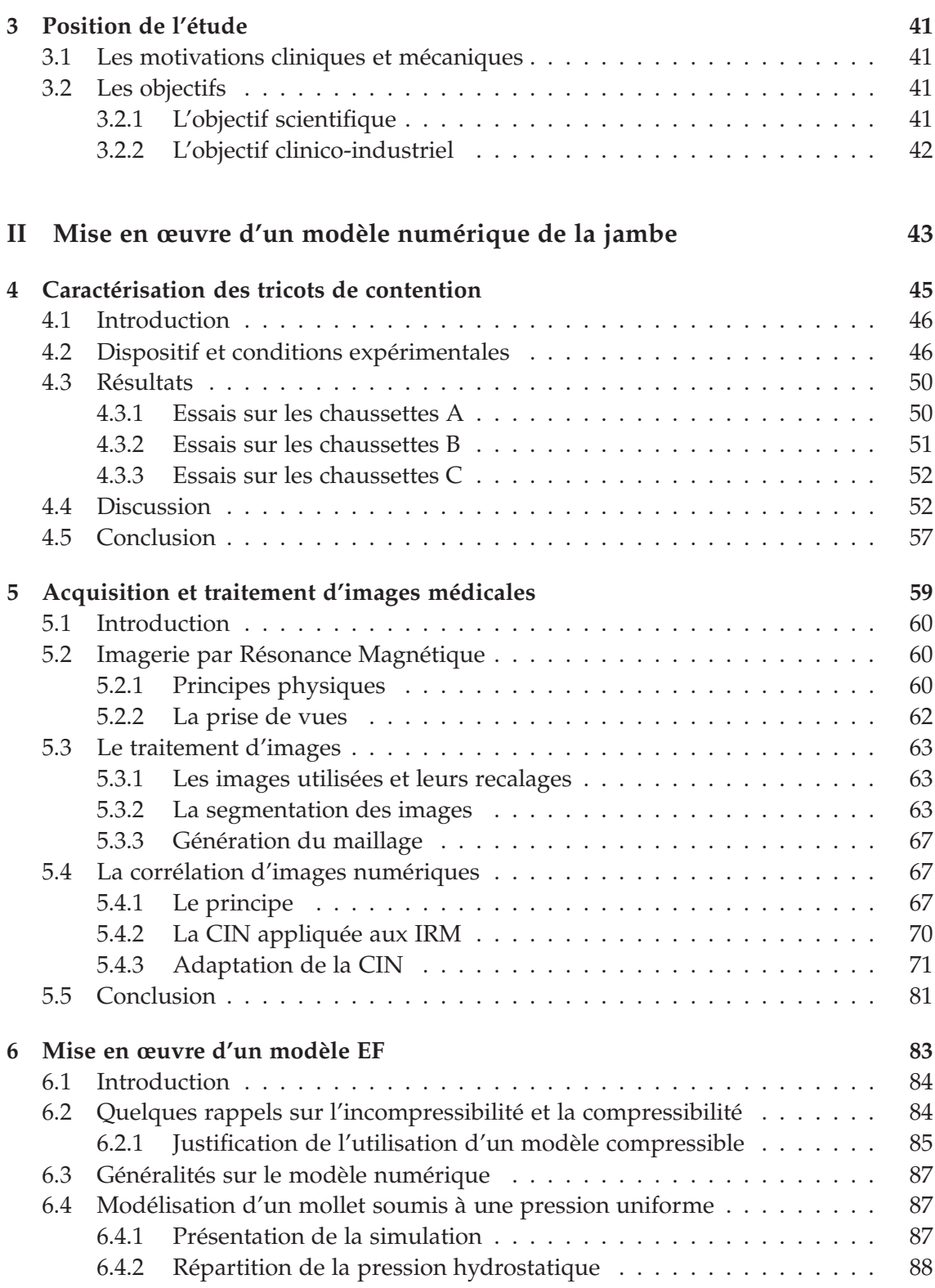

<span id="page-9-0"></span>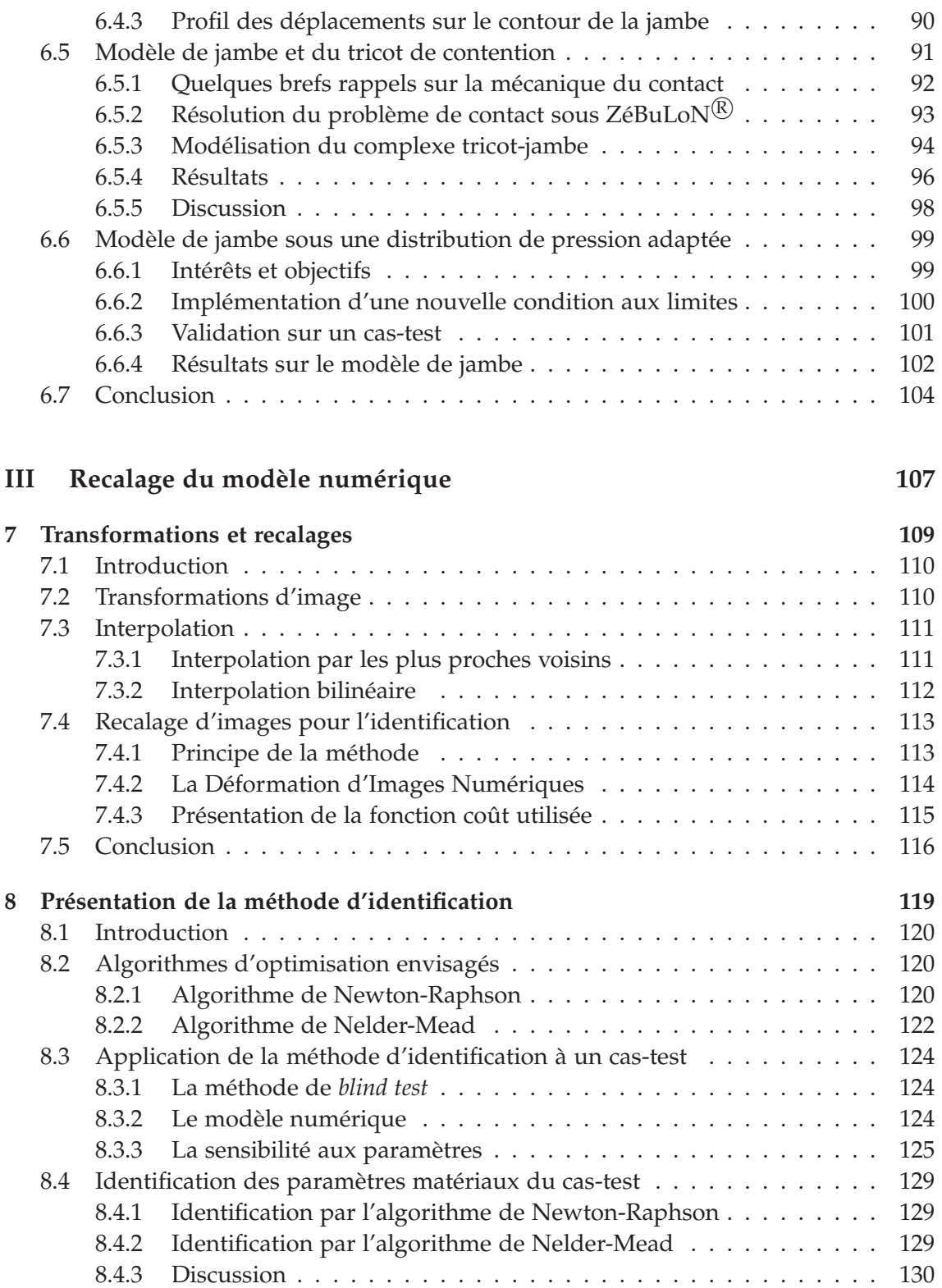

<span id="page-10-1"></span><span id="page-10-0"></span>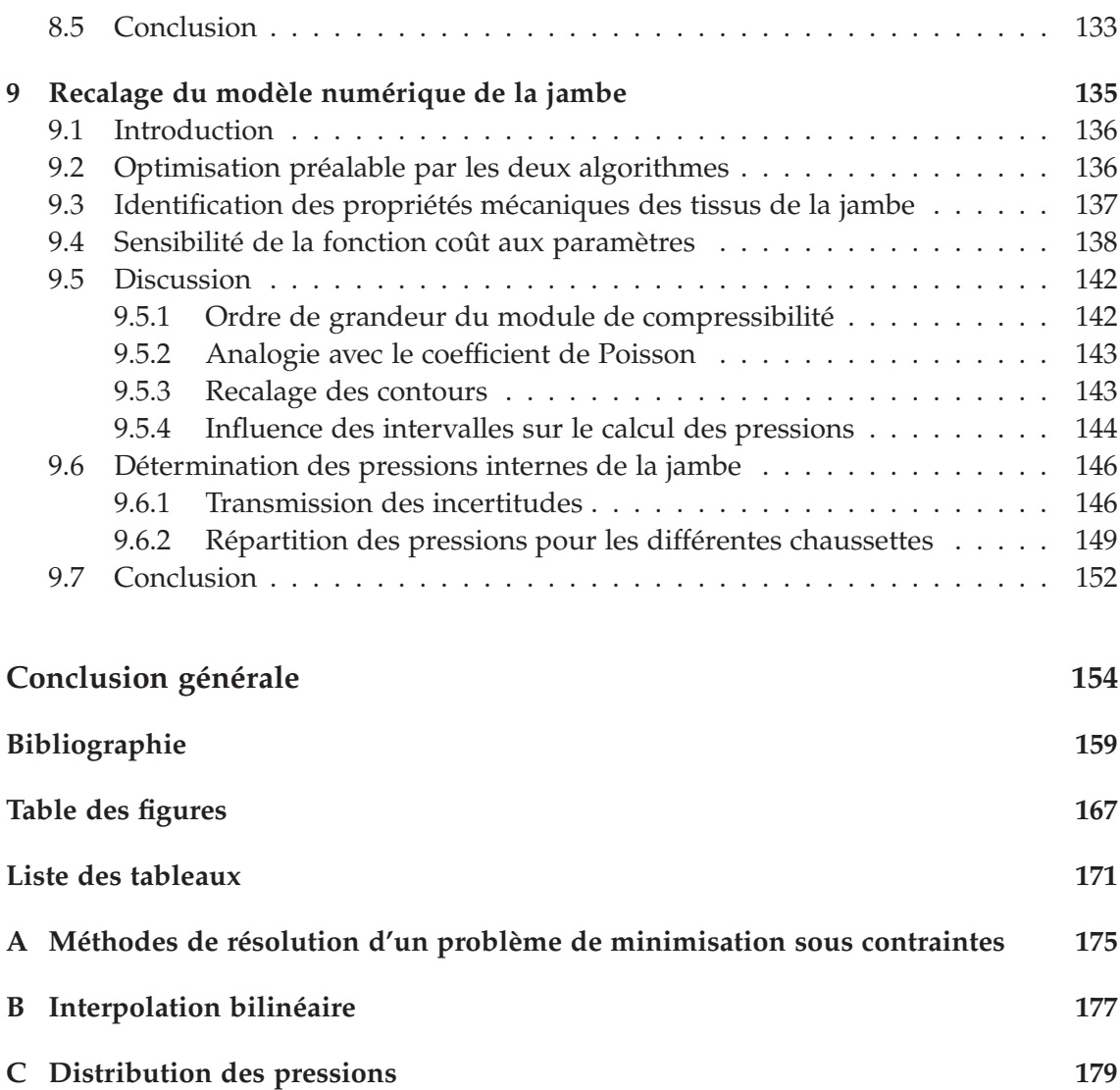

# **Introduction générale**

<span id="page-11-0"></span>Depuis de nombreuses années, la contention des membres inférieurs est un traitement efficace des insuffisances veino-lymphatiques chroniques ou dans la prévention de thrombose veineuse profonde (ou phlébite) post-opératoire.

Un nouveau mode de contention a fait son apparition à la fin des années 90. Ce nouveau principe de contention est la contention progressive. Il agit principalement sur les muscles du mollet puisque pour ce type de contention la pression maximale est appliquée à la hauteur où la circonférence du mollet est maximale. Au lieu d'agir principalement sur les veines présentes à la hauteur de la cheville comme le fait la contention classique, la contention progressive agit sur les muscles et les veines musculaires afin de réduire le volume veineux contenu dans le mollet lui-même [\[CP02\]](#page-164-0). De ce mode de contention émerge un questionnement sur la prescription de ces nouveaux tricots ainsi que sur leur action mécanique encore méconnue.

<span id="page-11-1"></span>Si l'action mécanique de la contention classique (dégressive) est aisément déterminée en cheville malgré le manque d'étude à ce sujet dans le domaine de la mécanique du solide, la contention progressive nécessite la prise en compte des tissus sous-jacents (muscle et graisse principalement) pour la définition de l'action mécanique. La prescription de ces tricots est réalisée grâce au contentiomètre [\[CP00\]](#page-164-1) qui permet de déterminer la pression optimale à appliquer pour améliorer le retour veineux dans les membres inférieurs. Cependant, il subsiste des incertitudes quant à la pression réelle appliquée par les tricots prescrits. La question qui se pose alors est : **La pression prescrite est-elle bien celle qui est appliquée par le tricot ?**

<span id="page-11-2"></span>Sans les propriétés mécaniques des tissus mous de la jambe, nous ne sommes pas en mesure de prévoir les pressions qui seront alors transmises aux différents tissus de la jambe. La relation entre la pression appliquée par le port d'un tricot de contention et la pression hydrostatique à l'intérieur du mollet n'est probablement pas proportionnelle. Il est donc nécessaire d'identifier au préalable les propriétés mécaniques des tissus mous constituant le mollet.

<span id="page-11-4"></span><span id="page-11-3"></span>Dans ce contexte nous proposons dans ce travail de thèse d'élaborer un modèle numérique apte à reproduire fidèlement l'action des tricots et ainsi de déterminer la répartition des pressions à l'intérieur du mollet. La mise en œuvre du modèle numérique s'articule autour de deux axes principaux. D'une part, le chargement mécanique doit modéliser l'action du tricot de contention sur la jambe et d'autre part, les lois de comportement des tissus mous n'étant pas connues, il est nécessaire alors d'identifier celles-ci pour l'élaboration d'un modèle *biofidèle*.

#### <span id="page-12-1"></span>**Introduction générale**

<span id="page-12-3"></span>Dans la **première partie** de ce manuscrit sera présentée la contention ainsi que la mécanique du mollet. Dans le premier chapitre, nous présenterons l'anatomie du mollet ainsi que le principe de la contention pour nous focaliser finalement sur la contention progressive (principe de contention breveté par la société BVSport<sup>®</sup> [\[CP98\]](#page-164-2)).

Dans le deuxième chapitre de cette partie, nous présenterons une revue des lois de comportement des tissus mous identifiées dans la littérature, après avoir fait quelques rappels sur les essais mécaniques sur les tissus biologiques et sur l'histologie des différents tissus. Le dernier chapitre de cette partie a pour but de présenter la problématique ainsi que les différents objectifs fixés.

<span id="page-12-2"></span>La **deuxième partie** est consacrée à la mise en œuvre du modèle numérique de la jambe. Dans le premier chapitre de cette partie, nous présenterons la caractérisation des tricots BVSport<sup> $\overline{R}$ </sup>. Cette caractérisation consiste à déterminer la tension dans les tricots en fonction de leurs élongations. On modélisera la pression appliquée par un tricot par la tension déterminée et en utilisant la loi de Laplace. Le deuxième chapitre de cette partie présente le travail réalisé dans le domaine de l'imagerie et plus particulièrement l'imagerie médicale. Ce chapitre aura aussi pour but de présenter une technique permettant de déterminer les déplacements entre deux images successives : la Corrélation d'Images Numériques (CIN).

<span id="page-12-4"></span>Le dernier chapitre de cette partie propose différents modèles numériques envisagés avant d'aboutir au modèle qui sera utilisé dans le cadre de l'identification des propriétés mécaniques des tissus biologiques mous de la jambe. Il sera alors nécessaire d'utiliser la caractérisation des tricots et la loi de Laplace afin de tenir compte du rayon de courbure de la jambe dans l'application d'une pression modélisant l'action de la contention.

Dans la **troisième et dernière partie** de ce manuscrit sera présentée l'identification des propriétés mécaniques des tissus mous grâce au recalage d'images déformables. Le premier chapitre de cette partie est consacré à la présentation de la transformation d'image ainsi qu'au recalage d'images. Dans ce chapitre sera présentée la fonction coût qui sera utilisée dans le processus d'identification.

Le deuxième chapitre présentera la méthode d'identification ainsi que sa validation sur un cas-test. Plusieurs algorithmes seront évalués afin de déterminer celui qui sera le plus approprié au recalage du modèle numérique du mollet.

<span id="page-12-0"></span>Le dernier chapitre de ce manuscrit est consacré à l'identification de propriétés mécaniques des tissus du mollet et à l'utilisation du modèle numérique recalé pour le calcul des pressions internes sous les différentes contentions proposées.

<span id="page-13-3"></span><span id="page-13-2"></span>**Première partie**

<span id="page-13-1"></span><span id="page-13-0"></span>**Contention et mécanique du mollet**

CHAPITRE 1

٦

# <span id="page-15-1"></span><span id="page-15-0"></span>**La contention du mollet**

### **Sommaire**

<span id="page-15-4"></span><span id="page-15-3"></span><span id="page-15-2"></span>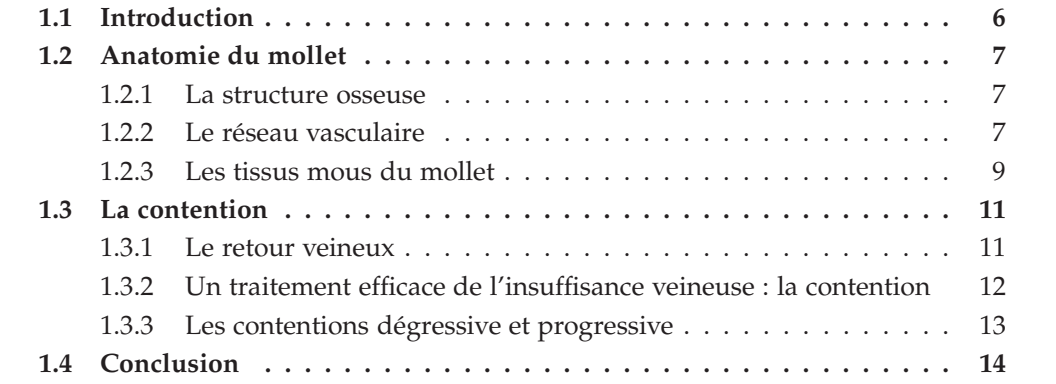

#### <span id="page-16-1"></span>**Préambule**

En anatomie, les plans d'observation font référence au corps étudié [Figure [1.1\]](#page-10-1). Le plan sagittal (ou plan médian) sépare la moitié droite de la moitié gauche du corps. Le plan frontal sépare l'avant du corps de l'arrière. Le dernier plan de référence est le plan transverse qui est un plan perpendiculaire aux deux autres et qui sépare le haut du corps de la partie inférieure.

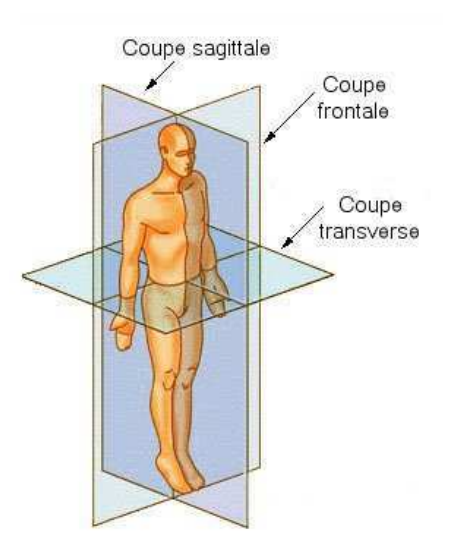

<span id="page-16-0"></span>Figure 1.1 – Plans de référence en anatomie humaine (d'après [\[US 08\]](#page-169-0))

### **1.1 Introduction**

Le traitement compressif des membres [\[PRS00\]](#page-168-0) est évoqué depuis l'antiquité. Ce n'est que depuis le début du *XX<sup>e</sup>* siècle que l'on observe une véritable prise en compte des maladies veineuses. En 1996, en France, on comptait 18 millions de patients se plaignant de problèmes de circulation veineuse (source INSEE). L'insuffisance veineuse représentant 2,6% des dépenses de santé en 1996, il est donc à prévoir que la sédentarisation des populations n'entraînera pas une baisse de ces dépenses. La phlébologie est devenu un domaine de vif intérêt, actuellement en plein développement. Cependant, la plupart des affections bénignes du système veineux et lymphatique peut être prise en charge en évitant l'aggravation des pathologies par le recours aux Bas Médicaux de Compression (BMC).

La contention est un traitement mécanique des maladies veineuses très répandu. Cependant, il s'avère qu'il existe peu d'études traitant de la mécanique de la contention, mises à part les études considérant la contention du point de vue de la mécanique des fluides [\[MTO](#page-167-0)+06], [\[GFF07\]](#page-166-0), car si la contention fait l'objet d'études, elles sont scindées entre le domaine médical et le domaine textile, alors qu'un travail liant ces deux domaines permettrait une meilleure compréhension des phénomènes mis en action dans l'application d'une contention. Avant de poursuivre, il paraît nécessaire de rappeler brièvement ce qu'est le mollet et présenter la contention dans son rôle pour l'amélioration du retour veineux. Après avoir présenté succintement l'anatomie et les fonctions principales du mollet, ainsi que les différentes pathologies associées de par son traitement à la contention, nous détaillerons l'utilité de la contention dans les problèmes d'insuffisance veineuse. Enfin, nous présenterons deux principes de contention antagoniques.

#### **1.2 Anatomie du mollet**

<span id="page-17-0"></span>Le mollet est défini comme étant la partie charnue à la face postérieure de la jambe entre le jarret et la cheville. Par abus de langage, nous appelerons **mollet**, l'ensemble des constituants de la jambe à la hauteur de cette partie charnue et ce, dans l'ensemble du manuscrit. L'ensemble du travail présenté portera sur l'endroit où la circonférence du mollet est maximale.

#### **1.2.1 La structure osseuse**

Le mollet se situe entre les deux articulations principales de la jambe qui sont l'articulation *tibio-tarsienne* ou articulation de la cheville pour l'articulation distale<sup>[1](#page-11-3)</sup>, et l'arti-culation du genou pour l'articulation proximale<sup>[2](#page-11-4)</sup>. Les os présents dans la coupe transverse [Figure [1.2-](#page-12-1)*[\(b\)](#page-12-2)*] sont le *tibia* et la *fibula* (anc. péroné). Le *tibia* se trouve sur un plan frontal antérieur à celui de la *fibula*, elle-même sur la face externe du mollet [Figure [1.2-](#page-12-1) *[\(a\)](#page-12-3)*]. Compte tenu de sa localisation, l'épaisseur entre la peau et le *tibia* peut être très mince (graisse sous-cutanée) [\[TCET05\]](#page-169-1). Comme nous le verrons un peu plus loin, les articulations étant assez éloignées de la coupe considérée, les os n'ont que peu d'effet sur le fonctionnement du mollet.

#### **1.2.2 Le réseau vasculaire**

La distinction est faite entre le Système Veineux Profond (SVP) et le Système Veineux Superficiel (SVS). Ce dernier est composé de la veine appelée grande saphène et de la veine appelée petite saphène [Figure [1.3\]](#page-12-4). La grande saphène (ou saphène interne) est issue des veines dorsales du pied, elle remonte à l'arrière du tibia à la partie interne de la jambe. La petite saphène (ou saphène externe) remonte le lond de l'axe médian et postérieur du mollet en partant de la région du tendon d'Achille. A chacune des trois artères du mollet sont associées deux veines correspondantes. Les deux veines tibiales antérieures, les deux veines tibiales postérieures et les deux veines fibulaires constituent en partie le SVP [Figure [1.3\]](#page-12-4). Le SVS et le SVP sont réliés par un réseau de veines perforantes. Celles-ci acheminent le sang des veines saphènes vers les veines profondes.

<sup>1.</sup> articulation la plus éloignée du tronc

<sup>2.</sup> articulation la plus proche du tronc

#### **[I.](#page-7-0) Contention et mécanique du mollet**

<span id="page-18-2"></span><span id="page-18-1"></span>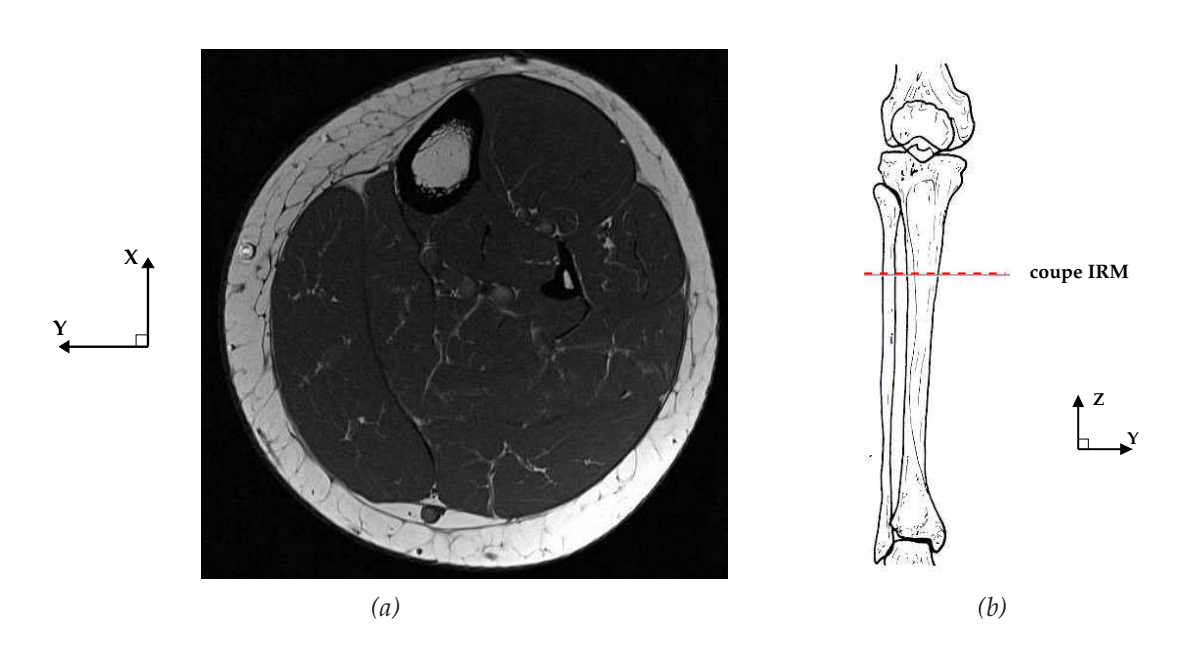

Figure 1.2 – Coupe transverse d'un mollet droit : (*a*) Coupe IRM, (*b*) Situation anatomique de la coupe tranverse dans le plan frontal

<span id="page-18-3"></span>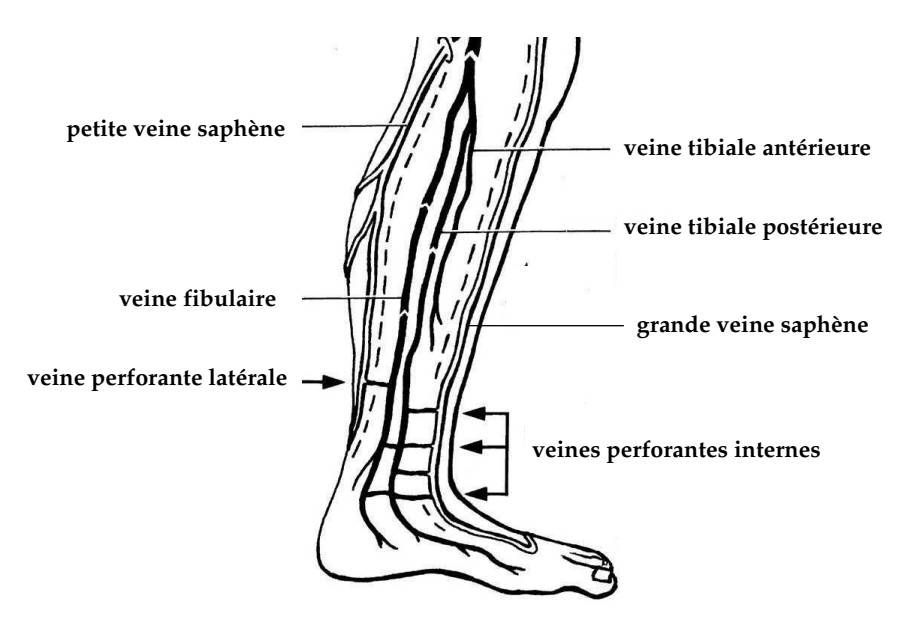

<span id="page-18-0"></span>Figure 1.3 – Réseau veineux du mollet

#### **1.2.3 Les tissus mous du mollet**

#### **Les muscles**

A l'endroit considéré du mollet pour notre étude [Figure [1.2-](#page-12-1)*[\(a\)](#page-12-3)*], les muscles se répartissent en trois loges musculaires (ou loges aponévrotiques). Chacune de ces loges renferme un faisceau musculaire enveloppé d'une membrane appelée **aponévrose**. La loge ventrale [Figure [1.4-](#page-13-0)*[\(a\)](#page-13-1)*] est consituée du muscle tibial antérieur (1) et des muscles longs extenseurs des orteils (2) et (3). Le muscle long péronier (4) et le muscle court péronier (5) constituent la loge latérale [Figure [1.4-](#page-13-0)*[\(b\)](#page-13-2)*], ils sont responsables du valgus du pied ainsi que de l'horizontalité transversale de la plante du pied. La loge dorsale [Figure [1.4-](#page-13-0)*[\(c\)](#page-13-3)*] se compose du muscle tibial postérieur (7), des muscles longs fléchisseurs des orteils (6) et (8), du muscle soléaire (9) et des muscles gastrocnémiens (10) et (11) ou muscles jumeaux qui donnent sa forme au mollet. Les muscles longs de la loge dorsale sont les muscles de la flexion plantaire du pied et des orteils, et du varus du pied.

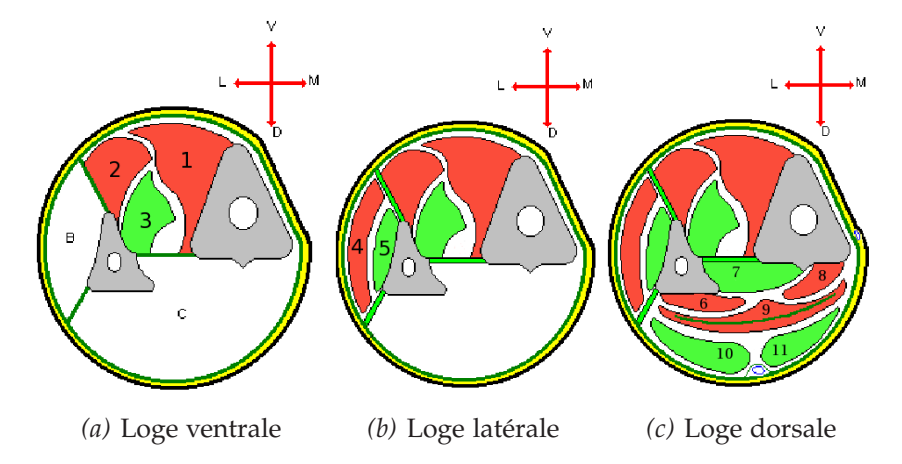

Figure 1.4 – Présentation des loges musculaires (d'après [\[OB07\]](#page-167-1))

#### **Les aponévroses**

Les aponévroses sont les membranes qui permettent de délimiter les loges musculaires. Elles sont constituées de tissu conjonctif, soit un ensemble de fibres de collagène et d'élastine arrangées en un réseau très dense, conférant à ces membranes une raideur importante et une très faible capacité d'élongation. Un des rôles des aponévroses est de limiter l'augmentation du volume des muscles.

#### **La peau et le tissu adipeux**

L'ensemble des tissus présentés précédemment sont eux-mêmes enveloppés dans une couche de graisse sous-cutanée (tissu adipeux), puis par la peau. La peau est l'or-

#### **[I.](#page-7-0) Contention et mécanique du mollet**

gane le plus important du corps humain tant en terme de poids que de surface. Pour un sujet de 70 kg, on évalue la masse de la peau à 2,1 kg en moyenne et sa surface à 1,8 m<sup>2</sup> [\[Del07\]](#page-165-0). La peau est composée de trois couches principales [Figure [1.5\]](#page-14-0) superposées :

- **•l'épiderme,** la couche superficielle de la peau,
- **•le derme,** la couche intermédiaire composée principalement de fibres de collagène et d'élastine baignant dans une substance fondamentale,
- **•l'hypoderme,** la couche en contact avec les tissus sous-jacents qui a un rôle mécanique d'absorbeur de choc.

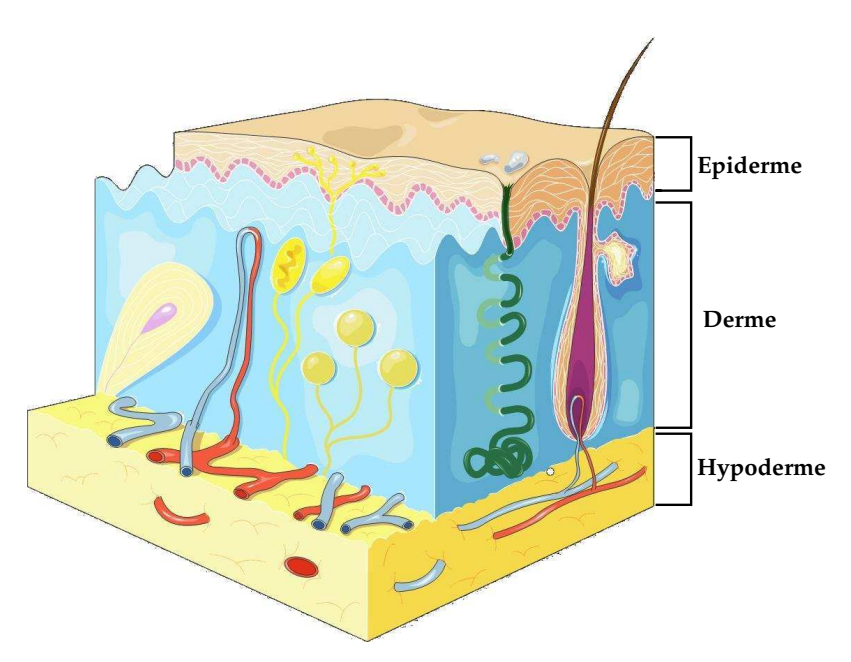

Figure 1.5 – Structure de la peau : trois couches principales [\[Ser08\]](#page-168-1)

Comme nous le justifierons ultérieurement, la différence entre la peau et la graisse importe peu dans la suite de notre étude qui vise à identifier les propriétés des principaux tissus vus à l'échelle mésoscopique. Cependant, la morphologie du mollet va grandement dépendre de l'épaisseur de l'hypoderme. En effet, celui-ci présente une grande variabilité d'épaisseur selon les sujets. Dans la littérature, le tissu graisseux sous-cutané est souvent assimilé à l'hypoderme qui selon les études fait partie intégrante de la peau ou pas [\[DBV](#page-164-3)+98], [\[HBO](#page-166-1)+06], [\[Del07\]](#page-165-0), [\[TCET05\]](#page-169-1). L'hypoderme est constitué majoritairement d'adipocytes qui sont des cellules spécialisées dans l'accumulation et le stockage des graisses. Les adipocytes constituant l'hypoderme sont des cellules regroupées en lobules séparés par du tissu conjonctif [\[Del07\]](#page-165-0). L'hypoderme, très déformable, assure le mouvement relatif de la peau par rapport à celui des tissus sous-jacents.

#### <span id="page-21-0"></span>**1.3 La contention**

#### **1.3.1 Le retour veineux**

Une fonction du sang consiste à transporter l'oxygène du cœur vers les organes. Le retour veineux est le retour du sang des extrémités distales vers le cœur après avoir été appauvri en oxygène, en parcourant le SVS puis le SVP. Sous l'effet du champ de pesanteur, le sang circule naturellement de haut en bas et de la pression la plus élevée vers la pression la plus faible (loi de Poiseuille) [\[PRS00\]](#page-168-0). Le retour veineux des membres inférieurs est évidemment plus précaire que le retour veineux des membres supérieurs. Dans la suite de ce manuscrit, le retour veineux fera référence uniquement au retour veineux des membres inférieurs.

Sous l'effet de la pesanteur le sang se dirige naturellement vers les pieds mais l'élasticité des veines associée à la contraction des muscles du mollet chassent le sang veineux vers le cœur et grâce aux clapets dont sont munies les veines, le sang ne peut refluer vers les extrémités distales. Lors de la contraction, les muscles augmentent en volume, diminuant la lumière des veines et créant ainsi une surpression dans celles-ci [Figure [1.6-](#page-15-2)*[\(a\)](#page-15-3)*]. On dit que les muscles jouent un rôle de pompe.

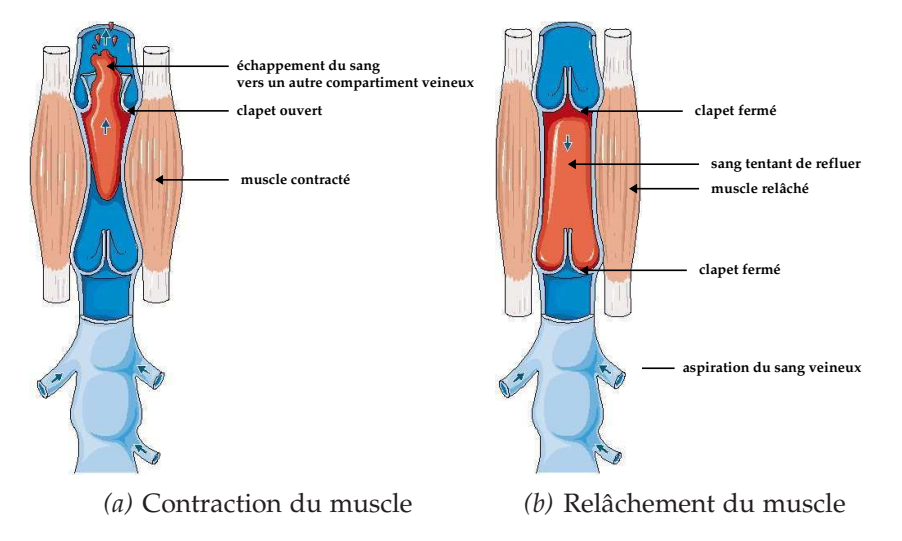

Figure 1.6 – Représentation schématique du rôle du mollet dans le retour veineux [\[Ser08\]](#page-168-1)

Sous l'effet de la pression les clapets s'ouvrent, puis ils se referment sous l'effet de la dépression créée par le relâchement des muscles [Figure [1.6-](#page-15-2)*[\(b\)](#page-15-4)*]. Durant une phase de marche les muscles sollicités diffèrent. La diminution de la lumière veineuse est donc locale [Figure [1.7\]](#page-16-1).

Cette même dépression entraîne l'aspiration du sang des veines superficielles vers les veines profondes. Une insuffisance prolongée de la pompe valvulomusculaire, *i.e.* une incontinence des valvules, entraîne un défaut de vidange des lacs veineux et par voie de conséquence une augmentation de la pression veineuse dans les veinules (veines de petit diamètre), et dans les veines superficielles [\[Cha95\]](#page-164-4),[\[ML05\]](#page-167-2).

<span id="page-22-0"></span>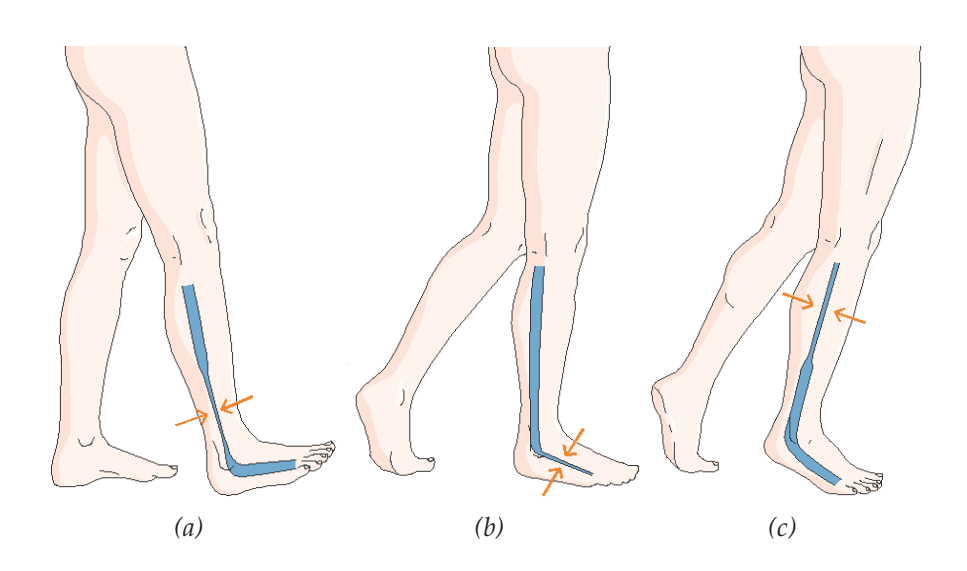

<span id="page-22-1"></span>Figure 1.7 – Diminution locale de la lumière veineuse durant les différentes phases de marche [\[Ser08\]](#page-168-1)

#### **1.3.2 Un traitement efficace de l'insuffisance veineuse : la contention**

La contention peut être définie comme l'application d'une pression sur un membre par un tissu élastique. La contention agit comme une deuxième aponévrose et oppose une résistance passive très importante à l'augmentation du volume du mollet. La contention appliquée sur une jambe au repos n'induit donc que peu de pression sur la peau et les tissus sous-jacents. Par contre, lorsque les muscles du mollet se contractent, ils augmentent en volume et la contention exerce une forte pression sur la jambe permettant d'accroître la puissance de la pompe musculaire du mollet et ainsi chasser le sang veineux vers le cœur [\[ML05\]](#page-167-2).

La pathologie principale associée aux problèmes d'Insuffisance Veineuse Chronique (IVC) est la Thrombose Veineuse Profonde (TVP). Dans le cas d'une TVP, un caillot (ou *thrombus*) de sang s'est formé dans une veine profonde. En effet, dans le cas de faible vitesse de circulation ou de stase veineuse, les plaquettes se fixent à l'endothélium (paroi interne des vaisseaux sanguins) et forment des aggrégats qui ont tendance à grossir. La thrombogénèse est un phénomène dont les causes sont multiples. Dans [\[Fun93a\]](#page-165-1), l'auteur détaille la formation et la dissolution du thrombus ainsi que les échanges chimiques qui y sont liés. La stase seule ne provoque pas la formation du *thrombus* mais modifie l'équilibre chimique entre le sang et l'endothélium, responsable en partie de la thrombogénèse.

La présence d'un caillot peut ne pas être létale, cependant une évolution de cette pathologie est l'embolie pulmonaire. Le décrochement du caillot de la paroi peut amener celui-ci, par voie veineuse, à boucher une artère pulmonaire et entraîner l'embolie. Lors du traitement d'une TVP, la contention élastique est associée à la prise d'anticoagulants pour dissoudre le caillot. Ce traitement médicamenteux est discuté lors de thrombose veineuse du mollet [\[Lév05\]](#page-167-3) alors que l'utilité de la contention paraît indéniable [\[KTKH98\]](#page-166-2). Bien avant l'évolution d'une simple Insuffisance Veineuse Chronique (IVC) en Thrombose Veineuse Profonde, l'IVC peut être prise en charge dès les premiers symptômes par la contention. En effet, les sensations de *jambes lourdes* sont révélatrices d'une IVC, mais ne nécessitent pas systématiquement un traitement médical mécanique. Cependant, l'application d'une contention, adaptée au degré d'insuffisance, permet une augmentation de la vitesse du sang grâce à la diminution de la lumière des veines due à la contraction du muscle. Par exemple, des veines dilatées laissent refluer du sang par l'inefficacité des valvules alors distantes et donc n'assurant pas la fonction de clapet (incontinence des valvules). La contention élastique associée à la contraction des muscles du mollet permettent le rapprochement des parois valvulaires et par voie de conséquence le recouvrement de leur efficacité dans le retour veineux.

#### **1.3.3 Les contentions dégressive et progressive**

#### **La contention dégressive**

La contention élastique utilisée classiquement lors de traitement des thromboses est connue sous le terme de **contention dégressive**. Le principe étant d'appliquer une forte pression à la cheville qui diminue en remontant sur le mollet. La répartition de ces pressions sur le mollet est définie par une pré-norme européenne [\[cTC01\]](#page-164-5). Ces chaussettes de contention sont communément appelées *bas à varices* [Figure [1.8-](#page-18-1)*[\(a\)](#page-18-2)*]. La contention dégressive est prescrite dans la plupart des IVC et a été pendant longtemps la seule contention existante.

La pression étant élevée au niveau de la cheville, les veines antérieures tibiales et la grande saphène sont facilement comprimées, par contre les veines tibiales postérieures et péronières sont protégées par un triangle formé par les structures osseuses et le tendon d'Achille [Figure [1.3\]](#page-12-4). Ce type de contention agit principalement sur le SVS et le réseau sous-cutané, car les veines profondes (tibiales et péronières) sont inaccessibles à la hauteur de la cheville.

#### **La contention progressive**

Historiquement, la contention progressive BVSport $^{\circledR}$  [\[CP98\]](#page-164-2) a été principalement une contention prescrite pour les sportifs, ceux-ci étant sujets à des lourdeurs des jambes, crampes et dysesthésies lors d'efforts prolongés. Lors d'exercices physiques d'intensités importantes, le débit sanguin musculaire peut augmenter de plus de 20 fois par rapport à sa valeur au repos [\[BGL95\]](#page-163-1). Presque 60 % du volume veineux total (soit environ 2 L) est contenu dans les veines musculaires et perforantes [\[CP02\]](#page-164-0). Le mollet agit comme régulateur de la circulation sanguine par son action de pompe. Sa capacité d'absorption sanguine est importante et sa dilatation provoque l'accumulation d'une grande quantité de sang qui va stagner. Une contention importante au niveau du mollet va renforcer le

#### <span id="page-24-0"></span>**[I.](#page-7-0) Contention et mécanique du mollet**

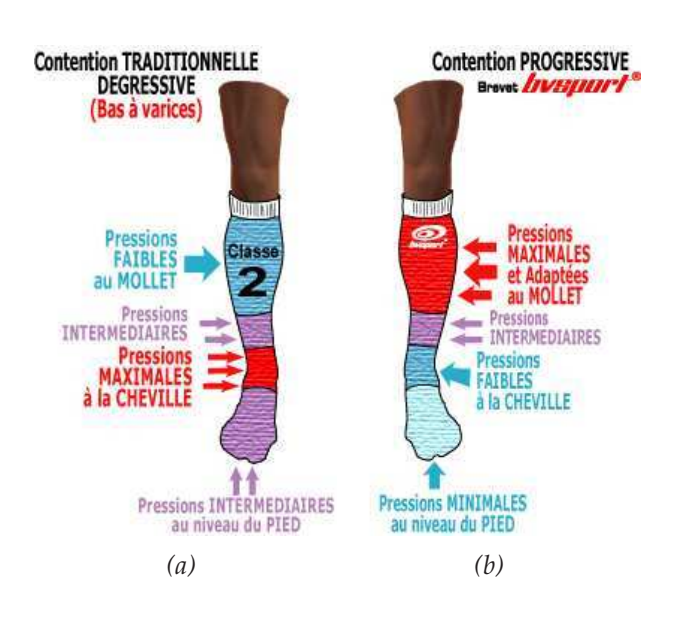

Figure 1.8 – Les contentions : (*a*) dégressive et (*b*) progressive [\[BVS08\]](#page-163-2)

<span id="page-24-1"></span>rôle des aponévroses et limiter la dilatation du système veineux.

<span id="page-24-2"></span>A la différence de la contention dégressive, la contention progressive applique une pression qui est maximale à la hauteur du mollet et qui décroît lorsqu'on descend vers la cheville [Figure [1.8-](#page-18-1)*[\(b\)](#page-18-3)*]. Les patients présentant une IVC peuvent être traités de la même manière avec une contention progressive. L'étude clinique Booster a d'ailleurs permis de comparer les deux types de contention dans le cas d'insuffisance modérée [\[Duc04\]](#page-165-2), [\[CAP](#page-163-3)+05]. Les résultats de cette étude ont montré une efficacité comparable avec une meilleure tolérance pour les chaussettes BVSport<sup>®</sup>. La comparaison des deux types de contention dans le cas d'insuffisances modérées à sévères font l'objet de l'étude clinique CE-PROG, financée par les Laboratoires Pierre Fabre, dont l'analyse est prévue pour le dernier trimestre de 2008.

<span id="page-24-3"></span>Une déficience de la pompe du mollet étant la principale cause d'IVC, le traitement peut consister à remplacer ou renforcer son action. Une contention adaptée au niveau du mollet permet une accélération du flux sanguin, empêchant la stase veineuse. Cette observation est réalisée grâce à un brassard à tension muni d'une fenêtre acoustique couplée à un echo-doppler. Ce dispositif fait l'objet d'un brevet international [\[CP00\]](#page-164-1) et est appelé le **contentiomètre**. Cette technique permet notamment de constater le rapprochement des parois valvulaires ainsi que l'absence de reflux sanguin [\[CPF](#page-164-6)+02].

#### **1.4 Conclusion**

Dans ce chapitre, nous avons présenté le mollet, son action dans le retour veineux et le traitement par contention d'une défaillance de la pompe valvulo-musculaire. La prescription d'une contention dégressive se fait classiquement suivant le degré d'insuf<span id="page-25-2"></span><span id="page-25-1"></span><span id="page-25-0"></span>fisance en ne tenant compte que de la pression veineuse au niveau de la cheville, et en n'agissant que sur les veines superficielles et la veine tibiale antérieure. En tentant d'agir sur l'ensemble des veines profondes (surtout sur les veines musculaires), la contention progressive présente de nombreux avantages dont celui d'agir sur l'ensemble du mollet. Cependant, les différences morphologiques des patients rendent la prescription difficile. Le contentiomètre est une solution à la personnalisation de ces prescriptions. Il subsiste malgré tout des incertitudes concernant la pression appliquée par les tricots de contention. Il est nécessaire de vérifier que celle-ci correspond à celle prescrite grâce au contentiomètre. Contrairement à la contention dégressive, la contention progressive doit tenir compte de l'ensemble des tissus sous-jacents d'où la nécessité de developper un modèle numérique de la jambe entière. Ce modèle aura alors pour but d'une part le calcul des pressions internes et d'autre part la vérification de la relation entre la pression prescrite et celle appliquée par le tricot.

### **[I.](#page-7-0) Contention et mécanique du mollet**

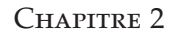

# <span id="page-27-1"></span>**Les tissus biologiques mous et l'identification de leurs propriétés mécaniques**

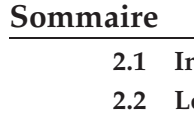

<span id="page-27-0"></span>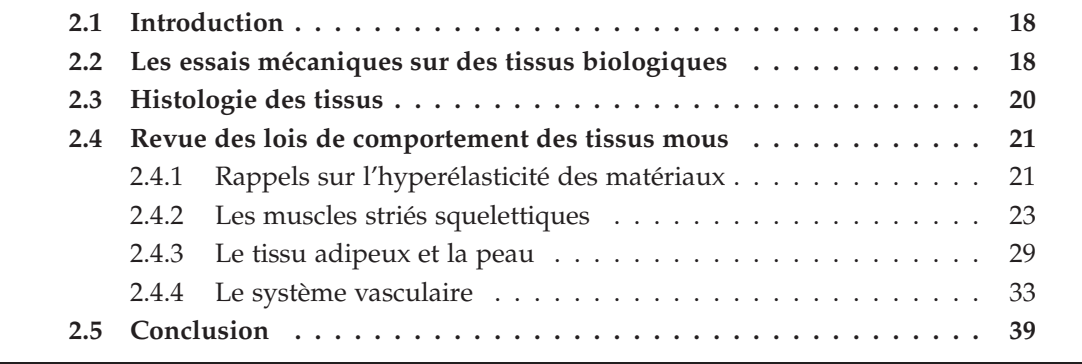

#### **2.1 Introduction**

<span id="page-28-0"></span>La connaissance des propriétés mécaniques des tissus mous de la jambe est au cœur de ce travail de thèse. D'une manière générale, l'identification des propriétés mécaniques nécessite d'une part la mise en place d'essais mécaniques, et d'autre part le choix du modèle de matériaux à utiliser afin de définir les paramètres qui seront identifiés. Ce chapitre vise à présenter ces deux étapes dans le cas particulier des tissus biologiques. Nous verrons dans la première partie de ce chapitre les différentes expérimentations possibles dans le cas des tissus mous biologiques. Ensuite nous exposerons l'histologie des tissus dans le but de déterminer les lois qui sont susceptibles de décrire correctement leurs comportements. Finalement nous présenterons une revue des lois de comportements des tissus mous de la jambe issue de la littérature.

#### **2.2 Les essais mécaniques sur des tissus biologiques**

<span id="page-28-1"></span>D'un point de vue biomécanique, le corps humain peut être considéré comme un ensemble de matériaux. La description et l'identification de ces matériaux sont motivées par la médecine et ses applications. Cependant, pour identifier leurs propriétés mécaniques, il est nécessaire de pratiquer des tests expérimentaux sur les tissus dont il est question. Ces tests peuvent être réalisés *ex vivo*, *i.e.* les échantillons à tester sont excisés afin de pratiquer les essais en dehors du corps humain (ou animal). Malheureusement, l'excision altère drastiquement les tissus. On peut citer comme facteurs modifiés lors du prélèvement, la température, l'hydratation, la rupture des protéines et la perte de la perfusion sanguine. Pour réduire le nombre de ces facteurs, des expériences *in situ* sont réalisables même si les protocoles d'expérimentation sont contraignants. Ces expériences sont effectuées sur des cadavres frais afin de réduire l'altération des tissus *post mortem*, ou sur des animaux qui seront sacrifiés dans le cas d'expérimentations animales. Les essais *in situ* sont souvent utilisés pour des organes internes comme le foie ou l'estomac, l'identification des tissus dans ces conditions est utile dans le cas de simulation de chirurgie [\[PTDRC03\]](#page-168-2), [\[DRTP](#page-165-3)+04]. On observe cependant que les matériaux identifiés avec des essais mécaniques *in situ* sont souvent plus rigides que lorsque des essais *in vivo* sont utilisés. Les essais *in vivo* constituent des essais assez réalistes mais restent difficiles à mettre en place. Lors d'expérimentations *in vivo*, il faut être attentif aux phénomènes parasites présents dus à l'activation des tissus. Par définition, les matériaux biologiques sont vivants, ce qui rend leur caractérisation d'autant plus délicate. Par exemple, la contraction volontaire ou involontaire des muscles peut être un phénomène parasite. Les muscles lisses sont commandés par le système nerveux autonome et fonctionnent donc de manière réflexe. La circulation sanguine continue durant les essais *in vivo* est aussi un exemple de phénomène parasite. Une modélisation de ces artéfacts est possible mais augmente considérablement la complexité du problème.

Souvent les essais *in vivo* imposent une échelle d'étude suffisamment grande pour

<span id="page-29-0"></span>permettre l'observation depuis l'extérieur. Le terme *in vivo* ne signifie pas non-invasif ou atraumatique, mais sur des tissus humains, on tend à rendre ces tests les moins traumatiques possibles. Des essais mécaniques *in vivo* à l'échelle de la cellule ne sont pas aisés, mais sont plus adaptés à l'échelle des organes. Il est très difficile de réaliser des essais *in vivo* sur un tissu sans tenir compte des tissus qui l'entourent.

Si la plupart des tissus mous biologiques sont caractérisés grâce à des essais *ex vivo*, il n'en n'est pas de même pour la peau qui fait souvent l'objet d'essais *in vivo* [\[DJL](#page-165-4)+05], [\[TCET05\]](#page-169-1), [\[HBO](#page-166-1)+06], pour des raisons légales et d'éthique notamment. Il est à noter que mis à part la peau, les essais *in vivo* sur des tissus biologiques sont rares.

La peau, même si elle permet des essais *in vivo* n'en est pas moins délicate à caractériser. En effet, la peau est un bon exemple des difficultés rencontrées lors des caractérisations des tissus biologiques comme le choix de l'échelle d'étude. Comme nous l'avons vu précédemment [Section [1.2.3\]](#page-12-0)[Figure [1.5\]](#page-14-0), la peau peut être considérée comme une superposition de trois couches (épiderme, derme, hypoderme), ces couches ayant chacune des propriétés mécaniques différentes. La peau peut aussi être assimilée à une seule couche dont les propriétés mécaniques identifiées sont globales. À l'échelle microscopique, la peau est considérée comme un matériau hétérogène alors qu'à l'échelle macroscopique elle est plutôt considérée comme homogène.

La composition des tissus, *i.e.* l'histologie, est d'une importance considérable dans l'exploration des propriétés mécaniques des tissus biologiques. La conception de modèles pour les tissus biologiques découle de considérations histologiques. Nous verrons dans la suite de ce chapitre que ce sont les cellules qui composent le matériau qui lui confèrent ses propriétés mécaniques. De manière générale, les identifications réalisées dans le domaine des tissus biologiques consistent à utiliser un modèle pré-existant dans la littérature et à en identifier les paramètres. Seront présentés à la fin de ce chapitre les principaux modèles relevés dans cette littérature.

Après avoir présenté quelques difficultés propres à la caractérisation des tissus biologiques mous, nous allons présenter une autre particularité des tissus biologiques à laquelle il est difficile de remédier. Les tissus biologiques sont par définition des matériaux vivants, ils peuvent donc connaître une évolution au cours de la vie. Par exemple, les os s'adaptent aux contraintes auxquelles ils sont soumis. On utilise alors le terme de remodelage osseux. Le phénomène de remodelage est aussi présent dans les vaisseaux afin de s'adapter aux variations de la pression artérielle [\[Fun93b\]](#page-165-5). Mais le remodelage n'est pas le seul phénomène entraînant une large variabilité des paramètres. Pour certains tissus, comme le tissu adipeux, on observe une variabilité due à des facteurs environnementaux, comme l'alimentation ou l'activité physique. Actuellement, la biomécanique n'est pas en mesure de prendre en compte ces nombreux facteurs modifiant les tissus et l'assurance de la reproductibilité des expérimentations doit donc faire l'objet d'attentions toutes particulières en biomécanique. Lors d'essais mécaniques *in vivo* en vue d'identification des paramètres matériaux, les sujets sont peu nombreux, la variabilité

des tissus n'est donc pas ou peu prise en compte, d'où la nécessité de généraliser les essais *in vivo* atraumatiques afin de multiplier les essais et traiter l'influence de différents facteurs sur les propriétés mécaniques des tissus.

#### **2.3 Histologie des tissus**

Avant d'exposer les lois de comportement décrites dans la littérature, il semble important de faire quelques rappels sur la composition des tissus. Le **collagène** réprésente 25 % de la masse protéinique du corps humain, ce qui en fait un composant essentiel du corps humain. Le collagène est une protéine *structurale i.e.* il donne la structure principale du matériau. Actuellement 28 types de collagène ont été identifiés. Nous nous intéressons plus particulièrement aux collagènes de type I et de type III. Le collagène de type I constitue la trame de l'os, il est aussi présent dans la peau, les tendons ou dans les organes internes. Le collagène de type III est le collagène présent dans les muscles striés squelettiques et dans les vaisseaux sanguins.

La protéine dont va dépendre le caractère élastique du matériau est l'**élastine**. En effet, l'élastine est le matériau biologique dont le comportement est le plus proche de l'élasticité linéaire [Figure [2.1-](#page-24-1)*[\(a\)](#page-24-2)*]. L'élastine a un module d'élasticité de 0,6 MPa, as-

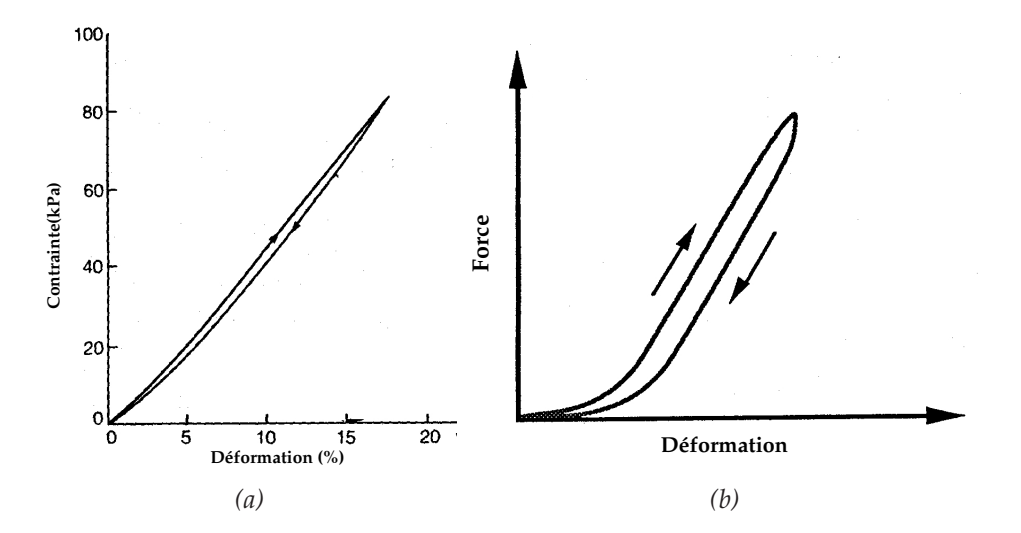

Figure 2.1 – Courbe de traction uniaxiale : (*a*) de l'élastine, (*b*) d'un ligament croisé antérieur chargé jusqu'à environ 30 % de la charge de rupture puis déchargé (d'après [\[Fun93b\]](#page-165-5))

sez faible devant celui du collagène (type I) qui est de 1 GPa [\[Fun93b\]](#page-165-5). L'élastine a un comportement qui rappelle celui de caoutchouc *i.e.* elle supporte de grandes déformations mais reste élastique. L'élastine a pour but d'assurer le retour élastique des tissus, alors que le collagène très peu extensible, 10 à 15 % d'après [\[Fun93b\]](#page-165-5), empêche le déchirement des tissus et résiste à la compression par sa grande rigidité. Les réseaux, *i.e.*

l'arrangement des fibres de collagène et d'élastine, donnent aux matériaux leurs propriétés mécaniques.

Dans le cas d'essais *ex vivo*, comme les expériences qui ont permis l'obtention des courbes [Figure [2.1\]](#page-24-1), certaines manipulations sont inévitables. Par exemple, afin de s'assurer que le peu de collagène présent dans les tendons n'influe pas sur la réponse, le collagène est dénaturé par une exposition d'une heure à une température de 100° C, laissant ainsi les fibres d'élastine comme étant les seules fibres actives [Figure [2.1-](#page-24-1)*[\(a\)](#page-24-2)*]. Le comportement sur un cycle des fibres de collagène montre une hytérésis importante [Figure [2.1-](#page-24-1)*[\(b\)](#page-24-3)*]. La viscosité d'un matériau est assurée par la présence de collagène. Le collagène et l'élastine sont présents dans tous les tissus mais avec des proportions différentes [\[MSJ73\]](#page-167-4). Compte tenu des propriétés de l'une et l'autre de ces protéines, les matériaux biologiques sont globalement visco-hyperélastiques et anisotropes.

Nous allons à présent terminer ce chapitre par la présentation de modèles existants dans la littérature et décrivant le comportement des tissus biologiques mous de la jambe.

### **2.4 Revue des lois de comportement pour les principaux tissus mous de la jambe**

Après de brefs rappels sur l'hypélasticité des matériaux, une revue succincte des principales lois identifiées dans le cas des tissus biologiques mous est réalisée.

#### **2.4.1 Rappels sur l'hyperélasticité des matériaux**

Les courbes de traction présentées précédemment [Figure [2.1\]](#page-24-1) illustrent des comportements élastiques. Les tissus biologiques mous sont souvent considérés **hyperélastiques**. Mais avant de présenter les différentes lois de comportement identifiées dans la littérature, nous allons rappeler ce qu'est l'**hyperélasticité**. L'hyperélasticité est un cas particulier de l'élasticité. Or un matériau est dit **élastique** si l'état de contrainte actuel est entièrement déterminé par le gradient de la transformation à l'instant actuel et non par son histoire passée [\[FAC](#page-165-6)<sup>+</sup>07]. L'élasticité est donc un processus totalement réversible. La réversibilité induit l'absence de dissipation [\[Bru02\]](#page-163-4). La particularité d'un matériau hyperélastique par rapport à un matériau simplement élastique est que la loi hyperélastique doit dériver d'un potentiel. Dans le cas d'une évolution isotherme, le potentiel élastique dont dérive la loi hyperélastique est l'*énergie libre* qui joue aussi le rôle d'*énergie de déformation* dans ce cas précis [\[Coi01\]](#page-164-7). D'une manière générale, une loi hyperlastique s'écrit [\[FAC](#page-165-6)+07],

$$
\mathbf{S}(\mathbf{E}, T) = \rho_0 \frac{\partial \psi(\mathbf{E}, T)}{\partial \mathbf{E}} \bigg|_T \tag{2.1}
$$

$$
\mathbf{s}(\mathbf{E}, T) = -\frac{\partial \psi(\mathbf{E}, T)}{\partial T}\Big|_{\mathbf{E}} \tag{2.2}
$$

#### **[I.](#page-7-0) Contention et mécanique du mollet**

avec **S** le tenseur des contraintes de Piola-Kirchhoff 2, **s** l'entropie massique, *ρ*<sub>0</sub> la masse volumique de référence, *ψ* l'énergie libre massique et **E** le tenseur des déformations de Green-Lagrange. Dans le cas d'un processus isotherme, la loi hyperélastique se réduit à l'[Équation [\(2.2\)](#page-25-2)]. Elle peut être écrite de manière équivalente sous sa forme eulérienne,

$$
\sigma = \rho \mathbf{F} \frac{\partial \psi}{\partial \mathbf{E}} \mathbf{F}^T
$$
 (2.3)

avec *σ* le tenseur des contraintes de Cauchy, *ρ* la masse volumique actuelle et **F** le tenseur du gradient de la transformation. Une autre particularité de l'hyperélasticité, qui sera importante dans la suite de notre étude, est que le travail élastique fourni avec l'utilisation d'une loi hyperélastique ne dépend pas du trajet de déformation [\[FAC](#page-165-6)+07].

Les lois hyperélastiques sont donc entièrement définies par leur potentiel élastique. Ceux-ci doivent être écrits en fonction des déformations. Il existe de nombreuses manières d'écrire un potentiel hyperélastique, les plus courantes sont les expressions en fonction des invariants du tenseur de Cauchy-Green droit, noté **C**, définis comme suit,

$$
I_1 = tr \mathbf{C} \tag{2.4}
$$

$$
I_2 = \frac{1}{2} (tr^2 \mathbf{C} - tr \mathbf{C}^2)
$$
 (2.5)

$$
I_3 = det \mathbf{C} \equiv J^2 \tag{2.6}
$$

avec *J* le jacobien de la transformation. Cependant les matériaux hyperélastiques sont majoritairement incompressibles ( $J \equiv 1$ ) ou quasi-incompressibles, on pourra donc utiliser les invariants réduits,

$$
\bar{I}_1 = I_3^{-1/3} I_1 \tag{2.7}
$$

$$
\bar{I}_2 = I_3^{-2/3} I_2 \tag{2.8}
$$

$$
J = I_3^{1/2} \tag{2.9}
$$

Ces invariants réduits sont issus de la décomposition de **F** en une partie déviatorique et une partie volumique.

$$
\mathbf{F} = \mathbf{F}_{vol}.\mathbf{F}_{dev} \tag{2.10}
$$

avec

$$
\mathbf{F}_{vol} = J^{1/3}\mathbf{I} \tag{2.11}
$$

$$
\mathbf{F}_{dev} = J^{-1/3}\mathbf{F} \tag{2.12}
$$

et **I** le tenseur identité. Les potentiels hyperélastiques peuvent aussi être écrits en fonction des élongations principales  $\lambda_1$ ,  $\lambda_2$  et  $\lambda_3$ . Un exemple de ce type de potentiel sera présenté dans la suite de ce chapitre.

#### **[2.](#page-21-0) Les tissus biologiques mous**

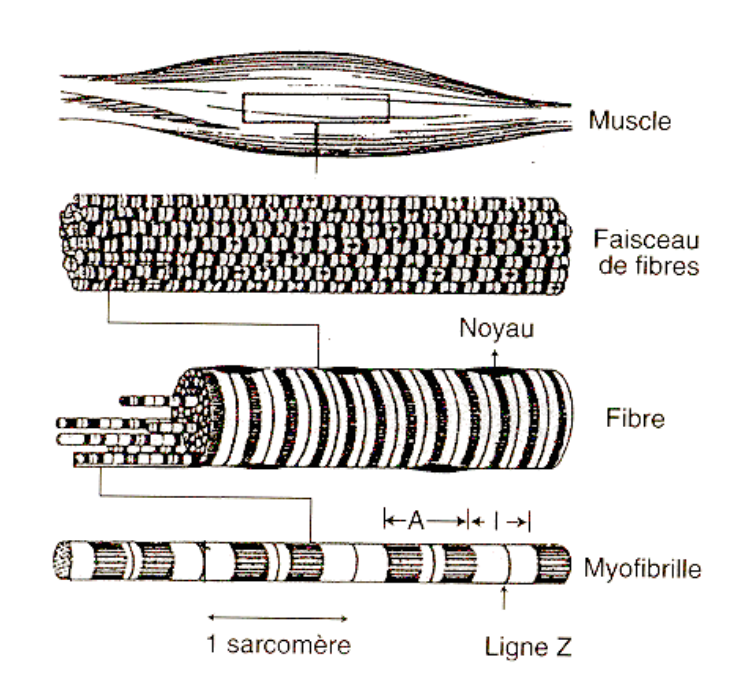

Figure 2.2 – Structure hiérarchique du muscle strié squelettique [\[GLC03\]](#page-166-3)

#### **2.4.2 Les muscles striés squelettiques**

Les muscles sont répartis en trois catégories qui sont les muscles lisses, dont l'action est commandée par le système nerveux autonome, le muscle cardiaque (ou myocarde) et les muscles striés squelettiques (MSS), responsables de la posture et commandés par le système nerveux central. Un MSS est un ensemble de faisceaux musculaires, eux-mêmes regroupant des fibres musculaires. La fibre musculaire est une cellule polynucléée et est constituée d'un grand nombre de myofibrilles. Chacune de celles-ci est un ensemble de sarcomères mis bout-à-bout. Cet alignement de sarcomères sur la totalité de la myofibrille va donner l'aspect strié à celle-ci [Figure [2.2\]](#page-27-1). A l'intérieur de la myofibrille, les myofilaments, *i.e.* l'actine et la myosine, glissent les uns sur les autres permettant ainsi le raccourcissement des myofibrilles et donc du muscle, produisant un phénomène appelé la contraction. La force développée par le muscle est directement lié au raccourcissement des sarcomères [Figure [2.3\]](#page-28-0).

<span id="page-33-0"></span>La particularité du tissu musculaire est sa contractilité. Le muscle est défini dans un état passif (ou repos) ou dans un état actif (ou contraction). La tension du muscle est définie comme la somme de la tension active et de la tension passive [Figure [2.4\)](#page-28-1)]. La modélisation du MSS la plus courante est due à Hill qui propose en 1951 [\[Hil51\]](#page-166-4) un modèle à trois composantes [Figure [2.5\]](#page-29-0). Le modèle est composé de deux branches en parallèle. L'une est composée d'un élément élastique représentant l'élasticité du muscle au repos, et l'autre est composée de deux éléments en série qui sont un élément contractile s'étirant librement au repos mais pouvant se contracter lors d'une activation, et un

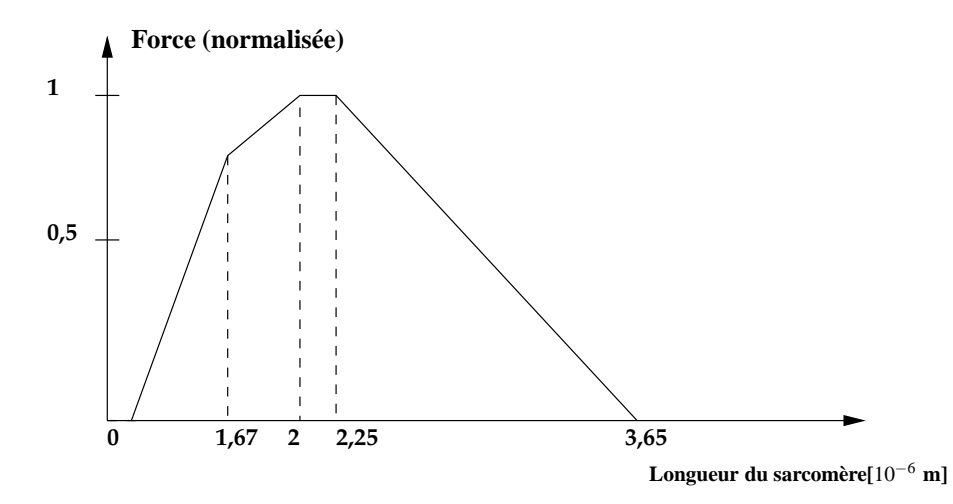

Figure 2.3 – Relation force-longueur d'un sarcomère de MSS de grenouille (d'après [\[LEHW04\]](#page-166-5))

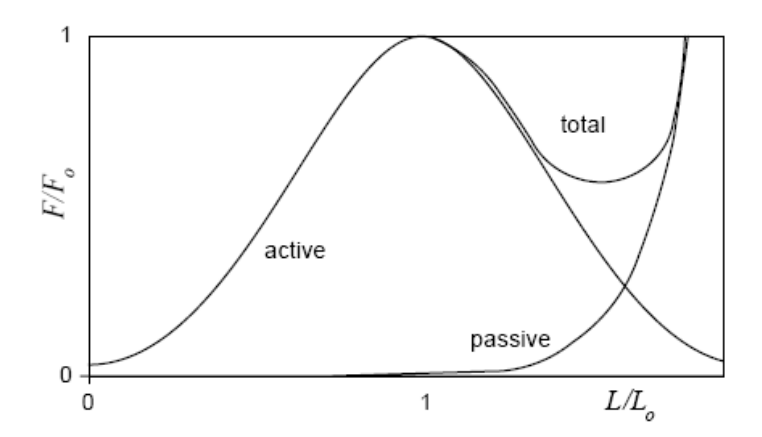

Figure 2.4 – Courbe théorique force-allongement d'un MSS. *F*<sup>0</sup> est la force isométrique (développée à longueur constante) maximale générée par le muscle et *L*<sup>0</sup> sa longueur au repos [\[vLLS04\]](#page-169-2)

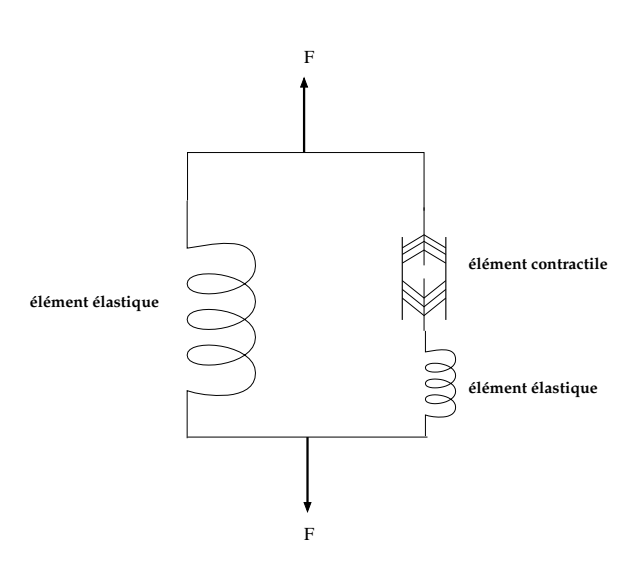

Figure 2.5 – Modèle à 3 composantes du muscle proposé par Hill [\[Hil51\]](#page-166-4)

élément élastique tenant compte de l'élasticité du muscle dans des conditions isométriques [\[vLLS04\]](#page-169-2).

Dans ce travail, nous allons nous intéresser à la première de ces branches, *i.e.* à l'élément responsable de l'élasticité au repos. La composition du muscle en un ensemble de fibres lui confère un comportement isotrope transverse, *i.e.* le matériau est orthotrope et il existe un plan d'isotropie perpendiculaire à la direction des fibres. Cette dernière propriété doit être prise en compte pour une modélisation en 3D du muscle. Cependant la plupart des études menées sur la modélisation de l'isotropie transverse des matériaux biologiques concernent en premier lieu les tendons et les ligaments [\[Wei94\]](#page-169-3), [\[Pio97\]](#page-168-3), [\[LM04\]](#page-167-5). Idéalement, une loi de comportement de MSS doit être visco-hyperélastique isotrope transverse, ce qui pose autant de problèmes pour la formulation que pour l'identification des nombreux paramètres matériaux que cela implique.

Les potentiels hyperélastiques détaillés dans la littérature sont variés compte tenu de la prise en compte de certaines propriétés et des différentes hypothèses formulées, nous allons présenter les types les plus représentatifs de grandes familles.

Le muscle est composé d'un ensemble de fibres musculaires englobées dans une matrice extra-cellulaire. Cette décomposition fait l'objet de plusieurs études. Dans [\[YKHG02\]](#page-169-4), l'auteur présente le muscle comme deux sous-domaines qui sont le domaine intracellulaire et la matrice extra-cellulaire. Cette dernière est définie à l'aide d'une somme de deux potentiels, l'un représente l'anisotropie et la non-linéarité du matériau et l'autre assure la conservation du volume du muscle. Pour le premier de ces potentiels *ψ*1, une formulation de type exponentielle est utilisée .

$$
\psi = \psi_1 + \psi_2 \tag{2.13}
$$
$$
\psi_1 = k(e^{a_{ij}E_{ij}} - a_{ij}E_{ij})
$$
\n(2.14)

Les paramètres à identifier sont *k* et les  $a_{ij}$  pour  $i, j = 1, 2, 3$  et  $E_{ij}$  sont les composantes du tenseur des déformations de Green-Lagrange. Le second potentiel de ce modèle est un potentiel utilisant des coefficients de pénalité pour gérer la matrice extra-cellulaire comme un fluide ou comme un solide.

$$
\psi_2 = \lambda_s (I_3 - 1)^2 + \lambda_{fl} (I_3^{moy} - 1)^2 \tag{2.15}
$$

où *λ<sup>s</sup>* (pour le volume solide), *λf l* (pour le volume fluide) sont des paramètres de pénalité. Nous ne détaillerons pas ici la définition de la contrainte active étant donné le peu d'intérêt que cela présente pour notre étude. L'intérêt de l'étude présentée [\[YKHG02\]](#page-169-0) est principalement la modélisation de l'interaction des deux sous-domaines qui ont été définis. Les valeurs des coefficients présentés dans les expressions [Équation [\(2.14\)](#page-30-0)], [Équation [\(2.15\)](#page-30-1)] sont indiqués dans le tableau récapitulatif [Tableau [2.1\]](#page-31-0).

De la même manière que [\[YKHG02\]](#page-169-0), [\[MPSD98\]](#page-167-0) présente un potentiel hyperélastique régissant le comportement du muscle squelettique comme une somme de potentiels

<span id="page-36-0"></span>
$$
\psi = \psi_I + \psi_f + \psi_J \tag{2.16}
$$

où *ψ<sup>I</sup>* représente le comportement de la matrice isotrope englobant les fibres musculaires et a pour expression :

$$
\psi_I = c(e^{[b(\bar{I}_1 - 3)]} - 1),\tag{2.17}
$$

 $\psi_f$  représente le comportement de chaque faisceau musculaire et  $\bar{\lambda_f} - 1 = J^{-1/3} \lambda_f$  avec *λ<sup>f</sup>* étant l'élongation principale dans le sens de la fibre :

$$
\psi_f = A(e^{[(\bar{\lambda}_f - 1)^2]} - 1) \tag{2.18}
$$

et *ψ<sup>J</sup>* est un potentiel associé au changement de volume

<span id="page-36-1"></span>
$$
\psi_J = \frac{1}{D}(J-1)^2.
$$
\n(2.19)

Dans ce travail, les paramètres qui sont proposés (*b*, *c*, *A*, *D*) n'ont pas été identifiés car cette étude présente une nouvelle modélisation du muscle et utilise les paramètres proposés afin d'établir une simulation EF sur un modèle géométrique d'avant-bras humain. On retiendra de cette étude le partionnement en trois du potentiel hyperélastique. Les valeurs sont néanmoins présentées dans le tableau récapitulatif [Tableau [2.1\]](#page-31-0).

La détermination d'un potentiel hyperélastique dans l'identification des propriétés mécaniques des muscles n'est pas la seule alternative. En effet, dans [\[LLS06\]](#page-167-1), l'auteur présente un modèle de comportement des muscles de porcs en compression par une expérimentation *ex vivo*. Les tests de compression sont effectués dans trois directions :

# **[2.](#page-21-0) Les tissus biologiques mous**

<span id="page-37-0"></span>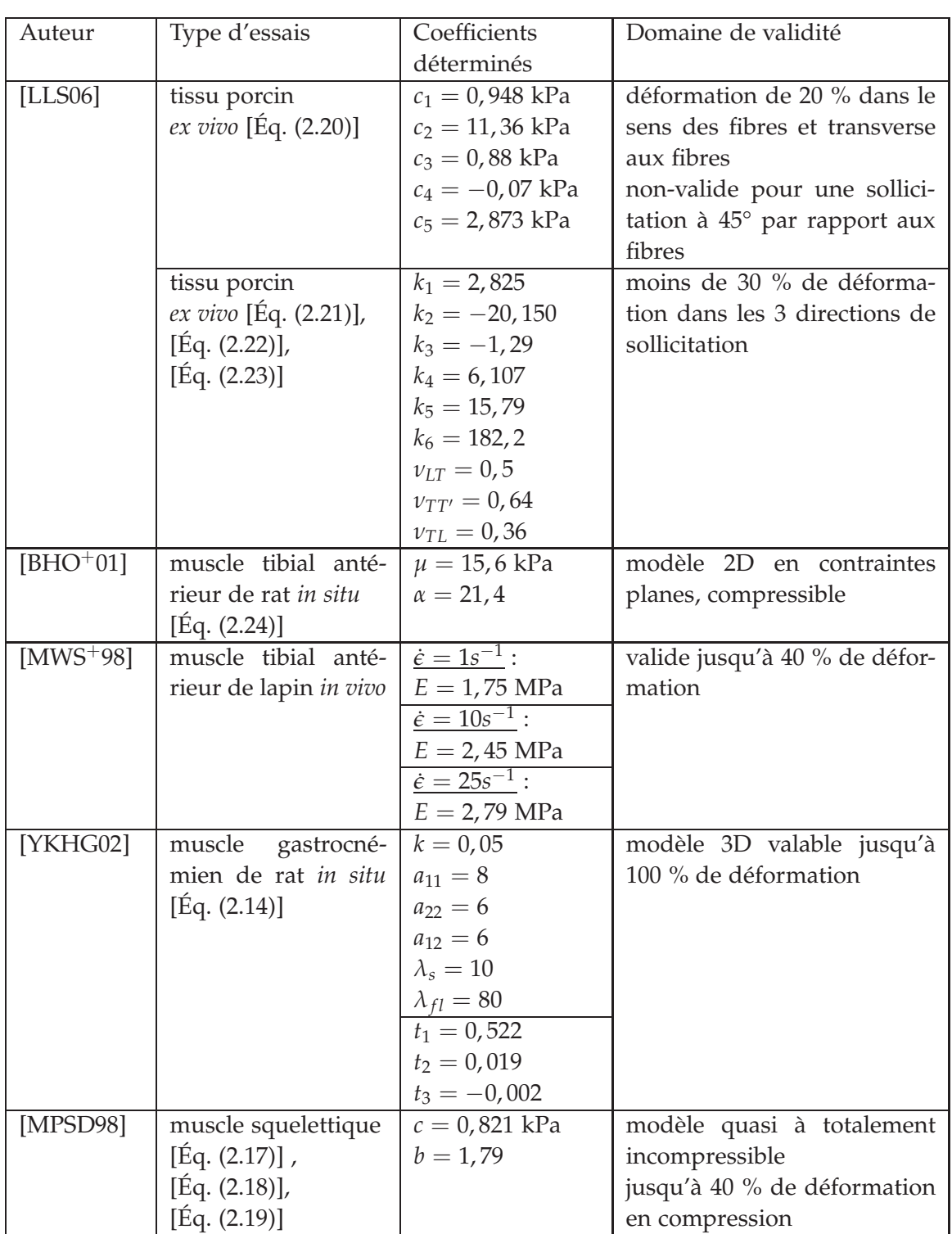

Tableau 2.1 – Tableau récapitulatif des principales identifications réalisées sur des MSS

<span id="page-38-0"></span>le long des fibres, normale aux fibres et à 45° par rapport aux fibres. Le potentiel alors utilisé est celui d'Humphrey afin de vérifier s'il est applicable à un muscle squelettique en compression, ce potentiel a la forme,

$$
\psi(I_1, \lambda_f) = c_1(\lambda_f - 1)^2 + c_2(\lambda_f - 1)^3 + c_3(I_1 - 3) \n+ c_4(I_1 - 3)(\lambda_f - 1) + c_5(I_1 - 3)^2
$$
\n(2.20)

avec *λ<sup>f</sup>* l'élongation principale le long de la fibre. Les valeurs des paramètres identifiés sont présentées dans le [Tableau [2.1\]](#page-31-0). Puis, l'identification d'un potentiel hyperélastique est abandonnée au profit d'une identification d'un comportement hypoélastique représenté par un module d'élasticité longitudinal et un module d'élasticité tranverse tous deux pris sous la forme de polynômes du second degré en fonction de la déformation. L'élasticité non-linéaire isotrope transverse est considérée, malgré de faibles déformations (< 30 %). La compression transversalement aux fibres permet la détermination du module d'élasticité transverse *E<sup>T</sup>* et du coefficient de Poisson dans les deux directions transverses aux fibres *νTT*′. La compression dans la direction des fibres permet l'identification du module d'élasticité longitudinal *E<sup>L</sup>* et du coefficient de Poisson *νLT*, alors que la compression à 45 ° de la direction des fibres permet la détermination du module de cisaillement *GLT* par la relation,

$$
\frac{1}{G_{LT}} = 4 \frac{\epsilon_{45}}{\sigma_{45}} - \frac{1 - 2\nu_{LT}}{E_L} - \frac{1}{E_T}
$$
 (2.21)

Les formes polynomiales choisies pour l'expression des modules d'élasticité sont

$$
E_L(\epsilon_L) = k_1 + k_2 \epsilon_L + k_3 \epsilon_L^2 \tag{2.22}
$$

$$
E_T(\epsilon_T) = k_4 + k_5 \epsilon_T + k_6 \epsilon_T^2 \tag{2.23}
$$

où *ǫ<sup>L</sup>* et *ǫ<sup>T</sup>* sont les déformations de Green-Lagrange linéarisées dans le sens de la fibre et dans le plan transverse de la fibre. Les valeurs déterminées, présentées dans le tableau récapitulatif [Tableau [2.1\]](#page-31-0), présentent l'avantage par rapport à un potentiel hyperélastique simple de décrire aussi le comportement du muscle lors d'une compression orientée à 30 ° et 60 ° de la direction des fibres.

Certaines études proposent des modèles simplifiés d'hyperélasticité mais dotent leur modèle d'une composante visqueuse. Par exemple, [\[BHO](#page-163-0)+01] présente l'identification qui a été réalisée par une compression transverse du muscle tibial antérieur de rat. Les conditions d'expérimentation indiquent plutôt des essais *in situ* que *in vivo*. Pour cette identification, la loi de comportement choisie est une loi hyperélastique définie par un potentiel d'Ogden à un seul mode [\[Ogd82\]](#page-168-0),

<span id="page-38-1"></span>
$$
\psi(\lambda_1, \lambda_2, \lambda_3) = \frac{\mu}{\alpha} (\lambda_1^{\alpha} + \lambda_2^{\alpha} + \lambda_3^{\alpha} - 3)
$$
\n(2.24)

*α* et *µ* étant les paramètres à identifier. Dans cette étude, la viscoélasticité est implémentée *via* un développement en série de Prony [\[PR00\]](#page-168-1)

<span id="page-39-2"></span>
$$
\mathbf{S} = (1 - \delta) \frac{\partial \psi}{\partial \mathbf{E}} + \int_0^t \delta \frac{\partial \psi}{\partial \mathbf{E}} e^{-(t - \xi)/\tau} d\xi
$$
 (2.25)

où *δ* et *τ* sont les paramètres viscoélastiques à identifier. Cette étude présente l'identification d'une loi visco-hyperélastique correspondant au comportement tranverse passif du muscle considéré isotrope.

Sans détailler le comportement visco-hyperélastique du muscle, [\[MWS](#page-167-2)+98] présente les différents modules d'élasticité dans la direction des fibres qui ont été identifiés selon la vitesse de déformation par des essais de traction uniaxiale. Les résultats indiquent un comportement visco-hyperélastique car il est précisé que le module d'élasticité varie en fonction de la vitesse de déformation dans le cas d'un muscle passif mais lorsque celui-ci est stimulé, la dépendance du module d'élasticité à la vitesse de déformation est très faible. Dans le tableau récapitulatif, nous n'avons indiqué que les valeurs identifiées dans le cas d'un muscle passif [Tableau [2.1\]](#page-31-0).

<span id="page-39-3"></span>D'une manière générale, les lois de comportement présentées dans le cas de MSS peuvent se classer en deux catégories : les lois de comportement globales [\[LLS06\]](#page-167-1), [\[BHO](#page-163-0)+01], [\[MWS](#page-167-2)+98] où l'on considère le muscle comme un seul et même matériau et les lois de comportement scindées [\[YKHG02\]](#page-169-0), [\[MPSD98\]](#page-167-0) où l'on tient compte de l'histologie du matériau *i.e.* on sépare le potentiel dû aux fibres musculaires du reste du muscle. Nous avons vu que le MSS est un matériau particulièrement actif et dont la perfusion sanguine est importante, ce qui explique que pour la plupart des études présentées, les essais sont réalisés *in vivo* ou *in situ*. Seule l'étude proposée par [\[LLS06\]](#page-167-1) présente des essais *ex vivo*, ce qui permet d'aillleurs l'identification de nombreux paramètres, auxquels il serait difficile d'accéder par des essais *in vivo*.

<span id="page-39-1"></span>La variabilité des lois de comportement utilisées pour la modélisation du MSS ne nous permet pas, à ce jour, de comparer les résultats obtenus dans les études présentées. Nous pouvons cependant, grâce à ces différents travaux, prévoir l'ordre de grandeur des coefficients que nous aurons à identifier dans ce travail.

### **2.4.3 Le tissu adipeux et la peau**

<span id="page-39-0"></span>La peau est probablement le tissu biologique mou qui est le plus étudié en biomécanique, notamment grâce à l'existence de protocoles d'essais mécaniques *in vivo*. Comme présenté précédemment, la peau est constituée de trois couches superposées

<span id="page-40-0"></span>et le tissu cutané peut être caractérisé de différentes manières selon les couches considérées, les protocoles expérimentaux ou les sites anatomiques utilisés pour les essais [\[Els02\]](#page-165-0). Une première hypothèse consiste à considérer la peau comme un matériau homogène, comme dans [\[GMM](#page-166-0)+05], où l'auteur identifie les paramètres matériaux de la peau recouvrant le crâne *i.e.* le scalp. L'expérimentation est réalisée *in vivo* sur des patients humains anesthésiés. L'hypothèse est faite de l'isotropie du matériau. Le potentiel utilisé est un modèle phénoménologique présenté par Tong et Fung [\[TF76\]](#page-169-1)

$$
\psi(\mathbf{E}) = g_1(\gamma_1, \mu_1, I_1(\mathbf{E}), I_2(\mathbf{E})) + c \exp[g_2(\gamma_2, \mu_2, I_1(\mathbf{E}), I_2(\mathbf{E}))]
$$
(2.26)

où *I*1(**E**) et *I*2(**E**) sont les invariants du tenseur des déformations de Green-Lagrange, définis comme suit,

$$
I_1 = tr \mathbf{E} \tag{2.27}
$$

$$
I_2 = \frac{1}{2} (tr^2 \mathbf{E} - tr \mathbf{E}^2)
$$
 (2.28)

il est donc possible d'écrire les *g<sup>i</sup>* sous la forme

$$
g_i(\gamma_i, \mu_i, I_1(\mathbf{E}), I_2(\mathbf{E})) = \frac{\gamma_i}{2} (tr \mathbf{E})^2 + \mu_i tr \mathbf{E}^2
$$
 (2.29)

où *γ*1, *γ*2, *µ*1, *µ*<sup>2</sup> et *c* sont les paramètres à identifier. Les potentiels hyperélastiques exprimés sous une forme exponentielle sont particulièrement adaptés aux tissus biologiques mous. Ils permettent de modéliser la rigidification rapide des tissus lorsque la déformation "limite" est approchée. Dans cette étude, aucune distinction n'est faite sur les différentes couches de la peau. En effet, au sommet du crâne l'épaisseur de la peau est très fine (< 1 mm), on peut donc, à l'échelle du crâne, considérer qu'il s'agit d'une monocouche. L'originalité de ce travail réside dans la technique des essais mécaniques qui sont pratiqués *in vivo* et qui tiennent compte seulement du comportement de la peau. Il n'y pas d'autres tissus mous autour du scalp ce qui réduit les phénomènes parasites. Les paramètres identifiés lors de cette étude sont présentés dans le tableau recapitulatif [Tableau [2.2\]](#page-35-0). On remarquera que le potentiel [Équation [\(2.26\)](#page-34-0)] a été réduit au terme exponentiel.

Dans [\[DJL](#page-165-1)+05], l'auteur fait également l'hypothèse que la peau est homogène et que de plus, son comportement est élastique linéaire. La loi de comportement utilisée est donc la loi de Hooke. L'étude *in vivo* qui est réalisée est non-invasive, grâce à des essais d'indentation sur l'avant-bras. Le module d'élasticité déterminé est de 5,67 kPa.

De même, [\[AMLR80\]](#page-163-1) propose une étude *in vivo* qui identifie le module d'Young du derme grâce à des essais de torsion et tient compte de la variabilité en fonction du sexe et de l'âge des patients. Le protocole d'expérimentation permet aussi d'identifier les paramètres viscoélastiques de la peau. Ces résultats sont exploitables dans la mesure où l'on admet que le comportement de la peau est dû au comportement du derme. Cela

| Auteur      | d'échan-<br>Type            | Coefficients                | Domaine de validité         |
|-------------|-----------------------------|-----------------------------|-----------------------------|
|             | tillons                     | déterminés                  | et type d'essais            |
| $[GMM^+05]$ | scalp humain in             | $\gamma_2 = 1,068$          | limite des petites déforma- |
|             | <i>vivo</i> [Éq. $(2.26)$ ] | $\mu_2 = 0.344$             | tions                       |
|             | $peau = 1$ couche           | $c = 1$ , 13 kPa.cm         | essai de traction uniaxiale |
| [AMLR80]    | avant-bras                  | moins de 30 ans :           | petites déformations        |
|             | humain in vivo              | E=420 kPa                   | essai de torsion            |
|             | $peau = 1$ couche           |                             |                             |
|             |                             | plus de 30 ans :            |                             |
|             |                             | $E = 850$ kPa               |                             |
| $[DJL+05]$  | avant-bras                  | $E=5,67$ kPa;               | grandes déformations        |
|             | humain in vivo              | $\nu = 0.48$                | essai d'indentation         |
|             | $peau = 1$ couche           |                             |                             |
| $[HBO+06]$  | in vivo                     | épiderme et derme           | petites déformations        |
|             | humain                      | papillaire :                | essai de succion            |
|             | $[\text{Eq. } (2.30)]$      | $c_{10} = 0, 11$ kPa        |                             |
|             | $peau = 2$ couches          |                             |                             |
|             |                             | réticulaire<br>derme        |                             |
|             |                             | $c_{10} = 0$ , 16 MPa       |                             |
| [TCET05]    | avant-bras                  | épiderme :                  | grandes déformations        |
|             | humain in vivo              | $c_{10} = 1.5 \text{ MPa}$  | essai d'indentation         |
|             | $[\text{Eq. } (2.31)]$      |                             | épiderme et derme incom-    |
|             | $peau = 3$ couches          |                             | pressibles                  |
|             |                             | derme:                      |                             |
|             |                             | $c_{10} = 0.31$ MPa         |                             |
|             |                             | hypoderme:                  |                             |
|             |                             | $c_{10} = 8,2 \text{ kPa}$  |                             |
|             |                             | $K = 72$ kPa                |                             |
| [SP04]      | sein                        | $c_{10} = 0.31 \text{ kPa}$ | petites déformations        |
|             | ex vivo [Éq. (2.32)]        | $c_{01} = 0.3$ kPa          | essai d'indentation         |
|             | graisse                     | $c_{11} = 2,25$ kPa         |                             |
|             |                             | $c_{20} = 3.8 \text{ kPa}$  |                             |
|             |                             | $c_{02} = 4,72$ kPa         |                             |

Tableau 2.2 – Tableau récapitulatif des principales identifications réalisées sur la peau et la graisse.

peut être justifié par l'épaisseur du derme prépondérante devant celle de l'épiderme. En identifiant les modules d'Young et les paramètres viscoélastiques sur différentes tranches d'âges (3-89 ans), cette étude permet de conclure que l'élasticité et l'étirabilité diminue après 30 ans alors que la viscoélasticité de la peau augmente. Le module d'Young obtenu en moyenne pour des sujets âgés est de 0,85 MPa alors qu'il n'est que de 0,42 MPa pour des sujets jeunes (<30ans), soit 100 fois plus élevé que celui déterminé par [\[DJL](#page-165-1)+05] pour l'ensemble des couches de la peau et sur le même site anatomique.

<span id="page-42-0"></span> $[HBO<sup>+</sup>06]$  $[HBO<sup>+</sup>06]$  présente une modélisation bi-couche de la peau. L'épiderme et le derme sont considérés isotropes, élastiques linéaires et incompressibles (incompressibilité justifiée par la grande quantité d'eau contenue dans la peau). Un modèle néo-hookéen est utilisé pour chacune des couches

<span id="page-42-1"></span>
$$
\psi = c_{10}(I_1 - 3) \tag{2.30}
$$

La première couche est constituée de l'épiderme et du derme papillaire. Le paramètre *c*<sup>10</sup> identifié est de 0,16 MPa, soit un module d'élasticité équivalent à 0,96 MPa, dans l'hypothèse des petites perturbations et de la quasi-incompressibilité. La seconde couche est le derme réticulaire, identifié par un *c*<sup>10</sup> de 0,11 kPa soit un module d'élasticité de 0,66 kPa. Le complexe formé de l'épiderme et du derme papillaire est donc bien moins élastique que le derme réticulaire. Les modules d'élasticité identifiés par [\[DJL](#page-165-1)+05] et [\[AMLR80\]](#page-163-1) sont compris entre les paramètres identifiés pour chacune des couches par [\[HBO](#page-166-1)<sup>+</sup>06].

Le modèle le plus complexe pour la peau est celui qui prend en compte les propriétés mécaniques des 3 couches de la peau, comme c'est le cas dans [\[TCET05\]](#page-169-2). Dans cette étude, l'auteur utilise également un modèle néo-hookéen pour les trois couches de la peau qui sont identifiées. L'hypoderme est considéré comme partie intégrante de la peau et est identifié de la même manière que l'épiderme et le derme. Les essais mécaniques consistent à indenter un avant-bras *in vivo*. Le potentiel hyperélastique utilisé est néo-hookéen,

$$
\psi = c_{10}(I_1 - 3) + \frac{K}{2}(J - 1)^2 \tag{2.31}
$$

où *K* est un module de compressibilité. Le paramètre *c*<sup>10</sup> identifié pour l'hypoderme est 8,2 kPa alors que pour l'épiderme (resp. le derme) le paramètre  $c_{10}$  identifié est 1,5 MPa (resp. 0,31 MPa). L'hypoderme a donc un comportement bien différent des autres couches de la peau. Il semblerait alors préférable de différencier la peau de l'hypoderme, celui-ci peut alors être traité comme une couche de graisse sous-cutanée. Le comportement mécanique de la graisse dans la littérature fait souvent l'objet de consi-dération histologiques [\[MGEB71\]](#page-167-3), [\[DJL](#page-165-1)<sup>+</sup>05], [\[DBV](#page-164-0)<sup>+</sup>98]. En effet, la réponse de la graisse à une sollicitation mécanique est due à la densité de fibres de collagène présentes dans l'échantillon testé. Cette densité varie selon les sujets, leur morphologie et les sites de prélèvements considérés.

Une autre étude traite de la caractérisation de la graisse [\[SP04\]](#page-168-2), dans laquelle l'auteur identifie la loi de comportement d'un échantillon de graisse issu d'un sein en utilisant un potentiel de type Rivlin à 5 paramètres,

$$
\psi = c_{10}(I_1 - 3) + c_{01}(I_2 - 3) + c_{11}(I_1 - 3)(I_2 - 3) + c_{20}(I_1 - 3)^2 + c_{02}(I_2 - 3)^2
$$
 (2.32)

Les paramètres matériaux identifiés sont du même ordre de grandeur que celui identifié dans le cas de l'hypoderme [\[TCET05\]](#page-169-2). On peut donc assimiler l'hypoderme à de la graisse sous-cutanée comme proposé. Mais, les études traitant du comportement mécanique de la graisse ou de l'hypoderme sont malheureusement très rares.

Malgré les nombreuses études dont la peau a fait l'objet, il est néanmoins difficile de les comparer compte tenu de la variabilité des résultats en fonction du site de prélèvement ou des essais, de l'âge, et du sexe des patients. Cependant, dans les études présentées, celles dont les essais sont réalisés *in vivo* sont des études ayant le même site anatomique : l'avant-bras humain.

Les hypothèses formulées sur la composition de la peau accroissent la complexité de comparaison de résultats. On peut néanmoins noter que les modules d'élasticité identifiés dans les études présentées sont compris entre 3,6 kPa [\[SP04\]](#page-168-2) à 850 kPa [\[AMLR80\]](#page-163-1). Ce fut un choix de notre part de ne présenter que des essais *in vivo* car ce sont les plus réalistes et ils sont nombreux concernant la peau humaine. Dans la suite de ce travail, nous considèrerons un complexe peau-graisse lors de sa caractérisation. Compte tenu de l'épaisseur de la graisse par rapport à celles des autres couches de la peau, il semble que nous nous rapprocherons plus des résultats obtenus pour l'hypoderme dans [\[TCET05\]](#page-169-2).

### **2.4.4 Le système vasculaire**

Dans ce paragraphe, le système vasculaire est réduit aux veines et aux artères. Les parois des veines comme celles des artères sont composées de 3 couches successives [Figure [2.6\]](#page-38-0) :

- **•l'intima,** la couche interne des vaisseaux composée majoritairement de cellules endothéliales (endothélium)
- **•la média,** la couche intermédiaire composée de cellules musculaires lisses, de collagène et d'élastine
- **•l'adventice,** la couche externe des vaisseaux contenant les fibroblastes, du collagène et de l'élastine

La différence de comportement observée entre les veines et les artères est due à la variation d'épaisseur de la média et donc de la quantité de fibres musculaires. Considérant une artère et ses veines correspondantes, les diamètres sont comparables (4-5mm de diamètre) mais ce sont les épaisseurs des parois qui varient [\[Fun93b\]](#page-165-2). Le comportement des

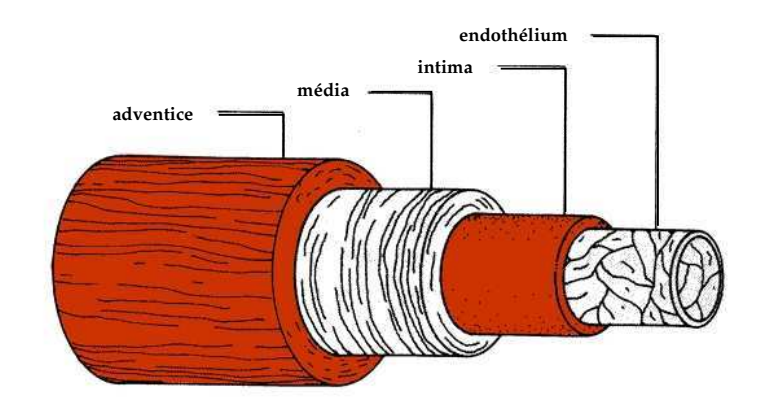

Figure 2.6 – Composition des veines [\[LDC96\]](#page-166-2)

veines est principalement induit par l'élastine et le collagène contenus dans l'adventice et la média. Cette dernière remarque doit être prise en compte pour les lois de comportement des veines, car la plupart des études recensées dans la littérature font référence aux artères, ayant un enjeu plus important dans les pathologies cardio-vasculaires. Les études présentent souvent des modélisations de la média, responsable en grande partie du comportement mécanique des artères.

Il est indéniable que l'histologie est à la base des modélisations des tissus mais cela est encore plus flagrant pour le système vasculaire où les proportions de fibres de collagène et des fibres d'élastine modifient notablement les propriétés mécaniques. Par exemple, [\[HW98\]](#page-166-3) découple, dans le cas d'artères élastiques et musculaires, la contribution des fibres d'élastine (comportement isotrope) et la contribution des fibres de collagène (comportement anisotrope). Le potentiel hyperélastique s'écrit,

$$
\psi = \psi_{iso} + \psi_{aniso} \tag{2.33}
$$

Pour la partie isotrope, un potentiel néo-hookéen est utilisé [Équation [\(2.30\)](#page-36-0)]. La partie anisotrope est modélisée par un type de potentiel exponentiel proposé par Fung dans [\[Fun93b\]](#page-165-2),

$$
\psi_{aniso} = c_2 \left( e^Q - 1 \right) \tag{2.34}
$$

avec  $Q = a_1 E_1^2 + a_2 E_2^2 + 2 a_3 E_1 E_2$  et  $E_i = E_{ii}$ , pour  $i = 1, 2, 3$ . Dans l'expression de *Q*, les termes croisés (*Eij* pour *i* 6= *j*) n'apparaîssent pas, car la paroi du vaisseau est considérée comme une membrane.

[\[SBH03\]](#page-168-3) présente une étude qui identifie les paramètres d'un potentiel hyperélastique déjà connu [Équation [\(2.34\)](#page-38-1)]. Mais au lieu d'exprimer le tenseur des déformations de Green-Lagrange en coordonnées cartésiennes, il est exprimé en coordonnées cylindriques.

$$
Q = c_{\theta\theta} E_{\theta}^2 + c_{\theta z} E_{\theta} E_z + c_{zz} E_z^2 \tag{2.35}
$$

On remarquera que les essais mécaniques sont réalisés *in vivo* et de manière très invasive (introduction d'un cathéter). L'artère pouvant être considérée axisymétrique, les coordonnées cylindriques sont particulièrement adaptées à l'étude des vaisseaux et semblent être plus représentatives.

[\[ZF97\]](#page-169-3) utilise aussi les coordonnées cylindriques et un potentiel complet.

$$
\psi = \frac{c}{2}(e^Q - Q - 1) + \frac{q}{2}
$$
\n(2.36)

avec

$$
Q = a_1 E_{\theta\theta}^2 + a_2 E_{zz}^2 + 2a_4 E_{\theta\theta} E_{zz} + a_3 (E_{\theta z}^2 + E_{z\theta}^2)
$$
 (2.37)

et

$$
q = b_1 E_{\theta\theta}^2 + b_2 E_{zz}^2 + 2b_4 E_{\theta\theta} E_{zz} + b_3 (E_{\theta z}^2 + E_{z\theta}^2)
$$
 (2.38)

Dans [\[ZFHS04\]](#page-169-4), l'auteur a une approche assez comparable à [\[HW98\]](#page-166-3), mais il enrichit son modèle de considérations sur la densité de fibres de collagène et d'élastine.

$$
\psi = f_{elas}c_{elas}(I_1 - 3)^{3/2} + f_{coll}(\frac{1}{2}\psi_{coll}(\sqrt{I_4} - 1) + \frac{1}{2}\psi_{coll}(\sqrt{I_{4'}} - 1))
$$
(2.39)

avec *felas*, la fraction de surface de chargement supportée par l'élastine, *fcoll*, la fraction de surface de chargement supportée par le collagène, *ψcoll*, le potentiel hyperélastique relatif au collagène et *I*4, *I*<sup>4</sup> ′ , les invariants relatifs à la direction d'orientation des fibres de collagène. *felas* et *fcoll* sont mesurés expérimentalement. Les valeurs mesurées sont *felas* = 0, 306 et *fcoll* = 0, 203. Les valeurs identifiées sont présentées dans le tableau récapitulatif [Tableau [2.3\]](#page-40-0).

L'auteur de [\[LHT](#page-167-4)+06], quant à lui, utilise un simple modèle d'Ogden à deux modes pour modéliser le comportement d'une carotide humaine de manière *in vivo* et noninvasive, grâce à l'utilisation de l'IRM.

$$
\psi = \sum_{i=1}^{2} \frac{\mu_i}{\alpha_i} J^{-\frac{\alpha_i}{3}} (\lambda_1^{\alpha_i} + \lambda_2^{\alpha_i} + \lambda_3^{\alpha_i} - 3) + 4, 5(K^{-1/3} - 1)^2 \tag{2.40}
$$

| Auteur        | d'échan-<br>Type        | Coefficients                   | Domaine de validité         |
|---------------|-------------------------|--------------------------------|-----------------------------|
|               | tillons                 | déterminés                     | et type d'essais            |
| [HW98]        | artère caudale          | $c_1 = 4,79$ kPa               | modèle incompressible       |
|               | de rat ex vivo          | $c_2 = 0$ , 0283Pa             | grandes déformations (50 %) |
|               | $[\text{Eq. } (2.30)],$ | $a_1 = 34,531$                 | gonflement                  |
|               | $[\text{Eq. } (2.34)]$  | $a_2 = 60,259$                 |                             |
|               |                         | $a_4 = -18,267$                |                             |
|               |                         | $c_2 = 15,098$ Pa              |                             |
|               |                         | $a_1 = 15,520$                 |                             |
|               |                         | $a_2 = 27,164$                 |                             |
|               |                         | $a_4 = -6,5758$                |                             |
|               | artère abdominale       | c <sub>1</sub><br>$=$          |                             |
|               | de rats ex vivo         | $3,0523.10^{4}$ Pa             |                             |
|               | $[\text{Eq. } (2.30)],$ | $c_2 = 4,31.10^2$ Pa           |                             |
|               | $[\text{Eq. } (2.34)]$  | $a_1 = 5,36603$                |                             |
|               |                         | $a_2 = 3,55858$                |                             |
|               |                         | $a_3 = -0.3172$                |                             |
|               |                         | $c_2 = 3,05.10^{4}$ Pa         |                             |
|               |                         | $a_1 = 0.68237$                |                             |
|               |                         | $a_2 = 0,605576$               |                             |
|               |                         | $a_4 = 0,61163$                |                             |
| $[LHT^{+}06]$ | artère carotidienne     | $\mu_1 = 0,0008$               | modèle quasi-incompressible |
|               | humaine in vivo         | $\mu_2 = -0.0008$              | petites déformations        |
|               | $[\text{Eq. } (2.40)]$  | $\alpha_1 = 30$                |                             |
|               |                         | $\alpha_2 = -30$               |                             |
|               |                         | $K = 1600 MPa$                 |                             |
| [ZFHS04]      | artère carotidienne     | $c_{elas} = 48,42 \text{ kPa}$ | 100 % de déformation        |
|               | humaine ex vivo         | $K = 22,54$                    | inflation                   |
|               | $[\text{Eq. } (2.39)]$  | $B = 0,6588$                   |                             |
|               |                         | $\alpha = 35,08^{\circ}$       |                             |
| [Hol06]       | aorte humaine           | intima:                        | modèle incompressible       |
|               | ex vivo                 | $\mu = 39,8kPa$                | grandes déformations (50 %) |
|               | traction uniaxiale      | $c_2 = 1,42kPa$                | inflation                   |
|               | $[\text{Eq. } (2.34)],$ | $a_1 = 999$                    |                             |
|               | $[\text{Eq. } (2.41)]$  | $a_2 = 127$                    |                             |
|               |                         | $a_4 = 510$                    |                             |

Tableau 2.3 – Tableau récapitulatif des identifications réalisées sur les artères

<span id="page-47-0"></span>

| Auteur  | d'échan-<br>Type       | Coefficients              | Domaine de validité           |
|---------|------------------------|---------------------------|-------------------------------|
|         | tillons                | déterminés                | et type d'essais              |
| [Hol06] |                        | media:                    |                               |
| (suite) |                        | $\mu = 31,4kPa$           |                               |
|         |                        | $c_2 = 0$ , 140kPa        |                               |
|         |                        | $a_1 = 32, 8$             |                               |
|         |                        | $a_2 = 23,5$              |                               |
|         |                        | $a_4 = 14,7$              |                               |
|         |                        | adventice:                |                               |
|         |                        | $\mu = 17,3kPa$           |                               |
|         |                        | $c_2 = 0$ , 140kPa        |                               |
|         |                        | $a_1 = 471.10^{-6}$       |                               |
|         |                        | $a_2 = 63, 8$             |                               |
|         |                        | $a_4 = 57, 1$             |                               |
| [SBH03] | artère thoracique      | $c = 15, 4 \text{ kPa}$   | modèle incompressible         |
|         | humaine in vivo        | $c_{\theta\theta} = 2,13$ | déformation jusqu'à 10 % in-  |
|         | $[\text{Eq. } (2.35)]$ | $c_{\theta z} = 1,5$      | flation                       |
|         |                        | $c_{zz} = 1, 1$           |                               |
| [ZF97]  | artère thoracique      | $c = 17,26$ kPa           | modèle incompressible         |
|         | canine ex vivo         | $a_1 = 0.772$             | jusqu'à 80 % de déformation   |
|         | $[\text{Eq. } (2.36)]$ | $a_2 = 1,79$              | radiale et 60 % en longitudi- |
|         |                        | $b_1 = 37,22kPa$          | nal                           |
|         |                        | $b_2 = 38,38kPa$          |                               |
|         |                        | $b_4 = 10,53kPa$          |                               |
| [Hol00] | artère thoracique      | média                     | modèle incompressible         |
|         | de lapin ex vivo       | $c = 3kPa$                | grandes déformations (50 %)   |
|         | $[\text{Eq. } (2.42)]$ | $k_1 = 2,3632 \text{kPa}$ | inflation                     |
|         |                        | $k_2 = 0.8393$            |                               |
|         |                        | $\beta = 29$              |                               |
|         |                        | <u>adventice</u>          |                               |
|         |                        | $c = 0$ , 3kPa            |                               |
|         |                        | $k_1 = 0,562kPa$          |                               |
|         |                        | $k_2 = 0.7112$            |                               |
|         |                        | $\beta = 62$              |                               |

Tableau 2.3 – Suite du tableau précédent

[\[Hol06\]](#page-166-4) présente une étude calquée sur [\[HW98\]](#page-166-3) mais il s'agit d'artères humaines pour les tests expérimentaux réalisés *ex vivo*. Le potentiel est scindé en un potentiel anisotrope identique à *ψaniso* dans [\[HW98\]](#page-166-3) [Équation [\(2.34\)](#page-38-1)] et un potentiel isotrope *ψiso* :

$$
\psi_{iso} = \frac{\mu}{2} [2(E_1 + E_2) + [(2E_1 + 1)(2E_2 + 1)]^{-1} - 1]
$$
\n(2.41)

L'originalité de cette étude réside dans le fait d'identifier chacune des couches successives de l'artère de manière indépendante.

[\[Hol00\]](#page-166-5) identifie les deux couches principales des artères, du point de vue du comportement mécanique, par une expérimentation *ex vivo* sur des artères thoraciques de lapin. On reconnaît dans le potentiel utilisé, une partie isotrope et une partie anisotrope.

$$
\psi = \frac{c}{2}(\bar{I}_1 - 3) + \frac{k_1}{2k_2} \sum_{i=4,6} [exp(k_2(\bar{I}_i - 1)^2)] \tag{2.42}
$$

Les invariants  $\bar{I}_4$  et  $\bar{I}_6$  sont relatifs à l'orientation des fibres de collagène ( $\mathbf{a}^0$  et  $\mathbf{a}^1$  sont les directions privilégiées du collagène)

$$
\bar{I}_4 = \mathbf{a}^0 \cdot \bar{\mathbf{C}} \cdot \mathbf{a}^0 \tag{2.43}
$$

$$
\bar{I}_6 = \mathbf{a}^1 \cdot \bar{\mathbf{C}} \cdot \mathbf{a}^1 \tag{2.44}
$$

Le tenseur  $\bar{C}$  est issu de la décomposition de F en une partie déviatorique et une partie sphérique [Équation [\(2.10\)](#page-26-0)], on a alors  $\bar{\mathbf{C}} = J^{-2/3} \mathbf{C}$ .

Dans l'ensemble des études vues sur le comportement des artères, les auteurs admettent l'incompressibilité stricte des matériaux, sans néanmoins la vérifier. Au terme de cette revue de la littérature des identifications principales des propriétés mécaniques des artères et des veines, certaines restrictions s'imposent à nous, concernant le modèle à venir. La plupart des essais mécaniques sont réalisés *ex vivo* et ceux réalisés *in vivo* sont hautement invasifs. Cette dernière remarque nous amène à penser que l'identification des propriétés des veines et des artères par notre méthode *in vivo* totalement non-invasive poserait probablement de nombreuses difficultés mais serait d'une grande utilité.

# <span id="page-49-0"></span>**2.5 Conclusion**

L'histologie des tissus est nécessaire dans un processus d'identification des propriétés mécaniques des tissus biologiques. L'étude de la composition et de la structure du matériau permet de prévoir le type de loi de comportement qui pourrait être utilisé et peut aider à appréhender les différents phénomènes mis en jeu lors des essais mécaniques. La mise en place de ces essais prend une part importante dans la réussite d'une identification. Le choix est vaste, les expérimentations sont variées car elles peuvent être réalisées *ex vivo*, dont l'avantage principal est de pouvoir tester les échantillons avec des essais mécaniques classiques et ainsi identifier de nombreux paramètres matériaux. L'inconvénient majeur réside dans le prélèvement de l'échantillon qui modifie les propriétés du matériau.

Au contraire, dans l'expérimentation *in vivo* l'intégrité du matériau est respectée mais la difficulté réside dans la mise en place d'essais mécaniques adaptés aux propriétés mécaniques que l'on souhaite observer. Pour identifier rigoureusement les propriétés d'un seul matériau *in vivo*, il faudrait l'isoler des autres matériaux environnants. Cet isolement encouragera certainement des essais traumatiques et invasifs. De plus, on observe que les expérimentations *in vivo* ne permettent pas l'identification d'autant de paramètres que par les essais *ex vivo*.

Comme suggéré au début de ce chapitre, la reproductibilité est une notion à utiliser avec précaution. Cependant, l'utilisation d'essais atraumatiques induit la non-altération des tissus, condition *sine qua non* à l'assurance de la reproductibilité, mais ne constituant *a priori* pas une condition suffisante. Quelques soient les matériaux biologiques à caractériser, les essais *in vivo* sont à priviliégier. Or la littérature actuelle suggère un grand manque de données sur les tissus humains *in vivo*, il est donc nécessaire de développer, à long terme, des méthodologies d'identification dont les essais mécaniques sont noninvasifs et atraumatiques. Si la peau et les muscles ont fait l'objet de caractérisations par des essais *in vivo*, elles ne concernent que l'avant-bras humain dans le cas de la peau et ne concernent que des muscles animaux dans le cas de MSS. L'expérimentation animale peut permettre la mise au point des essais, d'évaluer le type de comportement du tissu, mais en aucun cas ne permet d'identifier rigoureusement les propriétés mécaniques des tissus humains.

En conclusion, la littérature qui a été présentée dans ce chapitre montre à quel point il est nécessaire de développer une méthodologie pour la caractérisation *in vivo* des tissus biologiques **humains** de manière atraumatique et non-invasive.

# <span id="page-51-3"></span><span id="page-51-2"></span><span id="page-51-0"></span>**Position de l'étude**

# **3.1 Les motivations cliniques et mécaniques**

<span id="page-51-1"></span>L'étude présentée dans ce manuscrit propose de répondre à la fois aux besoins de cliniciens en matière de contention et aux besoins de biomécaniciens dans la mise en place d'essais de caractérisation mécanique *in vivo* de manière non-invasive et atraumatique. La contention est largement utilisée dans le traitement mécanique des insuffisances veineuses chroniques, mais son action sur l'ensemble des tissus reste méconnue. Les cliniciens souhaiteraient optimiser les prescriptions de contentions *i.e.* adapter celles-ci en fonction du degré d'insuffisance et en fonction de la morphologie des patients. Si dans le cas de la contention dégressive l'action de la contention est assez bien décrite au niveau de la cheville, il n'en est pas de même pour la contention progressive. Pour ce nouveau type de contention, les prescriptions se font d'un point de vue morphologique en fonction de la circonférence maximale du mollet et de sa hauteur. Cela peut paraître insuffisant si l'on considère que la pression transmise aux veines profondes varie selon l'épaisseur de l'hypoderme (ou tissu adipeux) et du volume musculaire. La contention progressive a pour objectif de *vidanger* la réserve sanguine constituée par le mollet et ses nombreuses veines, son action principale doit donc se situer sur le mollet.

<span id="page-51-4"></span>Afin d'explorer dans le détail l'action d'une contention progressive et d'en évaluer ses éventuels bienfaits sur le retour veineux, il est indispensable de déterminer la réponse des muscles et du tissu adipeux à une pression de contention. La simulation de cette réponse, et plus généralement la modélisation de la jambe, nécessite une identification des propriétés mécaniques des tissus biologiques de la jambe.

# **3.2 Les objectifs**

### **3.2.1 L'objectif scientifique**

L'objectif scientifique de cette étude consiste à développer une méthode de caractérisation mécanique des tissus *in vivo* de manière non-invasive et atraumatique en uti-

lisant l'Imagerie par Résonance Magnétique (IRM) comme mode de mesure. Compte tenu des différentes études qui ont été présentées dans le chapitre précédent, les caractérisations *in vivo* des tissus biologiques de manière atraumatique sont rares, d'où la nécessité de mettre en œuvre une méthodologie en vue de pallier ce manque. Dans les études exposées précédemment, on observe une grande dispersion dans les types d'essais mécaniques, les sites de prélèvement (dans le cas d'essais *ex vivo*), les modélisations et par voie de conséquences, les résultats. Nous proposons le développement d'une méthodologie qui permette de caractériser simultanément les propriétés mécaniques des différents tissus constitutifs de la jambe grâce à des essais atraumatiques et non-invasifs.

Un modèle numérique fiable doit être mis en œuvre pour la résolution de cet objectif mais il y a dans cet objectif défini une simplification qui a d'ores et déjà été apportée au modèle. Compte tenu de la rigidité des os par rapport aux pressions habituelles de contention, nous considèrerons que l'os est un solide indéformable. L'identification se réduit donc aux tissus mous.

<span id="page-52-0"></span>La résolution d'un problème d'identification nécessite d'une part un modèle numérique plus ou moins complexe et d'autre part des données expérimentales *i.e.* des grandeurs physiques caractérisant la réponse des matériaux à une sollicitation connue. Afin de s'approcher le plus fidèlement des comportements des tissus étudiés, on préfèrera utiliser des essais *in vivo* malgré le peu de paramètres que ceux-ci nous permettent d'identifier. Cependant ils permettent de conserver la structure initiale du tissu sans l'altérer. Mis à part les études portant sur la caractérisation de la peau, les essais mécaniques *in vivo* sont aujourd'hui fortement invasifs.

Afin de solliciter l'ensemble des tissus de la jambe de manière atraumatique, nous avons choisi le port de bas de contention. Les mesures de l'état de déformation sous la sollicitation mécanique se fait *via* l'imagerie médicale. La technique d'imagerie utilisée est l'IRM, car celle-ci est atraumatique et non-irradiante. De plus, le port de bas de contention n'altère pas le signal issu de l'imagerie.

### **3.2.2 L'objectif clinico-industriel**

L'objectif clinico-industriel consiste à déterminer, pour une contention donnée, pour un patient donné, la distribution des pressions internes au mollet. La résolution de cet objectif passe par la mise en œuvre d'un modèle numérique dont les propriétés mécaniques auront été identifiées par la méthodologie développée pour la résolution de l'objectif scientifique. L'utilisation d'un modèle numérique fiable *i.e. biofidèle* dans le domaine de la contention permettrait une personnalisation des prescriptions en plus des paramètres déjà utilisés comme la circonférence et la hauteur du mollet dans le cas de la contention progressive.

# <span id="page-53-0"></span>**Deuxième partie**

# <span id="page-53-1"></span>**Mise en œuvre d'un modèle numérique de la jambe**

### CHAPITRE  $4$

# <span id="page-55-1"></span>**Caractérisation des tricots de contention**

# <span id="page-55-0"></span>**Sommaire**

<span id="page-55-2"></span>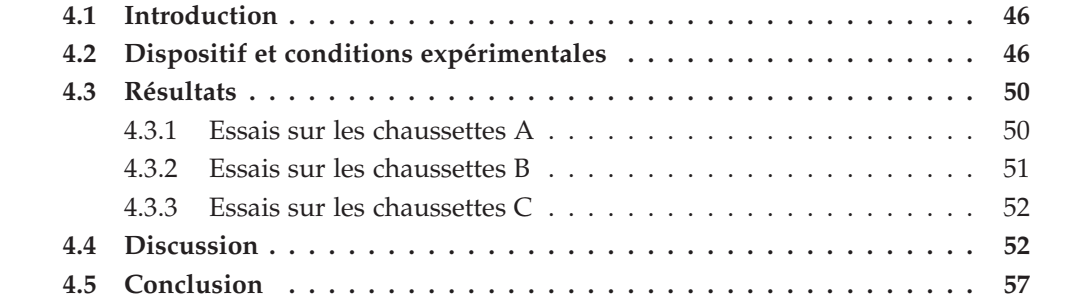

### <span id="page-56-0"></span>**4.1 Introduction**

La notion principale dont il sera question dans ce chapitre est la loi de Laplace [\[PRS00\]](#page-168-4). La loi de Laplace est une relation qui permet de relier la tension de surface à la différence de pression (entre les domaines séparés par la surface considérée) et au rayon de courbure. Dans le cadre de la contention, seule la courbure relative à la circonférence de la jambe est considérée, la courbure le long de la jambe étant quasiment nulle.

La loi de Laplace s'écrit dans notre cas,

$$
P = \frac{T}{R} \tag{4.1}
$$

avec *P* la pression appliquée par la contention, *T* la tension dans le sens trame (sens de la circonférence) de l'article de contention et *R* le rayon de courbure. Cela signifie que pour déterminer la pression exercée localement par la contention, il est nécessaire de connaître la tension dans le tricot ainsi que le rayon de courbure local.

Ce chapitre vise à présenter les essais de traction qui vont nous permettre de déterminer la tension dans les tricots en fonction de leurs élongations. Ceux-ci sont utilisés pour modéliser la pression exercée par les tricots en fonction des différences d'élongations constatées sur les images IRM [Équation [\(4.1\)](#page-50-2)].

Dans ce chapitre nous présentons les essais réalisés sur trois différents tricots BVSport $^{\textcircled{\textsc{R}}}$  :

- **•la chaussette A,** recouvre la jambe de la cheville jusqu'au dessous du genou. Son port est préconisé lors de l'effort de longue durée. Elle aurait un effet bénéfique sur l'évacuation des toxines responsables de la fatigue musculaire en plus de son effet sur le retour veineux [Figure [4.1-](#page-51-0)*[\(a\)](#page-51-1)*].
- **•la chaussette B,** est une chaussette adaptée au port d'une contention au quotidien, permettant l'amélioration du retour veineux [Figure [4.1-](#page-51-0)*[\(b\)](#page-51-2)*].
- <span id="page-56-1"></span>**•la chaussette C,** est une chaussette dont le port est conseillé après l'effort pendant une durée de 1 à 3 heures [Figure [4.1-](#page-51-0)*[\(c\)](#page-51-3)*]. Cette chaussette présente une particularité de tissage. En effet, les mailles sont différentes lorsqu'elles sont situées sur le mollet ou sur le tibia [Figure [4.2\]](#page-51-4).

# **4.2 Dispositif et conditions expérimentales**

Les essais mécaniques présentés ont pour but de solliciter les tricots dans le sens trame (sens de la circonférence de la jambe), comme c'est le cas lors du port du tricot. On souhaite réaliser des essais n'altérant pas les tricots et représentant de manière réaliste les conditions de port. La machine de traction utilisée (Adamel Lhomargy) est composée de deux mors de 40 mm de large. Le mors inférieur est fixé au bâti et le mors supérieur se deplace verticalement, entraîné par une vis à bille. La machine de traction

<span id="page-57-0"></span>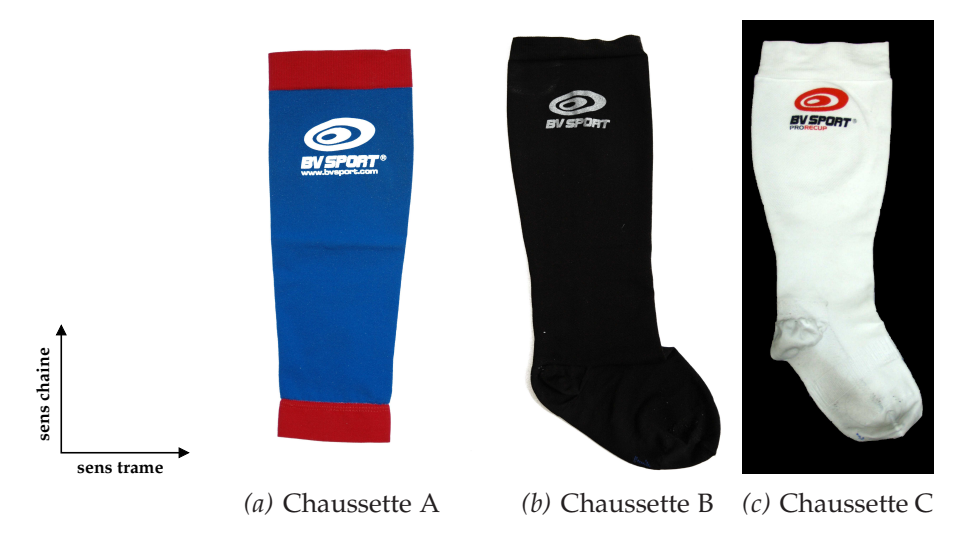

Figure 4.1 – Articles de contention étudiés

<span id="page-57-1"></span>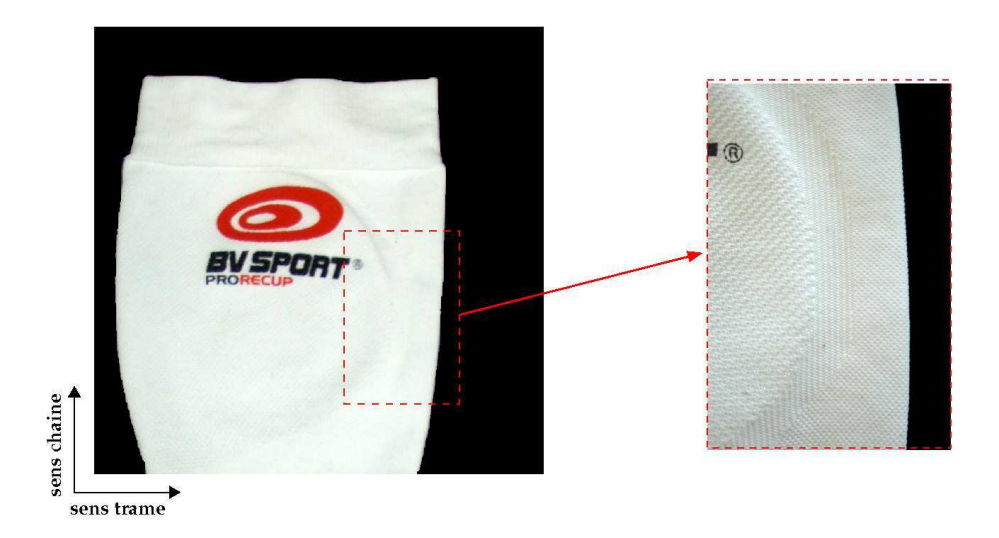

Figure 4.2 – Différence de structuration du tricot entre la partie située sur le mollet et celle sur le tibia pour la chaussette C

<span id="page-58-0"></span>est munie d'une cellule de force de 1 kN de capacité. Les acquisitions et le pilotage de la machine sont réalisés *via* un programme développé sous LabView©. Les tricots sont sollicités à une vitesse de 200 mm.min−<sup>1</sup> . Cette vitesse est préconisée par la pré-norme européenne relative à la contention [\[cTC01\]](#page-164-1). Cette pré-norme impose également 5 cycles de chargement jusqu'à la déformation imposée lors des essais afin de stabiliser la structure interne du tricot. Les valeurs accessibles dans ce type d'essais sont la longueur initiale de l'échantillon (*L*0) et la longueur actuelle (*L*) imposée. Pour des raisons de simplicité et d'interprétation, nous choisissons d'utiliser comme mesure cinématique, la déformation nominale *i.e.* une déformation linéaire par rapport au déplacement ou *déformation ingénieur* [\[Hje04\]](#page-166-6) définie par,

$$
e = \frac{L - L_0}{L_0} = \lambda - 1
$$
\n(4.2)

*λ* étant l'élongation dans la direction de sollicitation. Les déformations imposées lors des essais sont de l'ordre de 60 %, soit une élongation de 1,6. Porté, la circonférence du tricot est égale à celle du mollet, ce qui permet de déterminer la déformation du tricot en condition de port [Tableau [4.1\]](#page-52-0). La déformation maximale est de 39,3 %.

|              | Diamètre     | Circonférence  | Déformation               |
|--------------|--------------|----------------|---------------------------|
|              | initial (mm) | du mollet (mm) | sens trame $\binom{0}{0}$ |
| Chaussette A | 280          | 390            | 39.3                      |
| Chaussette B | 290          | 390            | 34,5                      |
| Chaussette C | 292.         | 390            | 33,6                      |

Tableau 4.1 – Valeurs des déformations subies par les différents tricots lors de l'enfilage

Porté, le tricot présente des déformations quasi-nulles dans le sens chaîne pour les tricots A et B et une déformation moyenne de 50 % pour le tricot C. Ces observations ont été réalisées à partir de chaussettes quadrillées [Figure [4.3\]](#page-53-0) et portées. Les mesures des déformations du quadrillage sont prises à une hauteur de mollet correspondant à l'endroit où les mors seront positionnés. On mesure plus particulièrement les déformations des carrés numérotés 14 et 16 sur la [Figure [4.3\]](#page-53-0), les résultats sont présentés dans le [Tableau [4.2\]](#page-53-1). Dans des essais préliminaires nous avons montré l'importance de la prise en compte des déformations dans le sens chaîne pour pallier les effets de bords dus au liage des fibres textiles [\[SP74\]](#page-168-5). Il est donc nécessaire d'utiliser un montage n'altérant pas les tissus et tenant compte des déformations dans le sens chaîne. De plus, on souhaite solliciter les tricots sur une faible largeur étant donnée la variation de pression supposée selon la hauteur du mollet. La condition de non-altération des tissus impose la conception d'un montage où la découpe des tricots est évitée, prévenant ainsi aussi des phénomènes d'*effilochement*.

Afin de respecter l'absence de déformation dans le sens chaîne des tricots A et B, les tricots sont cousus de manière lâche autour de tiges d'acier positionnées de part et

<span id="page-59-0"></span>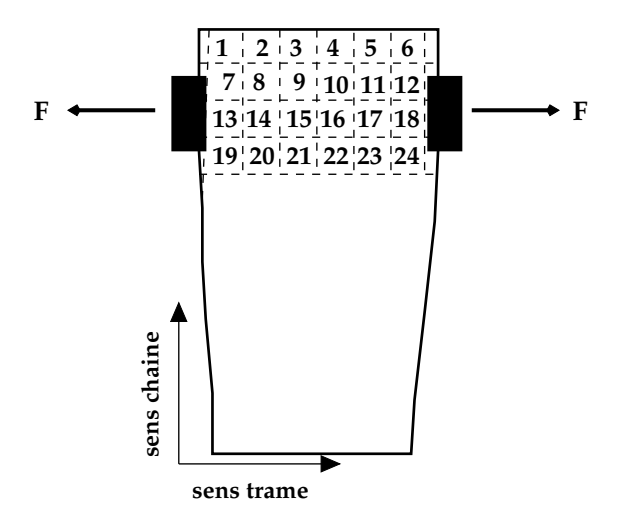

Figure 4.3 – Exemple de quadrillage des chaussettes et positionnement des mors sur la chaussette A

|              | Carré | Déformation               | Déformation         |
|--------------|-------|---------------------------|---------------------|
|              |       | sens trame $\binom{0}{0}$ | sens chaîne $(\% )$ |
| Chaussette A | 14    | 48,3                      | 6,3                 |
|              | 16    |                           | 7.9                 |
| Chaussette B | 14    | 42,5                      | 2,5                 |
|              | 16    | 37,5                      | 2,5                 |
| Chaussette C | 14    | 52,5                      | 45                  |
|              | 16    | 37,5                      | 55                  |

Tableau 4.2 – Déformation du quadrillage de référence pour les 3 articles lors du port

<span id="page-60-0"></span>d'autre des mors [Figure [4.4\]](#page-54-2). Les déplacements dans le sens chaîne sont ainsi bloqués et les déplacements dans le sens trame sont permis.

Grâce à ce montage, on peut de la même manière imposer une déformation de

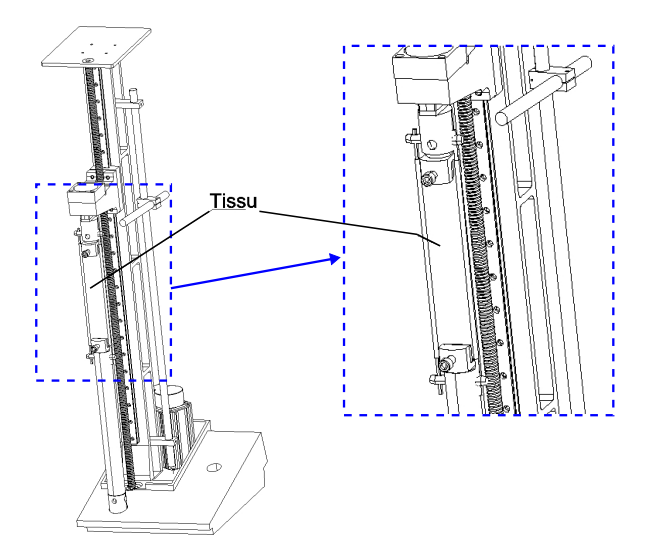

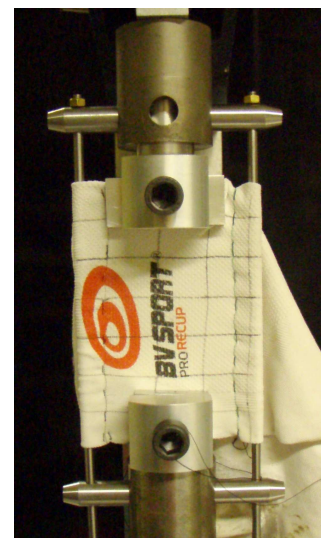

*(a)* Schéma de la machine de traction *(b)* Mise en place du tricot

Figure 4.4 – Montage expérimental utilisé pour la caratérisation des tricots BVSport<sup>(R)</sup>

<span id="page-60-1"></span>50 % dans le sens chaîne pour le tricot C en écartant les tiges d'acier et ainsi pré-tendre le tricot pour se rapprocher des conditions du port de cet article. Afin de comparer les essais à nombre de mailles sollicitées constant, les mors utilisés pour la caractérisation du tricot C sont d'une largeur de 60 mm contre 40 mm pour les chaussettes A et B. La découpe des tricots n'étant pas souhaitée, les tricots sont sollicités sur toute la circonférence. Cela signifie que deux épaisseurs de tricot sont prises entre les mors. Nous avons montré au préalable que la rigidité des tricots est bien doublée dans ce cas en comparaison à la prise d'une seule épaisseur dans les mors.

# **4.3 Résultats**

### **4.3.1 Essais sur les chaussettes A**

Les essais qui sont réalisés sont composés de deux séries de mesures et chacune de ces séries comporte trois essais successifs [Figure [4.5\]](#page-55-1). Les deux séries sont espacées dans le temps de 3h, chacune d'elle est donc précédée d'un cyclage préconisé par la pré-norme européenne [\[cTC01\]](#page-164-1). Les courbes présentées sont la courbe moyenne de l'ensemble des essais encadrée par les courbes des valeurs maximales et minimales.

<span id="page-61-0"></span>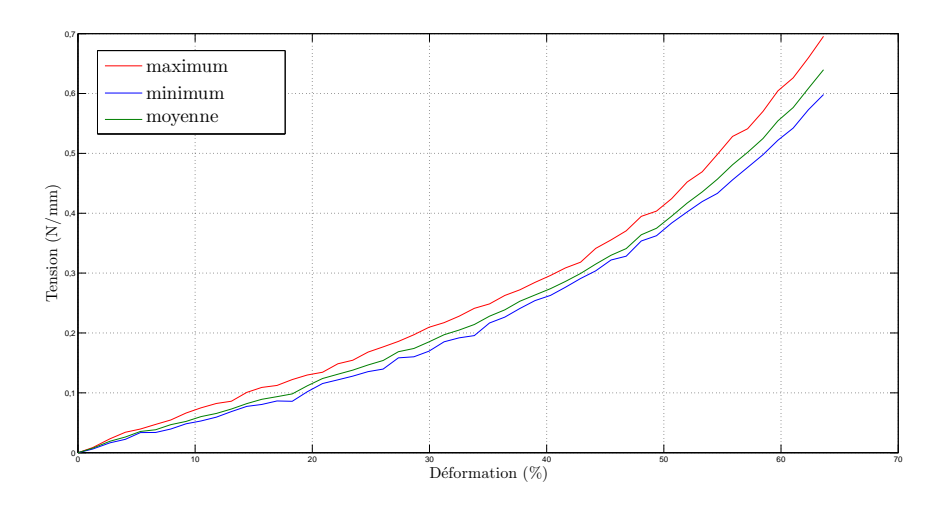

Figure 4.5 – Courbes de traction pour la chaussette A

### **4.3.2 Essais sur les chaussettes B**

Le dispositif expérimental est identique à celui utilisé pour les chaussettes A. Ici encore, nous proposons deux séries de trois essais, chacune espacées dans le temps (6h). Les résultats présentés sont aussi la courbe moyenne de l'ensemble des essais encadrée par les courbes des valeurs maximales et minimales [Figure [4.6\]](#page-55-2).

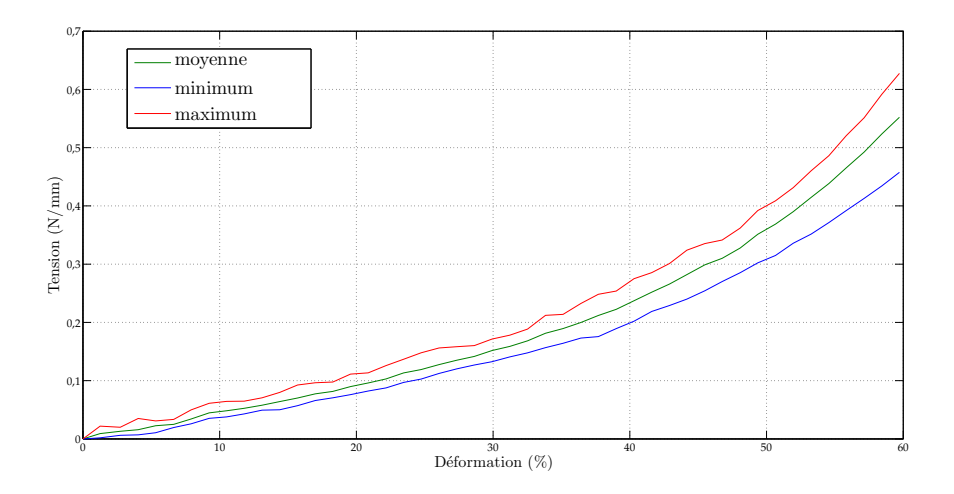

Figure 4.6 – Courbes de traction pour la chaussette B

#### **4.3.3 Essais sur les chaussettes C**

Comme nous l'avons présenté précédemment, les chaussettes C ont fait l'objet d'attentions particulières concernant les essais de traction. L'observation d'une déformation transverse non-négligeable a incité la pré-déformation appliquée au tricot avant de débuter les essais. Ayant constaté une déformation transverse moyenne de 50 %, on impose celle-ci avant de débuter l'essai. La distance entre les tiges d'acier est augmentée afin de pré-déformer le tricot de 50%. Afin de raisonner à nombre de mailles constant, on utilise des mors de 60 mm au lieu de 40 mm comme précédemment. Nous présentons la courbe de traction moyenne obtenue sur 2 séries composées chacune de 4 essais encadrée par les courbes de valeurs maximales et minimales.

Pour résumer l'ensemble des résultats, les essais sur les chaussettes BVSport<sup>®</sup>

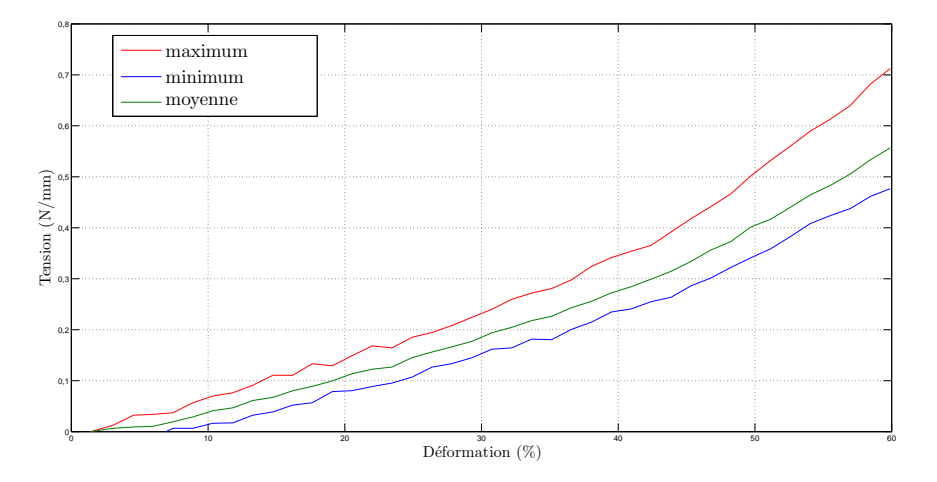

Figure 4.7 – Courbes de traction pour la chaussette C

montrent que les chaussettes présentent des comportements assez proches [Figure [4.8\]](#page-57-0).

# **4.4 Discussion**

La caractérisation des tricots présentée a été précédée d'études préliminaires qui ont permis d'aboutir à ces résultats. La taille des mors utilisés a d'abord été étudiée. En effet, nous avons montré qu'à longueur d'échantillon (dimension dans le sens trame) égale, la taille du mors à un effet considérable [Figure [4.9\]](#page-57-1). Plus la largeur du mors est grande devant la longueur de l'échantillon, plus la tension dans le tricot est faible à déformation donnée. Pour ces essais d'étude de l'influence de la largeur des mors, les tiges d'acier n'avaient pas été introduites. On peut donc en conclure que les effets de bord dus au liage des fibres [\[SP74\]](#page-168-5) sont prépondérants sur la sollicitation dans le sens trame lorsque la largeur du mors est faible. Pour compléter ces remarques sur la taille des mors, nous

<span id="page-63-0"></span>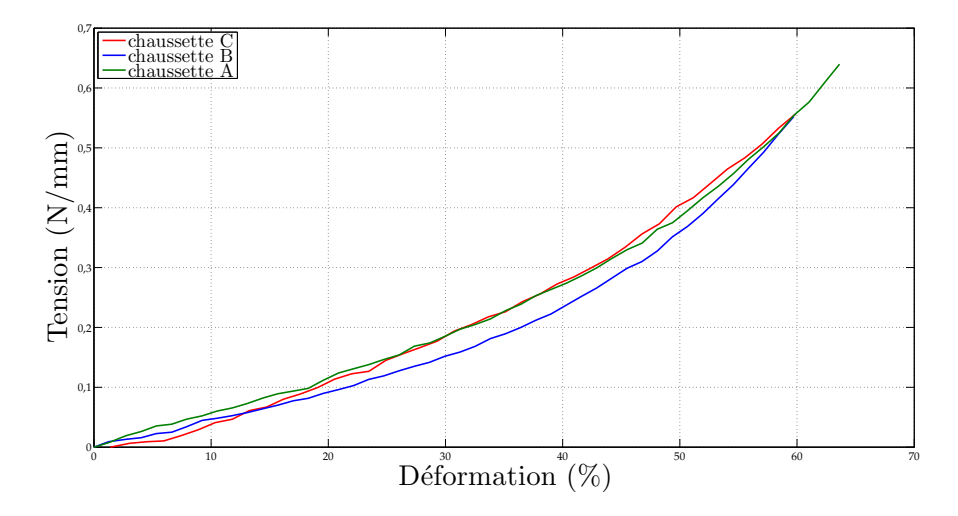

Figure 4.8 – Courbes moyennes de tension/déformation des trois types de chaussettes testées

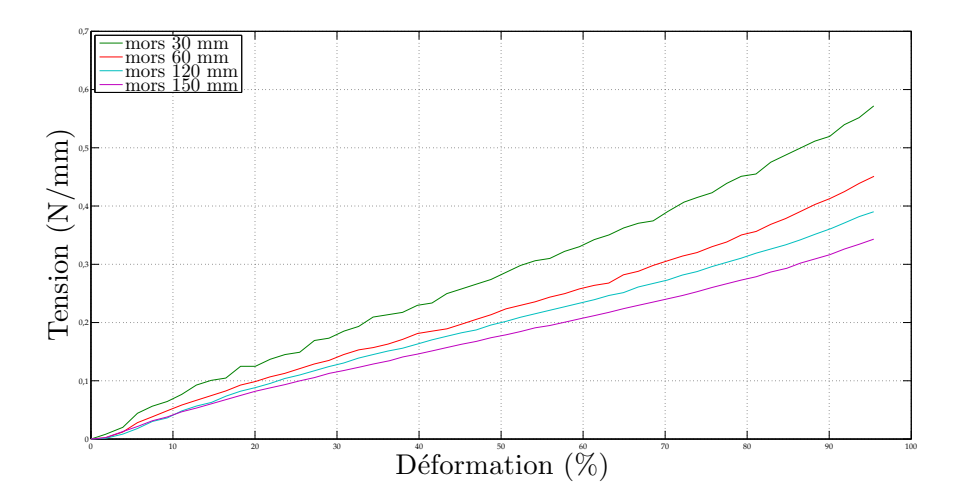

Figure 4.9 – Courbe de traction expérimentale (tension / allongement) pour 4 largeurs de mors différentes

0,1 0,2 0,3 0,4 0,5

0,8 mors 30 mm; longueur de l'échantillon 30 mm<br>mors 60 mm; longueur de l'échantillon 60 mm<br>mors 30 mm; longueur de l'échantillon 60 mm 0,7 mors 60 mm; longueur de l'échantillon 120 mm 0,6  $Pension (N/mm)$ Tension (N/mm)

<span id="page-64-0"></span>avons réalisé des essais comparant non plus les tailles de mors mais le rapport de la longueur de l'échantillon sur la largeur du mors [Figure [4.10\]](#page-58-0). À rapport constant, les

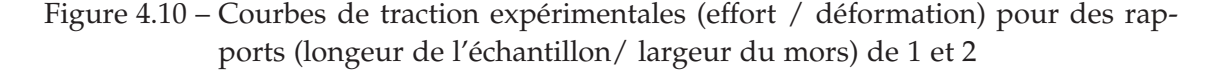

0 20 20 40 60 80 80 100 120

 $Déformation(\%)$ 

courbes suivent les mêmes tendances. Ces résultats sont appuyés par des simulations EF qui nous permettent de conclure que le rapport de la longueur de l'échantillon sur la taille du mors importe plus que la taille du mors elle-même. Cependant dans l'étude des tricots BVSport $\overline{\textcircled{e}}$ , nous avons utilisé des mors de faible largeur (40 mm), dans le but de caractériser les tricots de manière locale, et la longueur des échantillons est définie par le diamiètre initial des tricots, soit 90 mm. On réalise donc des essais avec un rapport de 2,25. La tension dans le tricot obtenue est donc plus élevée que celle que l'on aurait obtenue avec des échantillons d'une longueur de 40 mm. Là encore l'introduction des tiges d'acier peut permettre d'atténuer les différences entre les différents rapports.

<span id="page-64-2"></span><span id="page-64-1"></span>Concernant la chaussette C, nous avons remarqué une différence de tissage sur le pourtour du tricot [Figure [4.2\]](#page-51-4). En effectuant les essais sur deux configurations différentes (on tourne le tricot de 90˚ autour de l'axe du sens chaîne afin de modifier l'endroit de prise du tricot [Figure [4.11\]](#page-59-0)), nous avons observé l'absence d'influence de l'endroit de saisie du tricot.

Une des principales sources d'incertitude propre à notre montage est la mise en place de tiges d'acier. En effet si celles-ci permettent de tenir compte des déformations dans le sens chaîne, leur introduction est génératrice de frottements.

Les coutures des tricots nécessaires pour les fixer autour des tiges d'acier sont réalisées de manière suffisamment lâche pour ne pas entraver les déformations dans le sens de la sollicitation mais sont cependant susceptibles d'entraîner des frottements supplé-

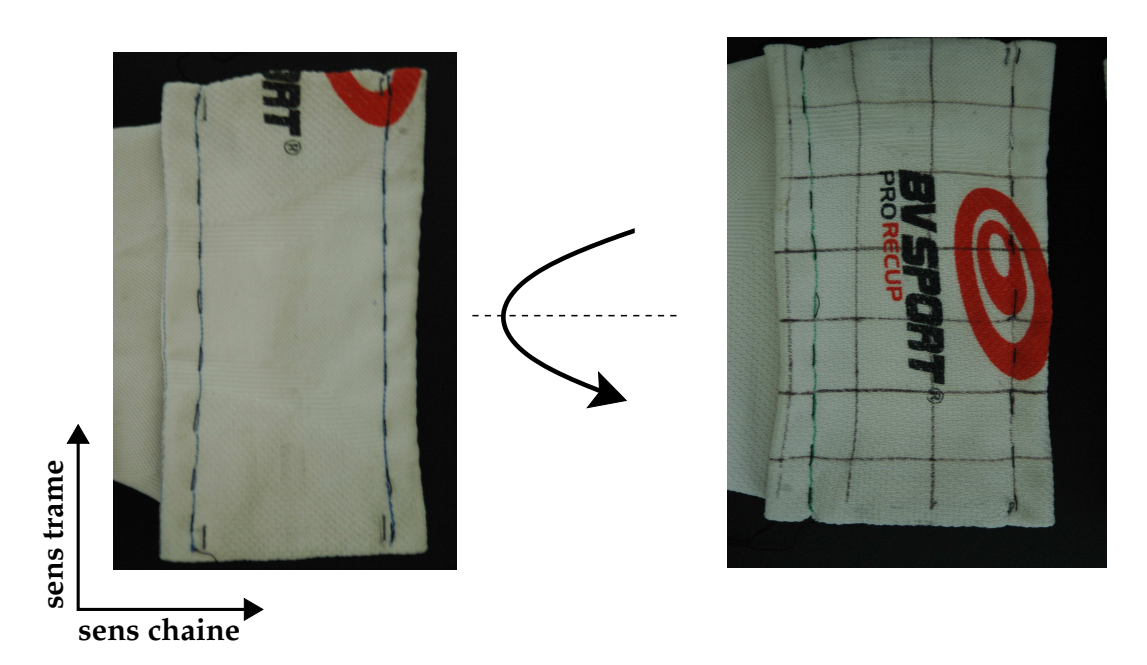

**[4.](#page-49-0) Caractérisation des tricots de contention**

Figure 4.11 – Les configurations de tricots testées

mentaires.

<span id="page-65-0"></span>En tenant compte des déformations dans le sens chaîne du tricot, il semble que le montage de traction mis au point est plus proche du port du tricot qu'un essai de traction sur des tricots découpés. Cependant l'introduction de tiges d'acier entraîne des frottements non-négligeables. Nous proposons alors l'encadrement de la courbe de la chaussette C. L'influence des écarts de tension sur l'identification des paramètres matériaux sera évaluée dans la suite de cette étude. Nous avons montré que les frottements du tricot sur les tiges sont de l'ordre de 10 % de la tension totale pour 30 à 40 % de déformation [Figure [4.12\]](#page-60-0). La proportion de frottement par rapport à la tension totale varie selon la déformation. Portés, les tricots se déforment de 33,6 à 44,4 % [Tableau [4.1\]](#page-52-0), nous choisissons donc de considérer une marge d'erreur dans le calcul de la tension de 10 %. Dans les simulations EF, nous n'utiliserons que la courbe concernant la chaussette C, nous encadrons donc la courbe de la chaussette C par des courbes à  $\pm$  10 % [Figure [4.13\]](#page-60-1). Le choix de la chaussette utilisée est arbitraire, nous aurions pu de la même manière utiliser la chaussette B. L'utilisation de la chaussette A est écartée car les images IRM sous la contention de cette chaussette seule n'ont pas été réalisées.

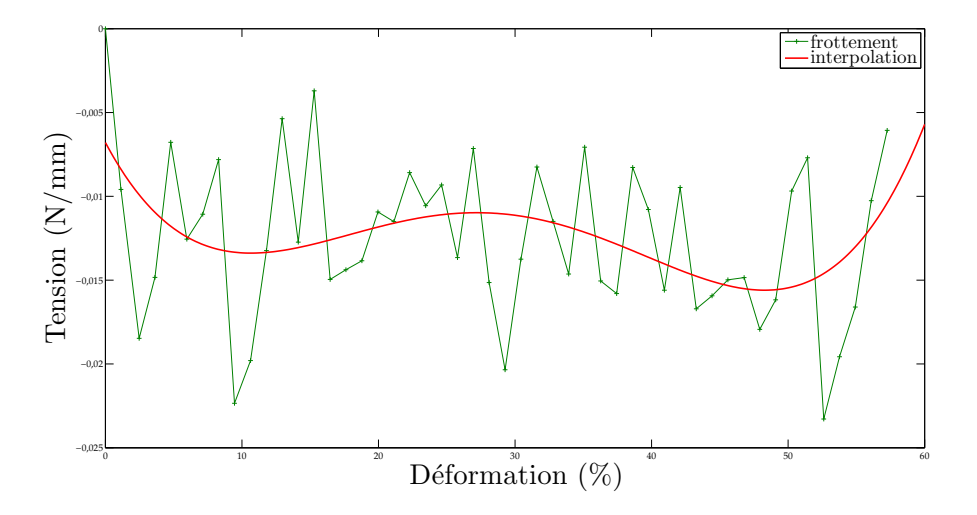

Figure 4.12 – Courbe caractérisant le frottement dû aux tiges introduites et interpolation de celle-ci par un polynôme de degré 4

<span id="page-66-0"></span>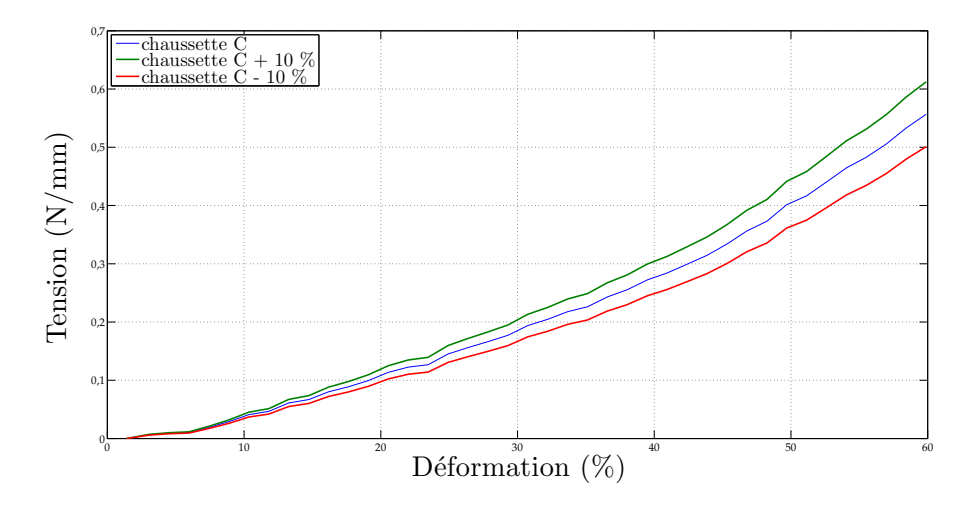

Figure 4.13 – Courbe de traction de la chaussette C encadrée à  $\pm$  10 %

# **4.5 Conclusion**

<span id="page-67-2"></span><span id="page-67-1"></span><span id="page-67-0"></span>Ce chapitre avait pour but de déterminer la tension dans le tricot en fonction de l'élongation afin pouvoir calculer la pression appliquée par celui-ci avec la loi de Laplace et lors du port d'une contention. Nous avons présenté un montage original pour tenir compte des déformations dans le sens chaîne du tricot. En effet, les tricots ont un comportement orthotrope avec couplage [\[DG07\]](#page-165-3) d'où la nécessité de prendre en compte ces déformations. Pour la conception d'un modèle numérique 2D, il semble que des essais de traction uniaxiaux constituent une première approche satisfaisante du comportement des tricots de contention même si une caractétisation 2D pourrait la compléter comme réalisé dans [\[Gai04\]](#page-165-4). D'après les courbes de traction obtenues, il est à présent possible de déterminer la tension dans le tricot quelque soit le niveau de déformation. Il reste à déterminer les rayons de courbure locaux pour déterminer la pression appliquée. Nous avons fait l'hypothèse que la tension dans le tricot est uniforme à une déformation donnée *i.e.* le tricot se déforme de la même manière sur tout son pourtour. *A priori* rien ne justifie une déformation hétérogène du tricot, comme l'indiquent les résultats de [\[DG07\]](#page-165-3) et [\[Gai04\]](#page-165-4).

### CHAPITRE 5

# **Acquisition et traitement d'images médicales**

### **Sommaire**

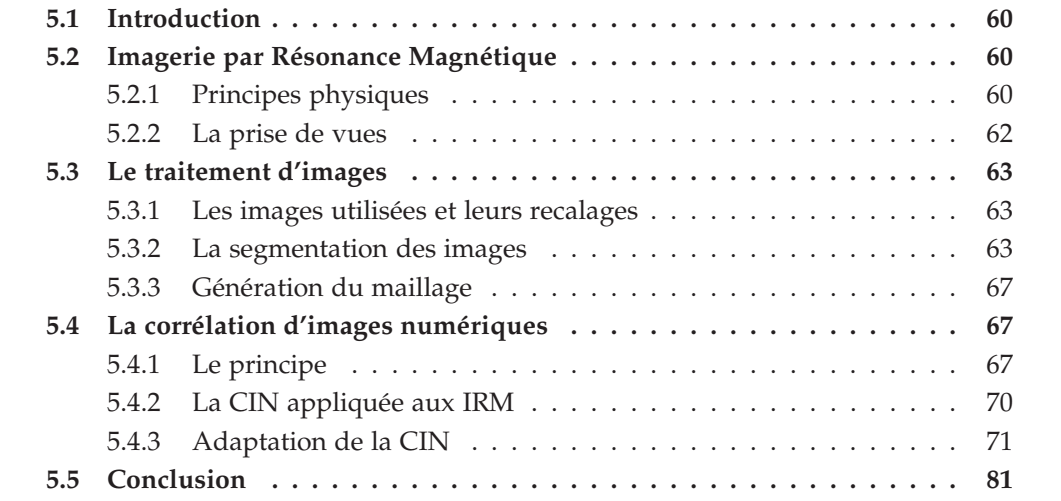

### **5.1 Introduction**

L'imagerie médicale englobe différentes technologies telles que l'échographie, la radiographie, la tomodensitométrie, l'IRM (Imagerie par Résonance Magnétique), *etc* ... Un intérêt particulier est porté aux techniques de tomographie dont les plus fréquentes en imagerie médicale sont : la tomodensitométrie, l'IRM, la TEP (Tomographie à Emission de Positons) ou encore la TEMP (Tomographie d'Emission MonoPhotonique). Ces deux dernières nécessitent l'injection d'un produit radioactif et sont donc à écarter compte tenu du caractère non-invasif et atraumatique souhaité pour cette étude.

L'IRM, technique non-irradiante, est préférée au scanner pour des raisons d'expositions répétées. De plus, le port du bas de contention ne perturbe pas l'exposition et l'acquisition de l'image. D'une manière générale, l'IRM est prescrite pour l'observation des tissus mous alors que la tomodensitométrie (sans injection de produit de contraste) est prévue plutôt pour l'observation du squelette.

Dans notre étude l'imagerie est utilisée pour observer et quantifier de manière précise la réponse des tissus biologiques mous de la jambe à la sollicitation particulière qu'est la contention. Cependant pour extraire des données cinématiques exploitables dans le cadre d'une étude mécanique, il est nécessaire de traiter ces images. Pour extraire des déplacements d'une comparaison de deux images, la technique la plus couramment utilisée est la **Corrélation d'Images Numériques** (CIN).

Dans ce chapitre, nous présentons les différents traitements d'images qui sont nécessaires à la génération d'un maillage EF calqué sur la géométrie de la jambe ainsi que le traitement des images IRM par CIN afin d'en extraire des déplacements nécessaires dans le processus d'identification des propriétés mécaniques des tissus mous de la jambe.

# **5.2 Imagerie par Résonance Magnétique**

Comme présenté précédemment, les images utilisées pour ce travail sont obtenues par résonance magnétique. Afin de permettre une bonne compréhension des images que nous allons traiter par la suite, la présentation du principe de l'IRM est nécessaire.

### **5.2.1 Principes physiques**

La partie de ce chapitre consacrée aux principes physiques de l'IRM est, pour des raisons de lisibilité, très simplifiée. Nous encourageons donc le lecteur à se référer pour de plus amples détails aux livres suivants  $[HMG^+07]$  $[HMG^+07]$  et  $[Aiv96]$ .

La résonance magnétique clinique s'appuie les propriétés magnétiques des noyaux atomiques, monoprotoniques, des atomes d'hydrogène présents dans le corps humain. En plaçant les protons dans un champ magnétique, ils sont animés d'un mouvement de précession<sup>[1](#page-65-0)</sup> autour de l'axe du champ à une fréquence de 63,855 MHz pour un champ de 1,5 T. L'aimantation tissulaire résultante est donc dirigée dans l'axe du champ magnétique avec une composante longitudinale maximale et une composante transversale *i.e.* perpendiculaire à l'axe du champ, minimale. Les protons sont ensuite excités par une onde radiofréquence (RF) de courte durée à la fin de laquelle les protons restituent l'énergie accumulée lors de leur résonance. La restitution de cette énergie est appelée *relaxation* et c'est durant ce retour à l'état polarisé qu'un signal FID (Free Induction Decay) est enregistré. L'ensemble des signaux issus de la relaxation des protons constitue le signal RMN (Résonance Magnétique Nucléaire), nécessaire à la formation de l'image.

Avant de présenter les différents types d'images et les séquences fréquemment utilisées, les temps caractéristiques sont définis. Les paramètres primordiaux en IRM sont le **Temps de Répétition** (TR) et le **Temps d'Echo** (TE). Le TR est le temps qui sépare deux excitations par une onde RF et le TE est le temps auquel le signal est enregistré.

<span id="page-71-0"></span>Un paramétrage *ad hoc* du TE et du TR permet une bonne différenciation des tissus. En effet, l'utilisation d'un TR court ( < 500 ms) fournit des images dites *pondérées en T1* car les différences de signal enregistrées sont dues principalement à la différence d'aimantation longitudinale (T1). Le paramètre T1 est un temps caractéristique de la relaxation longitudinale. Il est défini comme le temps nécessaire pour que l'aimantation longitudinale retourne à 63 % de sa valeur initiale.

L'aimantation transversale n'a qu'une faible dépendance pour ce type d'image, alors qu'en utilisant un TR long (pas de pondération en T1) et un TE long ( > 90 ms), les différences de signal observées sont dues à la relaxation transversale T2, les images sont *pondérées en T2*. Le paramètre T2 est un temps caractéristique de la relaxation transversale. Il est défini comme le temps nécessaire pour que l'aimantation transversale retourne à 37 % de sa valeur initiale.

Sur les images pondérées en T1 apparaissent en blanc les tissus à T1 court, comme la graisse, alors que sur les images pondérées en T2 ce sont principalement les liquides qui apparaissent en blanc car ils sont caractérisés par un T2 long.

<span id="page-71-1"></span>Les paramètres T1 et T2 ainsi que *ρ*, la densité protonique permettent de caractériser les tissus. L'acquisition du signal permettant la formation de l'image se fait suivant plusieurs grandes familles de séquences. La plus répandue est la séquence **echo de spin** qui consiste à émettre une impulsion de 90° puis une seconde de 180° au temps *TE*/2 afin de compenser le déphasage des spins dû aux inhomogénéités de champ. L'impulsion de 90° excite les protons par une onde de radiofréquence permettant de faire basculer l'aimantation tissulaire à 90 ° *i.e.* au lieu d'avoir une composante majoritairement longitudinale, l'aimantation n'est plus que transversale. Lors de la relaxation, les spins vont se déphaser, certains iront plus vite que d'autres à se relaxer, c'est pourquoi on émet une impulsion à 180 ° inversant la composante tranversale de l'aimantation. Les spins conservant les vitesses à l'origine du déphasage, ils vont se rephaser.

<span id="page-71-2"></span>Chacune de ces séquences, d'une durée de TR, permet de remplir une ligne de l'es-

<sup>1.</sup> Mouvement de rotation autour d'un axe fixe, décrivant un cône autour de cet axe.
<span id="page-72-0"></span>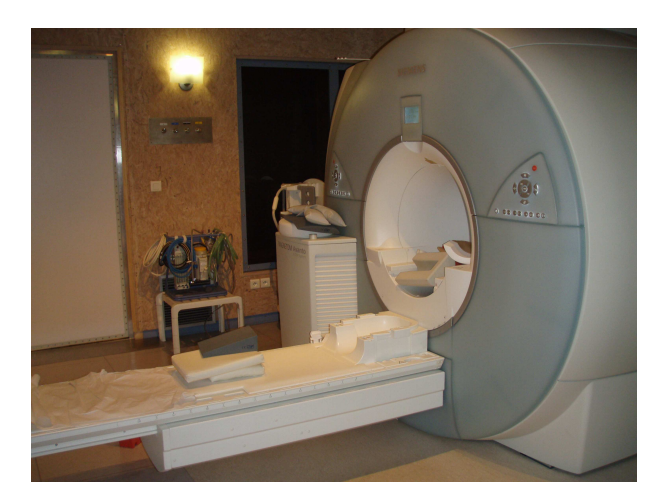

Figure 5.1 – L'imageur IRM Magnetom Avanto utilisé pour les prises de vues

pace de Fourier. Pour plus de détails sur la construction de l'image nous invitons le lecteur à consulter [\[Doy04\]](#page-165-0). De nombreuses répétitions sont donc nécéssaires pour obtenir plusieurs coupes, d'où la nécessité d'utiliser des séquences plus rapides afin de diminuer la durée d'acquisition. Par exemple pour une séquence *spin-echo rapide*, le principe est d'émettre plusieurs impulsions de 180° pendant la durée du TR, ce qui permet de recueillir un train d'échos et ainsi de remplir plusieurs lignes de l'espace de Fourier pour une seule impulsion de 90° [\[MMGP02\]](#page-167-0), [\[Kas03\]](#page-166-0). La séquence spin-echo rapide est aussi appelée **Turbo Spin Echo** ou **TSE**.

#### **5.2.2 La prise de vues**

L'acquisition des images IRM utilisées dans le cadre de ce travail est réalisée avec l'imageur Magnetom Avanto 76-18 de Siemens©, dans un champ magnétique de 1,5T [Figure [5.1\]](#page-66-0). L'antenne utilisée pour la récupération du signal est une antenne *Body-Matrix* composée de 12 éléments sur un maximum de 18 possibles sur cette machine. Plus le nombre d'éléments est important, plus le rapport signal/bruit est amélioré. La séquence utilisée est une séquence Turbo Spin Echo 5, soit une séquence avec 5 impulsions à 180°. Grâce à ce type de séquence, le temps d'acquisition est de 6 min 39 s pour une acquisition de 8 coupes de 512 x 512 pixels. Le nombre de coupes est choisi de façon à pouvoir faire correspondre au moins une coupe dans chacune des différentes séries. En effet, nous avons réalisé 4 séries correspondant chacune à une contention BVSport<sup>®</sup>. Avant de procéder à l'acquisition, des dispositions ont été prises afin que le mollet ne soit en contact avec aucun élément extérieur. Le genou est sur-élevé et la cheville repose sur un cale-pied. La série que l'on considèrera par la suite comme initiale est une série sans contention [Figure [5.2-](#page-68-0)*[\(a\)](#page-68-1)*], ce sera la série de référence. La deuxième série concerne la contention par la chaussette B [Figure [5.2-](#page-68-0)*[\(b\)](#page-68-2)*], la troisième série, la contention par la chaussette C [Figure [5.2-](#page-68-0)*[\(c\)](#page-68-3)*]. La dernière série est un test dans les conditions extrêmes

de la contention avec des chaussettes superposées. À la chaussette C est ajoutée une chaussette A. Cette dernière série ne sera pas présentée dans l'étude compte tenu de l'écrasement total des veines jumelles que cette contention entraîne [Figure [5.2-](#page-68-0)*[\(d\)](#page-68-4)*].

# **5.3 Le traitement d'images**

#### **5.3.1 Les images utilisées et leurs recalages**

<span id="page-73-0"></span>Chacune des séries d'IRM est composée de 8 coupes de 512 x 512 pixels et distantes de 3 mm. La résolution spatiale de l'image dans le plan de coupe est de 3,2 pixels/mm. Pour pouvoir comparer les images, les coupes doivent être prises à la même hauteur du mollet. L'enfilage de chacune des chaussettes nécessitant le retrait de la jambe de l'appareil, de faibles différences de placement de la jambe peuvent persister malgré les précautions prises. Une marque est faite sur le bord du banc afin de placer la jambe toujours à la même hauteur, cependant des variations de quelques millimètres existent. Pour prendre en compte ces variations, on compare les contours des os, admis comme rigides, afin de choisir les images correspondantes à une hauteur donnée. Les coupes choisies dans les séries sont présentées sur la[Figure [5.2\]](#page-68-0). Nous rappelons que les images sont pondérées en T1, ce qui signifie que la partie apparaissant en blanc sur les images est la graisse (ou l'hypoderme). Après avoir choisi des images à la même hauteur du mollet, il est à présent nécessaire de faire correspondre les images dans le plan transverse. En effet, pour réaliser des mesures, il est indispensable que les images soient prises dans le même répère. Des opérations de translation et rotation sont réalisées sur les images afin que les contours des os se superposent, les os étant les seules parties supposées quasi-rigides de l'image. Les opérations de traitement d'images sont réalisées avec le logiciel Amira $^{\circledR}$ .

#### **5.3.2 La segmentation des images**

La segmentation d'image est une opération de traitement d'images qui a pour but de rassembler des pixels entre eux suivant des critères prédéfinis. Ceci correspond physiquement à isoler des régions où les tissus biologiques sont identiques. Dans le cas présent, l'intérêt qui est porté à la segmentation est relatif à la différenciation des tissus et à la génération de maillage qui y fera suite. Le but est de rassembler les pixels selon leur appartenance à un des matériaux prédéfinis. Une première observation des images permet d'ores et déjà de différencier certains muscles en recoupant avec l'anatomie. Si la différence de niveaux de gris entre la graisse et les muscles est flagrante et peut donc être traitée par un seuillage, il n'en est pas de même pour différencier les muscles entre eux. L'anatomie et la détection de contour nous permettraient de différencier les principaux muscles. Une fois les pixels attribués aux muscles, à la graisse et aux os, il subsiste un domaine où réside le système vasculaire. Ce domaine englobe un paquet nerveux,

<span id="page-74-0"></span>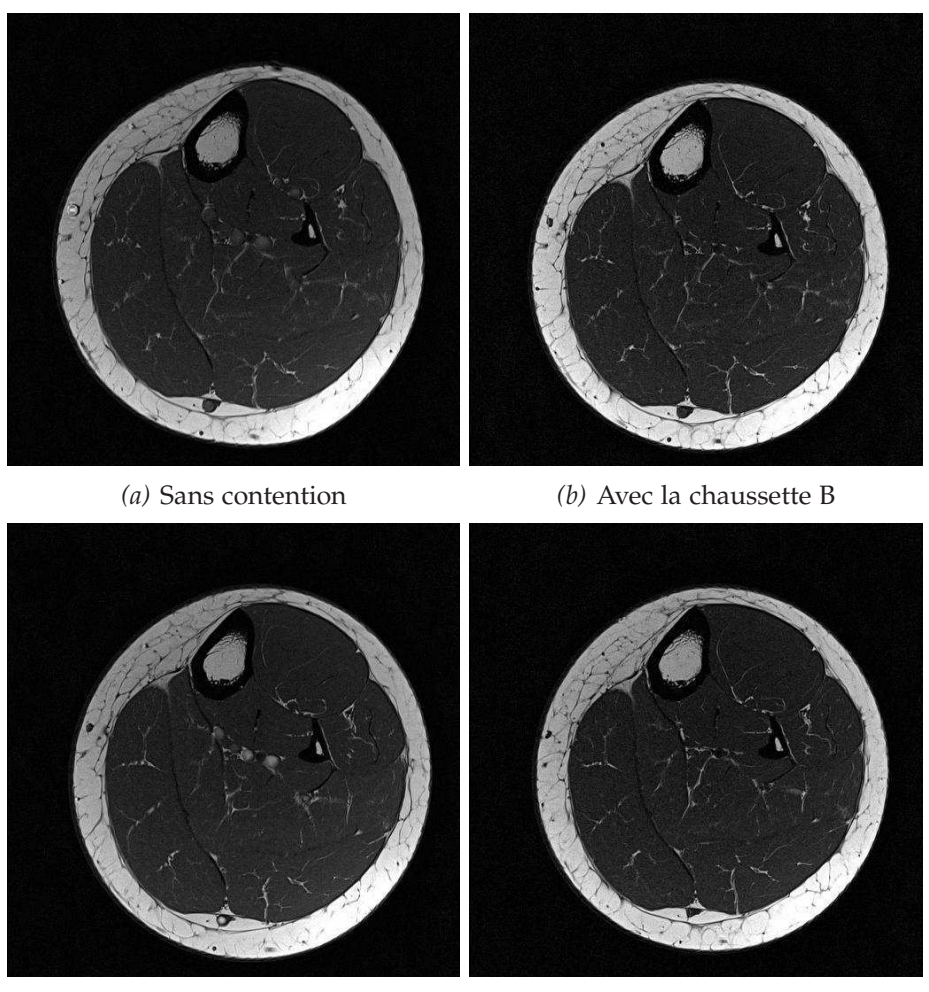

*(c)* Avec la chaussette C *(d)* Avec les chaussettes A et C superposées

Figure 5.2 – Images IRM de référence pour les différentes contentions appliquées

<span id="page-75-0"></span>le système vasculaire et du tissu conjonctif. Compte tenu de l'imprécision de la segmentation du système vasculaire, il n'est pas raisonnable de prendre en compte celui-ci dans le processus d'identification. En première approximation, nous tenterons d'identifier seulement deux types de tissus, la graisse et les muscles. Notons cependant que le tissu appelé *muscle* regroupe l'ensemble des tissus à l'exception de la graisse et des os. Le système vasculaire et le tissu conjonctif seront assimilés au muscle pour l'identification. Les causes des imprécisions de segmentation du système vasculaire peuvent être la résolution de l'image insuffisante [Figure [5.3\]](#page-69-0) et le type de pondération utilisée. En effet, les images pondérées en T2 sont plus adaptées à l'étude du système vasculaire mais au détriment des autres tissus. Sur des images pondérées en T2, la différenciation de la graisse et du muscle aurait été plus difficile et la segmentation n'aurait pas pu être réalisée par seuillage. Le choix de la pondération en T1 est fait car on souhaite, en première approche, déterminer les propriétés mécaniques de la graisse et du muscle, d'où la nécessité d'une segmentation précise de ces domaines. La pondération en T1 permet d'avoir beaucoup de contraste entre la graisse et le muscle.

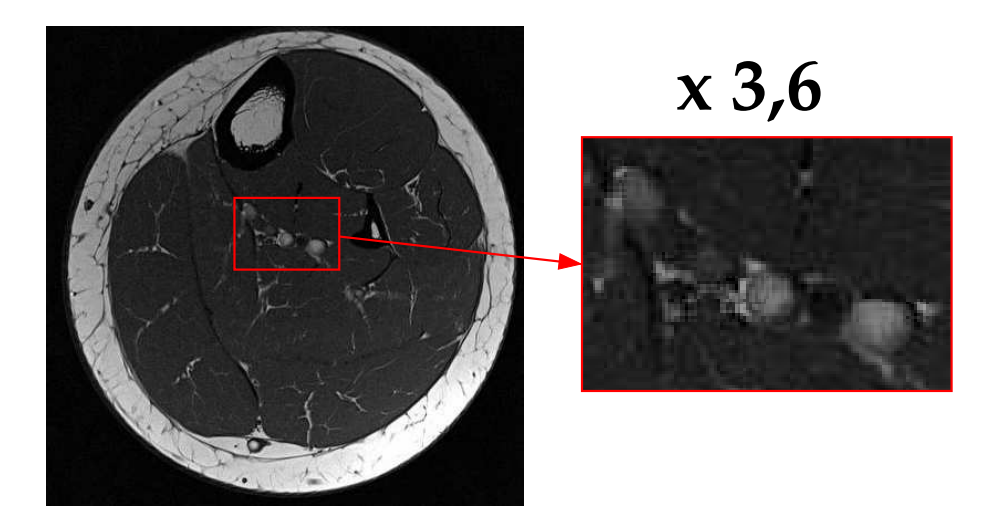

Figure 5.3 – Image IRM et zoom (x 3,6) sur le système vasculaire sous contention par la chaussette C

Afin d'illustrer la segmentation, nous présentons la segmentation réalisée sur la coupe IRM de la série C et le résultat de cette segmentation [Figure [5.4-](#page-70-0)*[\(b\)](#page-70-1)*]. En faisant de même pour l'ensemble des séries on obtient des segmentations comparables avec toutefois un nombre de pixels par domaine variable. Cette variation est due en partie à la compressibilité des tissus mais aussi à des approximations de segmentation. La segmentation réalisée permet de connaître le nombre de pixels appartenant à chacun des domaines étudiés. Dans notre cas, les domaines coïncident volontairement avec les différents tissus. La comparaison du nombre de ces pixels entre les différentes séries nous permet d'ores et déjà d'appréhender les variations de surfaces entre les domaines

<span id="page-76-1"></span><span id="page-76-0"></span>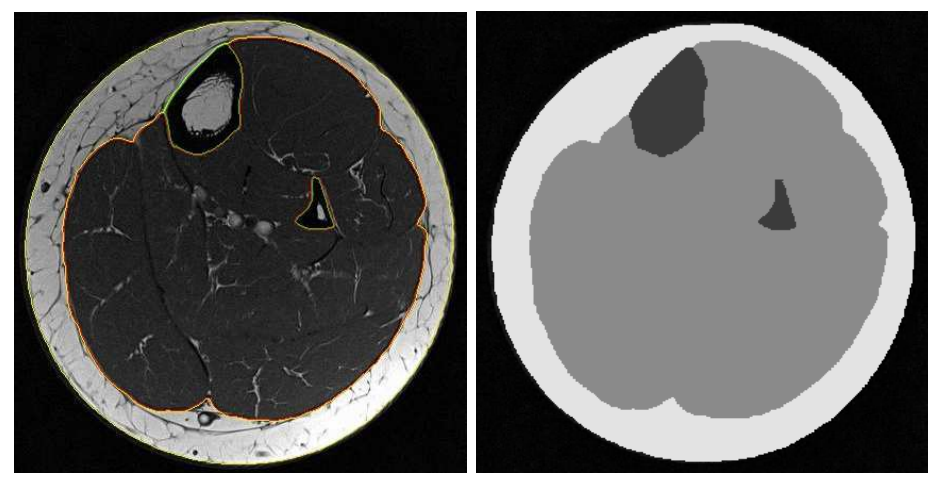

*(a)* Segmentation superposée à l'image *(b)* Segmentation seule sur la série C de la série C

<span id="page-76-2"></span>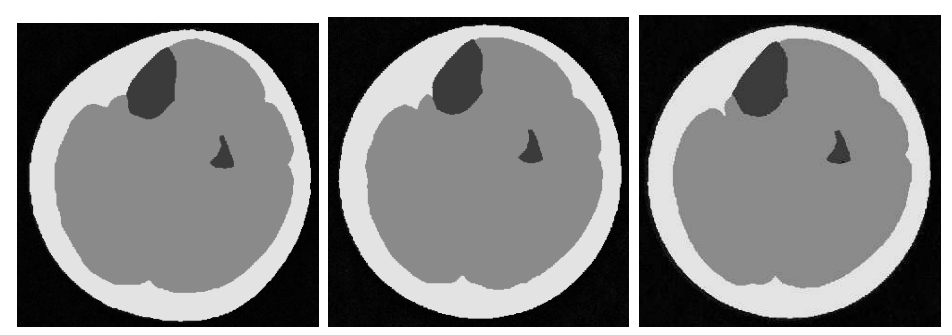

*(c)* Segmentation de la *(d)* Segmentation de la *(e)* Segmentation de la coupe sans contention coupe avec la contention coupe avec la contention B A et C

Figure 5.4 – Segmentation des images issues des différentes séries

|                             | Aire totale en pixels du mollet | Variation de volume (%) |  |
|-----------------------------|---------------------------------|-------------------------|--|
| Sans contention             | 138091                          |                         |  |
| Avec la chaussette B        | 131272                          | -4.94                   |  |
| Avec la chaussette C        | 131863                          | -4.51                   |  |
| Avec les chaussettes A et C | 126230                          | -8.6                    |  |

<span id="page-77-0"></span>[Tableau [5.1\]](#page-71-0). Les variations d'aires entre les images issues des séries B et C sont assez

Tableau 5.1 – Variation de l'aire du mollet en fonction des différentes contentions appliquées.

proches. La variation d'aire pour la série concernant les deux chaussettes superposées est près de deux fois supérieures à celle de la série C.

#### **5.3.3 Génération du maillage**

L'utilisation par la suite d'une simulation par EF nécessite la génération d'un maillage. Afin de faire correspondre le maillage et la géométrie du mollet, le maillage est généré à partir de la segmentation réalisée précédemment [Figure [5.4-](#page-70-0)*[\(c\)](#page-70-2)*]. La procédure de génération de maillage est automatisée sous le logiciel de traitement d'images Amira<sup>®</sup>. La qualité des triangles est vérifiée par des critères de régularité. Ceux utilisés sont le rapport (*R*1) entre le cercle circonscrit et le cercle inscrit du triangle, le rapport (*R*2) entre la distance maximale et la distance minimale entre deux sommets et l'angle (*α*) minimal des sommets. Pour *R*<sup>1</sup> la valeur optimale est 1/3 soit un triangle équilatéral. La valeur optimale pour *R*<sup>2</sup> est 1. On cherche toujours à s'approcher de triangles équilatéraux en matière de régularité. Ici, on impose les conditions  $R_1 > 0$ ,  $2$ ,  $R_2 < 5$  et  $\alpha > 10^{\circ}$ .

Compe tenu de la complexité des contours des domaines, le maillage est constitué de 3915 éléments [Figure [5.5\]](#page-72-0). Ce maillage sera utilisé lors des simulations.

# **5.4 La corrélation d'images numériques**

Les images IRM acquises sous différents niveaux de contention ont pour objet de différencier deux états de chargement du mollet. Une possibilité d'accéder aux grandeurs physiques caractérisant ces deux états consiste à déterminer par la Corrélation d'Images Numériques (CIN) les déplacements qui permettent de passer d'une image à l'autre.

#### **5.4.1 Le principe**

Le principe de la CIN est basé sur la comparaison d'images numériques correspondant à des états différents d'un milieu observé. Classiquement, en mécanique des solides [\[CCHM01\]](#page-164-0),[\[DBC98\]](#page-164-1), on considère deux images correspondant à deux états de déformation d'un même objet. On sélectionne dans la première image, dite aussi image

<span id="page-78-0"></span>**[II.](#page-47-0) Mise en œuvre d'un modèle numérique de la jambe**

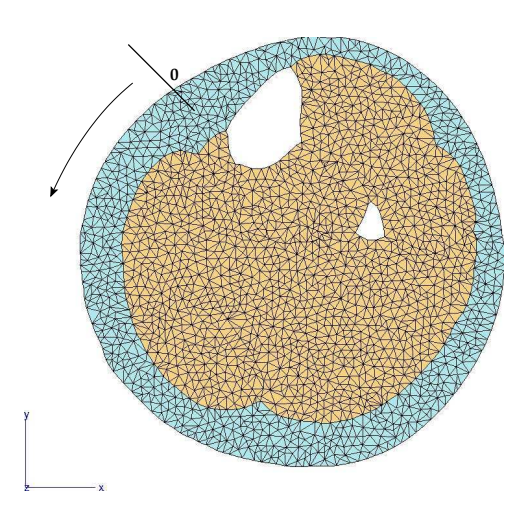

Figure 5.5 – Maillage utilisé lors des simulations composé de 3915 éléments triangles linéaires et origine de l'abscisse curviligne.

de *référence*, un petit domaine de pixels qu'on appellera aussi fenêtre de corrélation. Ce domaine sera identifié par les valeurs de niveaux de gris des pixels qui le constituent. Le travail consiste ensuite à repérer, sur la deuxième image, la fenêtre qui "ressemble" le plus à la fenêtre sélectionnée, au sens des niveaux de gris. Le critère de ressemblance utilisé est appelé **coefficient de corrélation**. Le but de la CIN est de maximiser ce coefficient de corrélation car celui-ci est défini de telle sorte qu'il atteigne son maximum lorsque la fenêtre trouvée est la plus semblable à la fenêtre de référence, ce qui revient à chercher le maximum de "ressemblance".

La CIN repose sur six définitions,

**- le coefficient de corrélation,** qui est le critère de ressemblance.

**- la taille et la forme des fenêtres,** qui définit la résolution spatiale de la méthode.

**- la position des centres des fenêtres.**

**- le rapport de corrélation,** qui influence l'unicité de la solution en bornant le domaine de recherche et qui est défini comme le rapport de la taille des fenêtres de corrélation sur la taille des zones de recherche.

**- les fonctions d'interpolation dans les fenêtres,** qui permettent de définir quel type de déformation sera recherché.

**- la résolution,** qui est le plus petit déplacement détectable : ici 0,02 pixels.

Nous allons à présent nous intéresser au logiciel WIMA $^{\circledR}$  [\[DDM](#page-164-2)<sup>+</sup>94] développé par le Laboratoire Hubert Curien de l'Université Jean Monnet à Saint-Étienne et utilisé pour ce travail. Le coefficient de corrélation utilisé dans WIMA est un critère de similarité au sens des moindres carrés. Pour un vecteur de déplacement  $\bar{u}$ , et  $\bar{x}$  étant le vecteur des

<span id="page-79-0"></span>coordonnées cartésiennes d'un point de la fenêtre *f* , le coefficient de corrélation calculé s'écrit,

$$
C(\bar{u}) = \int_{f} (I_i(\bar{x}) - I_d(\bar{x} - \bar{u}))^2 dx
$$
 (5.1)

avec *I<sup>i</sup>* une fonction d'intensité de la fenêtre initiale (de référence ) et *I<sup>d</sup>* une fonction d'intensité de la fenêtre dans l'état déformé. Le module de Vélocimétrie par Image de Particules (VIP) est plus particulièrement utilisé dans ce logiciel. La VIP est une technique plus fréquemment utilisée en mécanique des fluides car elle permet le suivi d'une particule lors de son déplacement dans un fluide [\[WG91\]](#page-169-0). Dans le cas de VIP en mécanique du solide, les fenêtres de corrélation constituent les particules à suivre dans leurs déplacements. Afin d'obtenir une carte des déplacements de l'image, l'image de référence est partitionnée en un nombre choisi de fenêtres de corrélation réparties selon les besoins de l'étude. À chacune de ces fenêtres est associée une zone de recherche autour de la fenêtre de référence. Les fonctions d'interpolation utilisées par WIMA $^{\circledR}$  sont d'ordre 0 [Figure [5.6\]](#page-73-0) [\[SS00\]](#page-168-0). La correspondance entre les deux domaines est déterminée sous la forme de translations avec une précision de 0,02 pixels.

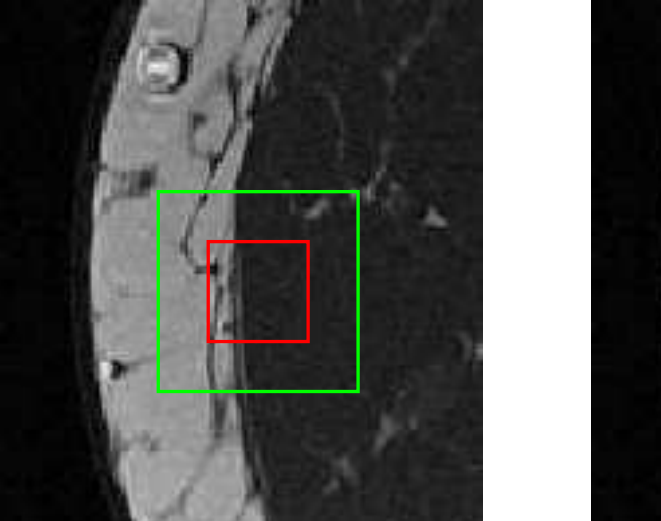

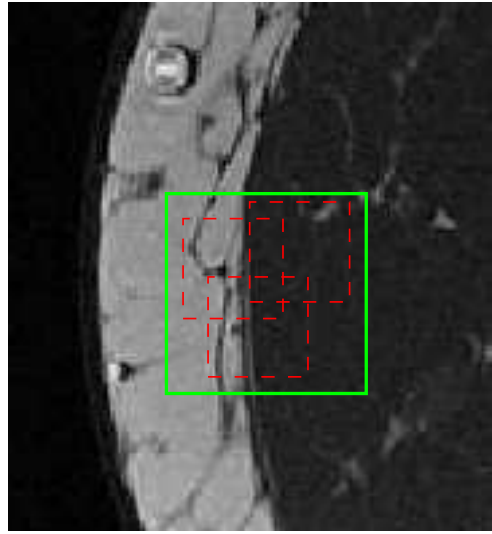

Figure 5.6 – Zone de recherche (en vert) et fenêtre de corrélation (en rouge), recherche du maximum de ressemblance (en pointillés).

L'agrandissement de la zone de recherche permet l'extension de la méthode à la recherche de grands déplacements mais entraînant très probablement une perte d'information d'où une perte de précision [\[SS02\]](#page-168-1). En effet si la zone de recherche est très grande par rapport à la fenêtre de corrélation, un minimum peut être détecté alors qu'il ne s'agit plus de la même zone d'image. Pour cette même raison, on veille à ce qu'au moins 1/3 des pixels présents dans une fenêtre de l'image de référence soient présents dans la zone de recherche de la seconde image.

#### <span id="page-80-0"></span>**5.4.2 La CIN appliquée aux IRM**

La CIN nécessite, pour la comparaison de deux images, deux jeux de fenêtres identiques, réparties sur chacune des images. Chacune des fenêtres de corrélation est à comparer une à une avec celles dans l'autre image. La manière la plus commune de répartir ces fenêtres est de quadriller de façon régulière l'image. Ce quadrillage est généré par la définition d'une taille de fenêtre et d'une période. Une période *ad hoc* permet le chevauchement des fenêtres et ainsi la prise en compte de tous les pixels de l'image [Figure [5.7\]](#page-74-0). Les fenêtres ainsi définies ne sont pas des fenêtres de corrélation mais les zones de re-

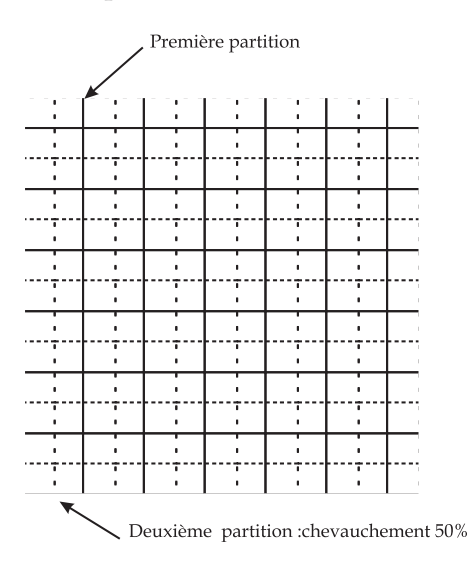

Figure 5.7 – Chevauchement de 50% suivant chaque axe des fenêtres de calcul.

cherche correspondantes. La taille des fenêtres de corrélation est définie par le **Rapport de Corrélation (RC)** qui correspond à la taille de la zone de recherche sur la taille de la fenêtre de corrélation. La répartition homogène des fenêtres n'est pas adaptée au problème que l'on souhaite traiter car les déformations ont lieu principalement sur le contour de la jambe et à proximité des aponévroses. Il n'est donc pas nécessaire de tenir compte de la zone à l'extérieur de la jambe.

Ici on présente pour exemple le résultat d'une corrélation réalisée avec des fenêtres de corrélation de 12 x 12 pixels réparties régulièrement sur toute l'image avec une zone de recherche de 48 x 48 pixels et une période de 12 pixels [Figure [5.8\]](#page-75-0). On tient donc compte de l'ensemble des pixels. Le résultat présente des déplacements à l'extérieur du domaine de la jambe considérée, soulignant une difficulté de calcul du pic de corrélation pour des fenêtres ayant peu ou pas de motif. Ce problème est aussi présent à l'intérieur de la jambe où les contrastes entre les muscles sont peu marqués. On peut supprimer les vecteurs déplacement aberrants mais cela reste délicat.

Les vecteurs à l'extérieur de la jambe [Figure [5.8\]](#page-75-0) n'ont aucun sens physique. Le mauvais contraste de certaines fenêtres entraîne la détection de déplacements *a priori* inexistants.

#### **[5.](#page-63-0) Acquisition et traitement d'images médicales**

<span id="page-81-1"></span><span id="page-81-0"></span>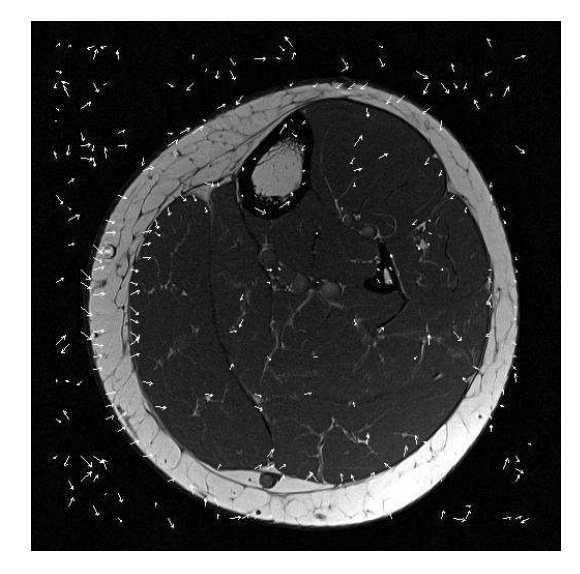

Figure 5.8 – Vecteurs issus de la corrélation pour des fenêtres de corrélation de 12 x 12 pixels et des zones de recherche de 48 x 48 pixels

# **5.4.3 Tentative d'adaptation de la CIN par le positionnement des centres des fenêtres sur des zones fortement contrastées**

#### **Utilisation de la CIN pour déterminer les déplacements à l'intérieur du mollet**

<span id="page-81-2"></span>Nous avons vu précédemment qu'une distribution homogène des fenêtres est inadaptée à notre problème. Nous souhaitons avoir des informations sur les déplacements ayant lieu à l'intérieur de la géométrie du mollet. En considérant que les principaux déplacements ont lieu près des aponévroses, on choisit de définir manuellement les zones de recherches dont le centre coïncide avec un nœud du maillage [Figure [5.5\]](#page-72-0), plus particulièrement sur les contours des différents domaines définis par une segmentation détaillée des différents muscles.

Dans la procédure d'identification, on compare les grandeurs mesurées et simulées, et notamment les déplacements. Un choix consiste à comparer directement les déplacements issus de la CIN et les déplacements (nodaux) obtenus par un calcul EF. Pour ce faire, on choisit d'utiliser les nœuds du maillage [Figure [5.5\]](#page-72-0) comme centres des fenêtres de corrélation. Ainsi, les différents déplacements sont exprimés aux mêmes points géométriques.

<span id="page-81-3"></span>Afin d'utiliser les coordonnées des nœuds du maillage et les contours des matériaux définis dans ZéBuLoN<sup>®</sup> (code EF utilisé), la génération de jeu de fenêtres est implémentée dans le code EF. Les zones de recherche doivent être suffisamment étendues pour détecter un grand déplacement de la fenêtre de corrélation. Nous avons choisi une zone de recherche minimale de 24 x 24 pixels. Les zones de recherches proposées sont testées avec des rapports de corrélation de 0,5 et 0,25. Nous présentons ici le résultat de

#### **[II.](#page-47-0) Mise en œuvre d'un modèle numérique de la jambe**

<span id="page-82-0"></span>la corrélation obtenu pour des zones de recherche de 48 x 48 pixels et des fenêtres de corrélation de 12 x 12 pixels [Figure [5.9-](#page-76-0)*[\(a\)](#page-76-1)*].

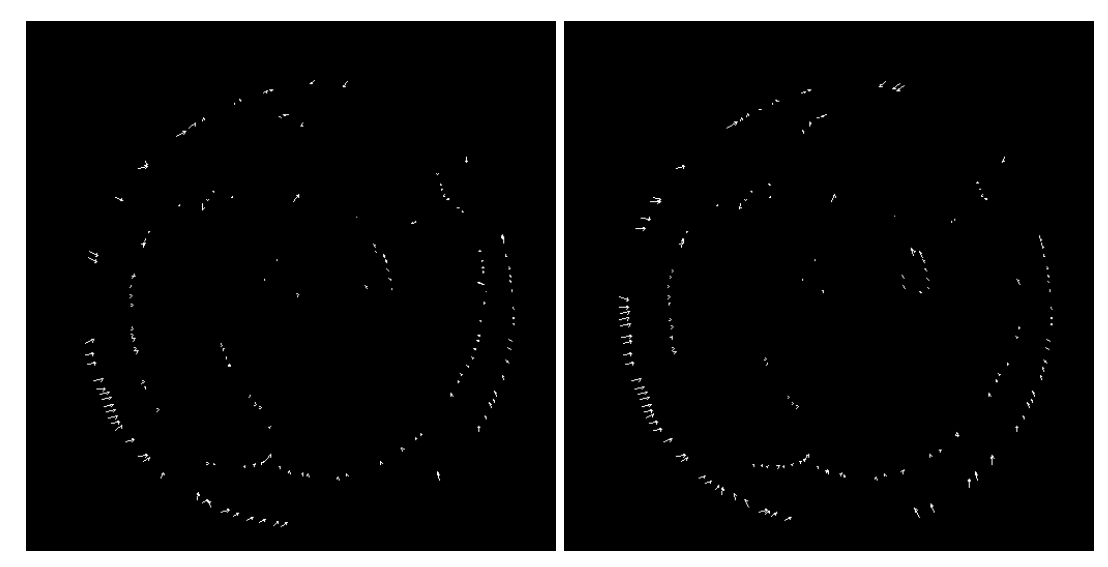

*(a)* Fenêtre de corrélation 12x12 pixels et *(b)* Fenêtre de corrélation 15x15 pixels et zone de recherche 48x48 pixels zone de recherche 60x60 pixels

Figure 5.9 – Vecteurs résultant de la corrélation sur les contours des domaines prédéfinis

Il est possible de comparer avec le résultat de la corrélation obtenu pour des zones de recherche de 60 x 60 pixels et des fenêtres de corrélation de 15 x 15 pixels [Figure [5.9-](#page-76-0) *[\(b\)](#page-76-2)*].

On présente les déplacements horizontaux et verticaux obtenus par la CIN sur le contour de la jambe [Figure [5.10\]](#page-77-0). La [Figure [5.11\]](#page-78-0) présente l'écart obtenu entre les déplacements déterminés pour des rapports de corrélation de 0,25 avec des fenêtres de corrélation de 12x12 pixels et de 15x15 pixels. L'écart n'a pu être calculé qu'aux points où les vecteurs existent pour les deux types de fenêtres de corrélation, ce qui réduit considérablement le nombre de données. Par exemple, pour l'écart proposé [Figure [5.11\]](#page-78-0), 68 vecteurs communs ont pu être utilisés alors que les images initiales comportaient respectivement 78 et 83 vecteurs appartenant au contour [Figure [5.9-](#page-76-0)*[\(a\)](#page-76-1)*], [Figure [5.9-](#page-76-0)*[\(b\)](#page-76-2)*]. Les déplacements obtenus par ces corrélations sont variables. En effet, en comparant les déplacements obtenus aux mêmes points géométriques mais avec des tailles de fenêtres différentes, il est possible d'observer localement une variation de plus de 2000 % [Figure [5.11\]](#page-78-0). Mis à part de grandes différences observées entre les valeurs obtenues pour les deux types de fenêtre, on remarque l'absence de déplacement détecté sur certaines portions du contour [Figure [5.9\]](#page-76-0). De plus on observe une grande irrégularité dans les résultats. Deux points consécutifs peuvent avoir des déplacements dont le sens est inversé.

<span id="page-83-0"></span>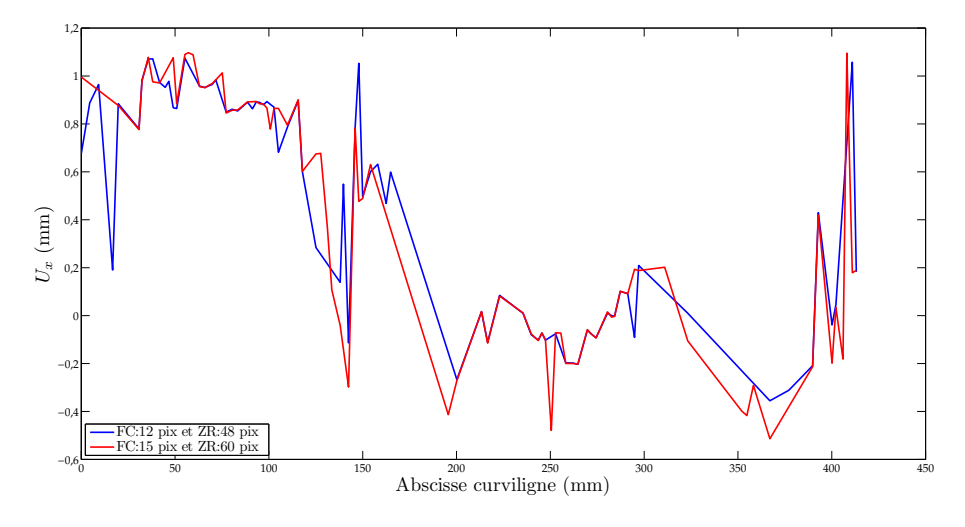

*(a)* Déplacements horizontaux

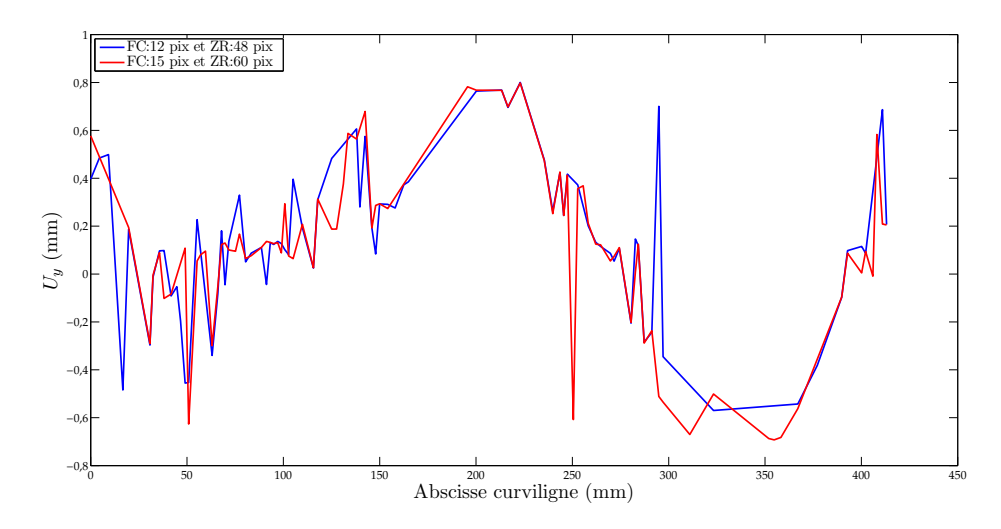

*(b)* Déplacements verticaux

<span id="page-83-1"></span>Figure 5.10 – Déplacements obtenus par CIN sur le contour de la jambe pour les cas présentés [Figure [5.9\]](#page-76-0) (FC (en pixel) : taille des Fenêtres de Corrélation ; ZR (en pixel) : taille des Zones de Recherche)

<span id="page-84-0"></span>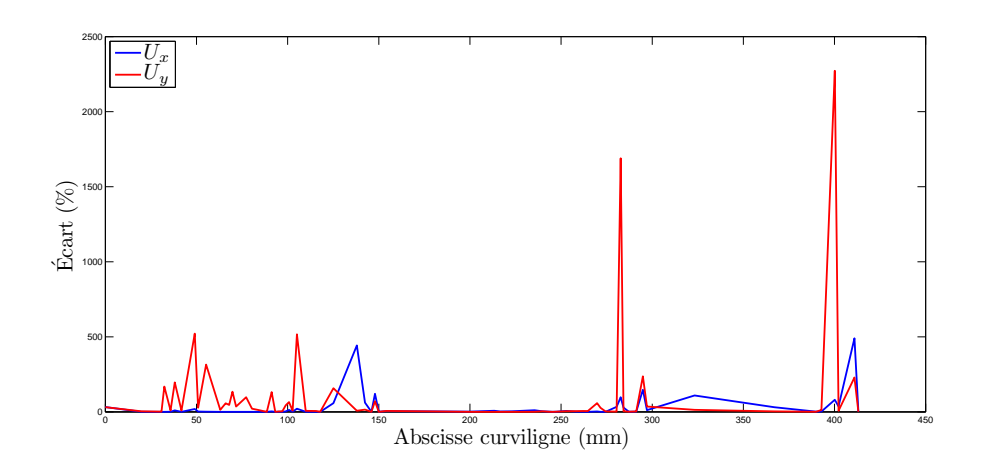

Figure 5.11 – Écart entre 2 jeux de fenêtres pour un rapport de corrélation de 0,25

Le choix de la taille des zones de recherche ainsi que celle des fenêtres de corrélation est arbitraire. La taille de la fenêtre de corrélation est un compromis entre la prise en compte d'un motif suffisamment grand pour être reconnu et pas trop étendu pour s'affranchir des phénomènes possibles de rotation ou de déformations géométriques non-linéaires (les translations ne suffisent pas à définir la déformation). Il est pourtant nécessaire pour le processus d'identification des propriétés mécaniques des tissus biologiques mous de la jambe de déterminer de manière précise et robuste les déplacements ayant lieu dans la jambe.

#### **Déplacements mesurés sur le contour de la jambe**

La CIN est utilisée ici pour extraire les déplacements sur le contour de la jambe dus à l'application de la contention. Il a été présenté précédemment que la génération des jeux de fenêtres peut être réalisée de façon automatisée et grâce à cette fonctionnalité, il est possible de générer de manière automatique des fenêtres dont le centre est un nœud du maillage, plus particulièrement un nœud sur le contour du maillage. L'intérêt de la corrélation sur des fenêtres positionnées sur le contour du maillage est de pouvoir réaliser en première approximation, une simulation en imposant les déplacements sur le contour.

<span id="page-84-1"></span>On présente à titre d'exemple, le positionnement des fenêtres sur le contour [Figure [5.12\]](#page-79-0). Nous proposons de présenter quelques uns des résultats obtenus avec des zones de recherches dont les tailles ont été définies précédemment et des rapports de corrélation de 0,5 et 0,25. Le première remarque concerne le nombre de vecteur-résultat, qui selon le type de fenêtre utilisé, varie. On peut aussi remarquer que des vecteurs voisins sont orientés dans des sens opposés, leur interprétation est donc délicate.

#### **[5.](#page-63-0) Acquisition et traitement d'images médicales**

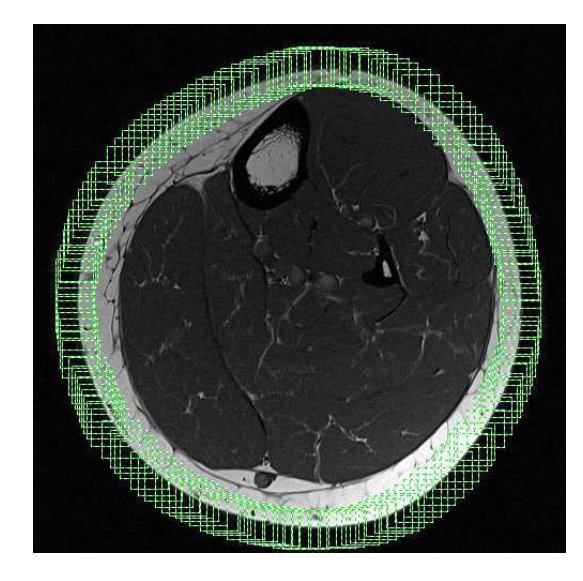

Figure 5.12 – Répartition de zones de recherche de 36 x 36 pixels sur le contour du mollet

La difficulté principale rencontrée dans le cadre de l'adaption des fenêtres à la géométrie de la jambe est la gestion des pixels extérieurs. En faisant correspondre le centre des fenêtres avec les nœuds du contour, une partie des pixels de la fenêtre de corrélation appartient au domaine extérieur à la jambe. Dans l'image déformée, cette proportion de pixels extérieurs augmente puisqu'il s'agit d'une compression de la jambe. La correspondance entre les deux images ne peut être exacte. Pour ce type de problème, la solution serait d'avoir des fenêtres de corrélation dont la forme s'adapterait au contour de la géométrie.

Nous avions remarqué sur la [Figure [5.11\]](#page-78-0) un écart maximal de plus 2000 % entre les déplacements obtenus des fenêtres de corrélation de 12x12 pixels et de 15x15 pixels pour un rapport de corrélation de 0,25. Une des principales difficultés est le choix de la taille des fenêtres de corrélation et des zones de recherche. En effet, pour les différentes tailles envisagées pour un rapport de corrélation de 0,25, l'écart moyen obtenu pour le déplacement horizontal [Figure [5.11\]](#page-78-0) est 99,75 % et il est de 42,34 % pour le déplacement vertical [Figure [5.11\]](#page-78-0). Dans le cas d'un rapport de corrélation de 0,5, l'écart maximal obtenu entre des fenêtres de 30x30 pixels et 24x24 pixels est supérieur à 800 % [Figure [5.13\]](#page-80-0). Cependant, rien ne justifie l'utilisation de l'un ou l'autre jeu de fenêtres.

Nous présentons ici ces grandeurs pour un rapport de corrélation de 0,25 *i.e.* la fenêtre de corrélation est 4 fois plus petite que la zone de recherche. Les déplacements horizontaux [Figure [5.14-](#page-81-0)*[\(a\)](#page-81-1)*] et verticaux [Figure [5.14-](#page-81-0)*[\(b\)](#page-81-2)*] suivent la même tendance le long du contour quelles que soient les fenêtres utilisées. On observe localement une grande variabilité des déplacements, confirmée par l'étude de la norme du déplacement

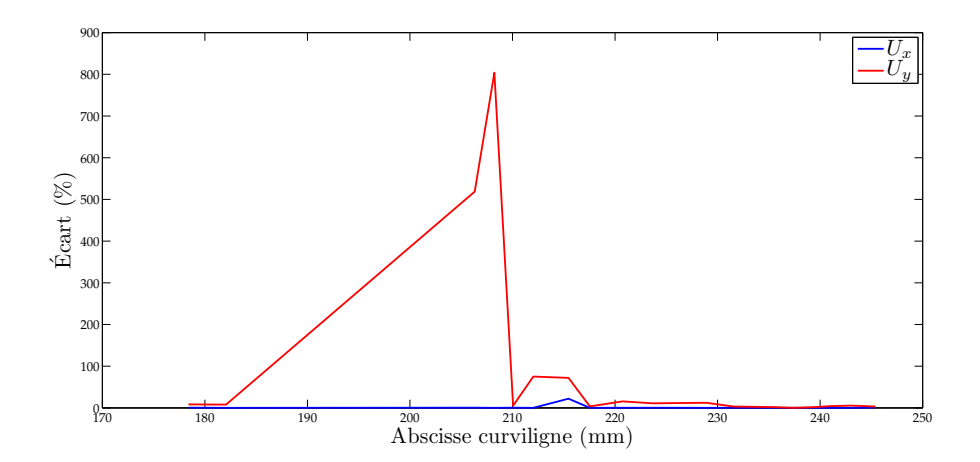

Figure 5.13 – Écart entre 2 jeux de fenêtres pour un rapport de corrélation de 0,5

[Figure [5.14-](#page-81-0)*[\(c\)](#page-81-3)*]. Le principal inconvénient de l'utilisation de la CIN est l'obtention très locale des déplacements.

Les mêmes comparaisons sont réalisées pour un rapport de corrélation de 0,5 [Figure [5.15\]](#page-82-0). Si ce n'est l'absence d'une grande partie des vecteurs, les conclusions réalisées pour la [Figure [5.14\]](#page-81-0) peuvent s'appliquer à la [Figure [5.15\]](#page-82-0).

Pour conclure l'étude de la CIN, nous avons pris pour exemple les courbes des déplacements obtenues dans le cas de zones de recherche de 48 x 48 avec des fenêtres de corrélation de 12 x 12, soit un rapport de corrélation de 0,25. Ces courbes sont interpolées par un polynôme de degré 9. Le principal résultat contenu dans ces courbes est l'écart pouvant atteindre plus de 1300 % entre les courbes d'interpolation et les courbes expérimentales [Figure [5.16-](#page-83-0)*[\(b\)](#page-83-1)*] [Figure [5.17-](#page-84-0)*[\(b\)](#page-84-1)*] issues de la CIN. Il semble donc inapproprié d'utiliser les courbes interpolées comme chargement mécanique sachant l'écart entre celle-ci et la courbe expérimentale.

D'une manière générale, les résultats de CIN montrent une grande dépendance aux tailles des fenêtres malgré une tendance semblable entre les courbes. Sans justification pour l'utilisation d'un jeu de fenêtres ou d'un autre, il paraît délicat de baser l'acquisition de données expérimentales en vue d'une identification des paramètres matériaux sur une méthode dont les résultats sont aussi variables.

<span id="page-87-0"></span>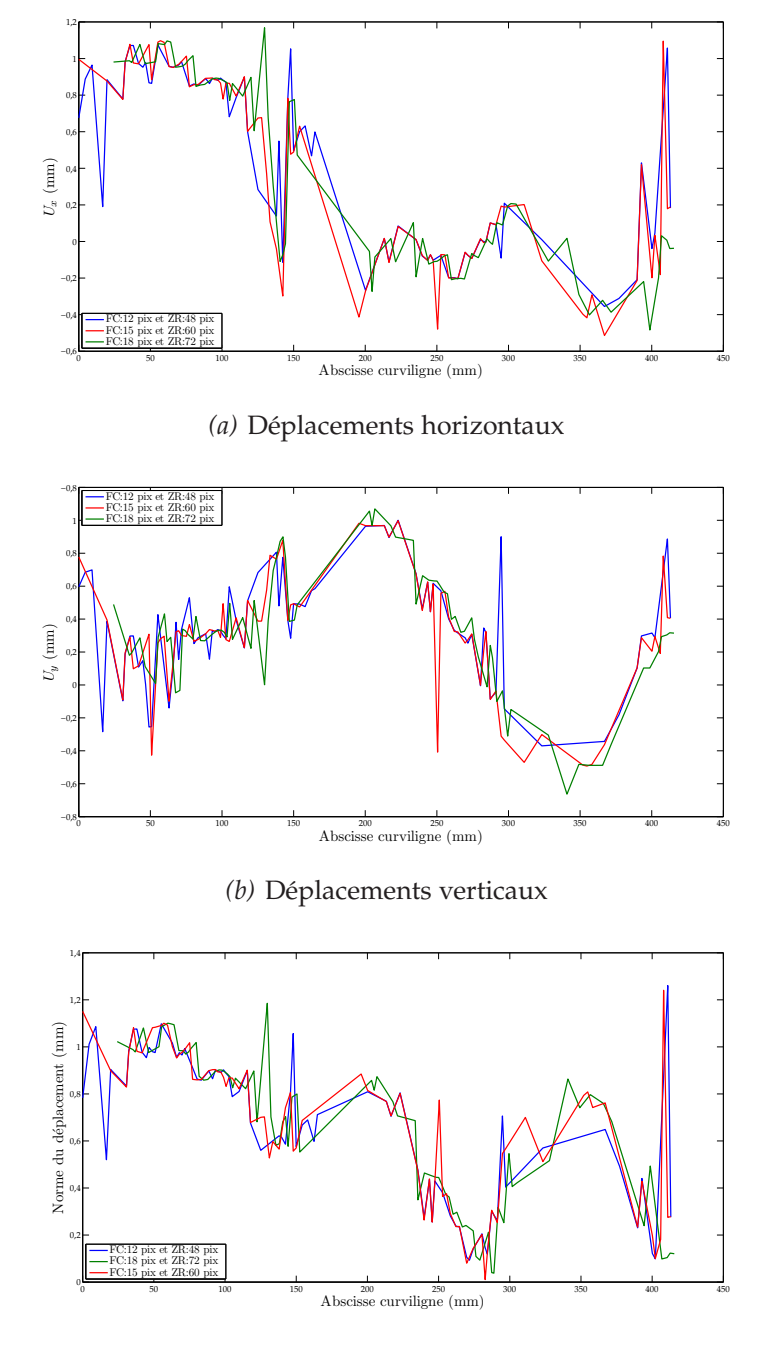

*(c)* Norme du déplacement

Figure 5.14 – Déplacements et normes issus de la corrélation pour des rapports de corrélation de 0,25

<span id="page-88-0"></span>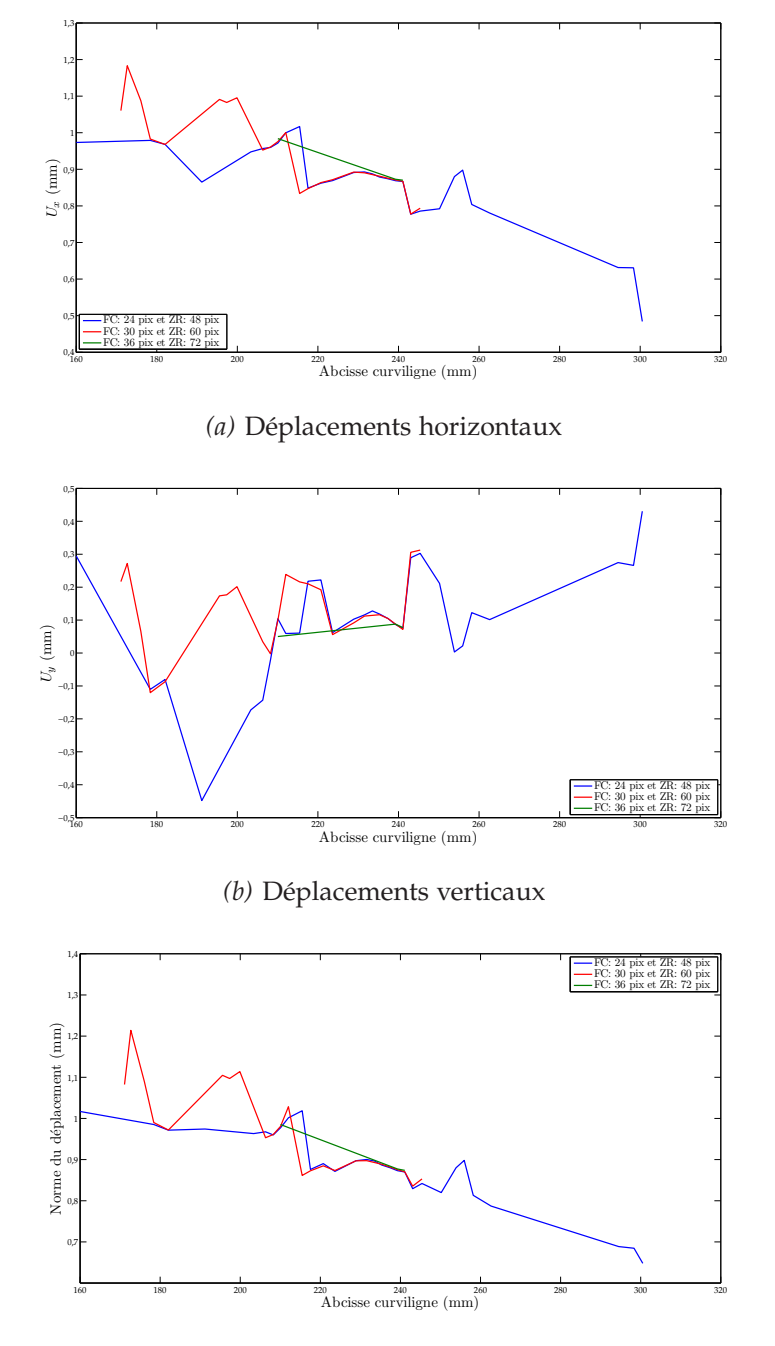

*(c)* Norme du déplacement

<span id="page-88-1"></span>Figure 5.15 – Déplacements et normes issus de la corrélation pour des rapports de corrélation de 0,5

<span id="page-89-2"></span><span id="page-89-1"></span>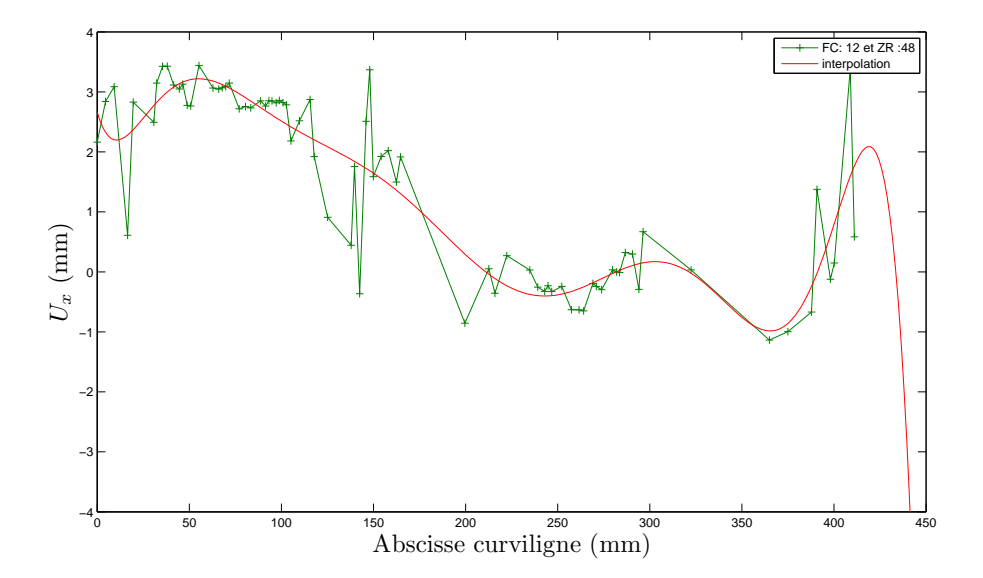

*(a)* Déplacements horizontaux avec la courbe d'interpolation

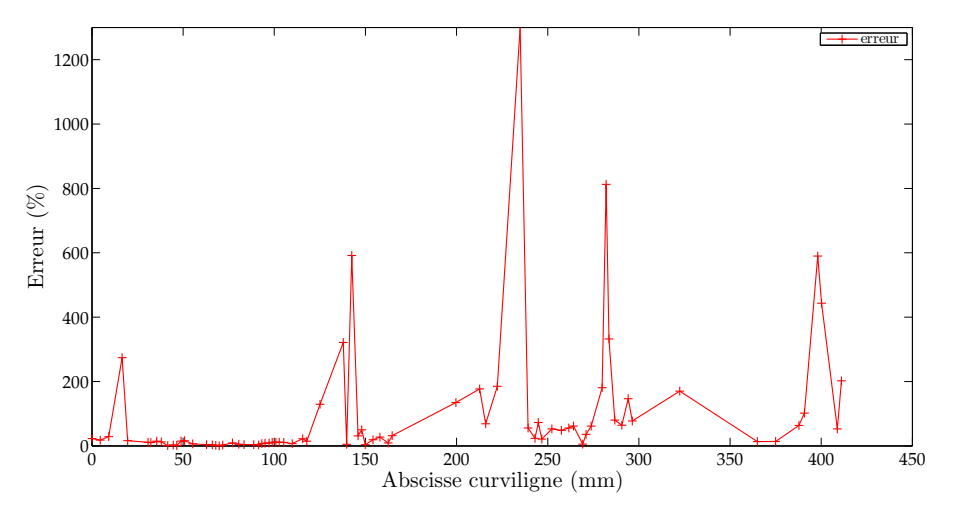

*(b)* Erreur calculée entre la courbe expérimentale et la courbe d'interpolation

<span id="page-89-0"></span>Figure 5.16 – Déplacements horizontaux et erreur calculée avec la courbe d'interpolation.

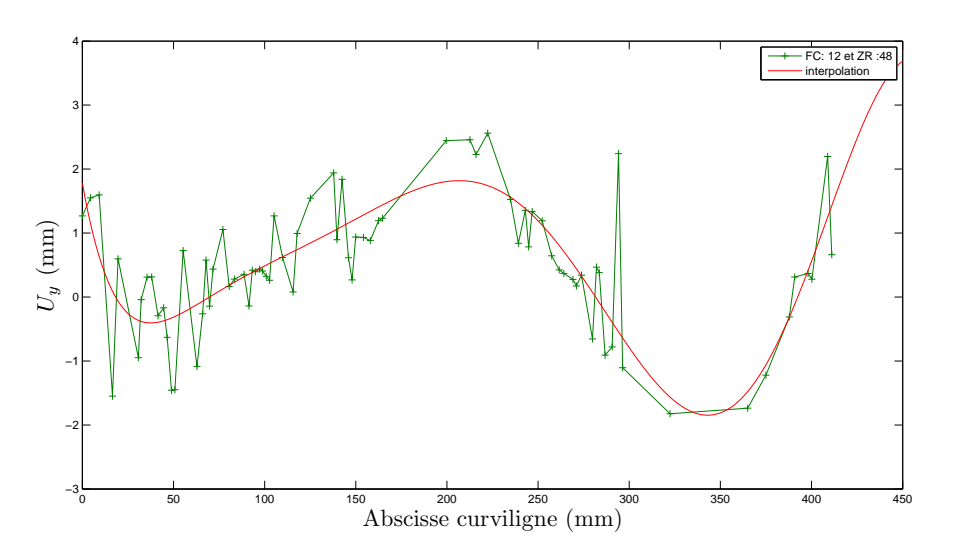

<span id="page-90-0"></span>*(a)* Déplacements verticaux avec la courbe d'interpolation

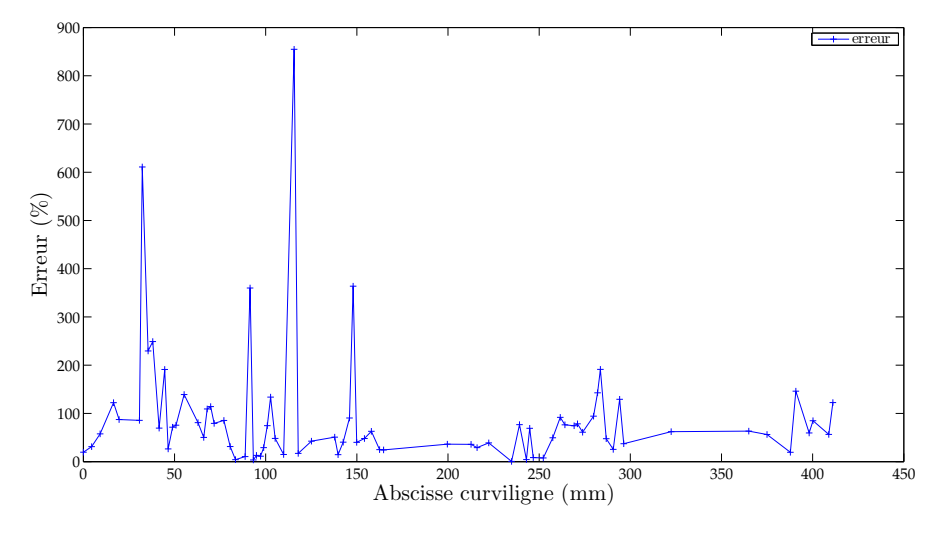

*(b)* Erreur calculée entre la courbe expérimentale et la courbe d'interpolation

Figure 5.17 – Déplacements verticaux et erreur calculée avec la courbe d'interpolation.

# <span id="page-91-0"></span>**5.5 Conclusion**

Malgré les efforts développés pour acquérir et traiter ces images de manière rigoureuse, il subsiste quelques sources d'imprécisions, notamment dans le procédé de recalage rigide des images, réalisé de manière manuelle. En ce qui concerne la segmentation des images et la génération du maillage, certaines simplifications ont dû être réalisées. Malgré notre application à respecter la segmentation pour générer le maillage, certains contours ont été lissés afin d'obtenir un maillage suffisamment régulier. Nous verrons dans la suite de ce travail qu'un maillage simplifié pourra être utilisé au profit d'une identification plus simple. Le plus important problème soulevé dans ce chapitre concerne la CIN. Dans le cas que nous avons présenté ici la CIN n'est pas approprié. La CIN montre une grande dépendance à la taille des fenêtres injustifiée. Rien ne nous permet de justifier la taille de fenêtres à utiliser. De plus, les déplacements obtenus par la CIN montrent une très grande irrégularité. Les déplacements de deux points consécutifs sur le contour ont parfois des sens opposés. L'utilisation de la CIN génère donc une très grande incertitude sur les résultats obtenus.

<span id="page-91-2"></span><span id="page-91-1"></span>Afin de pallier le manque de contraste à l'origine de certains vecteurs aberrants, l'utilisation de fenêtres de taille et de forme adaptées aux contrastes locaux est une voie d'amélioration possible. La régularisation des déplacements peut aussi être envisagée par l'imposition de conditions globales sur le champ de déplacement comme la méthode de Recalage d'Images Numériques (RIN).

## CHAPITRE 6

e.

# <span id="page-93-0"></span>**Mise en œuvre d'un modèle EF**

## **Sommaire**

<span id="page-93-1"></span>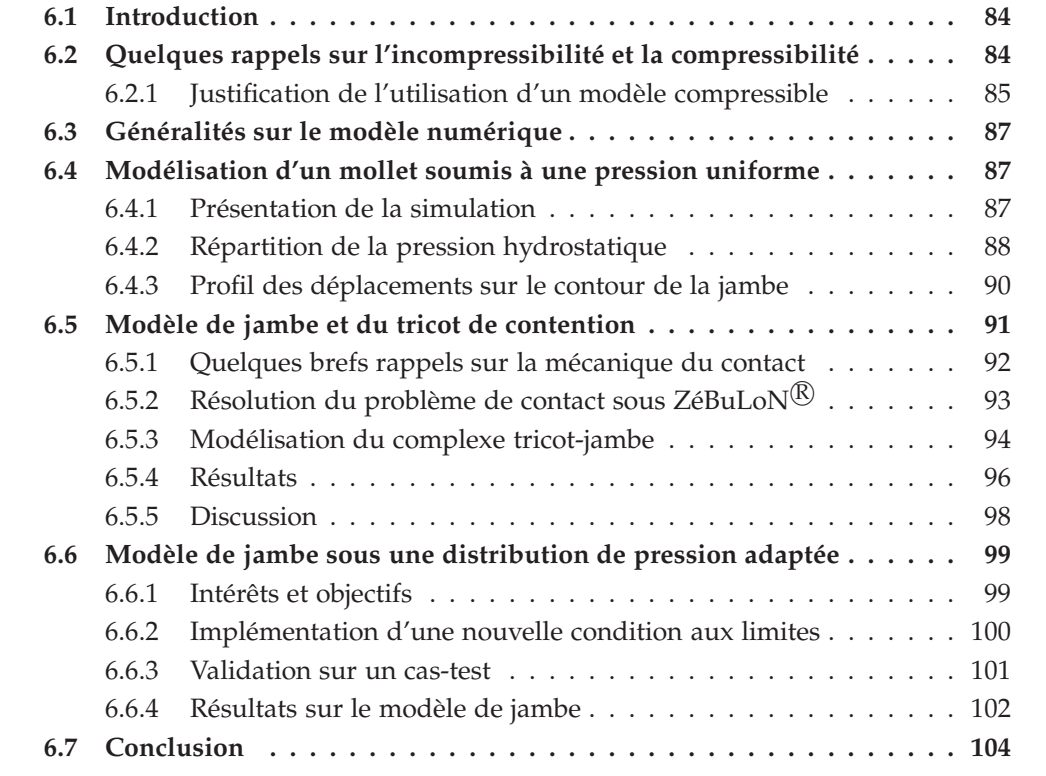

## <span id="page-94-0"></span>**6.1 Introduction**

Les objectifs de l'étude sont le développement d'une méthodologie d'identification des tissus mous de manière non-invasive et atraumatique et la prévision des pressions hydrostatiques à l'intérieur d'un mollet sous contention. La mise en œuvre du modèle numérique est l'une des étapes principales pour la réalisation de ces objectifs.

<span id="page-94-1"></span>D'une part, le modèle numérique que l'on présentera dans ce chapitre sera utilisé pour générer des données simulées à comparer avec des données expérimentales lors du processus d'identification. D'autre part, lorsque le modèle sera recalé (*i.e.* les paramètres matériaux seront identifiés), le modèle présenté sera utilisé pour la prévision de la répartition des pressions hydrostatiques à l'intérieur du mollet.

Nous proposons dans ce chapitre, une présentation du modèle et des différentes phases de sa mise en œuvre. Dans une première partie, le modèle général est présenté ainsi que les hypothèses simplificatrices formulées dans le cas général. Nous justifierons alors de l'utilisation d'un modèle compressible. Puis dans une deuxième partie, on présentera un modèle numérique dont le chargement mécanique est simplifié. La troisième partie de ce chapitre est consacrée à la modélisation du tricot et de la jambe simultanément et au traitement numérique du contact impliqué. Finalement, la dernière partie de ce chapitre est dédiée à la modélisation de l'effet de la contention par l'implémentation d'une condition aux limites en efforts issue de la caractérisation des tricots présentée précédemment [Chapitre [4\]](#page-49-0).

# **6.2 Quelques rappels sur l'incompressibilité et la compressibilité**

Avant de présenter les modèles dont il est question, il paraît nécessaire d'effectuer quelques rappels et précisions sur l'incompressibilité. En effet, les matériaux biologiques sont quasi-systématiquement considérés comme incompressibles [Chapitre [2\]](#page-21-0). L'incompressibilité est l'inaptitude d'un matériau à changer de volume, cette condition se traduit par,

$$
det \mathbf{F} \equiv J = 1 \tag{6.1}
$$

Que le potentiel hyperélastique s'écrive en fonction des élongations principales ou en fonction des invariants des tenseurs de déformations de Green-Lagrange et Cauchy-Green droit, le nombre de ces invariants est réduit à deux dans le cas de l'incompressibilité stricte. Si l'incompressibilité permet de simplifier analytiquement les potentiels, il n'en est pas de même pour la résolution numérique par la Méthode aux Éléments Finis (MEF).

Dans le cas d'une évolution isotherme et dans le cas particulier de l'hyperélasticité, l'inégalité de *Clausius-Duhem* peut s'écrire sous la forme de l'égalité suivante [\[BW97\]](#page-163-0),

$$
(\mathbf{S} - 2\rho_0 \frac{\partial \psi}{\partial \mathbf{C}}) : \dot{\mathbf{C}} = 0 \tag{6.2}
$$

Or, la condition d'incompressibilité n'est pas contenue dans le premier terme de cette expression. Néanmoins, l'incompressibilité impose  $J = 1$ , on a donc  $\dot{J} = 0$ , or  $\dot{J} = \frac{1}{2} J C^{-1}$ : **C** d'où,

$$
\frac{1}{2}J\mathbf{C}^{-1} \; : \; \dot{\mathbf{C}} = 0 \tag{6.3}
$$

<span id="page-95-0"></span>En imposant la condition d'incompressibilité [Équation [\(6.3\)](#page-89-1)] à l'égalité [Équation [\(6.2\)](#page-89-2)] **[\[BW97\]](#page-163-0), il apparait que (<b>S** − 2ρ<sub>0</sub> $\frac{\partial \psi}{\partial \mathbf{C}}$ *∂***C** ) et <sup>1</sup> 2 *J***C**˙ sont colinéaires *i.e.* il existe *λ* tel que ,

$$
(\mathbf{S} - 2\rho_0 \frac{\partial \psi}{\partial \mathbf{C}}) = \lambda \, J \, \mathbf{C}^{-1} \tag{6.4}
$$

On en déduit la loi de comportement d'un corps hyperélastique incompressible,

$$
\mathbf{S} = \lambda \mathbf{C}^{-1} + 2 \rho_0 \frac{\partial \psi}{\partial \mathbf{C}}
$$
 (6.5)

ou de façon équivalente, en écrivant *λ* = −*p* , et sous la forme eulérienne

<span id="page-95-4"></span>
$$
\sigma = -p\mathbf{1} + 2\rho \mathbf{F} \cdot \frac{\partial \psi}{\partial \mathbf{C}} \cdot \mathbf{F}^T
$$
 (6.6)

<span id="page-95-3"></span><span id="page-95-1"></span>L'incompressibilité ajoute donc une réaction de pression à l'état de contrainte. En conséquence la pression que subit le corps reste indéterminée par la loi de comportement. La difficulté de l'incompressibilité réside dans le calcul de cette pression (pression hydrostatique). De manière analytique et simplifiée, résoudre le problème mécanique considéré revient à minimiser une énergie sous la contrainte d'incompressibilité, on peut donc utiliser les différentes méthodes associées à la résolution de problème de minimisation sous contrainte dont les principales sont [\[Bie02\]](#page-163-1), [\[Rao96\]](#page-168-2),

- la méthode des multiplicateurs de Lagrange
- <span id="page-95-2"></span>– la méthode de pénalité
- la méthode du lagrangien augmenté

Une présentation succinte de ces méthodes est faite dans l'[Annexe [A\]](#page-179-0).

Bien que ces méthodes soient couramment appliquées dans la littérature pour les calculs sur les tissus mous, nous allons voir que le comportement du mollet est différent.

#### **6.2.1 Justification de l'utilisation d'un modèle compressible**

La segmentation des images réalisée nous a permis d'observer une variation d'aire de l'ordre de 5% pour le port d'une seule chaussette. En considérant une pression de <span id="page-96-2"></span><span id="page-96-1"></span>contention 20mmHg, on en déduit que le module de compressibilité est de l'ordre 50 kPa.

Si la plupart des études exposées précédemment [Chapitre [2\]](#page-21-0) présentent des matériaux quasi-incompressibles, il est alors important de proposer une explication à de telles différences. Le module de compressibilité que nous évaluons est global car il s'appuie sur la variation de volume de la jambe entière. Il ne s'agit pas d'un module de compressibilité propre à un seul matériau.

L'implémentation et la résolution de ce problème par la MEF est notre principal intérêt. Dans ZéBuLoN<sup>®</sup>, on ne choisit pas explicitement la méthode de résolution du problème d'incompressibilité mais on peut néanmoins faire le parallèle entre les méthodes présentées précédemment et l'implémentation de l'incompressibilité sous ZéBuLoN<sup>®</sup>. Dans la définition des lois de comportement, l'écriture de lois hyperélastiques se fait par l'écriture d'un potentiel où la condition d'incompressibilité est incluse lorsqu'elle existe. En effet, certaines lois introduisent le caractère compressible du matériau par l'utilisation d'un module de compressibilité mis en facteur d'un terme lié à la dilatation volumique tendant vers 0 en cas d'incompressibilité, ce qui revient à pénaliser le potentiel. L'exemple est donné par le cas particulier d'une loi à potentiel néo-hookéen que nous utiliserons par la suite,

<span id="page-96-3"></span>
$$
\psi(\bar{I}_1, J) = c(\bar{I}_1 - 3) + \frac{K}{2} \left( \frac{1}{2} (J^2 - 1) - \ln J \right) \tag{6.7}
$$

<span id="page-96-0"></span>où  $\bar{I}_1$  est défini par l' [Équation [\(2.7\)](#page-26-0)]. Cette formulation permet de résoudre le problème mécanique formulé en déplacements uniquement. Elle s'avère utile dans le cas de matériaux compressibles à quasi-incompressibles (*ν* < 0, 49). Pour les matériaux quasiincompressibles à incompressibles (*ν* > 0, 49), une méthode s'apparentant à la méthode des multiplicateurs de Lagrange est nécessaire. En effet, afin d'éviter les problème de *bloquage des éléments* [\[SB87\]](#page-168-3) et des phénomènes d'*hourglass* [\[Feu05\]](#page-165-1), on utilise une formulation mixte **déplacement/pression** des éléments *i.e.* les éléments sont formulés en déplacement et en pression, la pression devient une inconnue indépendante des déplacements. On résout simultanément l'équation d'équilibre mécanique et la condition d'incompressibilité.

Il est important de souligner que la formulation mixte des éléments est nécessaire dans le cas de matériaux incompressibles ou très faiblement compressibles [\[ST91\]](#page-169-1).

En conclusion, la formulation mixte permet le calcul dans le cas incompressible  $(K > 1.10<sup>8</sup>$  MPa) mais s'avère inutile si on relaxe la contrainte d'incompressibilité. Il est donc nécessaire de situer notre étude sur l'échelle de l'incompressibilité.

Compte tenu des résultats obtenus, il parait souhaitable d'utiliser des éléments formulés uniquement en déplacement puisque nous sommes assez éloignés de la quasiincompressibilité.

# **6.3 Généralités sur le modèle numérique**

Développé conjointement par l'ONERA, Northwest Numerics (Seattle, USA), et le Centre des Matériaux (ENSMP), ZéBuLoN $^{\circledR}$  est un code de calcul éléments finis adapté aux problèmes de mécanique non linéaire. Programmé en C++, ZéBuLoN présente une structure modulaire orientée objet. Pour les simulations qui vont être présentées dans la suite de ce chapitre, le maillage utilisé est celui obtenu par Amira $\overline{R}$  [Figure [5.5\]](#page-72-0) que l'on a exporté en 2D dans ZéBuLoN $\mathbb{R}$ . Ce maillage est composé de 3915 éléments triangle isoparamétriques à interpolation linéaire (fonctions de forme adaptées pour une loi de comportement hyperélastique compressible [\[ZT00\]](#page-169-2)). Compte tenu de la rigidité de l'os face à celle des tissus mous que l'on tente d'identifier, ceux-ci sont supposés infiniment rigides, nous permettant de bloquer les degrés de liberté (d.d.l) en déplacement sur le contour de l'os, prévenant ainsi tout mouvement de corps rigide.

L'hypothèse des déformations planes est préférée à celle des contraintes planes compte tenu de la longueur du mollet dans la direction longitudinale par rapport à ses dimensions dans le plan transverse.

Comme nous l'avons vu dans la première partie de ce manuscrit, les muscles sont des matériaux dont le comportement est admis comme étant isotrope transverse. La formulation d'un modèle 2D établi dans le plan d'isotropie permet donc l'utilisation de modèles isotropes pour les muscles ainsi que pour la graisse. Dans la suite de ce chapitre, les potentiels hyperélastiques utilisés sont néo-hookéens [Équation [\(6.7\)](#page-90-0)]. Les chargements mécaniques, propres à chacun des modèles, seront détaillés lors de leur présentation.

## **6.4 Modélisation d'un mollet soumis à une pression uniforme**

#### **6.4.1 Présentation de la simulation**

Le modèle présenté ici est une application du modèle général présenté plus haut, soumis à une pression uniforme sur le contour de la jambe. La pression choisie est de 20 mmHg ( $\approx$  2,66 kPa) qui est une pression habituelle pour la contention. Une pression de 20 mmHg en cheville correspond à la classe 2 des contentions dégressives [\[cTC01\]](#page-164-3). La loi néo-hookéenne isotrope utilisée est implémentée sous ZéBuLoN<sup>®</sup> sous la forme d'un potentiel hyperélastique [Équation [\(6.7\)](#page-90-0)], *c* et *K* étant les paramètres matériaux à identifier par la suite. Pour ces simulations, on utilise deux lois de comportement différentes, dans le but de différencier la graisse du reste du mollet. Soit *cg*, le paramètre *c* relatif à la graisse et *c<sup>m</sup>* le paramètre *c* relatif aux muscles, on pose pour cette simulation  $c_g$  = 5 kPa et  $c_m$  = 10 kPa. De la même façon, on pose les modules de compressibilité  $K_g$ = 50 kPa et *K<sup>m</sup>* = 50 kPa. Une étude paramétrique a aussi été conduite.

<span id="page-97-0"></span>On a étudié l'influence du module de compressibilité en posant alors *K<sup>m</sup>* = 100 kPa. Enfin, on poursuit par un dernier jeu de paramètres,  $c_g = 50$  kPa,  $c_m = 10$  kPa et  $K_g =$ *K<sup>m</sup>* = 50 kPa [Tableau [6.1\]](#page-92-1). Le choix de ces paramètres est arbitraire, il n'a pour but

|       | $c_{\varrho}$ (kPa) | $c_m$ (kPa) | $K_g$ (kPa) | $K_m$ (kPa) |
|-------|---------------------|-------------|-------------|-------------|
| jeu 1 |                     | 10          | 50          | 50          |
| jeu 2 |                     | 10          | 50          | 100         |
| jeu 3 |                     | 10          | 50          | 50          |

Tableau 6.1 – Jeux de paramètres utilisés

que de présenter la réponse de la jambe à une sollicitation uniforme. Ces simulations permettent l'appréhender l'influence des différents paramètres sur cette réponse, nous pourrons nous en servir comme simulation de référence.

<span id="page-98-0"></span>On utilise une formulation Lagrangienne Totale (LT). Le problème est résolu par la méthode de Newton-Raphson en quasi-statique en 10 incréments. La pression hydrostatique est déterminée à partir de la solution en déplacement par,

$$
p = -\frac{1}{3} \operatorname{tr}(\sigma) \tag{6.8}
$$

où *σ* est le tenseur eulérien des contraintes de Cauchy.

#### **6.4.2 Répartition de la pression hydrostatique**

Etant donné l'intérêt que l'on porte dans l'ensemble de cette étude à la pression hydrostatique et à sa répartition dans le mollet, nous présentons la carte de pressions hydrostatiques pour une pression uniforme en chargement mécanique [Figure [6.1\]](#page-93-0).

De la même manière, il est possible d'évaluer l'influence du module de compressibilité dans la répartition des pressions. Sur la [Figure [6.1\]](#page-93-0), malgré un module de compressibilité identique dans les muscles et la graisse, on observe la délimitation muscle-graisse à proximité des os dans la répartition des pressions, alors qu'elle n'apparaît pas dans la partie charnue du mollet. La répartition des pressions à l'intérieur du mollet est grandement régie par la géométrie du mollet. Par exemple la pression entre les deux os (zone en nuances de vert) est faible (de 0,25 à 1,5 kPa). Dans la [Figure [6.2\]](#page-93-1), la délimitation est plus prononcée, indiquant l'influence du module de compressibilité, deux fois plus élevé dans ce cas, sur le calcul de la pression. Un module de compressibilité élevé tend à empêcher la compression et donc les déplacements, générant alors une pression plus élevée. D'ailleurs on observe sur la [Figure [6.2\]](#page-93-1) que la pression dans la zone entre les deux os varie de 0,5 kPa à 1,8 kPa. Ces valeurs sont supérieures à celles observées dans la [Figure [6.1\]](#page-93-0). Cela amène une première remarque sur l'application de la contention. En effet, la pression effective sur le mollet dépendra largement de la géométrie et de la composition du muscle. Si les muscles et la graisse ont bien des modules de compressibilité différents, leurs proportions dans le mollet ont un impact important sur la pression hydrostatique interne.

<span id="page-99-0"></span>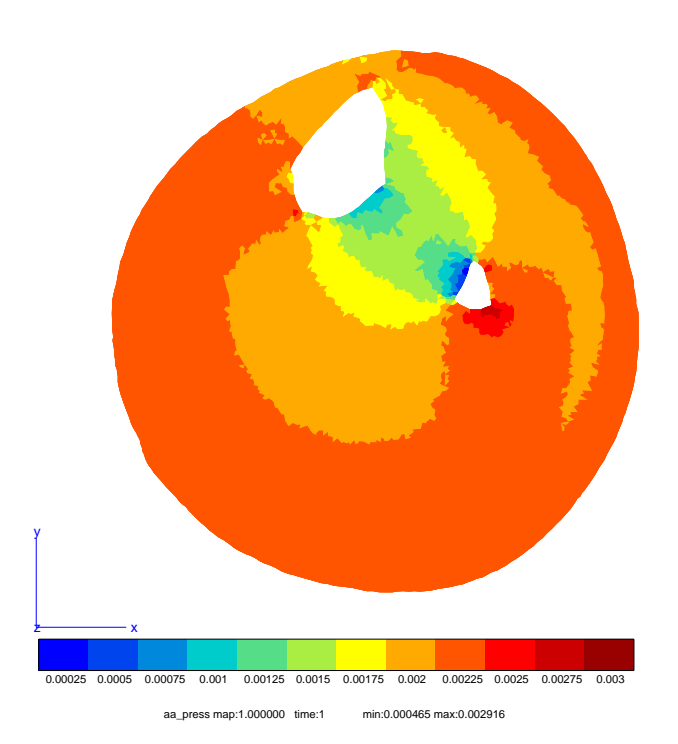

Figure 6.1 – Répartition de la pression hydrostatique sous une pression uniforme  $(c_g=5\ \mathrm{kPa},\,c_m=10\ \mathrm{kPa},\,K_g=K_m=50\ \mathrm{kPa})$ 

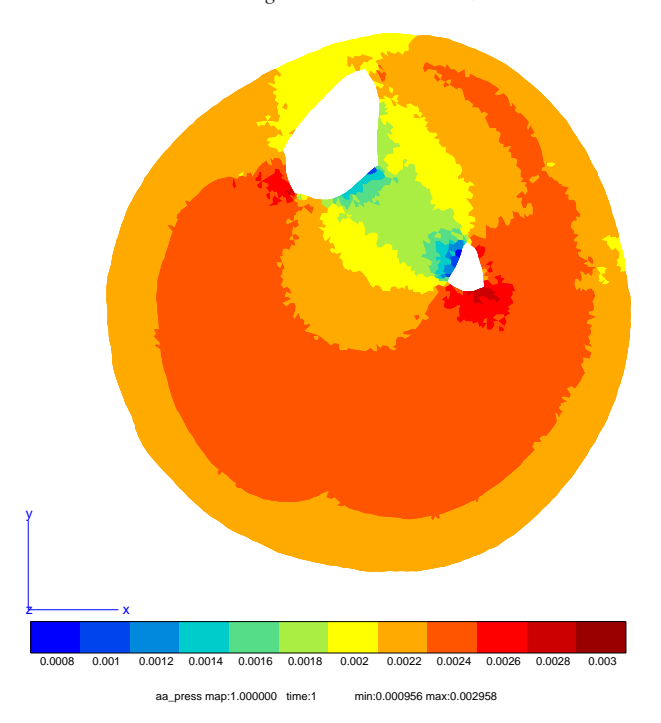

Figure 6.2 – Répartition de la pression hydrostatique sous une pression uniforme  $(c_g = 5 \text{ kPa}, c_m = 10 \text{ kPa}, K_g = 50 \text{ kPa}, K_m = 100 \text{ kPa})$ 

#### <span id="page-100-1"></span>**6.4.3 Profil des déplacements sur le contour de la jambe**

Ce modèle simplifié composé seulement de deux matériaux permet d'appréhender l'influence des paramètres matériaux sur la réponse de la jambe à une pression uniforme. Nous venons d'observer la répartition de la pression hydrostatique, nous allons à présent nous intéresser aux déplacements du contour de la jambe engendrés par l'application de la pression uniforme. Sous ce type de chargement, les profils des déplacements

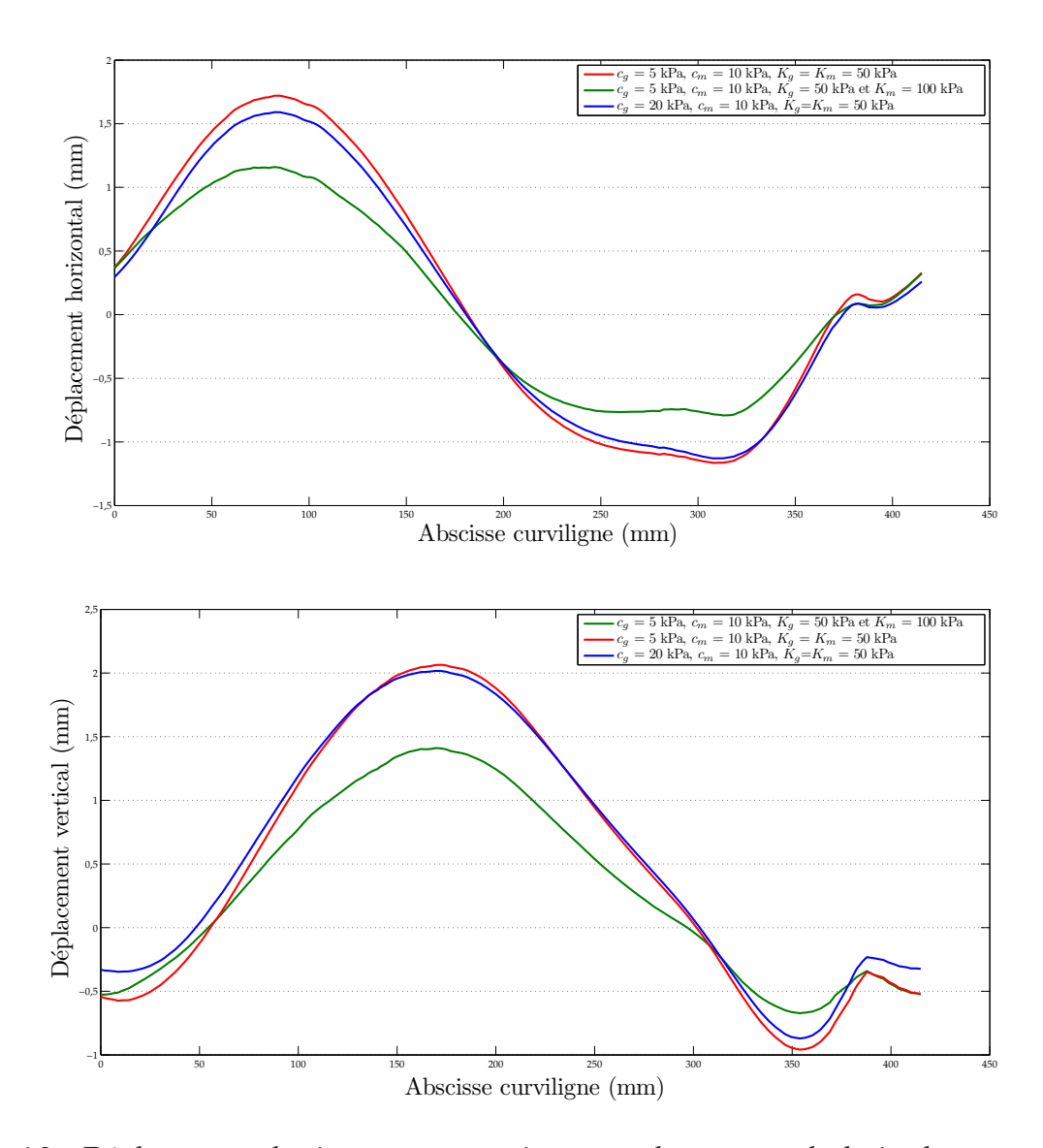

<span id="page-100-0"></span>Figure 6.3 – Déplacements horizontaux et verticaux sur le contour de la jambe pour différents paramètres de comportement des tissus mous

selon l'abscisse curviligne [Figure [5.5\]](#page-72-0) des différentes simulations réalisées présentent

les mêmes tendances [Figure [6.3\]](#page-94-1). On peut tout de même remarquer que lorsqu'on fait varier le module de compressibilité (tracés rouge et vert), les courbes sont similaires à un scalaire multiplicatif près. Seules les amplitudes varient et non pas la répartition. La comparaison est plus délicate lorsqu'on fait varier *cg*. Dans le cas de déplacements verticaux [Figure [6.3\]](#page-94-1), les déplacements nuls ne se trouvent pas au même endroit sur le contour. Finalement, on peut conclure que plus les paramètres *c* et *K* sont grands, plus les déplacements sont de faible amplitude (à cause de la rigidification).

La conclusion à retenir dans ces premières simulations est l'atténuation des pressions dans la zone située entre les deux os. Cette diminution des pressions hydrostatiques semble justement être causée par la présence des os et non pas par le comportement des tissus mous.

# **6.5 Modèle de jambe et du tricot de contention**

Une possibilité, pour simuler l'action du tricot de contention consiste à modéliser celui-ci avec la jambe comme dans [\[Gai04\]](#page-165-2). La simulation est décomposée en plusieurs étapes [Figure [6.4\]](#page-95-1). La première étape du calcul est la mise en tension du tricot [Figure [6.4-](#page-95-1)*[\(b\)](#page-95-2)*]. À l'état initial, le tricot non-déformé a une circonférence plus petite que celle de la jambe [Figure [6.4-](#page-95-1)*[\(a\)](#page-95-3)*]. Il suffit d'étirer le tricot pour le mettre en tension. Cette mise en tension peut être comparée à un gonflement car le rayon d'une géométrie circulaire est augmenté. Pour ce faire, une pression est appliquée à l'intérieur du tricot. Ensuite on relâche celle-ci. Le tricot, en tentant de revenir à son état initial, vient au contact de la jambe [Figure [6.4-](#page-95-1)*[\(c\)](#page-95-4)*] appliquant ainsi une pression de contact.

<span id="page-101-0"></span>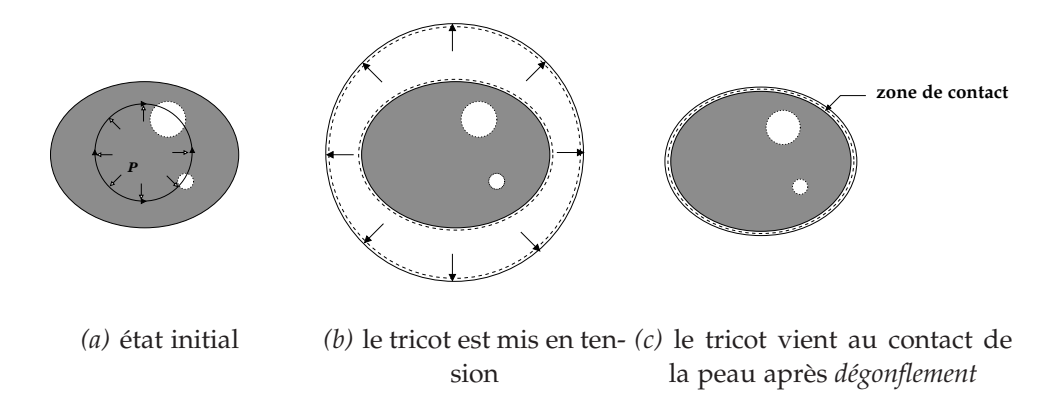

Figure 6.4 – Schémas des principales étapes du calcul EF

Cependant la modélisation des tricots nécessite l'identification de lois régissant leurs comportements. Les essais uniaxiaux présentés précédemment [Chapitre [4\]](#page-49-0) vont être utilisés pour la modélisation du tricot par une loi de comportement d'ores et déjà im-

<span id="page-102-0"></span>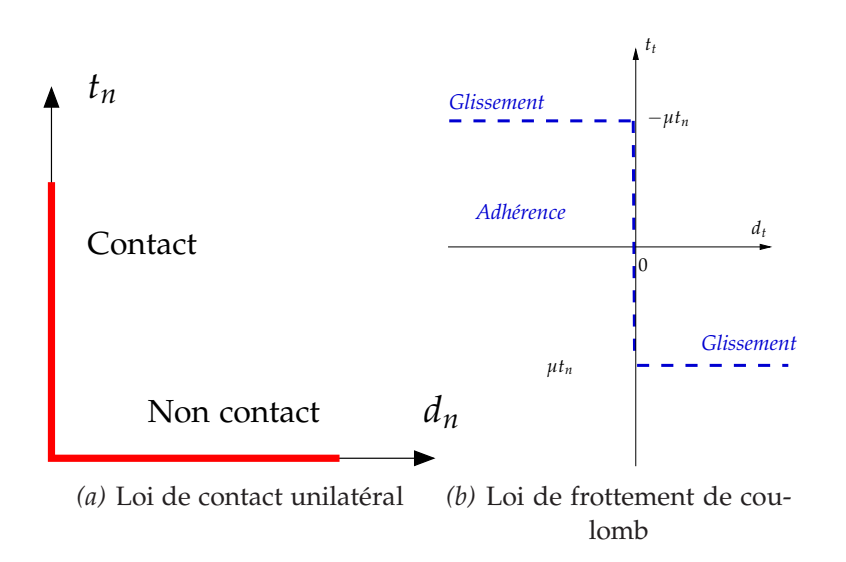

Figure 6.5 – Loi de contact unilatéral et loi de frottement de Coulomb (d'après [\[Cha05\]](#page-164-4))

plémentée sous ZéBuLoN $^{\circledR}$ . Il est aussi nécessaire de modéliser le contact entre le tricot et la jambe.

#### **6.5.1 Quelques brefs rappels sur la mécanique du contact**

Avant de présenter la simulation, effectuons quelques rappels sur la mécanique du contact [\[Cha05\]](#page-164-4). La modélisation du contact doit traduire deux phénomènes : la noninterpénétration entre les deux corps et la loi de frottement [\[Cha02\]](#page-164-5). Soient deux corps élastiques susceptibles d'être en contact, une surface **maître** et une surface **esclave** sont définies comme étant les surfaces où le contact peut se produire. Ces surfaces sont définies de telle sorte que leurs normales soient orientées vers l'extérieur du domaine solide. En effet, la définition des normales aux surfaces est importante puisqu'elle permet le calcul de la distance normale du contact *dn*, *i.e.* la distance entre deux points appartenant chacun à une surface de contact des solides [\[Ala97\]](#page-163-2). Le scalaire *d<sup>n</sup>* traduit le statut géométrique d'un point de contact. Trois situations sont possibles,

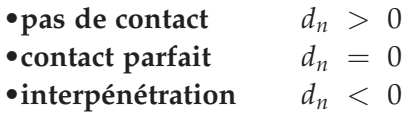

La force de contact agissant sur la surface du corps esclave n'est pas forcément normale à la surface de contact, d'où la possibilité d'avoir des forces tangentielles qui peuvent faire glisser un solide sur l'autre. Pour un contact unilatéral [\[Cha05\]](#page-164-4), la composante normale de la force de contact *t<sup>n</sup>* est positive, traduisant un état de compression en contact. Finalement la loi de contact unilatéral [Figure [6.5-](#page-96-1) *[\(a\)](#page-96-2)*] se résume en trois conditions,

$$
\begin{cases}\n d_n \geq 0 \\
 t_n \leq 0 \\
 t_n d_n = 0\n\end{cases}
$$
\n(6.9)

La loi de frottement permet l'évaluation de la force tangentielle  $t_g$  en fonction de la force normale *tn*. Dans la suite de ce paragraphe sera utilisée uniquement la loi de frottement de Coulomb [Figure [6.5-](#page-96-1)*[\(b\)](#page-96-3)*] définie sur la surface de contact,

$$
\begin{cases}\n\|\bar{f}_t\| < \mu \ t_n \Rightarrow \frac{\partial d_t}{\partial t} = 0 & \text{definition de l'adhérence} \\
\|\bar{f}_t\| = \mu t_n \Rightarrow \exists \lambda \ge 0 : \frac{\partial d_t}{\partial t} \bar{t} = -\lambda \bar{f}_t & \text{relation de glissement}\n\end{cases} \tag{6.10}
$$

Comme pour le problème d'incompressibilité, le traitement numérique du contact revient à un problème de minimisation sous contrainte. L'inconnue dans un problème de contact est *tn*, nécessaire pour la suite de la résolution du problème mécanique dans son ensemble. La résolution du problème de contact peut se faire par les mêmes méthodes que celles présentées précédemment [Section [6.2\]](#page-88-1). La méthode de pénalité estime la composante normale de la force de contact par,

$$
t_n = \begin{cases} 0 & \text{si } d_n \geq 0 \\ -\epsilon_n d_n & \text{si } d_n < 0 \end{cases}
$$
 (6.11)

<span id="page-103-0"></span>Le principal inconvénient de cette méthode reste le choix du paramètre de pénalité. Si celui-ci est trop faible, l'interpénétration des solides est autorisée et conduit à des solutions dont la précision est affectée. Inversement, si celui-ci est trop élévé, les conditions de contact sont vérifiées de manière satisfaisante mais la matrice de rigidité du système risque d'être très mal conditionnée [\[Ala97\]](#page-163-2). Mais comme cette méthode est probablement la plus simple à mettre en œuvre, c'est par elle que nous résoudrons notre problème de contact sous ZéBuLoN<sup>®</sup>.

<span id="page-103-1"></span>Le contact introduit un système supplémentaire de contraintes sur le champ de déplacement. Celles-ci sont définies implicitement dans les termes de contraintes de contact. Sous ZéBuLoN<sup>®</sup>, la stratégie pour résoudre un problème de contact consiste à résoudre un sous-problème pour déterminer les contraintes de contact et les déplacements relatifs entre les surfaces. La résolution du sous-problème permet de calculer les contraintes globales supplémentaires à ajouter au problème principal.

# **6.5.2 Résolution du problème de contact sous ZéBuLoN <sup>R</sup>**

D'une manière générale, la résolution du problème de contact sous ZéBuLo $\mathrm{N}^{\circledR}$  se fait selon les étapes suivantes, pour chacun des incréments de charge :

1. Estimation du champ global sans imposition du contact en appliquant une méthode classique de Newton et en utilisant le dernier résidu ayant convergé. Ce résidu est constitué des réactions internes et des réactions de contact ajoutées à la dernière itération.

- 2. Calcul de la matrice de flexibilité *i.e.* le comportement des nœuds du contact sous un chargement unitaire
- 3. Résolution du sous-système *i.e.* détermination des réactions de contact
- 4. Ajout des réactions de contact au problème principal

A chaque incrément de charge, on détecte sur le jeu de nœuds susceptibles d'être en contact ceux dont l'état de contact a changé.

#### **6.5.3 Modélisation du complexe tricot-jambe**

#### **Géométrie et éléments finis**

Pour ce nouveau modèle nous utilisons le même maillage que précédemment auquel on adjoint le maillage du tricot. Pour des raisons de simplicité, le tricot au repos est considéré parfaitement circulaire. Le maillage ainsi formé est composé à présent de 2215 nœuds et de 4075 éléments. Les éléments choisis sont des éléments triangulaires, isoparamétriques et à interpolation linéaire. Ces éléments ne sont formulés qu'en déplacements en accord avec ce qui a été présenté précédemment quant à la compressibilité.

#### **Loi de comportement**

Compte tenu de la loi de comportement identifiée pour le tricot C, nous l'avons assimilé à un matériau élastique non-linéaire dont le module d'élasticité est fixé à 0,4 MPa avec un coefficient de Poisson de 0,3. En effet, en superposant la courbe de traction expérimentale [Figure [4.7\]](#page-56-0) et la courbe de traction simulée obtenue par un modèle EF, on admet que les paramètres choisis constituent une bonne approximation du comportement du tricot [Figure [6.6\]](#page-99-0).

<span id="page-104-0"></span>Comme pour le modèle précédent, la jambe est supposée être constituée de seulement deux matériaux de type néo-hookéen [Équation [\(6.7\)](#page-90-0)] avec *c<sup>g</sup>* = 5 kPa, *c<sup>m</sup>* = 10 kPa,  $K_g = K_m = 50 \text{ kPa}.$ 

#### **Conditions aux limites**

Les conditions aux limites imposées sont de deux types :

- **de Dirichlet** , les d.d.l sont bloqués sur le contour des os
- **de Neumann** , on impose une pression sur la face interne du tricot durant la première étape du calcul. Cette condition est relâchée par la suite afin d'entraîner le "dégonflement" du tricot et sa mise en contact avec la jambe.

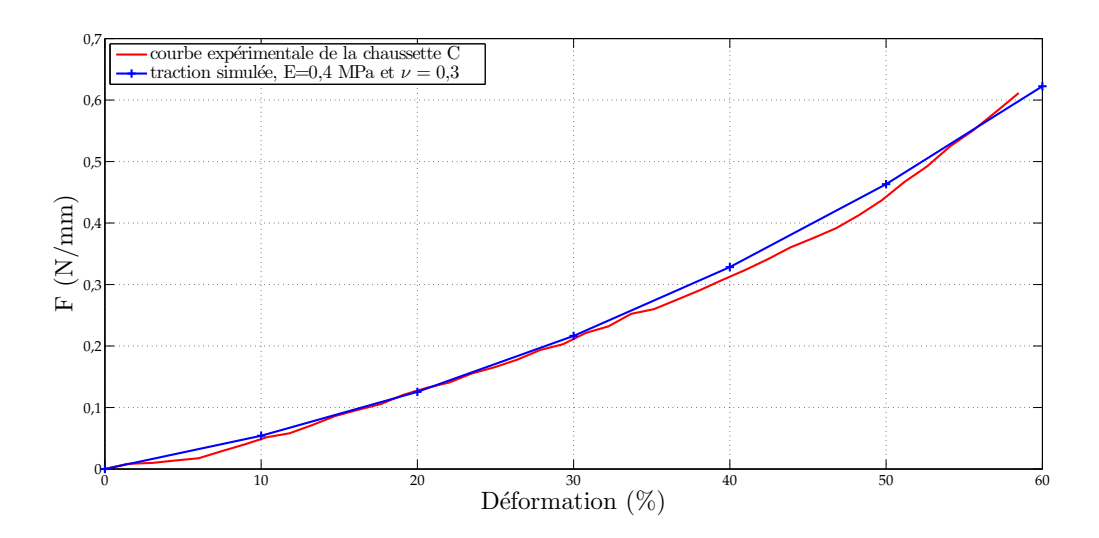

Figure 6.6 – Courbe de traction expérimentale pour la chaussette C et courbe de traction simulée pour E=0,4 MPa et *ν* = 0,3

## **Conditions de contact**

<span id="page-105-0"></span>Afin de permettre le calcul des réactions de contact, il est nécessaire de proposer une méthode de résolution. Dans un souci de simplicité de mise en œuvre, nous avons choisi d'utiliser une méthode de résolution par pénalité. Dans le but de se rapprocher du contact parfait, on utilise un coefficient de pénalité de 1.10<sup>6</sup> afin d'éviter l'interpénétration des nœuds. La surface *esclave* est définie comme étant la face externe du mollet et la surface *maître* est la face interne du tricot. La raison de ce choix est que le maillage de la surface esclave doit être plus fin que celui de la surface maître.

Une fois le tricot mis en place sur la jambe, il est difficile de le faire glisser sur la jambe. Par exemple, si le tricot est mal positionné *i.e.* s'il est vrillé, mieux vaut enlever la chaussette puis la remettre plutôt que de tenter de la faire tourner. Cette difficulté à repositionner le tricot justifie en partie l'utilisation d'un coefficient de frottement de 0,7, c'est-à-dire élevé.

#### **Étapes de calcul et résolution**

Comme il a été évoqué auparavant [Figure [6.4\]](#page-95-1), pour la simulation de l'action du tricot sur la jambe, il est nécessaire de définir plusieurs étapes de calcul. À l'instant initial, jambe et tricot sont au repos. La mise en tension du tricot constitue la première étape du calcul, pour ce faire une pression de 32 kPa est imposée sur la face interne du tricot. Cette pression permet au tricot d'être juste à l'extérieur de la jambe [Figure [6.7\]](#page-100-1). La valeur de cette pression interne sera discutée ultérieurement. La [Figure [6.7\]](#page-100-1) correspond à l'étape *b* du calcul [Figure [6.4-](#page-95-1)*[\(b\)](#page-95-2)*]. Les mouvements de solide rigide du tricot **[II.](#page-47-0) Mise en œuvre d'un modèle numérique de la jambe**

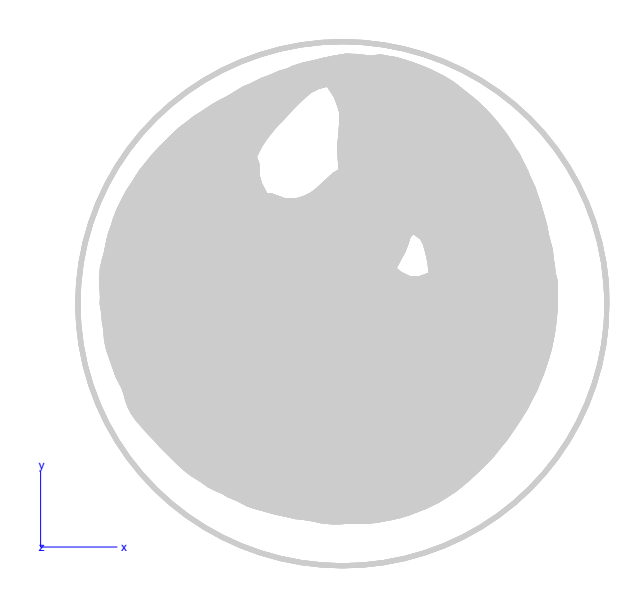

Figure 6.7 – Position du tricot à la fin de sa mise en tension

sont bloqués. Durant cette étape, on empêche la détection du contact. La seconde étape consiste à relâcher le tricot pour qu'il puisse venir en contact avec la jambe. Le relâchement du tricot passe par le relâchement de la pression imposée dans la première étape. À l'instant final, la plupart des nœuds appartenant à la surface de contact *maître* est en contact avec la surface *esclave*, cependant le maillage présentant quelques aspérités, le contact entre les deux surfaces pré-définies n'est pas parfait. Concernant la résolution générale du problème, elle s'effectue en 114 s en temps CPU dont 4,7 s sont consacrées à la résolution des équations de contact (processeur AMD Athlon 64 Dual Core cadencé à 3GHz, 2Go de RAM).

#### **6.5.4 Résultats**

#### **Répartition de la pression hydrostatique**

<span id="page-106-0"></span>Cette simulation a pour but de modéliser l'action de la contention sur un mollet. Comme pour les simulations précédentes, nous avons choisi d'observer la répartition de pression hydrostatique sur la jambe. La pression hydrostatique maximale observée avec ce modèle est de 5 kPa. La zone où cette pression est maximale correspond à la zone graisse sous-cutanée comprise entre le tibia et la peau. D'une manière générale plus on est proche des os, plus la pression est forte. En effet on observe des pressions hydrostatiques de l'ordre de 1,5 kPa sur la partie inférieure du mollet.

#### **Profil des déplacements sur le contour de la jambe**

Comme pour le modèle précédent, nous présentons les déplacements horizontaux et verticaux des nœuds du contour du mollet [Figure [6.9\]](#page-101-0). Malgré les irrégularités des

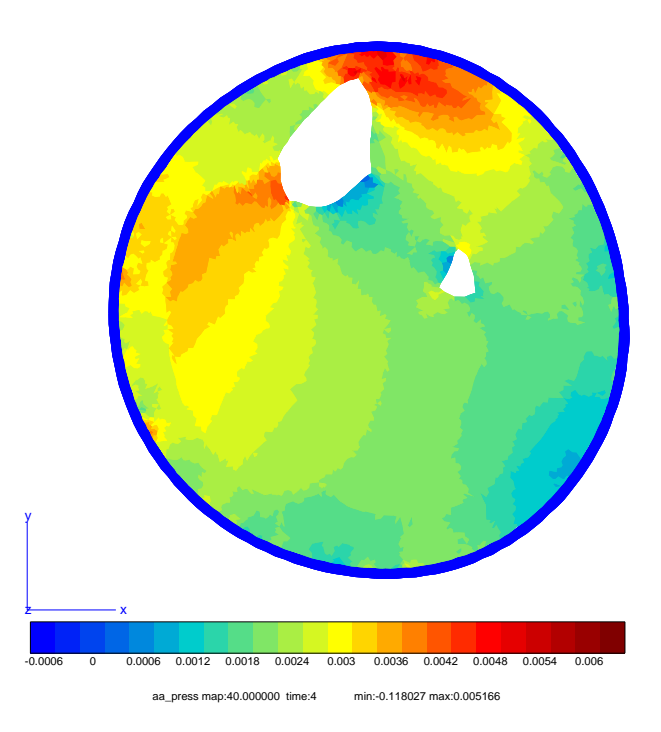

Figure 6.8 – Pression calculée par le modèle de contact

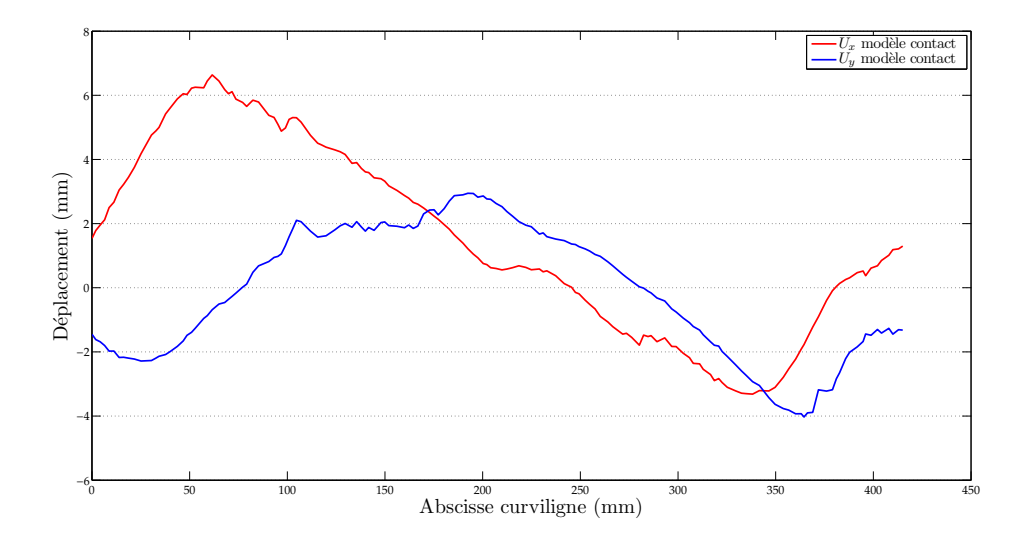

Figure 6.9 – Déplacements horizontaux et verticaux des nœuds du contour par une pression induite par le contact avec le tricot [Section [6.5\]](#page-95-0)
courbes, il semble que les déplacements obtenus suivent les mêmes tendances que les courbes présentées précédemment [Figure [6.3\]](#page-94-0). Le déplacement horizontal maximal obtenu est de 6,5 mm et est de 3 mm pour le déplacement vertical maximal.

# <span id="page-108-0"></span>**6.5.5 Discussion**

Avec cette simulation, nous souhaitions modéliser l'action de la contention grâce à la modélisation du tricot. Si en théorie un tel modèle semble fidèle à la réalité, sa mise en œuvre est quant à elle complexe et difficile à rendre réaliste.

Nous avons fait l'hypothèse que le tricot est parfaitement circulaire et que lors de sa mise en tension, il se déforme de manière uniforme. Dans la réalité, le tricot n'est pas circulaire au repos. De plus, sa mise en tension n'est pas uniforme puisque lors de sa mise en place, il se déforme progressivement en remontant sur le mollet. Dans notre simulation, cette hypothèse sur les tricots engendre des erreurs lors de la mise en contact des surfaces. En effet, dans la réalité l'ensemble des surfaces du tricot et de la jambe sont mis en contact simultanément. Lors de la simulation les nœuds se mettent de manière progressive en contact. L'ordre d'appariement des nœuds est fonction du positionnement initial du tricot et de la géométrie du contour de la jambe.

Nous avons introduit, dans la définition du contact, un coefficient de frottement, issu d'observations physiques. Sa valeur est arbitraire car celui-ci n'a pas pu être identifié.

Quant à la pression de 32 kPa appliquée sur la face interne du tricot pour le mettre en tension, sa valeur n'a aucune justification physique. Compte tenu de la loi de comportement définie pour le tricot, cette pression permet juste de déformer suffisamment le tricot pour qu'il passe à l'extérieur de la jambe.

Les essais uniaxiaux réalisés [Chapitre [4\]](#page-49-0) ne nous permettent pas d'établir une loi de comportement régissant la réponse du tricot adaptée à la modélisation utilisée ici. Que ce soit dans la simulation EF des essais de traction ou pour les essais de traction eux-mêmes, l'épaisseur du tricot n'a pas été considérée, or dans ce modèle la déformation dans l'épaisseur du tricot intervient. Il n'est donc pas possible d'utiliser une loi de comportement issue des simples essais de traction réalisés pour le tricot. Un modèle avec des éléments finis plus adaptés à la modélisation du tricot serait nécessaire. Mais ces éléments n'ont pas été implémentés dans cette étude à cause des difficultés que cela soulevait, notamment en termes de développement.

Avec la loi de comportement utilisée, la pression hydrostatique appliquée par le tricot [Figure [6.8\]](#page-101-0) est 2 fois supérieure à celle observée sur la jambe sollicitée par une pression uniforme de 20 mmHg [Figure [6.1\]](#page-93-0). En comparant les déplacements du contour obtenus par les deux modèles présentés [Figure [6.10\]](#page-103-0), on observe les mêmes tendances des courbes mais avec des amplitudes différentes. Le modèle de contact présente un déplacement horizontal maximal de 6,5 mm alors qu'il n'est que de 1,8 mm dans le cas du modèle sous pression uniforme. Cela est cohérent avec les diffférences de pressions hydrostatiques observées entre les deux modèles.

Compte tenu des remarques faites à propos de ce modèle, à savoir les problèmes

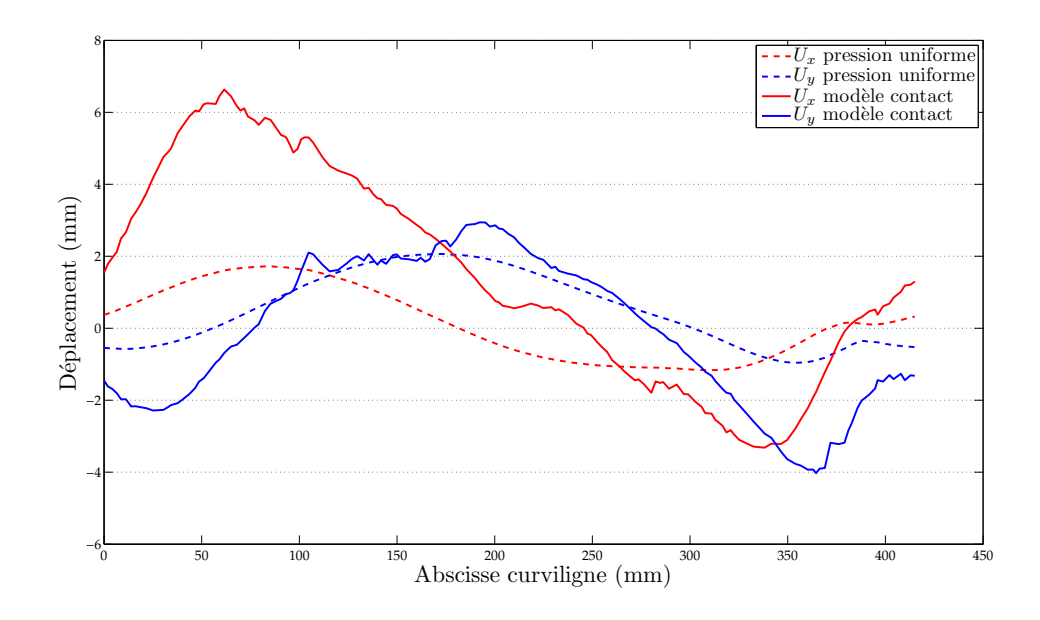

Figure 6.10 – Déplacements horizontaux et verticaux des nœuds du contour : comparaison entre une pression uniforme [Section [6.4\]](#page-91-0) et une pression induite par le tricot [Section [6.5\]](#page-95-0)

de recalage du coefficient de frottement ainsi que la mise en tension du tricot, dont dépendent fortement les résultats, nous avons choisi d'abandonner ce modèle au profit d'un modèle soumis à une distribution de pression *adaptée*.

# **6.6 Modèle de jambe sous une distribution de pression adaptée**

## **6.6.1 Intérêts et objectifs**

Comme cela a été présenté dans le paragraphe précédent, la prise en compte des problèmes de contact engendre des non-linéarités supplémentaires et des difficultés de recalage. Sans la gestion du contact, le problème contient déjà des non-linéarités géométriques et matérielles. De plus, les déplacements, tels qu'ils ont été présentés [Figure [6.10\]](#page-103-0), montrent quelques oscillations non-négligeables. L'utilisation d'un code de calculs tel que  $ZéBuLoN^{\circledR}$  permet l'implémentation de nouvelles conditions aux limites *via* la classe **BC (Boundary Condition)**. En effet, celui-ci est programmé en C++, langage orienté objet, permettant l'utilisation de classes déjà existantes pour l'implémentation de sous-classes. Nous présentons donc ici une alternative aux simulations présentées précédemment, qui consiste en l'implémentation d'une condition aux limites appliquant une pression en fonction du rayon de courbure local de la jambe. Le but est ici d'utiliser les courbes de traction obtenues *via* les essais de traction [Chapitre [4\]](#page-49-0), afin de fournir

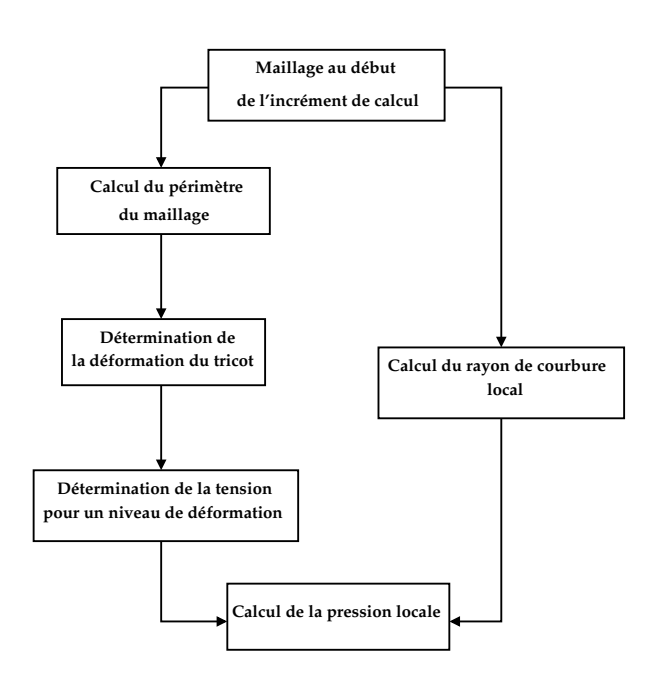

Figure 6.11 – Etapes du calcul local de la pression appliquée par la contention

au code une pression locale en fonction du rayon de courbure et de la déformation du tricot. Il est souhaitable que cette nouvelle condition aux limites tienne compte de la déformation à chaque pas de temps afin de réactualiser la pression en fonction de la déformation. Les avantages de cette nouvelle alternative par rapport aux deux précédentes sont que d'une part elle tient compte du rayon de courbure et que d'autre part la réponse uniaxiale du tricot est suffisante pour la mise en place de ce modèle. La simulation EF se doit d'être robuste et simple dans le cadre d'une application médico-industrielle future.

# **6.6.2 Implémentation d'une nouvelle condition aux limites**

L'implémentation d'une nouvelle condition aux limites se fait par la création d'une *classe-fille* de la classe **BC** de ZéBuLoN <sup>R</sup> . La nouvelle sous-classe appelée **contention** hérite alors des méthodes de **BC**. Il est nécessaire de définir des méthodes qui sont propres au problème posé. Le schéma [Figure [6.11\]](#page-104-0) présente de façon simplifiée les étapes du calcul de la pression locale. Nous allons expliciter les étapes de ce calcul,

- **calcul du périmètre du maillage** Nous avons choisi de calculer le périmètre du maillage et de ne pas utiliser le périmètre de la jambe déjà mesuré [Tableau [4.1\]](#page-52-0), pour pouvoir actualiser le périmètre à chaque incrément de charge. Le périmètre est calculé en sommant les distances entre les nœuds du maillage appartenant au contour. On rappelle que le maillage est issu de la segmentation des IRM [Figure [5.5\]](#page-72-0).
- **détermination de la déformation du tricot** La déformation est calculée à partir de la circonférence initiale du tricot et le périmètre calculé précédemment.
- **détermination de la tension du tricot** Les courbes de traction obtenues expérimentalement [Figure [4.8\]](#page-57-0) sont approximées par des polynômes d'ordre 3 en fonction de la déformation. La déformation du tricot étant déterminée à l'étape précédente, il est aisé de déterminer la tension du tricot.
- <span id="page-111-0"></span>**- calcul du rayon de courbure local** Les coordonnées des nœuds sont accessibles dans la classe **MESH**, c'est pourquoi il nous a semblé pertinent d'utiliser le maillage pour le calcul du rayon de courbure. Pour ce faire, nous avons considéré trois nœuds adjacents du contour du maillage, le rayon de courbure étant le rayon du cercle passant par ces trois points géométriques. Il suffit donc de résoudre un système de trois équations (les équations des cercles) à trois inconnues, dont le rayon de courbure. Nous allons voir par la suite que pour un maillage suffisamment *lisse*, l'utilisation de trois nœuds adjacents pour le calcul du rayon de courbure donne des résultats cohérents, mais lorsque le maillage présente des aspérités, le rayon de courbure s'en trouve affecté. Les aspérités du maillage sont dues à la segmentation pixel par pixel des images. Il faudra donc envisager soit un lissage à l'étape de la segmentation, soit un lissage des rayons de courbures. Le lissage à l'étape de la segmentation présente l'inconvénient de supprimer des pixels qui peuvent appartenir à la jambe, d'où une perte d'information de la jambe. Il est donc préférable ici de lisser les rayons de courbure tout en conservant le maillage brut.

# **6.6.3 Validation sur un cas-test**

Nous allons vérifier sur un cas-test simple si la condition aux limites que nous avons implémentée est satisfaisante. On choisit un maillage dont les rayons de courbure sont connus ou aisément identifiables. Un maillage de disque n'est pas suffisant car le rayon de courbure ne varie pas le long du contour. Le choix se porte sur une géométrie de type *race track* composée de deux demi-disques séparés par un carré [Figure [6.12\]](#page-105-0) et dont le périmètre est proche de celui de la jambe dans le but de générer une pression équivalente à celle que l'on générera par la suite. Nous bloquons en déplacement une partie de l'interface entre les 2 matériaux afin de simuler la présence d'une partie rigide comme un os. Cette zone est représentée en blanc sur la [Figure [6.12\]](#page-105-0). Les éléments utilisés sont

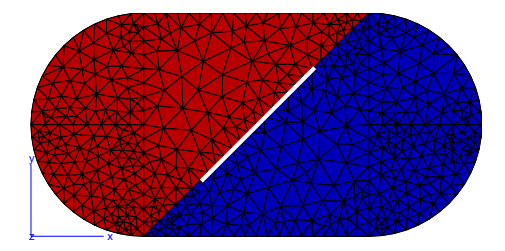

Figure 6.12 – Maillage du *race track* utilisé pour le cas-test

des éléments triangulaires isoparamétriques à interpolation linéaire. On choisit de faire

le test sur deux matériaux de type *néo-hookéen* différents. Pour le matériau en rouge sur la [Figure [6.12\]](#page-105-0), on utilise *c* = 20 kPa et *K* = 50 kPa et pour le matériau en bleu, on utilise *c* = 10 kPa et *K* = 50 kPa. Une partie de l'interface entre les deux matériaux est bloquée en déplacements. Le calcul est réalisé sur 5 incréments de temps.

Il a été vérifié que  $Z$ éBuLoN<sup>(R)</sup> prend bien en compte les non-linéarités géométriques dans l'application de la pression locale.

La répartition est conforme aux résultats attendus [Figure [6.13\]](#page-106-0), on observe une pression uniforme pour des rayons de courbure identiques (bord des demi-disques) et une pression très faible sur les bords dont les rayons de courbure tendent vers l'infini. Les discontinuités de pression observées au centre de la géométrie sont dues aux d.d.l bloqués. Le modèle étant composé de deux matériaux, il est cohérent d'observer une pression différente sur chacun des matériaux. Le calcul de la pression présenté [Figure [6.13\]](#page-106-0), se fait sur les point de Gauss, il est donc normal que celle-ci ne soit pas identique à celle imposée, qui est calculée sur des faces.

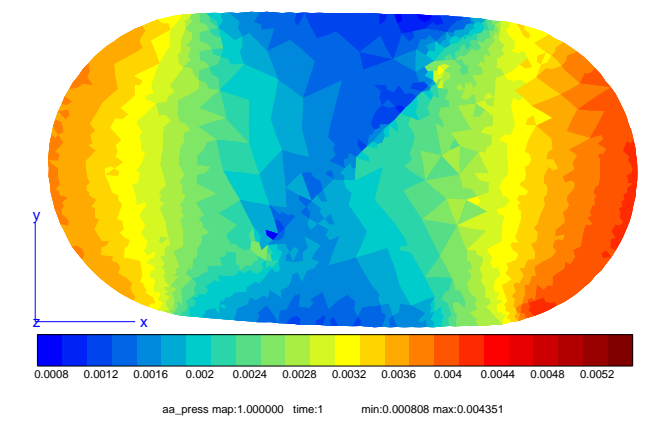

Figure 6.13 – Répartition des pressions hydrostatiques à la fin du calcul

La présentation de ce cas-test nous a permis de nous assurer de la validité de la condition aux limites que nous avons implémentée. Nous pouvons donc poursuivre cette étude en appliquant cette même condition sur le modèle de la jambe.

#### **6.6.4 Résultats sur le modèle de jambe**

Afin de comparer les différentes simulations réalisées, nous allons nous servir d'un modèle déjà utilisé [Section [6.4\]](#page-91-0) auquel on substitue la pression uniforme par la condition aux limites nouvellement implémentée et validée. Le choix des paramètres matériaux est arbitraire puisque l'identification constitue un des objectifs de ce manuscrit. On choisit *c<sup>g</sup>* = 5 kPa, *cm*= 10 kPa et *K<sup>g</sup>* = *K<sup>m</sup>* = 50 kPa. Comme nous l'avons évoqué précédemment les aspérités du maillage peuvent entraîner des instabilités. Le maillage devrait être corrigé mais l'idée est ici de tester le maillage *brut* fourni par Amira <sup>R</sup> . Les problèmes du maillage sont liés au *bruit* des images qui perturbe la segmentation. Pour

<span id="page-113-0"></span>y remédier, nous décidons d'utiliser trois points distants de 5 nœuds (au lieu de nœuds directement adjacents), correspondant à un secteur angulaire d'environ 10 °, pour réaliser le calcul du rayon de courbure, permettant ainsi de ne pas tenir compte des aspérités mais tout en considérant le rayon toujours de manière locale. On effectue ainsi un lissage des rayons de courbure.

#### **Pression hydrostatique**

La répartition des pressions obtenues [Figure [6.14\]](#page-107-0) permet d'ores et déjà d'observer que la pression entre les deux os est très faible comme déjà observé sous une pression uniforme [Figure [6.1\]](#page-93-0) et avec le modèle de la jambe et du tricot [Figure [6.8\]](#page-101-0).

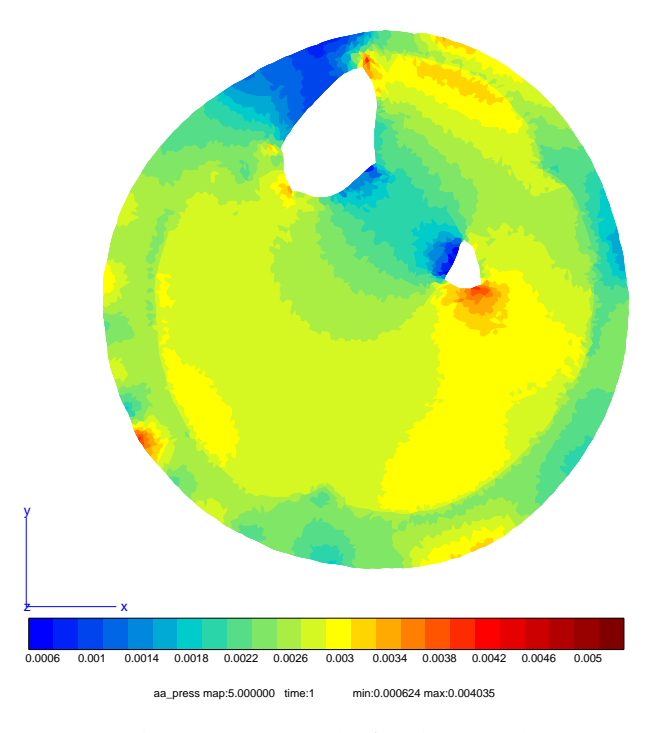

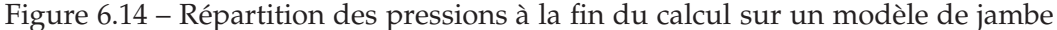

La pression varie sur le contour de la jambe [Figure [6.14\]](#page-107-0) grâce à la prise en compte du rayon de courbure local de la géométrie.

#### **Déformation du contour**

On remarque qu'à quelques variations près, les déplacements obtenus avec la condition aux limites en efforts implémentée sont très proches de ceux obtenus avec une pression uniforme. Les principales différences entre les modèles sont observées dans la répartition des pressions. A proximité du *tibia*, le rayon de courbure étant très grand

#### **[II.](#page-47-0) Mise en œuvre d'un modèle numérique de la jambe**

<span id="page-114-0"></span>(surface quasi-plane), la pression appliquée est très faible, d'où les différences de pression observées sur le contour de la jambe. Cependant les variations de rayons de courbure sont d'autant plus faibles que l'on s'éloigne des os. Les variations de pression qui en résultent ne sont pas suffisamment importantes pour observer une différence notable avec le modèle soumis à une pression uniforme [Figure [6.15\]](#page-108-0).

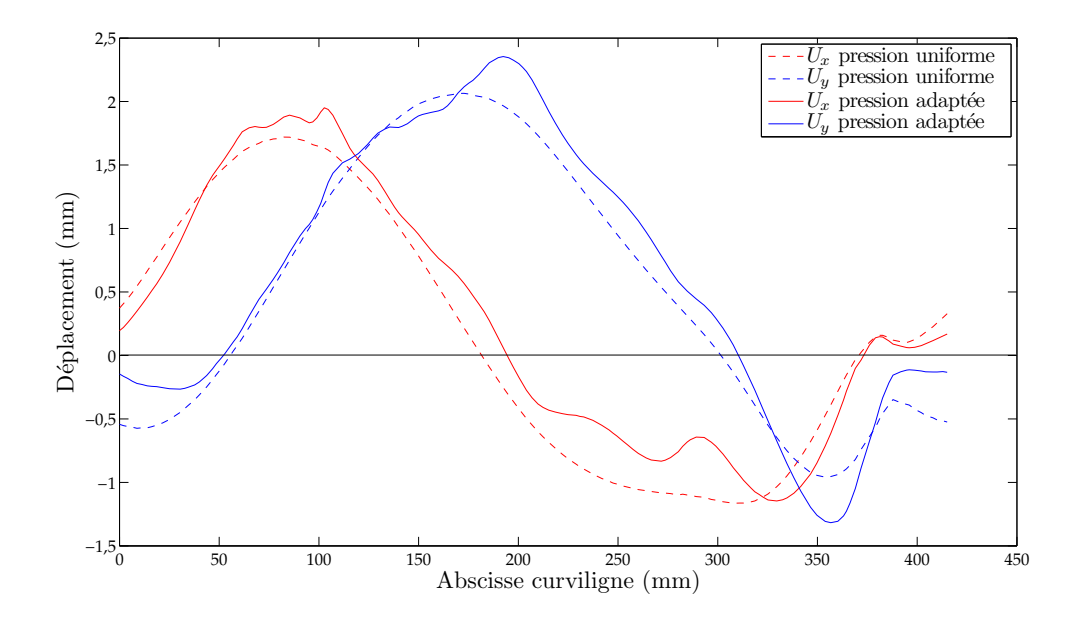

Figure 6.15 – Déplacements horizontaux et verticaux des nœuds du contour

# **6.7 Conclusion**

L'objectif de ce chapitre était de présenter la mise en œuvre du modèle numérique de la jambe qui servira à la fois dans le processus d'identification et pour le calcul de la répartition des pressions hydrostatiques à l'intérieur du mollet.

<span id="page-114-1"></span>Les modèles présentés sont des modèles compressibles car nous avons observé grâce à la segmentation des images une variation d'aire de la jambe. Cependant cette hypothèse de compressibilité sera à rediscuter si des modèles plus élaborés sont mis en œuvre au delà de ce travail : 3D, poroélasticité. Dans le cas 2D auquel se restreint l'étude, la compressibilité est justifiée par les observations expérimentales.

Le premier modèle présenté est un modèle robuste mais dans lequel la pression est appliquée de manière uniforme sur le contour du mollet *i.e.* le chargement ne tient pas compte du rayon de courbure local. Ce modèle ne permet donc pas de modéliser l'action de la contention. Le deuxième modèle présenté prend en compte le tricot d'afin d'être plus réaliste. Cependant ce modèle est abandonné car il pose des problèmes qu'il ne nous a pas été possible de résoudre de manière satisfaisante. En effet, le coefficient

<span id="page-115-1"></span><span id="page-115-0"></span>de frottement introduit dans la définition du contact reste indéterminé. De plus, la méthode de mise en tension du tricot est une source d'instabilités. Nous nous sommes donc orientés vers un modèle pouvant tenir compte des rayons de courbures locaux dans l'application du chargement et pour lequel la connaissance de la réponse uniaxiale des tricots est satisfaisante. La comparaison des déplacements du contour entre le premier et le dernier modèle présentés montre de faibles variations, néanmoins le dernier modèle est plus réaliste car il tient compte du principe fondamental de la contention, qui est l'expression de la pression en fonction du rayon de courbure : Cela rend les pressions plus réalistes. Ce dernier modèle sera utilisé pour la suite de ce travail.

# <span id="page-117-2"></span><span id="page-117-1"></span><span id="page-117-0"></span>**Troisième partie Recalage du modèle numérique**

CHAPITRE 7

# <span id="page-119-1"></span>**Transformations et recalages**

# **Sommaire**

<span id="page-119-0"></span>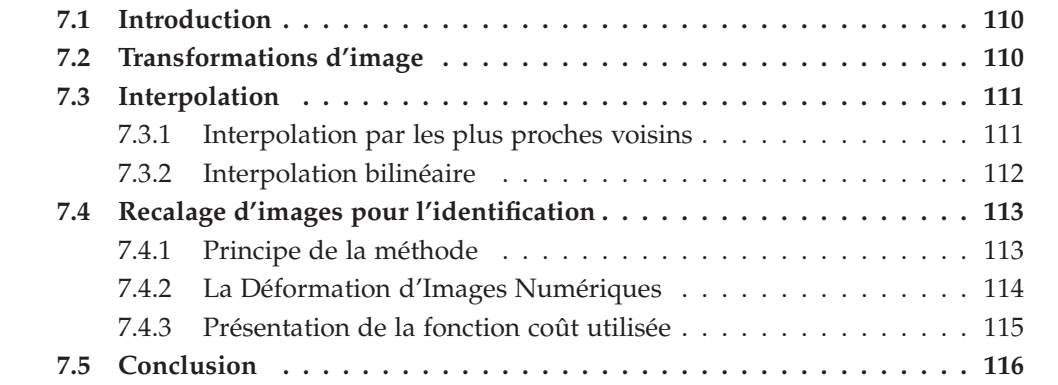

# <span id="page-120-1"></span>**7.1 Introduction**

La présentation de la méthode d'identification utilisée pour ce travail ne peut se faire sans présenter au préalable la technique de **Recalage d'Images Déformables (RID)**. Celle-ci a de nombreuses applications dans le domaine biomédical [\[Sar00\]](#page-168-0), car elle est particulièrement adaptée aux mesures *in vivo* des déformations. Ce chapitre vise à présenter deux notions fondamentales nécessaire à cette technique : le **Recalage d'Images Numériques (RIN)** et la **Déformation d'Images Numériques (DIN)**. Le terme de recalage est un terme dont la signification varie selon les auteurs, il peut désigner la détermination de transformations permettant la correspondance entre deux images mais aussi l'application de ces transformations à une des images.

Le RIN est le procédé qui permet de déterminer les transformations existantes entre deux images c'est-à-dire la détermination des fonctions de mise en correspondance entre les deux images [\[Kyb01\]](#page-166-0). Plusieurs applications du RIN sont possibles ; les transformations déterminées peuvent être appliquées directement à l'image comme dans le cas d'alignement d'images dans un repère comme réalisé dans le Chapitre [5](#page-63-0) pour le recalage des IRM mais il peut aussi être utilisé dans le simple but de déterminer les transformations et ainsi en extraire des données sur les déformations. C'est ce deuxième aspect qui nous intéresse dans la suite de ce chapitre.

<span id="page-120-0"></span>Un des objectifs du travail présenté est de mettre au point un modèle numérique de jambe pouvant être utilisé notamment pour la simulation de la contention. Cependant pour la construction de ce modèle, les lois de comportement des tissus de la jambe doivent être identifiées. Pour cette identification nous avons choisi de comparer des images IRM du mollet en coupe tranverse à l'état déformé (sous l'effet de la contention) et non-déformé. Une possibilité de comparaison a été évoquée dans un chapitre précédent [Chapitre [5\]](#page-63-0), en utilisant la Corrélation d'Images Numériques. Or après plusieurs essais, nous avons conclu que cette technique n'était pas adaptée au problème posé car d'une part elle dépend fortement du choix de la taille des fenêtres et d'autre part le contraste local des IRM n'est pas suffisant d'où l'idée de faire en correspondance globale avec la RID. Nous présenterons dans ce chapitre la méthode de **RID** en vue de l'identification.

# **7.2 Transformations d'image**

Le Recalage d'Images Numériques (RIN) permet de mettre en correspondance deux images *i.e.* déterminer les fonctions de correspondance ou transformations liant les images. Dans ce chapitre nous restreignons la présentation aux transformations géométriques.

Les transformations géométriques sont réparties en deux classes : les représentations globales et les représentations locales. Si ce sont les transformations locales qui vont

nous être utiles, on peut néanmoins citer quelques unes des tranformations globales comme les similitudes, les transformations affines, les transformations polynômiales, *etc ...*[\[Sar00\]](#page-168-0). Au vu des images qui sont à traiter dans notre cas (IRM du mollet à différents états de déformation), les transformations globales ne sont pas adaptées, car les images déformées ne le sont pas de manière homogène, ce qui justifie alors l'utilisation de transformées locales.

La transformation locale la plus simple est la **transformation linéaire par morceaux**. Les tranformations locales se basent sur une triangulation du domaine d'étude [\[ZF03\]](#page-169-0). Une transformation linéaire par morceaux indique qu'il existe pour chaque triangle défini du domaine une transformation linéaire (ou affine) le reliant au même triangle dans la seconde image. Le principe des transformations est local mais soulignons que sa mise en œuvre nécessite la continuité de la transformation, ce qui lui confère une définition globale.

L'application de ces transformations à une image est appelée la **déformation d'images numériques**, assimilée au procédé inverse du recalage. Le recalage utilise deux images pour fournir une transformation alors que la déformation d'images utilise une image et une transformation pour fournir une image déformée. Autrement dit, si on applique la transformation déterminée par le recalage à l'image initiale, elle doit être identique à la seconde image qui a été nécessaire pour le recalage. Cette dernière remarque, malgré son évidence, est à la base de la méthode implémentée par nos soins sous Matlab<sup>®</sup>, que nous exposerons un peu plus tard. À titre d'exemple, une application de cette méthode pour un problème mécanique et plus précisément biomécanique est présenté dans [\[VPW05\]](#page-169-1).

# **7.3 Interpolation**

Pour chaque méthode de recalage, il est nécessaire d'en définir la méthode d'interpolation car l'une des principales difficultés rencontrées lors des transformations est la ré-assignation des niveaux de gris [\[Ben01\]](#page-163-0). En effet, la position d'un pixel transformé n'est pas entière. Il faut donc trouver une méthode permettant d'assigner un niveau de gris à un pixel se retrouvant à une position non-entière [Figure [7.1\]](#page-116-1). Ces méthodes sont appelées les méthodes d'interpolation dont les plus fréquemment utilisés sont la méthode des plus proches voisins et les interpolations polynômiales. On trouve aussi des méthodes de splines [\[Dod97\]](#page-165-0). Nous nous intéressons ici à l'interpolation par les plus proches voisins et à l'interpolation bilinéaire.

# **7.3.1 Interpolation par les plus proches voisins**

Pour recaler une image, on reconstruit une image pixel après pixel à partir de l'image à recaler. Pour reconstruire l'intensité en un pixel donné de la nouvelle image, de position géométrique *M*, on considère le point matériel *M*<sup>0</sup> du solide qui est imagé en

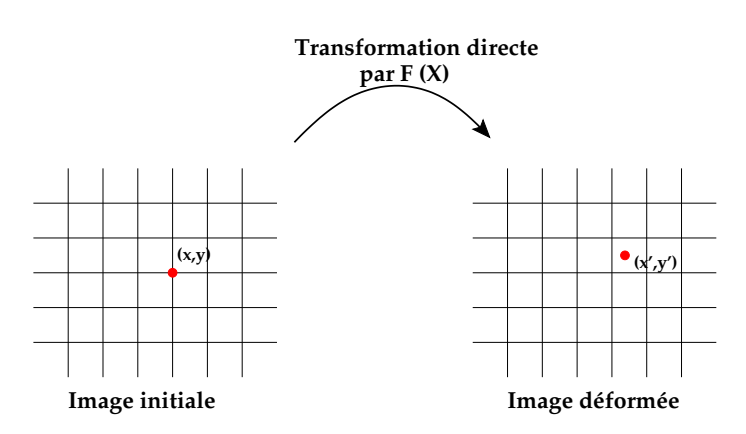

Figure 7.1 – Illustration du positionnement d'un pixel déformé

ce pixel donné. On cherche la position géométrique du même point matériel *M*<sup>0</sup> dans l'image à recaler (le point matériel n'a pas la même position car le solide imagé s'est déformé). Soit *M*′ cette nouvelle position géométrique. Le principe du recalage est d'assigner au pixel situé en *M* dans l'image recalée à reconstruire la valeur du pixel le plus proche de la position géométrique *M*′ dans l'image à recaler. Ainsi, pour chaque position *M* de l'image recalée à reconstruire, il faut connaître *M*′ = *f*(*M*) dans l'image à recaler, où *f* est la transformation géométrique. Dans notre cas, la transformation géométrique est connue ou calculée dans la lagrangienne, c'est-à-dire à l'état initial. Cela veut dire que la position géométrique *M* doit correspondre à la position initiale (avant déformation) du point matériel *M*<sup>0</sup> du solide imagé et la position géométrique *M*′ doit correspondre à la position finale (après déformation) du point matériel *M*<sup>0</sup> du solide imagé. Finalement, le principe du recalage consiste donc à appliquer une transformation géométrique pour ramener une image déformée dans son état non déformé. Il faut ainsi retenir que le recalage se fait dans ce sens (état déformé vers état initial) et pas dans le sens contraire [\[ZF03\]](#page-169-0).

#### **7.3.2 Interpolation bilinéaire**

L'interpolation bilinéaire utilise la valeur des pixels autour du pixel déformé. Soit  $(x, y)$  les coordonnées du point à interpoler, on cherche à déterminer  $I(x, y)$  avec  $I(x, y)$  =  $ax + by + cxy + d$  [\[Cas79\]](#page-164-0). En s'appuyant sur la [Figure [7.2\]](#page-117-2), on peut exprimer  $I(x, y)$  en fonction des autres données [Annexe [B\]](#page-181-0).

Ce type d'interpolation permet le *lissage* des contours là où l'interpolation par les plus proches voisins aura tendance à accentuer le phénomène de pixellisation. Une comparaison imagée des différents types d'interpolation est faite dans [\[ZF03\]](#page-169-0).

<span id="page-123-1"></span><span id="page-123-0"></span>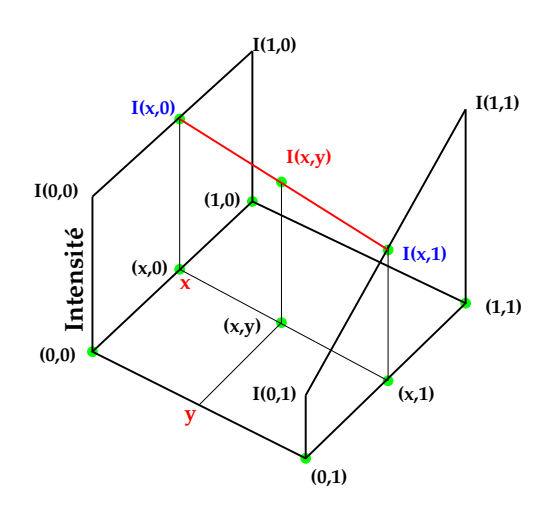

Figure 7.2 – Réprésentation graphique de l'interpolation bilinéaire (d'après [\[Ben01\]](#page-163-0))

# **7.4 Utilisation du recalage d'images déformables dans un processus d'identification**

# **7.4.1 Principe de la méthode**

Le principe de l'identification est de trouver le jeu de paramètres hyperélastiques qui fera le mieux correspondre les données expérimentales aux données simulées. Il est donc nécessaire de définir une fonction qui permet de déterminer la qualité des paramètres testés. Cette fonction est appelée **fonction coût**, qui exprime l'écart entre les deux jeux de données. Avant de présenter la *fonction coût*, il faut présenter les données qui sont à comparer de manière plus précise.

Identifier les paramètres des lois de comportement consiste à trouver le jeu de paramètres qui permettra par le calcul EF de déterminer la déformation correspondant au mieux à celle existante entre les deux images du mollet respectivement comprimé et au repos. Pour comparer les déformations subies par la jambe, plusieurs possibilités s'offrent à nous.

Nous avons vu précédemment [Chapitre [5\]](#page-63-0) qu'il est possible de comparer des déplacements nodaux avec des déplacements obtenus par CIN. Or, la conclusion était que l'approche trop locale de la CIN combinée au manque de contraste, pouvait engendrer des instabilités responsables du manque de robustesse de la méthode. Le problème de la CIN est que les données expérimentales font déjà l'objet d'approximations voir d'erreurs qu'on ne peut pour l'instant pas quantifier (variations de résultats en fonctions des différentes tailles de fenêtres et de zones de recherche). C'est pourquoi nous nous sommes orientés vers la méthode de **Recalage d'Images Déformables**, qui allie le recalage d'images numériques et la déformation d'images.

#### <span id="page-124-0"></span>**7.4.2 La Déformation d'Images Numériques**

<span id="page-124-1"></span>Il a été évoqué la possibilité, connaissant des transformations locales, de les appliquer à une image afin de la déformer numériquement. Le principe que l'on souhaite utiliser dans le cadre de l'identification, est de déterminer les tranformations numériques liées à la simulation EF et d'appliquer l'inverse de ces transformations à l'image IRM sous la contention correspondant à la simulation. Ainsi, on compare deux images à l'état non-déformé. L'une est issue de l'acquisition IRM directement et la seconde est une image IRM ayant subit une transformation inverse. Pour plus de clarté, on présente schématiquement les deux étapes précédant l'identification à proprement dite. La première étape consiste à déterminer l'ensemble des transformations F(X) pour le jeu de paramètres testé [Figure [7.3\]](#page-118-1). La seconde consiste à appliquer la transformation in-

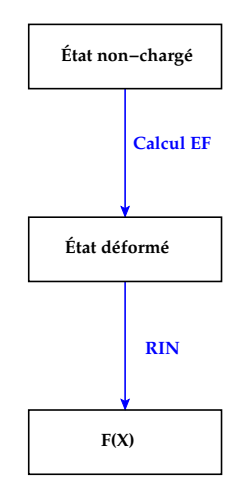

Figure  $7.3$  – Détermination des transformations  $F(X)$ 

<span id="page-124-2"></span>verse F−<sup>1</sup> (X) à l'image IRM de l'état déformé [Figure [7.4\]](#page-119-1). La comparaison se fera donc entre l'état non-déformé expérimental (ou initial) et l'état non-déformé numérique (ou estimé).

<span id="page-124-3"></span>Dans la pratique, le recalage (détermination des transformations) se fait non pas sur l'image directement mais sur des points géomériques. L'avantage de l'utilisation de simulations EF est la présence des nœuds du maillage. Nous avons vu précédemment que l'utilisation de fonctions définies par morceaux était indispensable et pour cela la triangulation du domaine est nécessaire. La définition des nœuds comme points géométriques de référence assure une triangulation cohérente avec le calcul. Pour déterminer les transformations, les coordonnées des nœuds du maillage initial sont comparées aux nœuds du maillage déformé par la fonction *cp2tform* de Matlab <sup>R</sup> . Ensuite intervient la déformation d'images numériques. Une fois les transformations déterminées, leurs inverses sont appliquées à l'image IRM déformée expérimentale *via* la fonction *imtransform* de Matlab<sup>(B)</sup> pour laquelle l'interpolation bilinéaire est choisie. L'image résultante est une image *non-déformée estimée (ou calculée)*, elle est à comparer à l'image IRM sans contention.

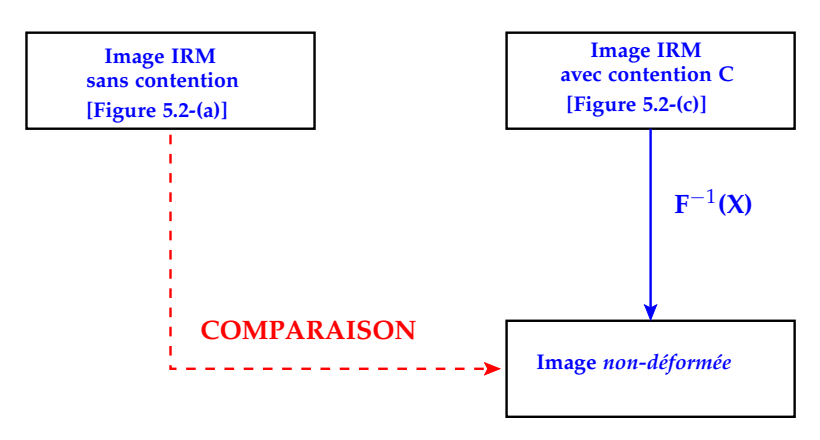

Figure 7.4 – Application de la transformation inverse  $F^{-1}(X)$  et comparaison des images

<span id="page-125-0"></span>Ce sont les paramètres matériaux qui déterminent les transformations. En effet, si ceux testés montrent un écart minimal entre l'image expérimentale initiale et l'image non-déformée calculée alors les paramètres testés sont les paramètres hyperélastiques réels car les transformations concordent. L'écart entre ces deux images est défini par une fonction coût, permettant d'évaluer la qualité des paramètres identifiés.

# **7.4.3 Présentation de la fonction coût utilisée**

À présent que les entités à comparer ont été définies, il reste à présenter en quoi consiste cette comparaison. Deux possibilités ont été explorées lors d'essais préliminaires. Il s'agit ici de définir une **Fonction Coût** dont l'utilité sera présentée plus en détails par la suite. Cette fonction doit représenter l'écart entre les deux images. La minimisation de cette fonction permettra alors de déterminer les paramètres mécaniques des tissus à identifier.

La manière la plus simple de définir la fonction coût *f<sup>c</sup>* est d'exprimer une différence au sens des moindres carrés. Soit la fonction coût ainsi définie,

$$
f_c = \frac{1}{NP} \sum_{i=1}^{NP} (I_i^{exp} - I_i^{sim})^2
$$
\n(7.1)

avec NP le nombre de pixels et *I<sup>i</sup>* le niveau de gris du pixel *i* pour chacune des images. On présente un exemple d'image de l'écart quadratique entre les images IRM expérimentales à différents états de déformation [Figure [7.5\]](#page-120-1). Sur cette figure, l'échelle des couleurs réprésente l'écart quadratique entre les deux images, au sens des niveaux de gris et en chaque pixel de l'image. Ce type d'image permet de se rendre compte de la localisation géométrique des zones d'écart important. Cependant, nous avons vu dans le Chapitre [5](#page-63-0) que le modèle de simulation utilisé ne comportait pour le moment que deux matériaux distincts correspondant à la graisse et aux muscles. Il est donc probable qu'une fonction coût se basant uniquement sur leurs contours soit suffisante. De plus

<span id="page-126-0"></span>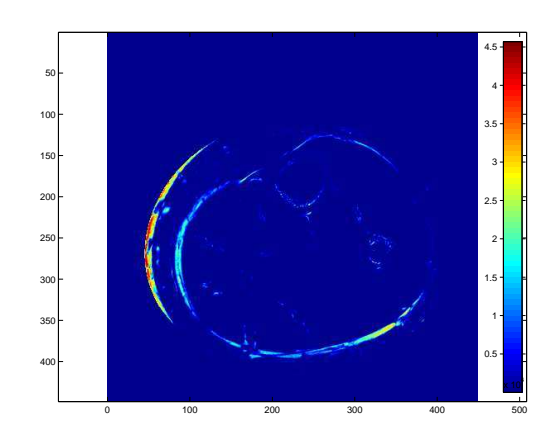

<span id="page-126-4"></span>Figure 7.5 – Écart quadratique entre deux images

<span id="page-126-2"></span><span id="page-126-1"></span>l'intensité entre les deux images à comparer varie. La fonction coût portant sur l'ensemble des images est donc mise en défaut. Or les contours sont stables vis-à-vis de cet artéfact.

Nous proposons donc une fonction coût qui représente la distance moyenne entre les contours considérés. Plus précisément, pour chaque pixel appartenant au contour, défini par la segmentation, non-déformé expérimental, on recherche le pixel du contour non-déformé simulé le plus proche. L'écart ainsi défini l'est au sens d'une distance physique. On réalise ensuite la moyenne sur l'ensemble des distances minimales de chacun des pixels du contour initial.

# <span id="page-126-3"></span>**7.5 Conclusion**

Dans ce chapitre nous avons abordé les notions et méthodes relatives au recalage d'images déformables ou recalage élastique d'images, qui est la méthode envisagée dans le processus d'identification des paramètres matériaux de la jambe. En effet le recalage d'images déformables conjugue le recalage d'images numériques *i.e.* la détermination des transformations (géométriques dans notre cas) entre deux images et la déformation élastique d'images. L'identification se doit de comparer des données de type expérimentales et des données issues de simulations EF. Dans le cas présent les données expérimentales sont représentées sous la forme d'image IRM sans contention *i.e.* à l'état non-déformé et les données simulées sont introduites par le recalage d'images effectué entre les nœuds du maillage EF initial et ceux du maillage déformé (par la simulation). Les transformations ainsi déterminées sont donc fonction des paramètres du comportement et leurs inverses sont appliquées à une image déformée expérimentale (sous une contention). Ce procédé revient à comparer des transformations, il est donc

possible par une optimisation appropriée de déterminer les transformations simulées les plus proches de celles ayant lieu entre les deux images expérimentales. La *fonction coût* définie compare les images expérimentales et *simulées* dans leur état non-déformé. Il est possible de comparer des images dans l'état déformé mais il est toujours préférable d'utiliser les transformées inverses pour déformer une image comme précisé dans [\[ZF03\]](#page-169-0). Plusieurs *fonctions coût* ont été envisagées mais au vu du peu d'informations contenues dans les images, plus précisément à l'intérieur du muscle, et du nombre de matériaux contenus dans le modèle EF, nous avons choisi d'utiliser une fonction coût permettant de ne représenter que l'écart entre les contours des deux matériaux présents dans le modèle EF.

<span id="page-127-0"></span>L'identification des paramètres matériaux est une optimisation de la *fonction coût i.e.* la recherche d'un minimum pour cette fonction. Il reste donc à implémenter ou simplement utiliser des algorithmes d'optimisation afin de minimiser celle-ci de manière efficace (rapide, précise et robuste). On vérifiera par la suite la validité de la méthode proposée ainsi que l'efficacité de l'optimisation sur un cas-test pour finalement l'appliquer au modèle *biofidèle*.

# CHAPITRE 8

# <span id="page-129-0"></span>**Présentation de la méthode d'identification**

# <span id="page-129-1"></span>**Sommaire**

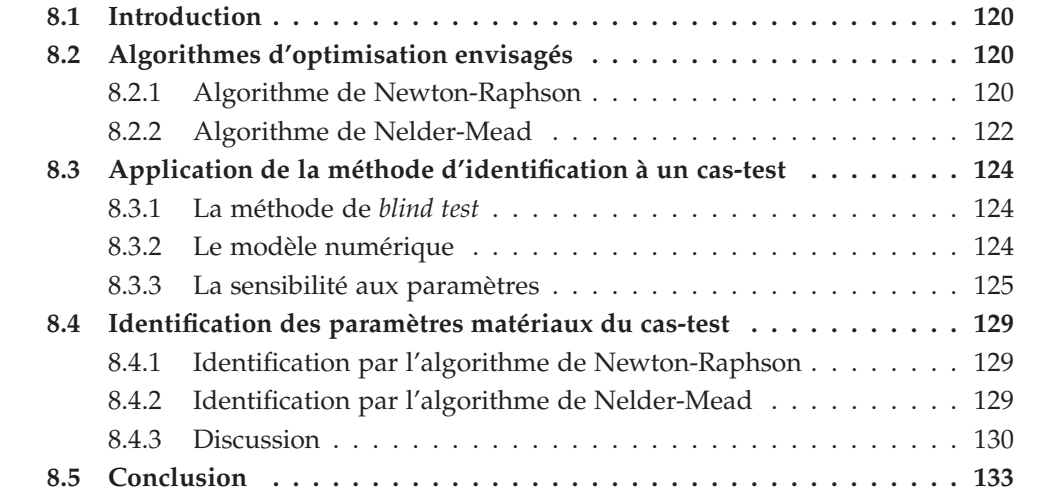

# <span id="page-130-0"></span>**8.1 Introduction**

Grâce au recalage d'images déformables, nous sommes à présent en mesure de déformer une image numériquement et de la comparer à une image de type "expérimentale". Cette comparaison est faite par la définition d'une *fonction coût* qui est une fonction décrivant l'écart entre les 2 images. L'identification étant la détermination du jeu de paramètres des lois de comportement permettant de faire correspondre ces deux images, elle est le résultat d'une minimisation de la fonction coût.

Dans ce chapitre, nous nous intéressons à deux algorithmes d'optimisation qui sont l'algorithme de **Newton-Raphson** et l'algorithme de **Nelder-Mead**. Après avoir décrit le principe de ces algorithmes, nous allons les appliquer à un cas-test afin d'évaluer les difficultés qui pourront être rencontrées lors de l'identification des propriétés mécaniques des tissus biologiques mous.

# **8.2 Algorithmes d'optimisation envisagés**

<span id="page-130-1"></span>Le but de l'identification étant de trouver un jeu de paramètres minimisant la fonction coût définie précédemment, l'utilisation d'algorithmes d'optimisation est nécessaire. Nous avons choisi de ne présenter que deux algorithmes de différents types. Une méthode d'ordre 1, soit l'algorithme de **Newton-Raphson** [\[Jol99\]](#page-166-1) et une méthode d'ordre 0, soit l'algorithme du **Simplexe** ou algorithme de **Nelder-Mead** [\[NM65\]](#page-167-0),[\[Vay04\]](#page-169-2).

## **8.2.1 Algorithme de Newton-Raphson**

L'algorithme de Newton-Raphson est un algorithme de Newton multidimensionnel [\[Jol99\]](#page-166-1). C'est une méthode d'ordre 1 *i.e.* utilisant les gradients de la fonction coût. Cette méthode est choisie pour sa simplicité d'implémentation dans Matlab $^{\circledR}$  et sa robustesse. Soit *f<sup>c</sup>* (*X*) la fonction coût à minimiser et *X* le vecteur constitué des paramètres à identifier, on cherche à résoudre,

$$
\frac{df_c(X)}{dX} = 0\tag{8.1}
$$

Par un développement de Taylor au premier ordre au voisinage de *X <sup>n</sup>* on a,

$$
\frac{df_c(X)}{dX}\bigg|_{X^{n+1}} = \frac{df_c(X)}{dX}\bigg|_{X^n} + \frac{d^2f_c(X)}{dX^2}\bigg|_{X^n} (X^{n+1} - X^n) \tag{8.2}
$$

On peut déterminer  $X^{n+1}$  tel que l'Équation [\(8.2\)](#page-124-3) soit nulle,

$$
X^{n+1} = X^n - H^{-1} \left. \frac{d f_c(X)}{dX} \right|_{X^n}
$$
 (8.3)

où *H* est la matrice *hessienne*. On rappelle que  $H_{ij}^n = \frac{d^2 f_c(X_i)}{(dX^n)^2}$  $(dX_j^n)^2$  $\Bigg|$ <sub>X<sup>*n*</sup></sup></sub> . Les gradients de la fonction coût sont obtenus par différences finies centrée à l'ordre 1.

À chaque itération, on determine le nouveau jeu de paramètres grâce à celui de l'itération précédente. Dans certains cas, il peut être utile d'introduire un coefficient d'amortissement *d* tel que,

$$
X^{n+1} = X^n - d * H^{-1} \left. \frac{df_c(X)}{dX} \right|_{X^n} \qquad \text{avec} \qquad d < 1 \tag{8.4}
$$

<span id="page-131-0"></span>Le coefficient d'amortissement permet la diminution de la distance entre deux jeux de paramètres successifs. On s'approchera de manière moins rapide de la solution mais cela permet d'éviter l'éloignement de la solution. On peut représenter graphiquement l'algorithme de Newton-Raphson à une seule dimension [Figure [8.1\]](#page-125-0). Comme il s'agit

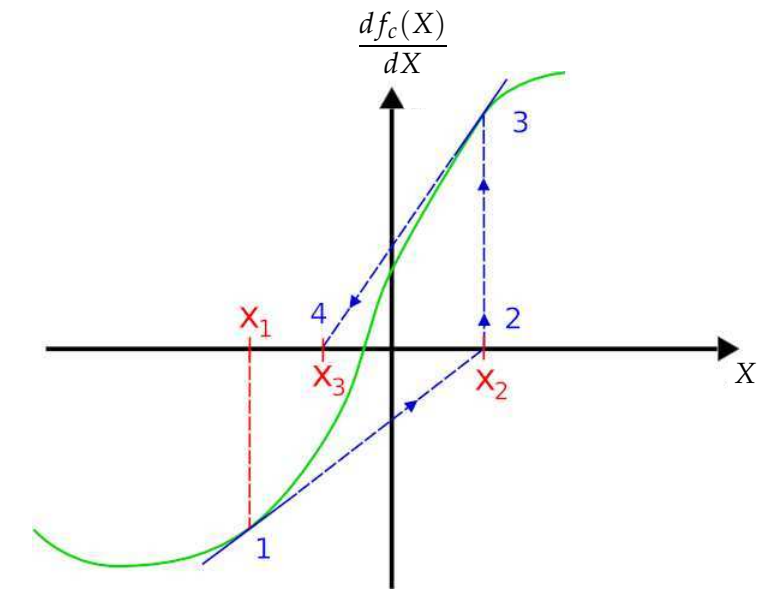

Figure 8.1 – Représention graphique de l'algorithme de Newton-Raphson

d'une procédure itérative, il est nécessaire de définir un ou plusieurs critères d'arrêt. Nous nous munissons de quatre critères.

- **•critère 1 :** valeur de la fonction coût en deçà de laquelle elle est considérée satisfaisante
- **•critère 2 :** nombre d'itérations du calcul d'optimisation
- **•critère 3 :** différence normalisée entre 2 valeurs de la fonction coût successives
- **•critère 4 :** distance normalisée entre 2 jeux de paramètres testés successifs.

Dans le cas d'identification de nombreux paramètres, l'algorithme de Newton-Raphson est relativement rapide.

#### <span id="page-132-1"></span>**8.2.2 Algorithme de Nelder-Mead**

La méthode de Nelder-Mead [\[NM65\]](#page-167-0) permet une optimisation en s'affranchissant du calcul des gradients. Cette méthode est articulée autour de trois étapes qui sont la réflexion, la contraction et l'expansion. En dimension *n*, un simplexe est un polygone à *n* + 1 sommets. Le principe est de déplacer le simplexe dans le domaine en remplaçant itérativement le plus mauvais point par un point meilleur.

On définit un simplexe à trois sommets (un triangle), on appelle *x<sup>h</sup>* le sommet pour lequel la fonction coût est maximale  $f_c(x_h) = f_h$ ,  $x_s$  le sommet où la fonction coût prend la deuxième plus grande valeur *f<sup>c</sup>* (*xs*) = *f<sup>s</sup>* , *x<sup>l</sup>* le sommet où la fonction coût est minimale *fc*(*xl*) = *f<sup>l</sup>* . Le barycentre entre les points *x<sup>s</sup>* et *x<sup>l</sup>* est défini par *xm*. La première étape de l'algorithme est la **réflexion**, on cherche à s'éloigner de *x<sup>s</sup>* en créant *x*<sub>*r*</sub> un nouveau sommet tel que  $x_r = x_m + a(x_m - x_s)$  [Figure [8.2-](#page-126-1)*[\(a\)](#page-126-2)*]. Soit  $f_r = f_c(x_r)$ , si

<span id="page-132-0"></span>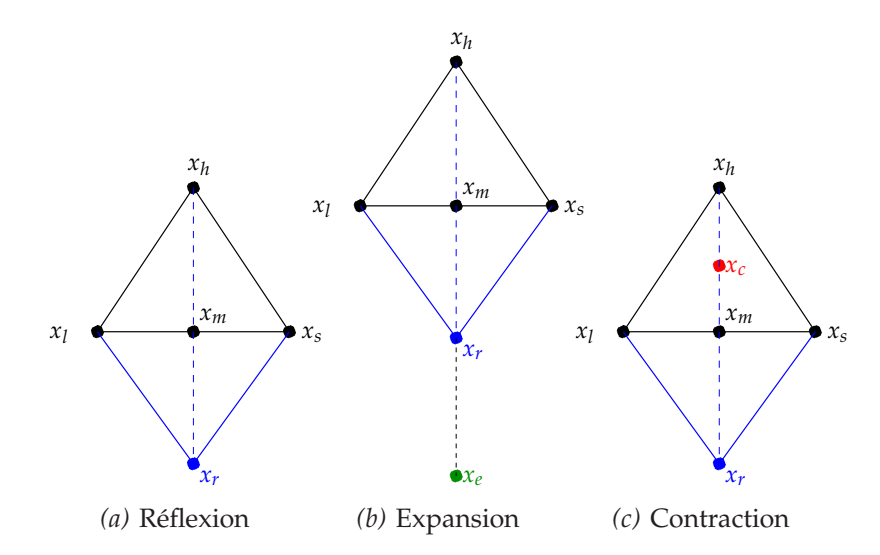

Figure 8.2 – Les différents étapes de l'algorithme de Nelder-Mead en 2D

 $f_l < f_r < f_s$ , on remplace  $x_s$  par  $x_r$ . Si  $f_r$  est meilleur que le miminum actuel *i.e.*  $f_r < f_l$ , on essaye d'aller plus loin en créant  $x_e$  par l'expansion tel que  $x_e = x_m + b(x_r - x_m)$ [Figure [8.2-](#page-126-1)*[\(b\)](#page-126-3)*]. Mais si *x<sup>r</sup>* n'est pas meilleur que *x<sup>s</sup>* , on cherche à se rapprocher de *x<sup>l</sup>* en effectuant une **contraction** *i.e.* en créant  $x_c$  tel que  $x_c = x_m + c(x_h - x_m)$  [Figure [8.2-](#page-126-1)*[\(c\)](#page-126-4)*]. Pour plus de détails concernant cet algorithme, nous invitons le lecteur à se référer à la [Figure [8.3\]](#page-127-0). D'une manière générale, les paramètres *a*, *b* et *c* sont 1, 2, 0,5 respectivement.

L'algorithme de Nelder-Mead est une méthode efficace et robuste mais elle est à proscrire dans le cas où de nombreux paramètres sont à déterminer (>10), on observerait alors une explosion du temps de convergence [\[Vay04\]](#page-169-2). On retrouve cet algorithme implémenté dans la fonction *fminsearch* de Matlab <sup>R</sup> .

<span id="page-133-1"></span><span id="page-133-0"></span>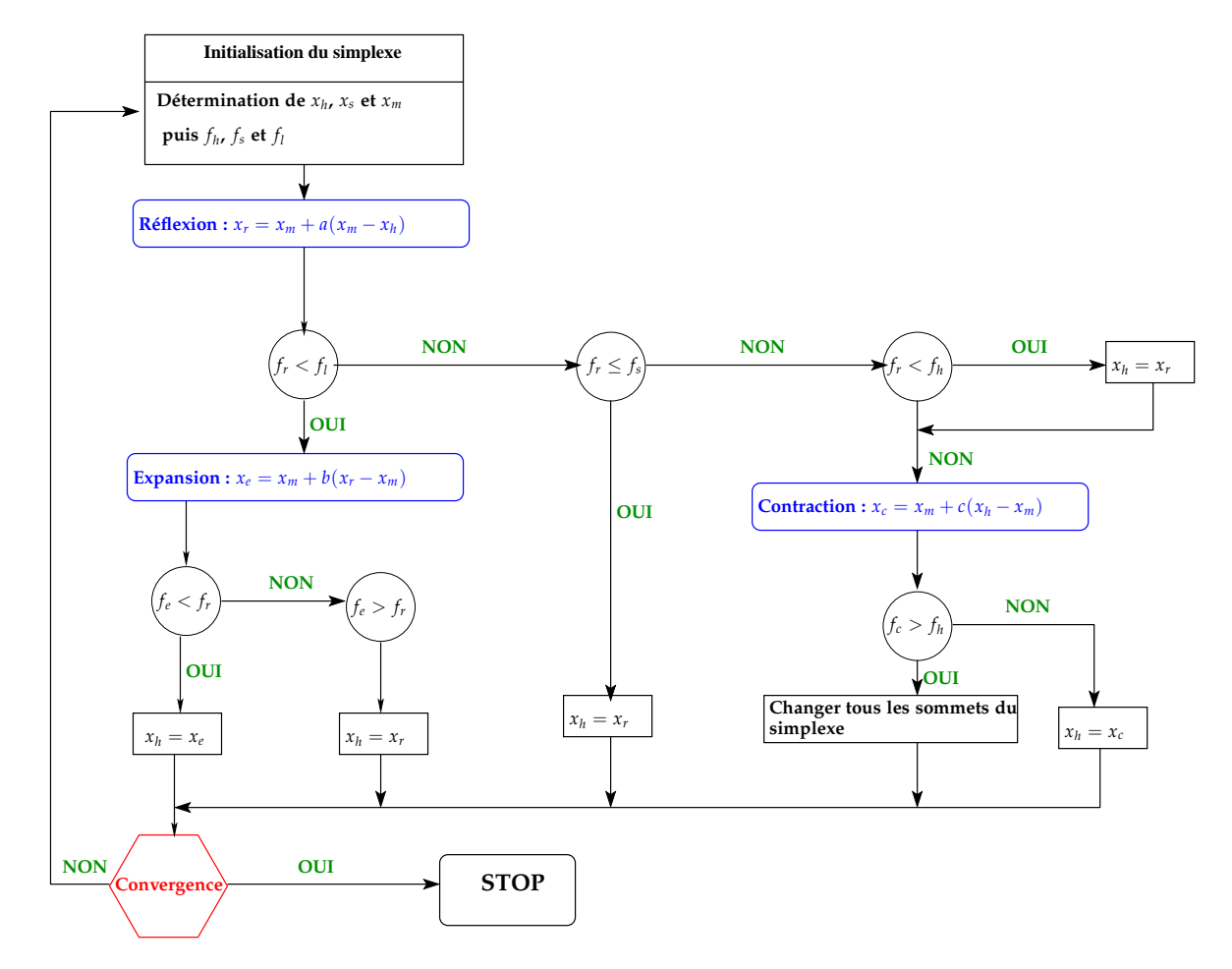

<span id="page-133-2"></span>Figure 8.3 – Représention graphique de l'algorithme de Nelder-Mead

# **8.3 Application de la méthode d'identification à un cas-test**

La méthode d'identification doit être testée avant d'être appliquée sur le cas réel. Nous choisissons pour ce faire une méthode de *blind test* [\[Del07\]](#page-165-1) qui nous permettra de valider la méthode et de réaliser des observations utiles pour la suite du travail.

# **8.3.1 La méthode de** *blind test*

On rappelle que l'identification proposée consiste à comparer une image non-déformée expérimentale (image cible) et une image non-déformée simulée. Afin de vérifier la validité de notre méthode d'identification, on utilise une méthode de *blind test*. Grâce à un calcul EF avec des paramètres de comportement fixés, on génère l'image déformée correspondante (utilisée alors comme image déformée expérimentale). Lors du processus d'identification, on applique à cette image les transformations inverses issues des différents calculs EF afin que la géométrie retrouve sa configuration non-déformée. On compare alors cette dernière avec l'image de la géométrie initiale (image non-déformée initiale ou image cible).

#### **8.3.2 Le modèle numérique**

Le modèle EF utilisé est celui présenté pour la validation de la condition aux limites implémentée [Section [6.6\]](#page-103-1). Une géométrie identique au *race track* est utilisé à un rapport d'homothétie près. En effet, la géométrie initiale, qui sera utilisée ici a été réalisée avec des demi-disques de rayon de 200 mm. Pour réaliser les calculs EF avec le même ordre de grandeur pour les pressions appliquées, nous faisons correspondre les périmètres de la géométrie du *race track* et celle de la jambe par l'application d'une homothétie de rapport 0,195 sur la géométrie du *race track*. La géométrie du *race track* est choisie car le contour est défini par deux droites et deux demi-cercles ce qui simplifie grandement la génération des contours et celle de l'image.

<span id="page-134-0"></span>Pour ces tests, l'interface entre les deux matériaux est bloquée en déplacement. On rappelle que les deux matériaux utilisés pour la simulation EF sont de type *néo-hookéen* [Équation [\(6.7\)](#page-90-0)] donc les paramètres matériaux de l'ensemble du modèle sont au nombre de 4. Ils sont présentés dans le [Tableau [8.1\]](#page-128-3). Nous allons à présent observer la variation

| Matériau 1                                                              | Matériau 2 |  |  |  |
|-------------------------------------------------------------------------|------------|--|--|--|
| $c_1$ (kPa)   K <sub>1</sub> (kPa)   $c_2$ (kPa)   K <sub>2</sub> (kPa) |            |  |  |  |
|                                                                         | 13         |  |  |  |

Tableau 8.1 – Paramètres utilisés pour la génération du cas-test

de la fonction coût en fonction de la variation de ces paramètres *i.e.* nous allons réaliser une étude de sensibilité aux paramètres.

#### **8.3.3 La sensibilité aux paramètres**

Afin de réaliser cette étude, nous allons faire varier un à un les quatre paramètres à identifier en fixant les trois autres à leurs valeurs initiales. Cette sensibilité dépend du point choisi. Il est donc attendu d'observer un minimum de la fonction coût à la valeur initiale du paramètre variant, utilisée pour générer l'image cible numérique.

#### **Variations de**  $c_1$  **et**  $c_2$

Pour faire l'étude des sensibilités des paramètres  $c_1$  et  $c_2$ , on fait varier ces paramètres dans l'intervalle de  $\pm$  50 % autour de leur valeur initiale [Tableau [8.1\]](#page-128-3). Pour

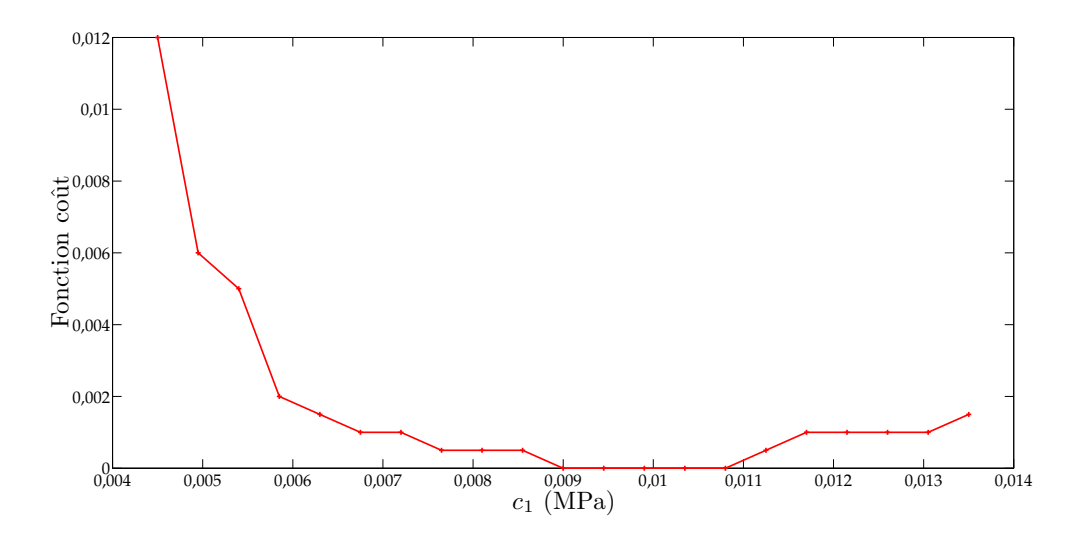

<span id="page-135-0"></span>Figure 8.4 – Variation de la fonction coût en fonction du paramètre *c*<sup>1</sup>

la sensibilité au paramètre *c*<sup>1</sup> [Figure [8.4\]](#page-129-1), la valeur initiale n'est pas la seule valeur minimisant la fonction coût. En effet, la fonction coût est minimisée pour des valeurs comprises dans l'intervalle [9 kPa ; 10,8 kPa] soit de 0 à 20 % de la valeur attendue. La valeur maximale atteinte dans l'intervalle des valeurs testées est de 0,012.

En ce qui concerne la sensibilité au paramètre  $c_2$  [Figure [8.5\]](#page-130-0), celle-ci est beaucoup plus faible. La valeur maximale atteinte dans l'intervalle des valeurs testées est de 0,0055. Quelle que soit la valeur de *c*<sup>2</sup> supérieure à 8,5 kPa, elle minimise la fonction coût. Pour définir la solution, nous n'utilisons plus la notion d'intervalle mais le terme de borne inférieure.

Une possible explication à l'existence d'une borne inférieure et non plus d'intervalle est l'ordre de grandeur des déplacements. Les déformations sont si faibles qu'elles peuvent ne pas être détectées avec une précision au pixel près.

On fait varier simultanément les paramètres  $c_1$  et  $c_2$  dans ces mêmes intervalles. On représente les valeurs des fonctions coût sous la forme d'une surface [Figure [8.6\]](#page-130-1). On

<span id="page-136-0"></span>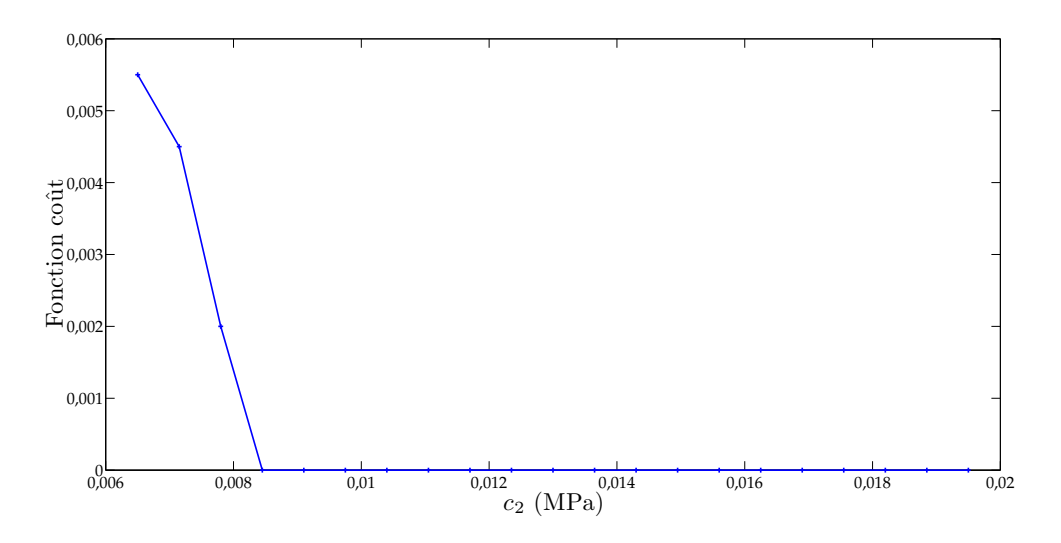

Figure 8.5 – Variation de la fonction coût en fonction du paramètre *c*<sup>2</sup>

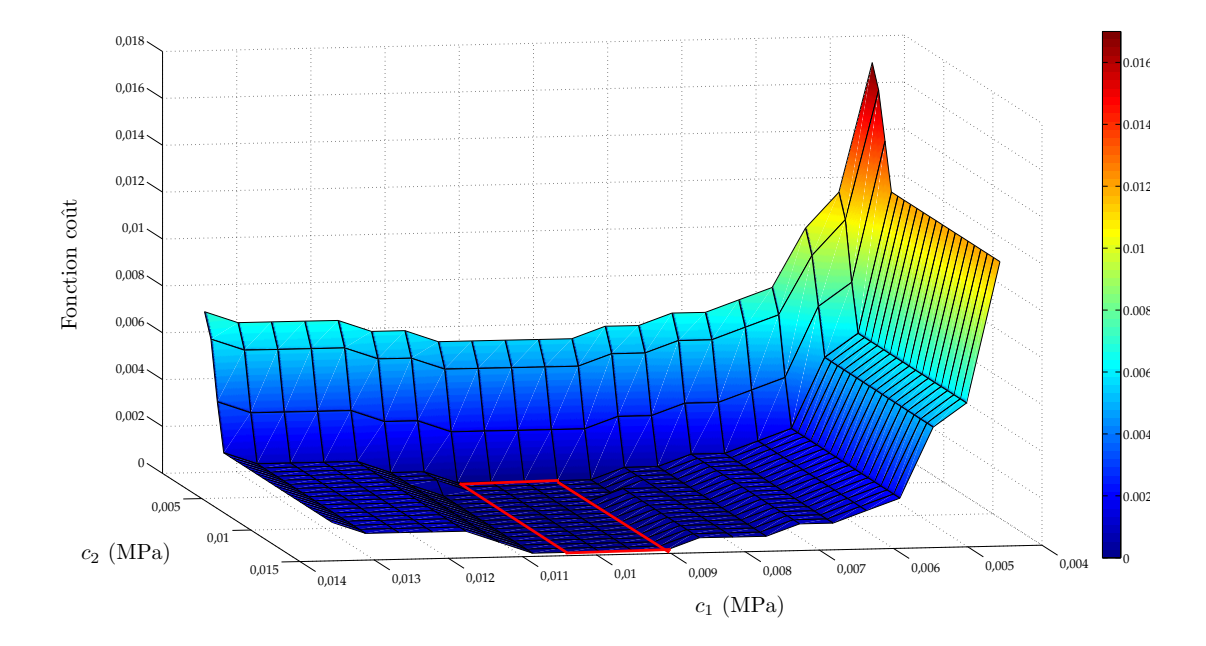

Figure 8.6 – Variation de la fonction coût en fonction des paramètres  $c_1$  et  $c_2$  simultanément

<span id="page-137-0"></span>observe alors toute une zone où la fonction coût est minimale. La solution déterminée n'est donc pas unique, il existe plusieurs couples minimisant la fonction coût. Quel que soit *c*<sup>1</sup> situé dans l'intervalle [9 ; 10,8](kPa) et *c*<sup>2</sup> situé dans l'intervalle [8,5 ; 19,5](kPa), les couples formés dans ces intervalles minimisent la fonction coût.

#### **Variations de**  $K_1$  et  $K_2$

De la même manière que pour les paramètres précédents, on fait varier les paramètres  $K_1$  et  $K_2$  dans l'intervalle de  $\pm$  50 % autour de leur valeur initiale. Un intervalle de valeurs de *K*<sup>1</sup> comprises entre 38,7 kPa et 53,8 kPa soit une zone de 10 % en-dessus de la valeur initiale et de 25 % au-dessus de cette même valeur [Figure [8.7\]](#page-131-0), minimise la fonction coût. Comme pour le paramètre *c*2, le paramètre *K*<sup>2</sup> a une valeur minimale pour laquelle la fonction coût est minimisée. Cette valeur est de 39,6 kPa soit 10 % en-dessous de la valeur attendue.

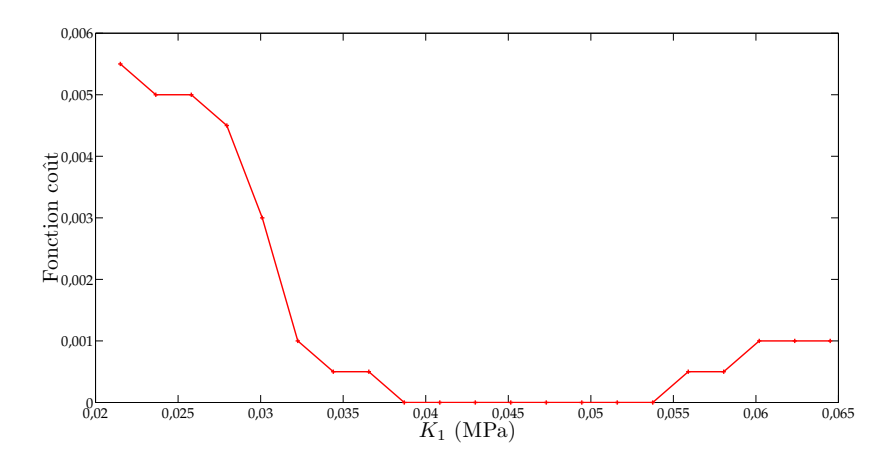

Figure 8.7 – Variation de la fonction coût en fonction du paramètre *K*<sup>1</sup>

On réalise comme précédemment une surface des valeurs de la fonction coût pour différentes valeurs de *K*<sup>1</sup> et *K*<sup>2</sup> [Figure [8.9\]](#page-132-0). Comme pour la surface précédente [Figure [8.6\]](#page-130-1), on observe une zone où la fonction coût est minimisée. Si *K*<sup>1</sup> est compris dans l'intervalle [38,7 ; 53,8] (kPa) et *K*<sup>2</sup> est compris dans l'intervalle [39,6 ; 66] (kPa) alors les couples [*K*1, *K*2] minimisent la fonction coût. La valeur de 66 kPa est la borne supérieure des valeurs testées, il est donc possible que des valeurs supérieures à 66 kPa pour le paramètre  $K_2$  minimisent aussi la fonction coût compte tenu de l'allure de la courbe [Figure [8.8\]](#page-132-1).

En conclusion, le paramètre le moins sensible est le paramètre  $K_2$  car une variation de 50 % en-dessous de sa valeur de test n'entraîne qu'une variation de 0,0015 de la fonction coût. En comparaison, une variation de 50 % en dessous de la valeur de test de *K*<sup>2</sup> entraîne une variation de 0,0055 de la fonction coût. Le paramètre le plus sensible est le paramètre *c*1. Une variation de 50 % en-dessous de sa valeur de test provoque

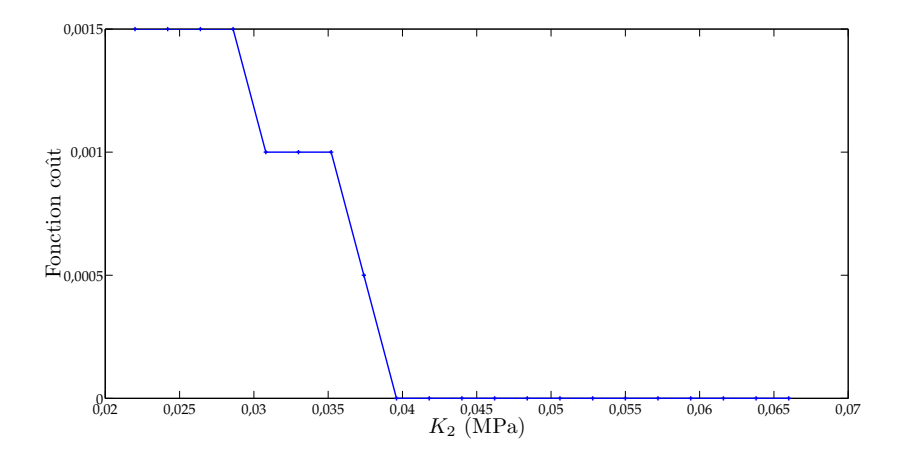

Figure 8.8 – Variation de la fonction coût en fonction du paramètre *K*<sup>2</sup>

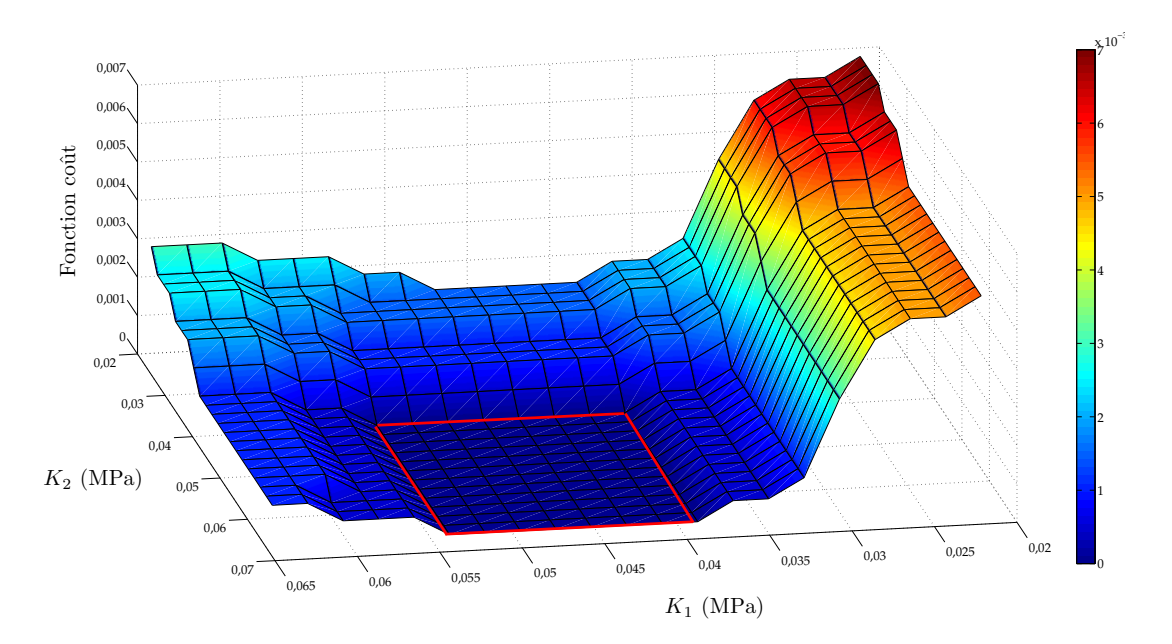

Figure 8.9 – Variation de la fonction coût en fonction des paramètres  $K_1$  et  $K_2$  simultanément

une variation de 0,012 de la fonction coût. Comparativement le paramètre  $c_2$ , lorsqu'il descend à 50 % de sa valeur de test, entraîne une variation de 0,006 de la fonction coût.

# **8.4 Identification des paramètres matériaux du cas-test**

Nous avons présenté dans la première partie de ce chapitre deux algorithmes d'optimisation fréquemment utilisés pour la résolution de problèmes inverses : Newton-Raphson et Nelder-Mead. Pour ces deux algorithmes, nous avons testé plusieurs valeurs initiales. On s'attend à voir une nette différence dans les temps de calcul car l'algorithme de Newton-Raphson nécessite 9 calculs EF (calcul des gradients par différences finies centrées en dimension 4) pour chaque itération et pour l'identification de 4 paramètres alors que Nelder-Mead n'utilise qu'un seul calcul à chaque itération après l'étape d'initialisation du simplexe.

### **8.4.1 Identification par l'algorithme de Newton-Raphson**

La méthode de Newton-Raphson est réputée pour converger de manière précise vers la solution à condition que les valeurs initiales soient suffisamment proches de la solution. Pour ces optimisations, un coefficient d'amortissement *d* de 0,1 est introduit. Nous avons souhaité étudier l'influence des valeurs initiales. On rappelle que les valeurs à identifier sont présentées dans le [Tableau [8.1\]](#page-128-3). Nous avons envisagé 6 jeux de valeurs initiales. On utilise les trois premiers critères d'arrêt présentés précédemment. Si un seul de ces critères est atteint, cela suffit à arrêter l'optimisation. Nous fixons le nombre maximal d'itérations (critère 1) à 200 et la fonction coût minimale (critère 2) 0,001. L'arrêt des optimisations réalisées est provoqué par la vérification du critère 3. Ce critère (*Ca*3) est défini par,

$$
C_{a3} = \left| \frac{f_c^{n+1} - f_c^n}{f_c^n} \right| \tag{8.5}
$$

La condition d'arrêt est *Ca*3<0,001. L'ensemble des résultats obtenus pour les différentes valeurs initiales sont récapitulés dans le [Tableau [8.2\]](#page-135-0). Quelles que soient les valeurs initiales utilisées, la fonction coût atteinte est inférieure à 0,019. La fonction coût minimale est obtenue pour les valeurs initiales de [5 ; 10 ; 40 ; 40]. Les valeurs alors identifiées sont [5; 10; 41,4; 40,3]. Seule la valeur initiale de  $c_1$  n'est pas comprise dans l'intervalle minimisant la fonction coût [Figure [8.4\]](#page-129-1). Malgré des valeurs initiales proches des valeurs cibles [9 ; 13 ; 43 ; 44], l'algorithme de Newton-Raphson ne permet pas une minimisation satisfaisante.

#### **8.4.2 Identification par l'algorithme de Nelder-Mead**

Afin de comparer l'algorithme de Newton-Raphson et l'algorithme de Nelder-Mead, nous effectuons les optimisations avec les mêmes jeux de paramètres initiaux que pré-

#### **[III.](#page-111-0) Recalage du modèle numérique**

cédemment. Les résultats sont présentés dans le [Tableau [8.2\]](#page-135-0). Le critère d'arrêt de l'algorithme de Nelder-Mead est un critère géométrique basé sur la distance entre les sommets du simplexe. Plus les sommets sont proches, plus on est près de la solution. La condition d'arrêt est que la distance entre les sommets est inférieure à 10−<sup>4</sup> .

La fonction coût minimale obtenue avec l'algorithme de Nelder-Mead est 0, les paramètres alors identifiés sont [9,6 ; 10,1 ; 43,2 ; 69,3]. Ces valeurs sont comprises dans des intervalles définis dans les études de sensibilité comme étant des intervalles où la fonction coût est minimale.

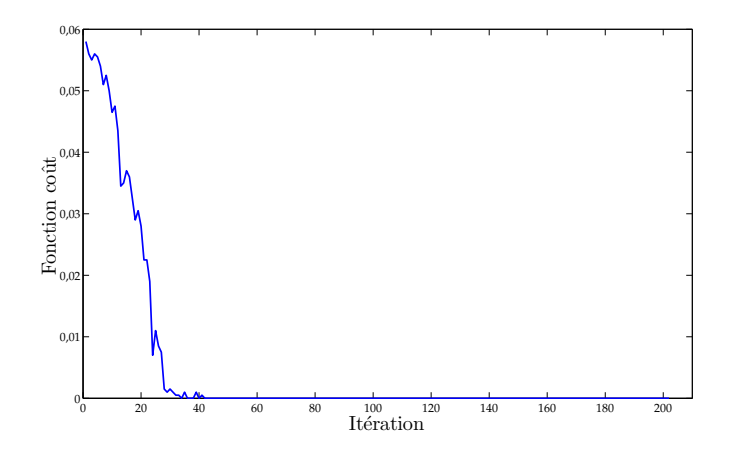

Figure 8.10 – Optimisation de la fonction coût par l'algorithme de Nelder-Mead *c*1=5kPa ; *c*2=5kPa ; *K*1=25kPa ; *K*2=30kPa

Pour le même jeu de valeurs initiales, on compare la conververgence de la fonction coût en fonction du nombre d'itérations [Figure [8.11\]](#page-136-0).

#### **8.4.3 Discussion**

L'étude des optimisations par les deux algorithmes présentés pour des valeurs initiales différentes, nous permet de pouvoir faire quelques remarques. On rappelle que la fonction coût représente la distance (en pixel) minimale moyenne entre chacun des pixels du contour cible et du contour numériquement obtenu. L'étude des sensibilités nous a permis de nous assurer que la fonction coût était minimisée avec les valeurs de test des paramètres.

Malgré la variabilité des jeux de paramètres, l'algorithme de Newton-Raphson permet d'obtenir une fonction coût dont la valeur est inférieure à 0,019. Cependant avec les valeurs initiales testées, il ne permet pas d'atteindre une valeur de fonction coût inférieure à 0,0065. Le temps moyen de calcul pour l'optimisation par l'algorithme de Newton-Raphson est de 7 minutes et 40 secondes.

L'algorithme de Nelder-Mead permet d'atteindre des paramètres annulant la fonc-

|  |                          | Valeurs initiales (kPa) |                |       |       | Convergence     |                     | Fonction coût | Valeurs identifiées (kPa) |               |       |       |
|--|--------------------------|-------------------------|----------------|-------|-------|-----------------|---------------------|---------------|---------------------------|---------------|-------|-------|
|  |                          | C <sub>1</sub>          | C <sub>2</sub> | $K_1$ | $K_2$ | Nb d'itérations | Temps de calcul (s) | $(10^{-3})$   | C <sub>1</sub>            | $\mathcal{C}$ | $K_1$ | $K_2$ |
|  | Б<br>S<br>Raph<br>Newton | 9                       | 13             | 20    | 20    | $\mathfrak b$   | 161                 | 8             | 8,9                       | 13,2          | 20,4  | 22    |
|  |                          | 5                       | 10             | 40    | 40    | 4               | 108                 | 6,5           | 5                         | 10            | 41,4  | 40,3  |
|  |                          | 5                       | 5              | 25    | 30    | 29              | 783                 | 13            | 7                         | 6,8           | 25,8  | 28,1  |
|  |                          | 7                       | ⇁              | 35    | 35    | 6               | 159                 | 8             | 9,5                       | 9             | 37,7  | 34    |
|  |                          | 20                      | 20             | 43    | 44    | 6               | 158                 | 9,5           | 14,4                      | 10,7          | 39,2  | 19,7  |
|  |                          | $\overline{2}$          | 4              | 40    | 30    | 51              | 1390                | 19            | 4,5                       | 6,2           | 47,3  | 34,5  |
|  | ್ದಾ<br>Š                 | 9                       | 13             | 20    | 20    | 154             | 486                 | 7             | 8,7                       | 13,7          | 21,1  | 19,9  |
|  |                          | 5                       | 10             | 40    | 40    | 177             | 573                 | 1,5           | 6                         | 9             | 44,2  | 39,9  |
|  |                          | 5                       | 5              | 25    | 30    | 202             | 642                 | $\Omega$      | 9,6                       | 10,1          | 43,2  | 69,3  |
|  | Velder                   | 7                       | ⇁              | 35    | 35    | 162             | 593                 | 8,5           | 7                         | 7,3           | 35    | 35    |
|  | ∠                        | 20                      | 20             | 43    | 44    | 167             | 698                 | 4             | 14,4                      | 11            | 37,4  | 22    |
|  |                          | $\overline{2}$          | 4              | 40    | 30    | 221             | 510                 | 7,8           | 4,4                       | 4,2           | 33,6  | 20,5  |

Tableau 8.2 - Récapitulatif des optimisations réalisées sur le cas-test Tableau 8.2 – Récapitulatif des optimisations réalisées sur le cas-test

8. Méthode d'identification **[8.](#page-123-1) Méthode d'identification**

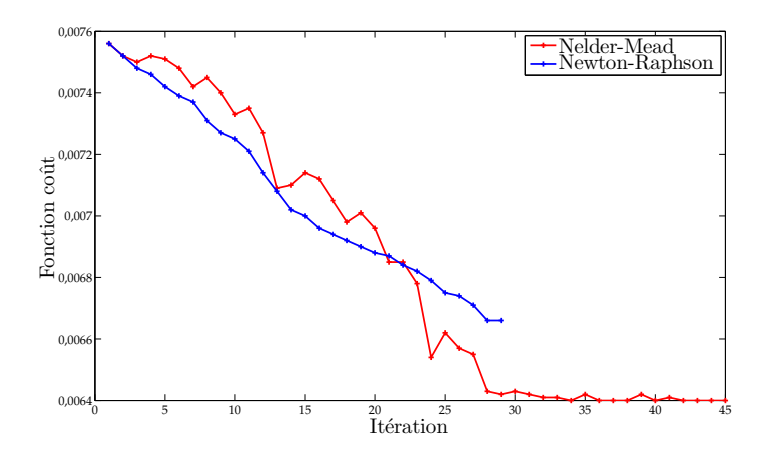

Figure 8.11 – Optimisation de la fonction coût par l'algorithme de Nelder-Mead *c*<sub>1</sub>=5kPa ; *c*<sub>2</sub>=5kPa ; *K*<sub>1</sub>=25kPa ; *K*<sub>2</sub>=30kPa

tion coût, malgré des valeurs initiales assez éloignées. Pour des valeurs initiales de [5 ; 5 ; 25 ; 30] la fonction coût est annulée alors que pour le jeu [7 ; 7 ; 35 ; 35] qui sont des valeurs moins éloignées des valeurs de test, on obtient une valeur de la fonction coût de 0,0085. Cette valeur est la plus grande obtenue avec l'algorithme de Nelder-Mead. Le temps moyen d'une optimisation par l'algorithme de Nelder-Mead est de 9 minutes et 43 secondes.

Les différences attendues sur le temps de calcul ne sont pas très marquées. L'algorithme de Newton-Raphson nécessite 9 calculs EF par itération mais le nombre d'itération est inférieur à 51 alors que pour l'algorithme de Nelder-Mead, un seul calcul EF est nécessaire par itération mais le nombre d'itération est supérieur à 154. Cependant, l'algorithme de Nelder-Mead est plus robuste, on s'assure donc de s'approcher de la solution malgré un nombre important (>154) d'itérations. L'utilisation de l'algorithme de Newton-Raphson peut être plus rapide dans certains cas mais peut aussi s'éloigner de la solution. Sur le cas-test le temps de calcul moyen pour l'algorithme de Newton-Raphson est de 7 minutes et 40 secondes et il est de 9 minutes et 44 secondes pour l'algorithme de Nelder-Mead. Compte tenu de la faible différence entre les temps de calculs moyens et la robustesse des algorithmes, on préfèrera utiliser l'algorithme de Nelder-Mead.

Comme nous l'avions observé dans l'étude des sensibilités, les résultats sont plus sensibles aux paramètres *c* qu'aux paramètres *K*. Pour le premier jeu utilisé [9 ; 13 ; 20 ; 20], les valeurs initiales de *c* sont les valeurs de test. Les deux algorithmes présentent alors des difficultés à identifier les paramètres *K*. Cependant, lorsqu'on utilise comme valeurs initiales pour *K*, leurs valeurs de test, les valeurs identifiées pour ces mêmes paramètres s'éloignent de la solution.

# **8.5 Conclusion**

Nous avons présenté dans ce chapitre deux algorithmes permettant de minimiser la fonction coût. Nous avons choisi de présenter une méthode d'ordre 0, soit l'algorithme de Nelder-Mead et une méthode d'ordre 1, soit l'algorithme de Newton-Raphson. Pour observer l'une et l'autre de ces méthodes, nous les avons appliquées à un cas-test par le principe du *blind test*. Les différents algorithmes ont été testés pour différents jeux de valeurs initiales. La première remarque faite est que les résultats sont dépendants des valeurs initiales prises pour les deux algorithmes testés. Quel que soit l'algorithme utilisé pour l'identification des paramètres matériaux des tissus mous de la jambe, il sera préférable d'utiliser des valeurs initiales les plus proches possibles des valeurs minimisant la fonction coût, nous serons donc amenés à déterminer l'ordre de grandeur des paramètres à identifier.

L'étude de la sensibilité aux paramètres permet de constater que le paramètre  $c_1$  est le paramètre le plus sensible. Les paramètres *c* pouvant être assimilés à des modules d'élasticité, la relation  $c_1 < c_2$  indique que les déformations dans le matériau 1 sont plus importantes que dans le matériau 2. La différence d'amplitude des déformations permet en partie d'expliquer les sensibilités différentes aux paramètres  $c_1$  et  $c_2$ . Plus les déformations sont faibles, plus la fonction coût sera minimisée par plusieurs valeurs. Ceci est une conséquence d'une fonction coût définie au pixel près. Néanmoins, celle-ci nous permet de définir des intervalles (pour le matériau 1) et des bornes inférieures (pour le matériau 2), dans lesquels se situent les valeurs cibles. La méthode d'identification utilisée permet alors de borner les valeurs minimisant la fonction coût.
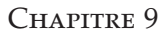

# <span id="page-145-0"></span>**Recalage du modèle numérique de la jambe**

#### **Sommaire**

<span id="page-145-1"></span>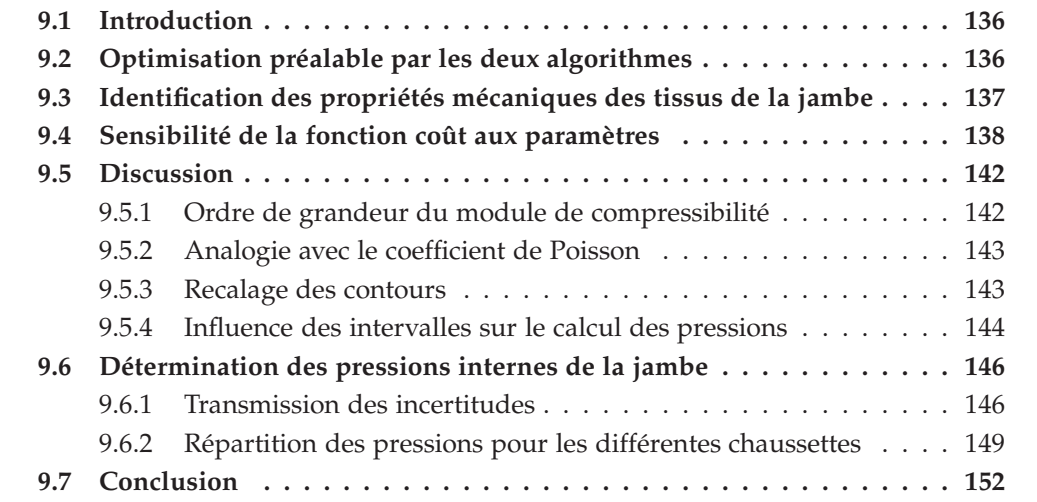

#### <span id="page-146-2"></span>**9.1 Introduction**

Dans les chapitres précédents, nous avons présenté le modèle numérique de la jambe mis en œuvre ainsi que le recalage d'images déformables. Munis d'une fonction coût décrivant l'écart entre deux contours et d'algorithmes d'optimisation, nous allons dans ce chapitre présenter l'identification des paramètres mécaniques hyperélastiques du modèle numérique de la jambe. Nous proposons en première approche une comparaison des deux algorithmes présentés précédemment pour différents jeux de paramètres initiaux. Ensuite, nous tenterons d'améliorer l'identification réalisée par l'un ou l'autre des algorithmes. La solution sera cherchée sous forme d'intervalles. Finalement on s'intéressera à la distribution des pressions internes du mollet avec un jeu de paramètres issu des intervalles définis, en tenant compte de l'incertitude due à la caractérisation des tricots.

### **9.2 Optimisation préalable par les deux algorithmes**

Les algorithmes présentés au chapitre précédent vont être à présent utilisés pour recaler le modèle numérique de la jambe [Chapitre [6\]](#page-87-0). Comme nous l'avons annoncé, un des objectifs de cette étude est de déterminer les propriétés mécaniques des tissus biologiques mous de la jambe afin de fournir un modèle numérique *biofidèle* du mollet pour l'évaluation des pressions internes dues à la contention. La fonction coût qui a été présentée [Chapitre [8\]](#page-123-0) s'appuie sur des contours d'images. Les contours ont été obtenus par *segmentation* [\[Par97\]](#page-168-0) Pour utiliser cette fonction coût, on extrait des images IRM les contours de la graisse et du muscle. On rappelle que les images utilisées sont l'image sans contention et l'image de la jambe sous contention avec le port de la chaussette C.

<span id="page-146-1"></span><span id="page-146-0"></span>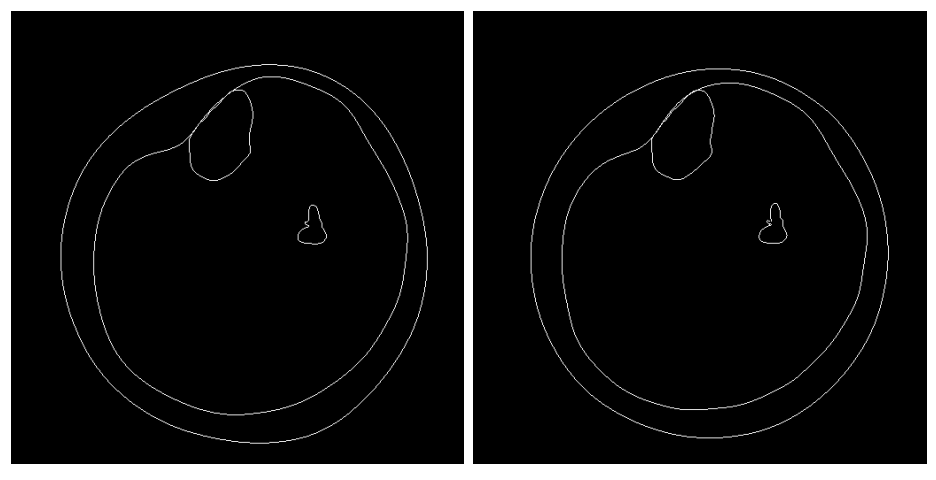

<span id="page-146-3"></span>*(a)* Contours définis pour l'image sans *(b)* Contours définis pour l'image avec contention la contention C

Figure 9.1 – Contours définis des matériaux pour l'identification

Nous réalisons pour 6 jeux de paramètres initiaux différents, les minimisations de la fonction coût par les algorithmes de Newton-Raphson et de Nelder-Mead. Le [Tableau [9.1\]](#page-141-1) présente les résultats obtenus.

<span id="page-147-0"></span>

|                |         |       |       | Valeurs initiales (kPa) | Fonction coût | Valeurs identifiées (kPa) |       |       |       |  |
|----------------|---------|-------|-------|-------------------------|---------------|---------------------------|-------|-------|-------|--|
|                | $c_{g}$ | $c_m$ | $K_g$ | $K_m$                   |               | $c_{g}$                   | $c_m$ | $K_g$ | $K_m$ |  |
|                | 10      | 10    | 50    | 50                      | 12,6          | 14,4                      | 5,3   | 1     | 300   |  |
|                | 7       | 10    | 35    | 40                      | 4,63          | 5                         | 10,3  | 40    | 109,8 |  |
|                | 10      | 20    | 30    | 80                      | 4,89          | 12,1                      | 19,2  | 11,6  | 110,1 |  |
| Newton-Raphson | 9       | 13    | 70    | 80                      | 84,26         | 4,4                       | 10,2  | 21,1  | 1     |  |
|                | 70      | 10    | 85    | 70                      | 4,6           | 20,8                      | 17,8  | 1     | 114,9 |  |
|                | 7       | 10    | 85    | 70                      | 9,71          | 18,8                      | 5,7   | 1     | 119,9 |  |
| Nelder-Mead    | 10      | 10    | 50    | 50                      | 3,63          | 4,8                       | 10,8  | 48,5  | 81,8  |  |
|                | 7       | 10    | 35    | 40                      | 3,75          | 3,4                       | 9,7   | 49,4  | 74,6  |  |
|                | 10      | 20    | 30    | 80                      | 3,71          | 13,8                      | 14,7  | 47,9  | 79,7  |  |
|                | 9       | 13    | 70    | 80                      | 3,62          | 8,7                       | 13,1  | 74,1  | 78,6  |  |
|                | 70      | 10    | 85    | 70                      | 3,36          | 1,8                       | 17    | 84,9  | 77,6  |  |
|                | 7       | 10    | 85    | 70                      | 3,33          | 7,2                       | 10,1  | 86    | 69,5  |  |

Tableau 9.1 – Récapitulatif des minimisations réalisées sur le modèle de jambe

Pour l'ensemble des valeurs initiales testées, l'algorithme de Nelder-Mead présente de meilleurs résultats que l'algorithme de Newton-Raphson. La valeur maximale obtenue pour la fonction coût par l'algorithme de Nelder-Mead est de 3,75 alors que 4,6 est la valeur minimale déterminée par l'algorithme de Newton-Raphson pour la fonction coût.

<span id="page-147-1"></span>L'algorithme de Nelder-Mead est robuste car quelles que soient les valeurs initiales testées, il converge vers une solution. L'algorithme de Newton-Raphson peut diverger lorsque que les valeurs initiales sont trop éloignées d'un minimum ou lorsque la fonction coût est trop irrégulière.

Compte tenu des valeurs obtenues pour la fonction coût et de sa robustesse, nous utiliserons l'algorithme de Nelder-Mead pour la poursuite de cette identification.

# **9.3 Identification des propriétés mécaniques des tissus de la jambe**

La valeur minimale de la fonction coût obtenue pour l'ensemble des optimisations réalisées est de 3,33. On cherche alors la solution autour des paramètres identifiés par ce calcul particulier. Nous allons, par l'algorithme de Nelder-Mead uniquement, tenter de nous rapprocher de la solution en générant de nouveaux jeux de valeurs initiales. Lorsque la valeur de la fonction coût est de 3,33, les paramètres alors identifiés sont [7,2

<span id="page-148-1"></span>

|             |         |       | Valeurs initiales (kPa) |       | Fonction coût | Valeurs identifiées (kPa) |       |               |       |
|-------------|---------|-------|-------------------------|-------|---------------|---------------------------|-------|---------------|-------|
|             | $c_{g}$ | $c_m$ | $K_g$                   | $K_m$ |               | $c_{g}$                   | $c_m$ | $K_{\varrho}$ | $K_m$ |
| Nelder-Mead | 7,92    | 10,1  | 86                      | 69,5  | 3,36          | 7,2                       | 9,9   | 88,5          | 74,1  |
|             | 6,48    | 10,1  | 86                      | 69,5  | 3,3           | 6,5                       | 10,3  | 86,5          | 69,5  |
|             | 7,2     | 9,1   | 86                      | 69,5  | 3,22          | 3,3                       | 11,5  | 89,6          | 71,9  |
|             | 7,2     | 10,1  | 94,6                    | 69,5  | 3,35          | 7,1                       | 9,9   | 99,5          | 70,1  |
|             | 7,2     | 10,1  | 77,4                    | 69,5  | 3,32          | 7,3                       | 10,1  | 80            | 69,6  |
|             | 7,2     | 10,1  | 86                      | 76,45 | 3,34          | 7,1                       | 10    | 86,9          | 75,4  |
|             | 7,2     | 10,1  | 86                      | 62,55 | 3,31          | 6,2                       | 10,4  | 91,3          | 69    |

Tableau 9.2 – Récapitulatif des optimisations réalisées sur le modèle de jambe

10,1 86 69,5]. Ces paramètres sont, un à un, pris à + 10 % et -10 % de leur valeur identifiée pour générer un nouveau jeu de paramètres initiaux. Les résultats des minimisations sont présentés dans le [Tableau [9.2\]](#page-142-1). La valeur de la fonction coût minimale obtenue est de 3,22. Les paramètres alors identifiés sont [3,3 11,5 89,6 71,9] ce qui, par rapport au premier calcul correspond à des écarts de [-54%, +14%, +4%, +3%].

#### **9.4 Sensibilité de la fonction coût aux paramètres**

Afin d'évaluer la sensibilité de la fonction coût aux paramètres, on utilise les paramètres précédemment identifiés [Tableau [9.2\]](#page-142-1). La fonction coût minimale est obtenue avec les paramètres [3,3 11,5 89,6 71,9]. Cependant les résultats présentés [Tableau [9.2\]](#page-142-1) montrent que pour les valeurs initiales testées, la fonction coût minimisée reste inférieure à 3,4 soit environ 5 % de plus que la fonction coût minimale obtenue. Compte tenu de la variabilité des résultats obtenus pour la fonction coût, nous ne sommes pas en mesure de nous assurer que la fonction coût puisse avoir des variations significatives en dessous de la valeur de 3,4. Pour des valeurs initiales assez proches, l'ensemble des optimisations conduit à des fonctions coût inférieures à 3,4. On considère alors que la précision est satisfaisante pour des fonctions coût en deçà de cette valeur seuil.

<span id="page-148-0"></span>Pour faire l'étude de la sensibilité aux paramètres, on fait varier un à un les paramètres afin d'observer l'influence sur la fonction coût.

L'étude des sensibilités permet alors de définir des intervalles de solution pour chacun des paramètres [Tableau [9.3\]](#page-143-0), soient des intervalles pour lesquels la valeur de la fonction coût est inférieure à 3,4. Ces intervalles sont aussi présentés sur les graphiques représentant l'évolution de la fonction coût en fonction des variations des différents paramètres [Figure [9.2,](#page-143-1) Figure [9.3,](#page-143-2) Figure [9.4,](#page-144-0) Figure [9.5\]](#page-144-1). Dans le cas du paramètre *c<sup>g</sup>* [Figure [9.2\]](#page-143-1), l'intervalle défini [Tableau [9.3\]](#page-143-0) indique qu'une variation de 40 % en-deçà de la valeur identifiée et de 50 % au-delà n'entraîne qu'une variation maximale de 5 % de la fonction coût. L'identification est donc assez peu sensible au paramètre *cg*. Quant au paramètre *c<sup>m</sup>* [Figure [9.3\]](#page-143-2), l'intervalle est réduit à 18 % et 12 % autour de la valeur

<span id="page-149-1"></span>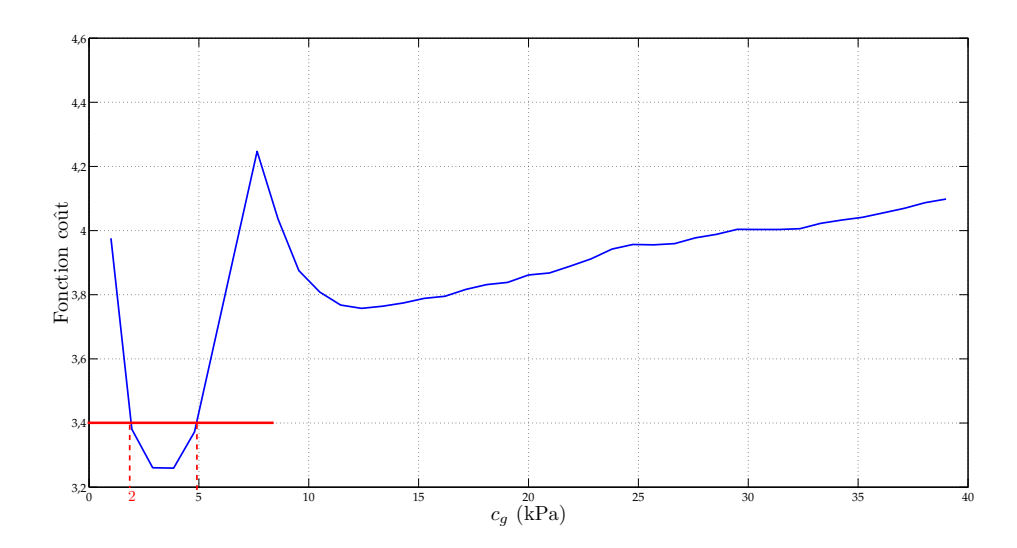

Figure 9.2 – Évolution de la fonction coût en fonction du paramètre *cg*.

<span id="page-149-0"></span>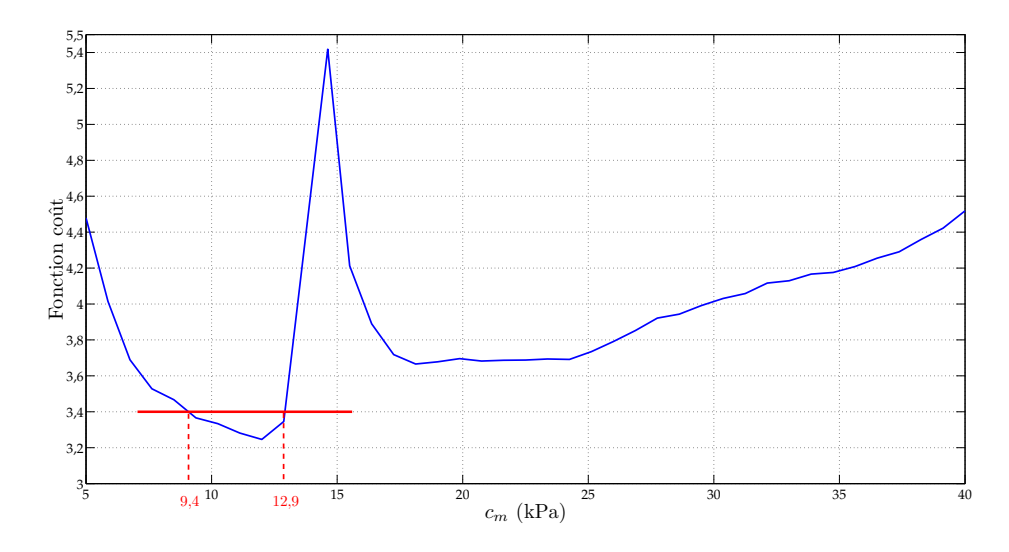

Figure 9.3 – Évolution de la fonction coût en fonction du paramètre *cm*.

|                  |  | $c_{\varrho}$ (en kPa) $\mid c_m$ (en kPa) $\mid K_{\varrho}$ (en kPa) $\mid K_m$ (en kPa) |  |
|------------------|--|--------------------------------------------------------------------------------------------|--|
| Borne inférieure |  |                                                                                            |  |
| Borne supérieure |  | l 40                                                                                       |  |

Tableau 9.3 – Intervalles des paramètres pour lesquels la fonction coût est inférieure à 3,4

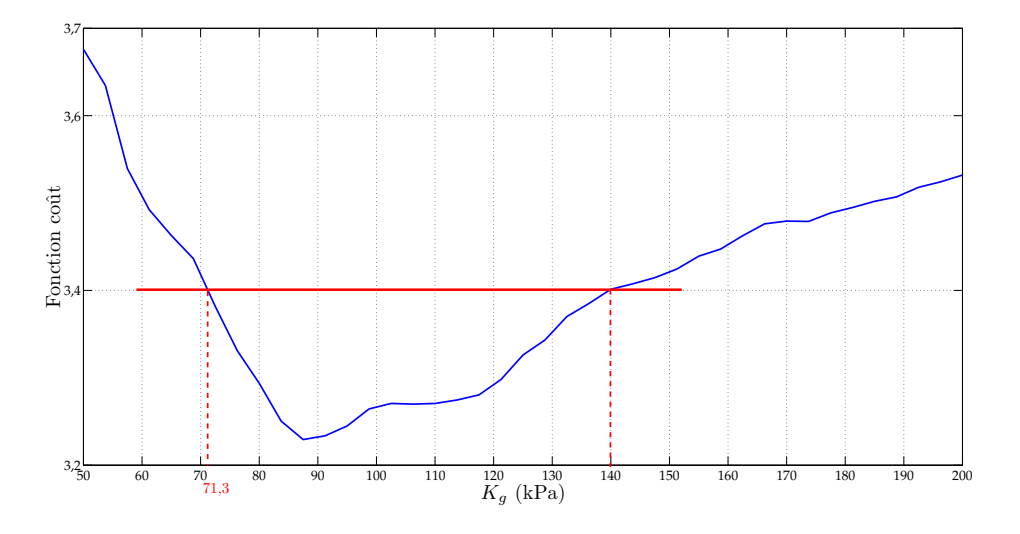

<span id="page-150-0"></span>Figure 9.4 – Évolution de la fonction coût en fonction du paramètre *Kg*.

<span id="page-150-1"></span>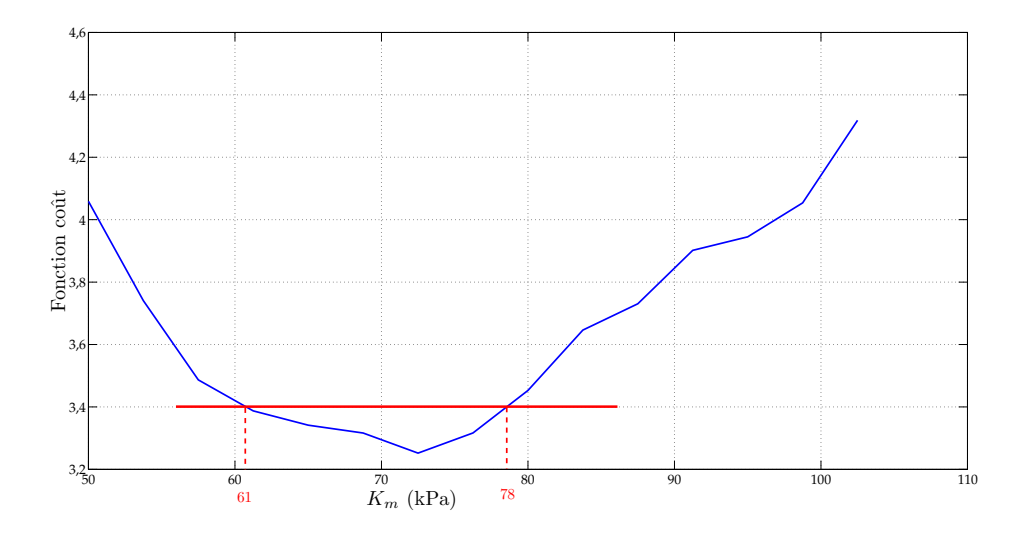

Figure 9.5 – Évolution de la fonction coût en fonction du paramètre *Km*.

<span id="page-151-0"></span>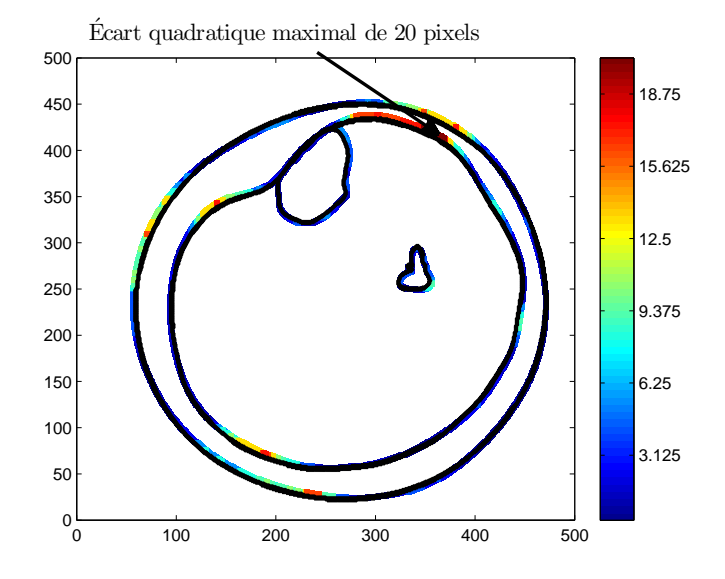

Figure 9.6 – Écart quadratique entre les contours pour les paramètres [3,3 11,5 89,6 71,9]

optimale identifiée. La sensibilité est donc plus importante pour ce paramètre que pour le précédent.

<span id="page-151-1"></span>Pour les paramètres *c<sup>g</sup>* et *cm*, on observe la présence de deux minima locaux. Lors de l'utilisation de valeurs initiales inappropriées, la présence d'un autre minimum local peut perturber l'optimisation.

On présente les écarts pixel à pixel entre les contours pour les deux minima locaux [Figure [9.6\]](#page-145-0), [Figure [9.7\]](#page-146-2). On montre par ces figures que suivant le minimum local considéré, l'écart maximal entre les contours n'est pas localisé au même endroit des contours. Les mêmes observations ont été faites en considérant les minima obtenus par la variation du paramètre *cm*. L'amélioration du recalage d'une partie du contour entraîne la détérioration du recalage à un autre endroit. Le paramètre pour lequel l'identification

|                  | Ecart par rapport à la valeur optimale $\frac{0}{0}$ |    |    |     |  |
|------------------|------------------------------------------------------|----|----|-----|--|
|                  | U C                                                  | ιm |    | ιNπ |  |
| Borne inférieure | 3Q                                                   |    |    |     |  |
| Borne supérieure | 52                                                   |    | hŕ |     |  |

Tableau 9.4 – Écart entre les bornes des intervalles obtenus pour *f<sup>c</sup>* < 3, 4 et les valeurs optimales

est la plus sensible est le paramètre *Km*. En effet, dans l'intervalle qui a été défini [Tableau [9.3\]](#page-143-0), la borne inférieure se situe à 15 % de la valeur optimale identifiée et la borne supérieure se situe à 8 % [Tableau [9.4\]](#page-145-1).

<span id="page-152-0"></span>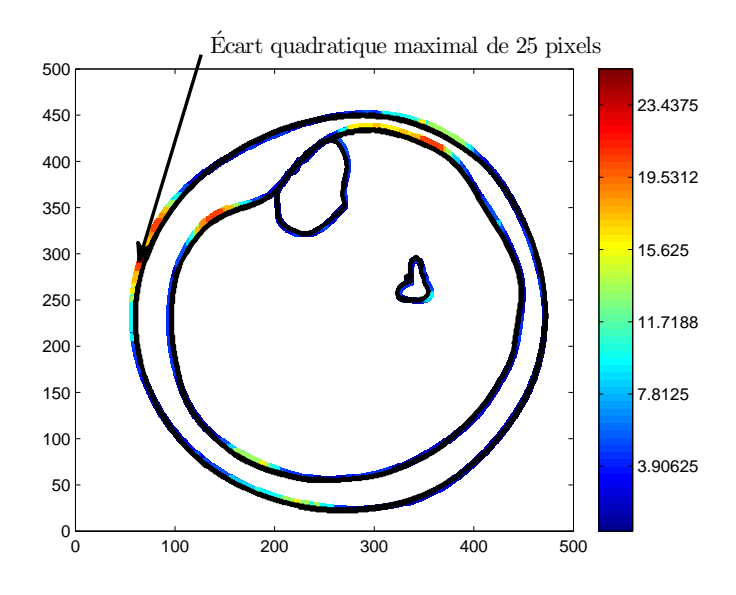

Figure 9.7 – Écart quadratique entre les contours pour les paramètres [12 11,5 89,6 71,9]

<span id="page-152-1"></span>Étant donné la difficulté rencontrée à minimiser la fonction coût, il semble opportun d'utiliser des intervalles plutôt que des valeurs uniques. En effet, la pixelisation peut être invoquée comme raison à cette difficile minimisation, mais plus globalement un certain nombre d'erreurs s'accumulent tout au long du traitement numérique et un intervalle paraît plus représentatif dans ce contexte.

#### **9.5 Discussion**

#### **9.5.1 Ordre de grandeur du module de compressibilité**

Par les optimisations réalisées, nous avons pu déterminer des intervalles de valeurs pour les paramètres des lois de comportement [Tableau [9.3\]](#page-143-0). Les valeurs obtenues pour les modules de compressibilités semblent cohérentes avec l'ordre de grandeur attendu. En effet, il est possible, de manière globale, de relier le module de compressibilité à la variation de volume (∆*V*) et à la variation de pression (∆*P*) par la relation,

$$
K = V_0 \frac{\Delta P}{\Delta V}.
$$
\n(9.1)

Cette relation est valable dans le cas d'une pression uniforme et d'une évolution isotherme. Dans notre cas, on utilise la pression moyenne appliquée par la contention de 4,24 kPa (d'après le calcul EF). Nous avons vu précédemment [Tableau [5.1\]](#page-71-0) que la variation d'aire pour le port de la chaussette C était de 4,51 %. On estime alors le module de compressibilité équivalent par l'[Équation [\(9.1\)](#page-146-3)] à la valeur de 94 kPa. L'ordre de grandeur des modules de compressibilités contenus dans les intervalles identifiés est donc cohérent avec celui estimé, malgré le caractère global de l'[Équation [\(9.1\)](#page-146-3)].

Les valeurs obtenues pour les modules de compressibilités sont aussi du même ordre de grandeur que celui observé dans la littérature. Dans [\[TCET05\]](#page-169-0), l'auteur identifie le module de compressibilité de l'hypoderme à 72 kPa. On rappelle que la borne inférieure de l'intervalle que nous avons défini pour la compressibilité de la graisse est située à 71,3 kPa [Tableau [9.3\]](#page-143-0).

<span id="page-153-0"></span>L'ordre de grandeur des modules de compressibilités identifiés est satisfaisant. Il est vérifié d'une part par la littérature et d'autre part par l'estimation globale par l'[Éq. [\(9.1\)](#page-146-3)] et le calcul des aires issues de la segmentation des images.

#### **9.5.2 Analogie avec le coefficient de Poisson**

<span id="page-153-1"></span>Sous l'Hypothèse des Petites Perturbations (HPP), le coefficient de Poisson est relié aux paramètres du potentiel néo-hookéen par [\[FT01\]](#page-165-0),

$$
\nu = \frac{3K - 4c}{6K + 4c} \tag{9.2}
$$

En HPP, les coefficients de Poisson équivalents aux tissus identifiés seraient de 0,46 pour la graisse et 0,36 pour le muscle. Ces coefficients de Poisson sont obtenus pour les paramètres optimaux [3,3 11,5 89,6 71,9]. Compte tenu de cette approximation, valable en HPP, la graisse est un tissu assez peu compressible, alors que le muscle est assez compressible. Le caractère compressible du muscle est en partie dû à la présence de veines à l'intérieur du domaine. Sous l'effet de la contention, celles-ci se compriment afin de faire refluer le sang vers le cœur. L'observation d'une telle compressibilité du muscle est donc en accord avec l'effet qui est attendu de la contention.

#### **9.5.3 Recalage des contours**

Il est difficile d'évaluer la qualité de l'identification seulement par la valeur numérique de la fonction coût. On représente alors graphiquement l'écart entre les contours. L'échelle de couleurs correspond à la distance minimale au carré en pixels entre les deux contours (non-déformé initial [Figure [9.1-](#page-140-2)*[\(a\)](#page-140-3)*] et le contour non-déformé issu de la simulation EF). Le contour en couleur correspond au contour non-déformé expérimental (cible) et en noir le contour non-déformé calculé. Ces représentations permettent de préciser la localisation des zones où les contours ne sont pas recalés (superposés). Par exemple sur la [Figure [9.8\]](#page-148-1) obtenue avec les paramètres optimaux [3,3 11,5 89,6 71,9], l'écart maximal entre les contours est de 4,47 pixels, soit un écart quadratique maximal de 20 pixels. Cet écart est obtenu sur le contour coïncidant avec le muscle tibial antérieur [Figure [1.4-](#page-13-0)*[\(a\)](#page-13-1)*]. Les contours coïncidant avec les muscles gastrocnémiens [Figure [1.4-](#page-13-0)*[\(c\)](#page-13-2)*] sont assez bien recalés avec des écarts inférieurs à 2 pixels. Les contours à proximité des "pointes" du muscle soléaire [Figure [1.4-](#page-13-0)*[\(c\)](#page-13-2)*] présentent des difficultés à être recalés avec

<span id="page-154-0"></span>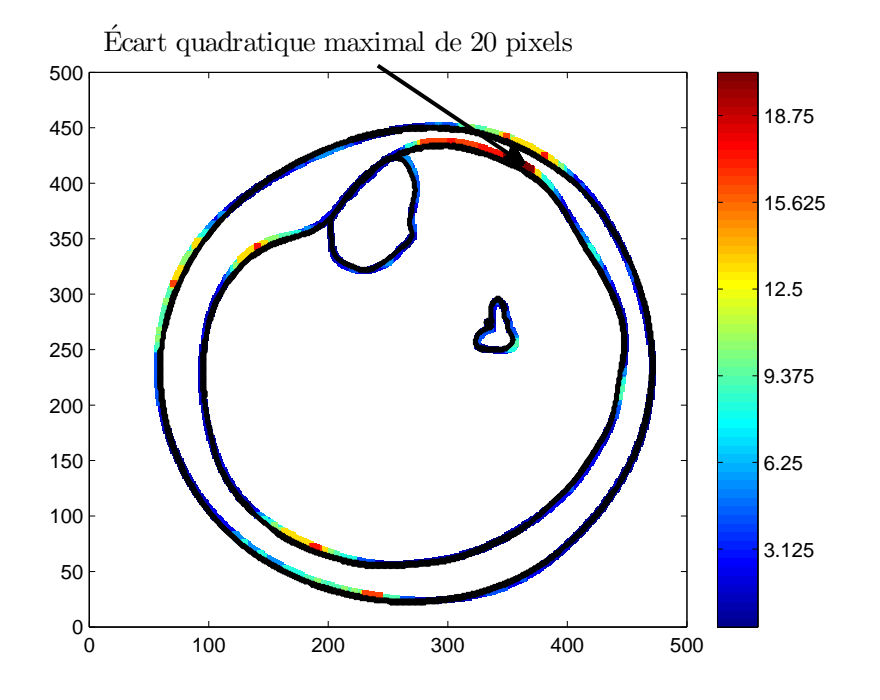

Figure 9.8 – Écart quadratique entre les contours pour la tension initiale

des écarts supérieurs à 3 pixels.

Les origines de ces difficultés de recalage des contours sont probablement les simplifications apportées au modèle numérique. Nous avons d'une part restreint le nombre de paramètres en n'utilisant que des matériaux de type *néo-hookéen* et d'autre part nous n'avons considéré que deux matériaux distincts.

Malgré la simplicité de notre modèle, nous avons pu déterminer des intervalles de valeurs pour les paramètres hyperélastiques des matériaux dont les valeurs semblent cohérentes à la fois avec la littérature et avec l'estimation faite par le calcul des aires.

#### **9.5.4 Influence des intervalles sur le calcul des pressions**

Dans l'identification que nous avons réalisée, nous avons défini des intervalles pour les valeurs des paramètres des lois de comportement des matériaux. Nous allons à présent évaluer l'influence de ces intervalles sur la détermination des pressions hydrostatiques dans le mollet.

On génère 30 jeux de paramètres de manière aléatoire compris dans les intervalles précédemment définis [Tableau [9.3\]](#page-143-0). Pour chacun de ces jeux, on effectue le calcul EF correspondant. Ces calculs nous permettent de déterminer les pressions hydrostatiques. On s'intéresse plus particulièrement aux pressions calculées dans 5 éléments distincts [Figure [9.9\]](#page-149-0) :

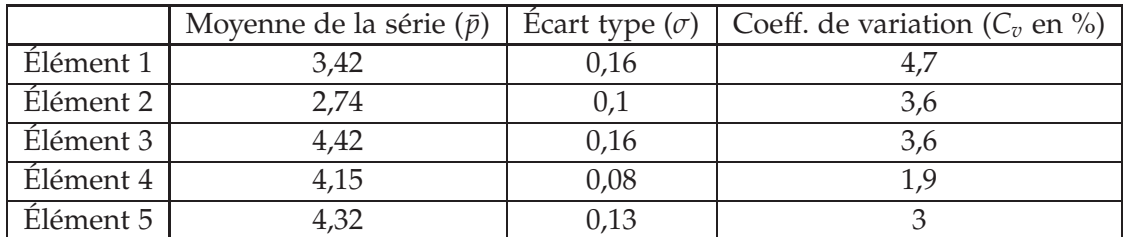

- Tableau 9.5 Moyennes, écarts types et coefficients de variation des pressions pour les 5 éléments
- **•élément 1,** il est choisi pour sa situation dans l'hypoderme à l'endroit où la graisse sous-cutanée est directement en contact avec le tibia.
- **•élément 2,** il est choisi pour sa situation entre le système veineux profond et les veines jumelles, à l'endroit où de faibles pressions ont été observées précédemment [Chapitre [6\]](#page-87-0).
- **•élément 3,** il est situé à l'endroit où les pressions maximales ont été observées [Chapitre [6\]](#page-87-0).
- **•élément 4,** il est situé à proximité de la veine grande saphène.
- **•élément 5,** il est situé à proximité de la veine petite saphène.

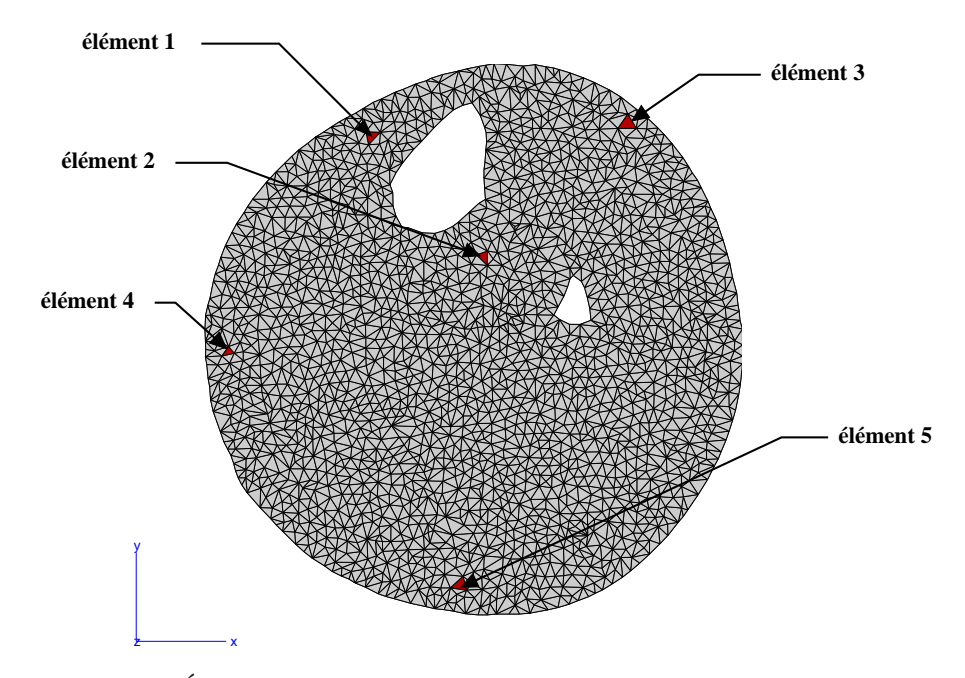

Figure 9.9 – Éléments choisis pour le calcul de la pression hydrostatique.

Les distributions des pressions sont présentées dans l'[Annexe [C\]](#page-183-0). On présente dans le [Tableau [9.5\]](#page-149-1) les moyennes et écarts types pour les 5 séries de valeurs de pressions en <span id="page-156-0"></span>chacun des éléments. Par exemple, pour l'élément 1, la moyenne des pressions  $(\bar{p})$  pour les 30 calculs réalisés est de 3,42 kPa et avec un écart type de 0,16 [Tableau [9.5\]](#page-149-1). On a donc un coefficient de variation (rapport entre l'écart-type et la moyenne) de 4,7%. Le coefficient de variation est inférieur pour les autres points d'observation [Tableau [9.5\]](#page-149-1). Ainsi, pour des intervalles d'incertitude relativement larges sur les paramètres du modèle mécanique (les C10 et les K sont définis dans des intervalles avec des variations de plus de 20 % par rapport à la valeur centrale), on calcule des pressions avec des coefficients de variation beaucoup plus faibles. L'évaluation des pressions a un effet stabilisateur sur les incertitudes. En observant les distributions présentées dans l'[Annexe [C\]](#page-183-0), on peut conclure que les pressions en chacun des points d'observation sont évaluées avec une incertitude située entre 5 et 10%.

# **9.6 Détermination des pressions internes de la jambe par le modèle numérique**

<span id="page-156-1"></span>Les intervalles pour les valeurs des paramètres des lois de comportement ayant été définis, il est alors possible de déterminer la répartition spatiale des pressions hydrostatiques à l'intérieur du mollet. On choisit d'utiliser les paramètres optimaux qui ont été déterminés par la minimisation de la fonction coût, soient [3,3 11,5 89,6 71,9].

#### **9.6.1 Transmission des incertitudes**

Comme nous l'avons introduit dans le [Chapitre [4\]](#page-49-0), la tension déterminée dans le tricot est soumise à une incertitude de 10 %.

Dans le cas de la tension moyenne, la pression hydrostatique maximale (5 kPa) est obtenue au sommet de la jambe, à l'interface entre la graisse et le muscle [Figure [9.10\]](#page-151-0). La pression minimale (1,11 kPa) est obtenue sur le contour du tibia. On remarque la démarcation des deux matériaux due probablement à la faible valeur de *c<sup>g</sup>* par rapport à *cm*.

Pour facilitr l'interprétation, nous avons utilisé les mêmes échelles de couleurs pour la présentation de la répartition des pressions hydrostatiques. Lorsqu'on effectue le calcul EF avec une tension supérieure de 10 % à la tension moyenne, la pression maximale obtenue est de 5,36 kPa [Figure [9.11\]](#page-151-1), soit inférieure à la pression maximale obtenue dans le cas précédent majorée de 10 % (5,5 kPa). La relation entre la pression appliquée et la pression hydrostatique maximale n'est donc pas linéaire. La relation est dépendante des paramètres des lois de comportement. Cette remarque appuie la nécessité de déterminer les lois de comportement des tissus pour la prescription de contentions. Lors du calcul des pressions hydrostatiques avec la tension moyenne minorée de 10 % [Figure [9.12\]](#page-152-0), on observe une pression maximale de 4,9 kPa, soit de 2 % inférieure à la pression maximale obtenue par l'application de la tension moyenne [Figure [9.10\]](#page-151-0).

L'incertitude de 10 % sur la détermination de la tension dans le tricot entraîne des variations dans le calcul des pressions hydrostatiques. Pour évaluer l'incertitude sur le

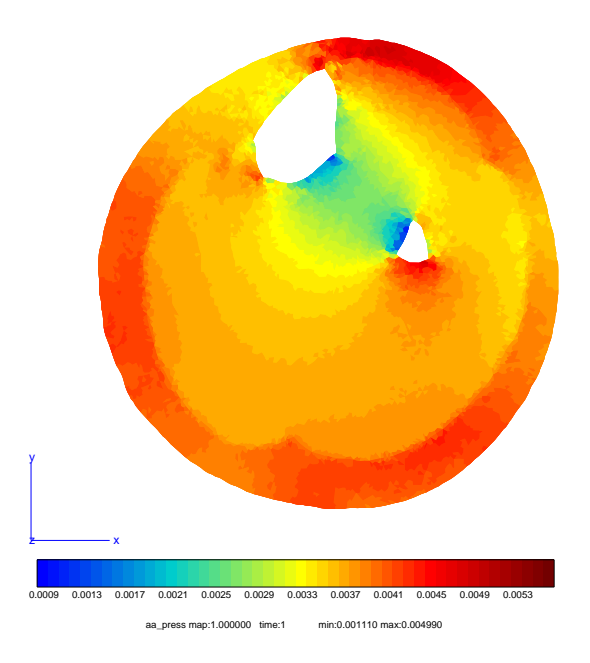

Figure 9.10 – Pression hydrostatique obtenue sous la tension moyenne

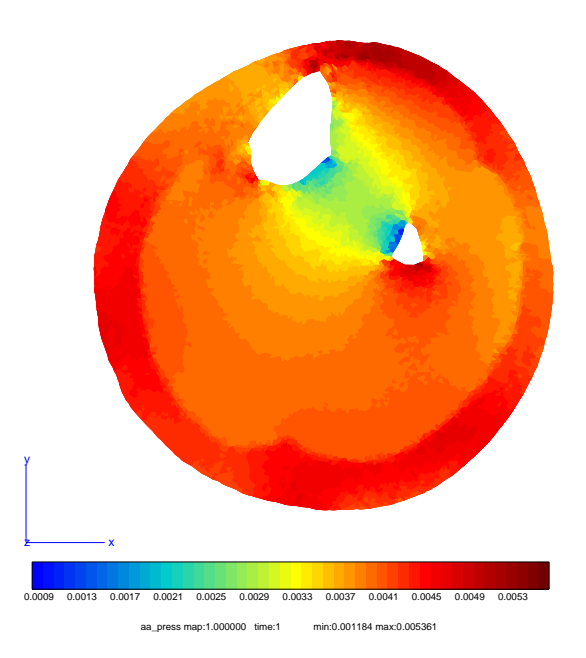

Figure 9.11 – Pression hydrostatique obtenue sous la tension moyenne majorée de 10 %

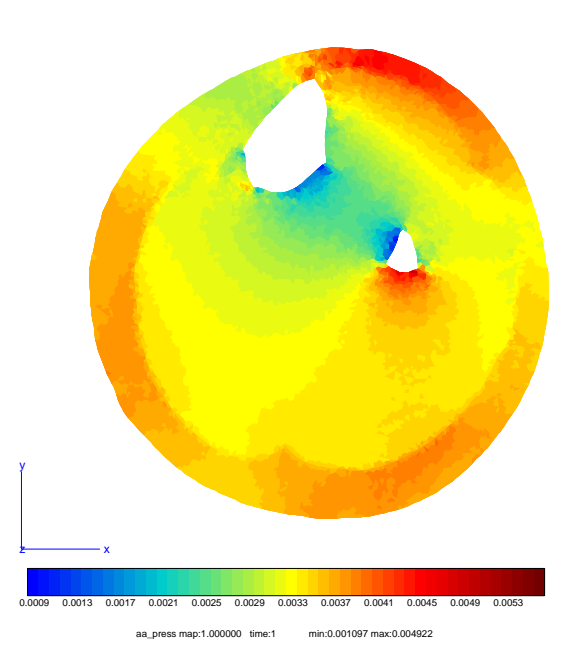

Figure 9.12 – Pression hydrostatique obtenue sous la tension moyenne minorée de 10 %

|           | Tension moyenne | Tension majorée de 10 % |                       | Tension minorée de 10 % |                       |  |
|-----------|-----------------|-------------------------|-----------------------|-------------------------|-----------------------|--|
|           | Pression (kPa)  | Pression (kPa)          | $\text{Écart } (\% )$ | Pression (kPa)          | $\text{Écart } (\% )$ |  |
| Élément 1 | 3,4             | 3,77                    | 11                    | 2,94                    | 14                    |  |
| Élément 2 | 2,72            | 2,95                    | 8,4                   | 2,46                    | 9,5                   |  |
| Élément 3 | 4,38            | 4,66                    | 6,4                   | 4,13                    | 5,7                   |  |
| Élément 4 | 4,15            | 4,48                    |                       | 3,74                    | 10                    |  |
| Élément 5 | 4,28            | 4,71                    | 10                    | 3,83                    | 10,5                  |  |

Tableau 9.6 – Pressions hydrostatiques calculées pour les éléments définis soumis à une incertitude de 10 %

calcul des pression, on s'intéresse aux variations de pression engendrées par l'application d'une tension majorée ou minorée de 10 %. On calcule alors les pressions dans les éléments utilisés précédemment [Figure [9.9\]](#page-149-0) en tenant compte de l'incertitude liée à la caractérisation des tricots. L'application d'une tension supérieure de 10 % à la tension moyenne n'implique pas systématiquement une majoration de 10 % de la pression hydrostatique. D'ailleurs pour la pression la plus élevée (élément 3), l'écart n'est que de 6,4 % et 5,7 %. Pour la pression la plus faible (élément 2) l'écart est alors de 8,4 % et 9,5 %. La relation entre la tension appliquée et la pression hydrostatique n'est donc pas proportionnelle. Pour l'élément 1, on observe même des écarts supérieurs à 10 %, probablement dus à l'absence de muscle entre la graisse sous-cutanée et le tibia.

Pour les trois cas de tension présentés, la répartition spatiale est identique à l'amplitude près. Les pressions minimales sont obtenues dans la zone inter-osseuse. On observe une zone de fortes pressions sur la partie basse de la *fibula*. Compte tenu des différences de pressions observées entre la graisse et le muscle, il semble que la graisse "absorbe" une partie des pressions. Il sera donc nécessaire de préciser l'influence de la graisse sur la transmission des pressions dans une étude à venir.

Compte tenu des écarts obtenus dans le calcul des pressions hydrostatiques [Tableau [9.6\]](#page-152-1), on peut admettre qu'il est possible de déterminer les pressions dans le mollet à 10 % près.

#### **9.6.2 Répartition des pressions pour les différentes chaussettes**

À présent, nous avons un modèle numérique permettant d'évaluer les pressions internes au mollet. Nous allons donc utiliser ce modèle avec les paramètres optimaux [3,3 11,5 89,6 71,9] pour déterminer les pressions internes sous les contentions des chaussettes A et B [Figure [9.14\]](#page-154-0). La répartition des pressions hydrostatiques présentée précédemment correspondait à la contention de la chaussette C [Figure [9.13\]](#page-153-1).

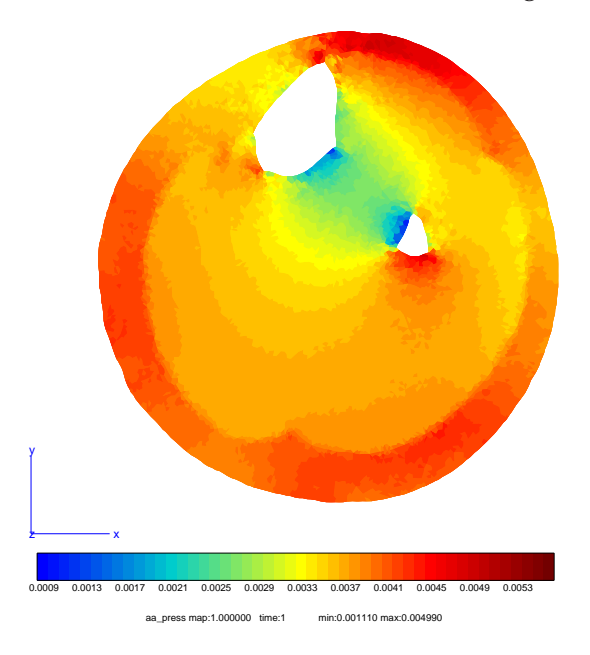

Figure 9.13 – Pression hydrostatique sous la contention de la chaussette C

La chaussette délivrant la pression la plus faible est la chaussette B, qui génère une pression maximale dans le mollet de 4,7 kPa. La chaussette A délivre quant à elle une pression maximale de 5,7 kPa. Comme nous l'avons présenté précédemment, la chaussette C génère une pression maximale de 5 kPa dans le mollet. Les répartitions spatiales des pressions hydrostatiques sont identiques au rapport entre les pressions près.

On s'intéresse alors aux pressions hydrostatiques calculées dans les 5 éléments définis [Figure [9.9\]](#page-149-0). On observe que la pression maximale est délivrée par la chaussette A et que la pression minimale est délivrée par la chaussette B.

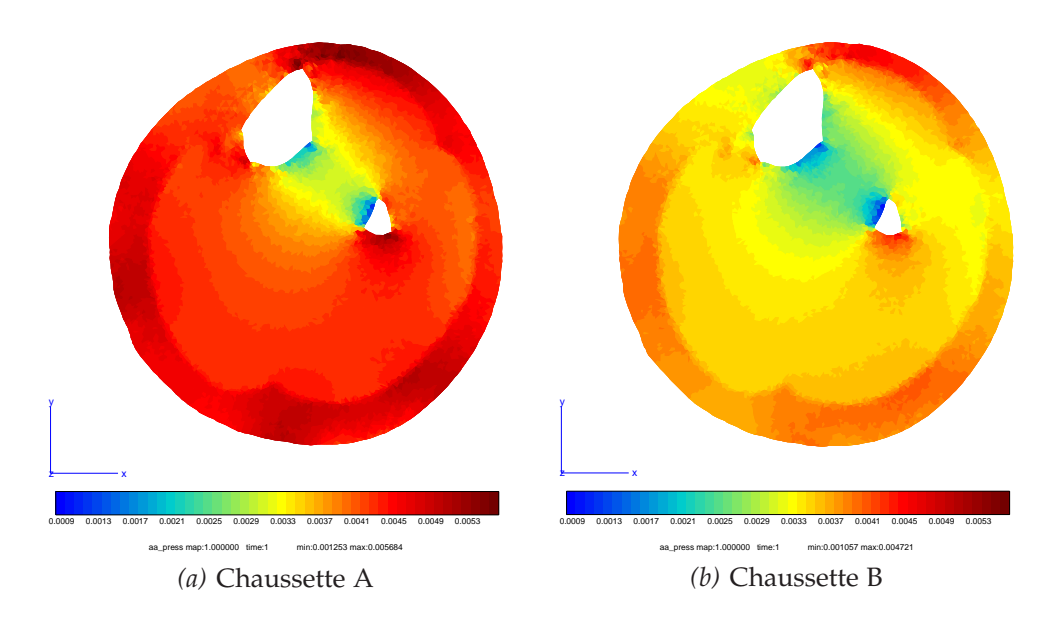

Figure 9.14 – Pression hydrostatique sous les contentions des chaussettes A et B

|                    | Pressions |              |        |              |        |              |  |
|--------------------|-----------|--------------|--------|--------------|--------|--------------|--|
|                    |           | Chaussette C |        | Chaussette A |        | Chaussette B |  |
|                    | en kPa    | en mmHg      | en kPa | en mmHg      | en kPa | en mmHg      |  |
| Élément 1          | 3,4       | 25,5         | 3,65   | 23,4         | 2,41   | 10,1         |  |
| Élément 2          | 2,72      | 20,4         | 2,88   | 21,6         | 2,24   | 16,8         |  |
| Élément 3          | 4,38      | 32,9         | 4,59   | 34,4         | 4,07   | 30,5         |  |
| Élément 4          | 4,15      | 31,1         | 4,39   | 32,9         | 3,21   | 24,1         |  |
| Élément 5          | 4,28      | 32,1         | 4,57   | 34,3         | 3,4    | 25,5         |  |
| Pression prescrite | 3,33      | 25           | 2,4    | 18           | 2,67   | 20           |  |

Tableau 9.7 – Pressions hydrostatiques calculées pour les éléments définis sous les différentes contentions considérées

Dans le calcul des pressions, deux sources d'incertitudes sont présentes. D'une part, la caractérisation des tricots engendre une incertitude de l'ordre de 10 % sur la tension à appliquer et donc sur les pressions calculées. D'autre part, l'identification des propriétés mécaniques, par la définition d'intervalles pour les paramètres, nous permet de calculer la pression à 10 % près. En considérant ces deux types d'incertitude, il est possible de calculer les pressions internes au mollet avec une incertitude de l'ordre de 20 %.

#### **9.7 Conclusion**

Dans ce chapitre finalisant l'étude menée, nous avons présenté l'identification des paramètres des lois de comportement qui a abouti à la définition d'intervalles de valeurs pour ces paramètres. Ces intervalles ont été justifié par les calculs de pressions hydrostatiques en certains éléments du domaine pour des jeux de paramètres définis aléatoirement. Le domaine d'incertitude lié à l'utilisation d'intervalles est de l'ordre de  $10\%$ .

La détermination des paramètres des lois de comportement avait pour but d'être en mesure, par un modèle numérique, de calculer l'ensemble des pressions hydrostatiques à l'intérieur du mollet. Ces calculs nous ont permis de voir que le domaine d'incertitude de 10 % autour de la valeur de la tension moyenne [Figure [4.13\]](#page-60-0) conduit à une incertitude variable selon les points géométriques considérés mais que nous avons néanmoins admis comme étant de l'ordre de 10 %.

Le modèle numérique alors proposé est utilisé pour l'évaluation des pressions sous différentes contentions. En considérant l'incertitude de 20 % (somme des deux sources d'incertitude), on peut alors donner des intervalles de pressions moyennes comparées à celles annoncées par BVSport<sup>®</sup> [Tableau [9.8\]](#page-156-1). Les relations entre les pressions ap-

|              |               | Pression moyenne | Pression annoncée |         |  |
|--------------|---------------|------------------|-------------------|---------|--|
|              | en kPa        | $en$ mm $Hg$     | en $kPa$          | en mmHg |  |
| Chaussette A | $4 - 4.67$    | $30 - 35$        | 2,4               |         |  |
| Chaussette B | $3,07 - 3,87$ | $23 - 29$        | 2,67              |         |  |
| Chaussette C | $3,33 - 4$    | $25 - 30$        | 3,33              |         |  |

Tableau  $9.8$  – Pressions moyennes et pressions annoncées par BVSport<sup>(R)</sup>

pliquées par les différentes chaussettes et pour ce patient unique ne suivent pas celles annoncées par BVSport<sup>®</sup> [\[CPF](#page-164-0)<sup>+</sup>02]. La chaussette A génère dans notre cas une pression moyenne supérieure à celle des chaussettes B et C.

Comme nous l'avons évoqué précédemment, il sera nécessaire d'établir une relation entre la proportion des tissus dans le mollet et la pression transmise à ces mêmes tissus. L'élaboration de la méthode d'identification de manière totalement atraumatique et non-invasive permettra à l'avenir de conduire une étude clinique sur de nombreux patients ayant des morphotypes différents et ainsi caractériser de manière plus approfondie l'influence de la proportion des tissus sur leurs réponses à une sollicitation telle que la contention.

Un point n'a pas été abordé dans ce chapitre : l'influence sur l'identification des paramètres hyperélastiques de l'incertitude sur la tension du tricot. Ce point constitue une question ouverte à laquelle il serait intéressant de répondre à l'avenir. Il est raisonnable de penser que l'incertitude sur la tension du tricot va influencer l'identification des paramètres hyperélastiques de manière proportionnelle. En effet, la cinématique d'une déformation mécanique élastique est uniquement pilotée par les rapports entre rigidités (dans le cas linéaire ou quasi-linéaire, comme ici). Dans le cas de cette étude, la cinématique de la déformation de la jambe est bien recalée grâce à l'appariement des contours d'images et ne dépend donc pas de la valeur numérique de la tension considérée dans la chaussette de contention. Ainsi, les rapports entre paramètres hyperélastiques identifiés ne sont pas affectés en théorie par l'incertitude sur la tension de la chaussette. Cela veut dire que si une erreur est introduite dans la valeur de tension du tricot, les paramètres hyperélastiques identifiés seront tous affectés par le même coefficient multiplicatif. Ainsi, une sur-estimation ou une sous-estimation de 10 % de la tension dans le tricot engendrera une sur-estimation ou une sous-estimation de 10% des quatre paramètres élastiques identifiés. Etant donné que les paramètres hyperélastiques ont été identifiés dans des intervalles d'une largeur pouvant aller jusqu'à 50% de la valeur centrale, on peut considérer que l'influence de l'incertitude concernant la tension du tricot est du second ordre. Cela resterait toutefois à confirmer par de nouveaux calculs. Un autre point essentiel concerne néanmoins la validité de la loi de Laplace, qui touche à l'incertitude de la distribution des pressions appliquées par la chaussette. Ce point d'incertitude comme les autres justifie bien la prévision par notre modèle d'un encadrement des pressions internes de la jambe plutôt qu'une valeur unique.

# **Conclusion générale**

L'objectif de cette étude était de mettre en œuvre un modèle numérique du mollet permettant l'étude mécanique de la contention et ainsi constituer une aide à la prescription personnalisée de la contention. Un objectif intermédiaire était de développer une méthodologie d'identification atraumatique *in vivo* et non-invasive des tissus mous de la jambe subissant la pression de la contention. Une fois les paramètres des lois de comportement identifiés, le modèle numérique permet une simulation "réaliste" de la contention.

La première partie de ce manuscrit nous a tout d'abord permis de présenter la mécanique du mollet ainsi que la contention. Nous nous sommes plus particulièrement intéressés à la contention progressive BVSport $\mathbb B$  et à ses spécificités. De l'utilisation d'une telle contention a émergé la nécessité de caractériser les tissus biologiques, ceuxci ayant un rôle prépondérant dans l'action de la contention. Cependant, la littérature présentée alors a montré de grandes disparités des propriétés mécaniques identifiées pour les tissus biologiques et peu d'études proposent des caractérisations *in vivo* des tissus mous. Compte tenu de la variabilité des propriétés des tissus vivants et humains, nous avons alors proposé de développer une méthode d'identification propre à l'utilisation de la contention. L'identification des propriétés mécaniques des tissus du patient permet alors de s'assurer d'un modèle *biofidèle*.

<span id="page-165-1"></span><span id="page-165-0"></span>Dans la deuxième partie de cette étude, nous avons présenté la mise en œuvre du modèle numérique qui est utilisé par la suite. Pour l'élaboration de ce modèle une caractérisation des tricots  $\text{BVSort}^{(\text{R})}$  utilisés était nécesssaire. Nous avons réalisé des essais de traction sur les tricots grâce à un montage spécifique à notre étude. Nous avons montré qu'il est possible de déterminer la tension dans un tricot pour une déformation donnée, à 10 % près. Nous avons présenté dans la suite de cette partie, les travaux réalisés dans le domaine de l'imagerie, les images IRM étant le moyen de mesure des déformations de la jambe sous contention. Les déplacements entre deux images, sous deux

#### **Conclusion générale**

niveaux de contention différents, peuvent être obtenus par CIN. Cependant, compte tenu de la dépendance des résultats à la taille des fenêtres et à leur localisation spatiale, et compte tenu de la grande irrégularité des déplacements constatée, la CIN classique avec des imagettes rectangles n'est pas adaptée au cas traité ici. Nous avons alors envisagé une régularisation des déplacements par l'imposition de conditions globales sur le champ de déplacement, en utilisant le recalage d'images numériques. La fin de cette partie était consacrée à l'élaboration d'un modèle EF en 2D composé de matériaux hyperélastiques *néo-hookéens*. Avant d'aboutir au modèle *biofidèle* qui est finalement utilisé, nous avons envisagé un modèle dont le chargement mécanique est imposé par la mise en contact du tricot sur la jambe. Ce modèle a été abandonné pour diverses raisons. D'une part nous ne sommes pas en mesure de déterminer le coefficient de frottement *tricot/jambe* et d'autre part les essais de traction uniaxiaux réalisés ne nous ont pas permis de modéliser de manière réaliste le comportement du tricot. Le modèle finalement utilisé est un modèle soumis à une pression externe dépendante localement du rayon de courbure et de la tension dans le tricot. Le modèle EF mis en œuvre est un modèle simplifié en ce qui concerne le nombre de matériaux et le type de matériau utilisé. Il est cependant réaliste grâce au chargement mécanique fidèle à l'action de la contention par la prise en compte de la loi de Laplace.

Nous avons, dans la troisième et dernière partie de ce manuscrit, présenté la méthode d'identification ainsi que son application au modèle numérique défini précédemmment. L'identification ainsi réalisée permet alors l'utilisation du modèle *recalé* pour le calcul des pressions hydrostatiques internes au mollet. Lors de l'identification, les données dites "expérimentales" et les données dites "simulées" qui sont comparées sont des contours de formes. Le contour "simulé" est obtenu par la déformation numérique d'images, permettant l'application de transformations géométriques locales à une image. La fonction coût définie compare les contours en prenant en compte les distances, pixel à pixel, entre les contours. Après avoir été testée sur un cas-test, la méthode d'identification est appliquée au modèle numérique de la jambe. Lors de l'identification, le modèle numérique et la méthode d'optimisation ont montré leurs limites, entraînant une précision dans le calcul des pressions hydrostatiques à 20 % près. Nous avons pu identifier deux sources d'incertitudes se traduisant par deux types d'intervalles. Un intervalle est utilisé pour l'encadrement de la tension durant les essais de traction et un autre encadre chacun des paramètres des lois de comportement. Ces intervalles sont larges pour certains paramètres mais ils sont fiables.

L'identification réalisée nous a permis de faire une remarque fondamentale sur la compressibilité des différents tissus. La graisse, avec un coefficient de Poisson de 0,46, tend vers un comportement quasi-incompressible. Le coefficient de Poisson du muscle de 0,36 indique que la contention joue bien son rôle de réduction du volume de sang veineux, contenu principalement dans les muscles du mollet [Chapitre [1\]](#page-9-0).

Les perpectives de ce travail sont diverses. On peut envisager d'une part l'amélioration du modèle existant en réduisant les intervalles d'incertitude et d'autre part en utilisant le modèle défini dans le cadre d'études cliniques et pour une application industrielle.

Le premier intervalle d'incertitude rencontré concerne la caractérisation des tricots par des essais de traction uniaxiaux. L'amélioration du modèle existant passera par la réduction de l'incertitude liée à la détermination de la tension dans le tricot. Pour cela, les frottements entre les tiges d'acier et le tricot doivent être évités. La conception d'un nouveau montage est alors à envisager. Le comportement orthotrope n'étant pas caractérisé, il est nécessaire, dans le but de réduire l'intervalle d'incertitude, de tenir compte de cette orthotropie de manière moins empirique que celle proposée. Cependant le montage existant peut d'ores et déjà être utilisé pour caractériser mécaniquement les tricots de façon générale, par exemple leur vieillissement en fonction du nombre d'heures (successives ou non) de port ou en fonction du nombre de lavages. Sur les tricots neufs, ce montage pourra être utilisé dans le cadre d'une vérification post-fabrication.

La seconde source d'incertitude concerne la détermination des paramètres des lois de comportement. Ceux-ci sont déterminés dans des intervalles larges qu'il sera important de réduire. Deux voies d'amélioration sont envisagées. D'une part le modèle EF peut être enrichi et d'autre part une nouvelle définition de la fonction coût peut permettre une régularisation de celle-ci. Nous avons vu que les minima locaux de la fonction coût correspondaient à des écarts minimaux entre les contours à différents endroits. Cette remarque nous amène à envisager que le comportement du muscle n'est pas uniforme. On pourra donc enrichir le modèle de nouveaux matériaux. On attribuera une nouvelle loi de comportement à chacun des muscles du mollet et on différenciera le système vasculaire des muscles. Les lois de comportement utilisées ne comportant que deux paramètres, il est probable que des lois de comportement hyperélastiques comportant plus de paramètres (modèle de Rivlin [\[SP04\]](#page-168-1), modèle de Fung [\[TF76\]](#page-169-1), *etc...*) seraient plus à même de décrire le comportement des tissus considérés.

Pour l'observation globale de l'action de la contention sur le mollet, le modèle EF 2D ne semble pas suffisant. Il est donc prévu l'extension du modèle existant à un modèle 3D. Celui-ci nécessitera la prise en compte du caractère poroélastique du muscle. Une caractérisation du comportement orthotrope des tricots sera alors inévitable [\[Gai04\]](#page-165-1).

En ce qui concerne la fonction coût, nous avons choisi comme mesure de similarité, un écart entre les motifs, mais il pourra être envisagé de définir la fonction coût comme un coefficient de corrélation global sur les images. On considèrera les images plutôt que les contours seuls [\[TCET05\]](#page-169-0).

Ce premier travail sur la mécanique de la contention permet de mettre en lumière les différentes difficultés rencontrées et propose des nombreuses voies d'amélioration. Néanmoins, il serait d'ores et déjà possible de réaliser des études cliniques grâce au modèle proposé. L'importance de la proportion de la graisse par rapport au muscle sur

#### **Conclusion générale**

<span id="page-168-0"></span>la réponse du mollet à la contention a été évoquée sans pouvoir la quantifier. N'ayant effectué les essais que sur un patient unique muni de ses chaussettes déjà portées, une suite à donner à ce travail serait l'utilisation du modèle pour différents morphotypes, pour préciser l'influence de la proportion de graisse sur l'efficacité des tricots. La mise en œuvre d'une méthode totalement atraumatique et non-invasive permet son utilisation à grande échelle. Il serait alors possible d'étudier l'influence de différents facteurs (âge, sexe, activité physique, *etc...*) sur le comportement des tissus mous. La simplicité du modèle permettra aux médecins d'obtenir une évaluation rapide de l'efficacité de la contention prescrite.

<span id="page-168-1"></span>En conclusion, ce travail de thèse constitue une des toutes premières études avancées de la biomécanique de la contention et propose des avancées significatives dans la compréhension de la transmission des efforts mécaniques aux tissus de la jambe. Il ouvre de nombreuses perpectives tant dans le domaine mécanique que dans le domaine médical. L'étude de la mécanique de la contention progressive tend à proposer un modèle permettant une prescription plus personnalisée de la contention, allant dans le sens d'une meilleure prise en compte des spécificités des patients et de leurs pathologies.

<span id="page-169-1"></span><span id="page-169-0"></span>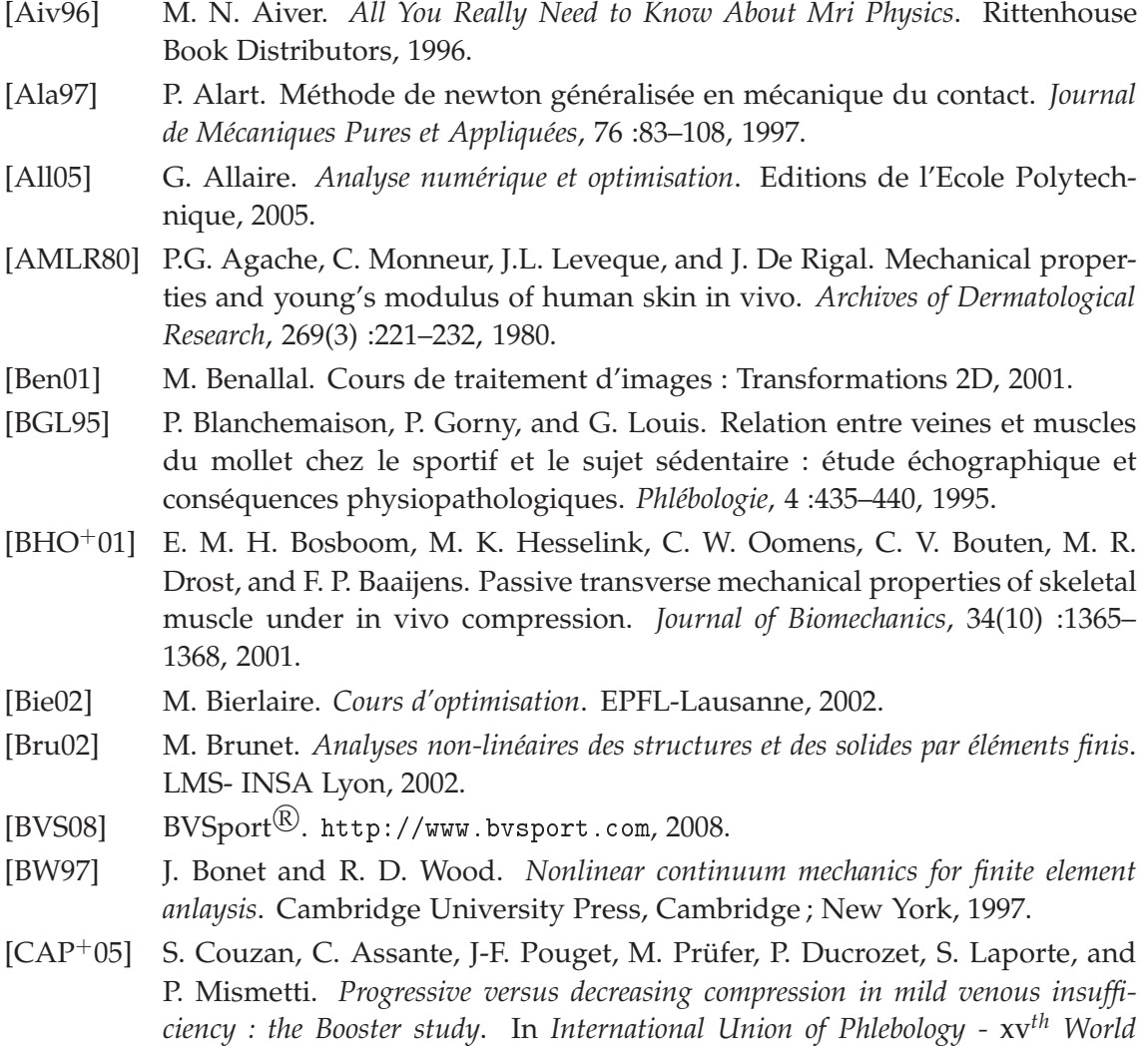

*Congress*, 2005.

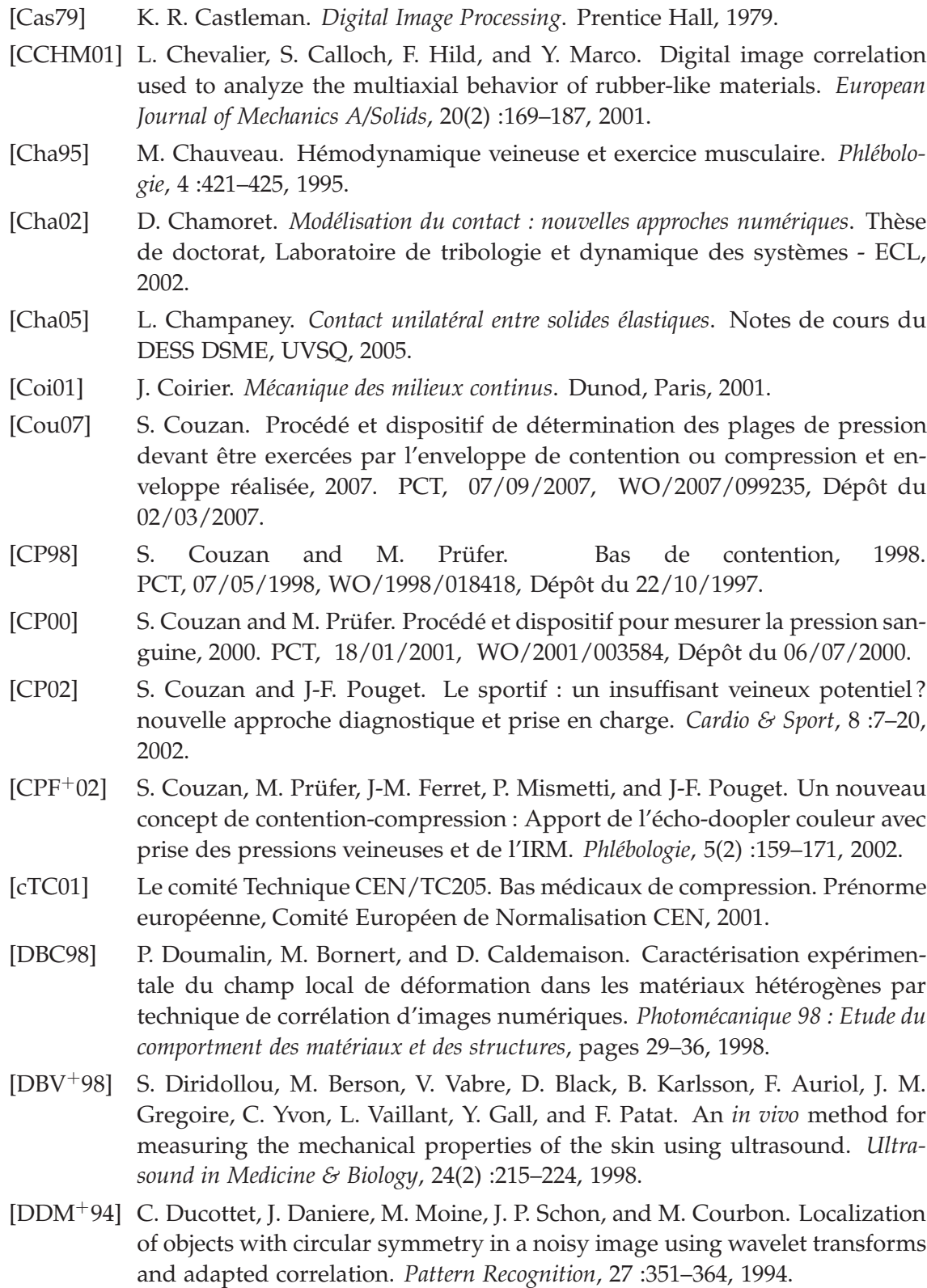

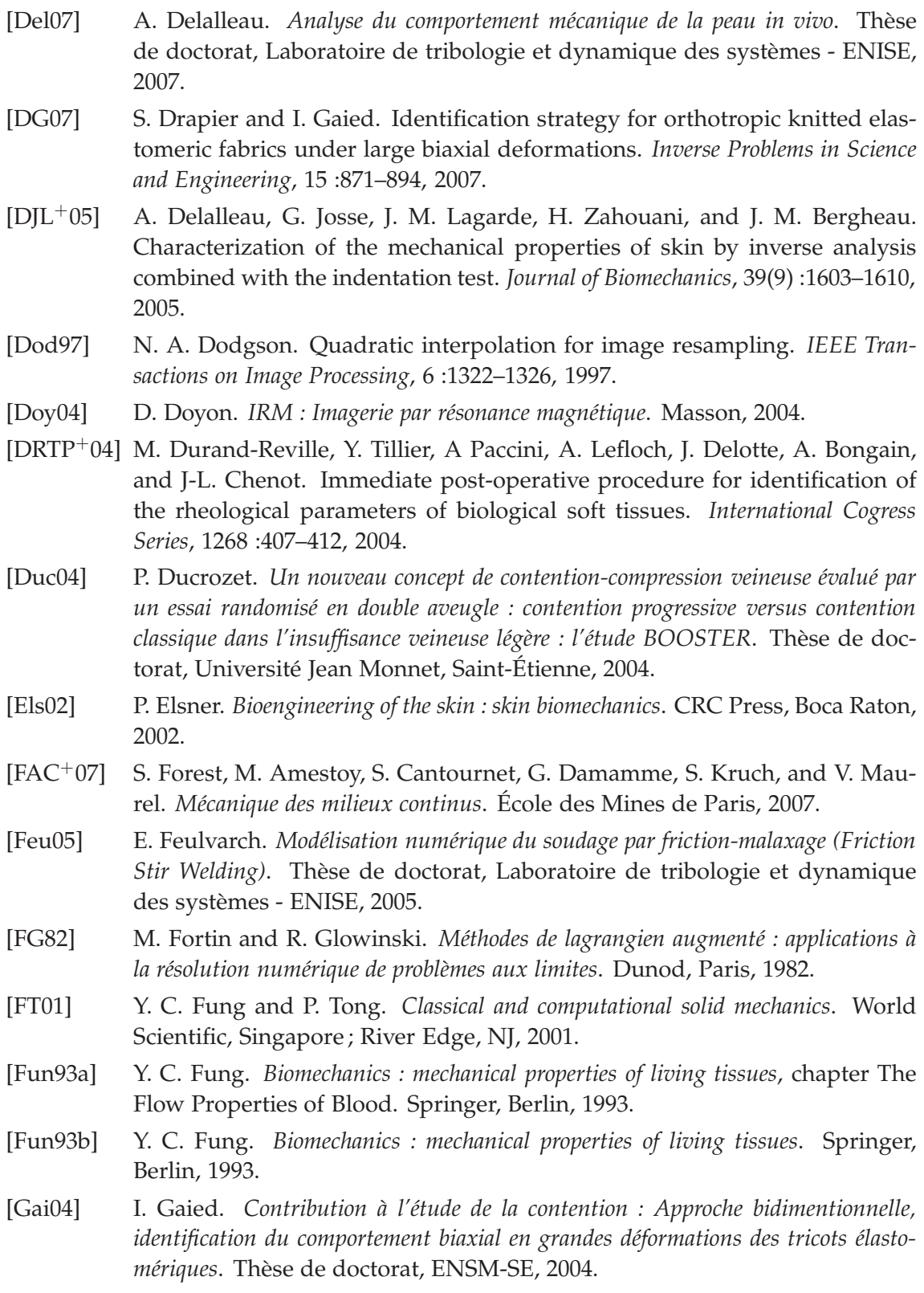

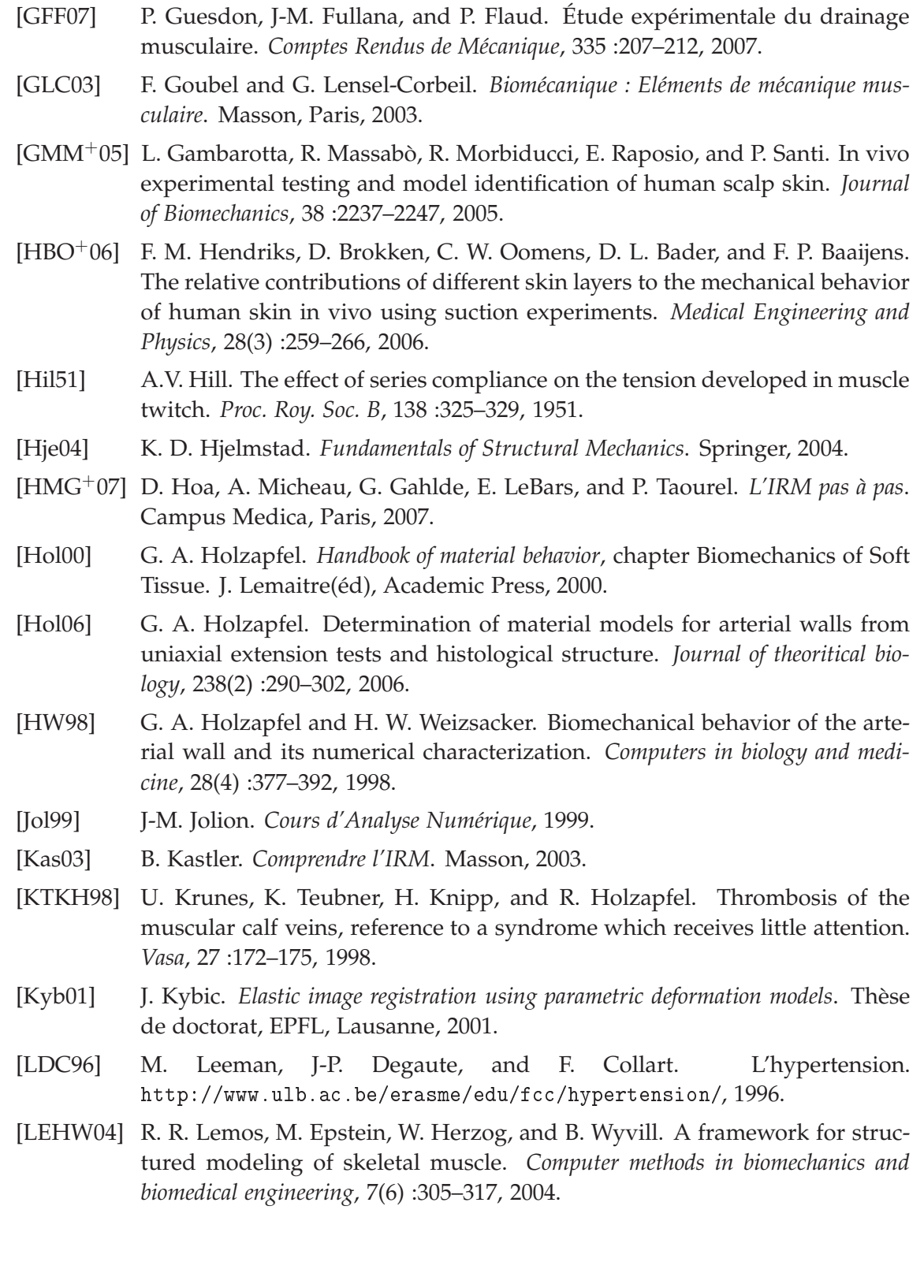

- [LHT<sup>+</sup>06] Z. Y. Li, S. Howarth, R. A. Trivedi, J. M. U-King-Im, M. J. Graves, A. Brown, L. Wang, and J. H. Gillard. Stress analysis of carotid plaque rupture based on in vivo high resolution MRI. *Journal of Biomechanics*, 39(14) :2611–2622, 2006.
- [LLS06] M. Van Loocke, C. G. Lyons, and C. K. Simms. A validated model of passive muscle in compression. *Journal of Biomechanics*, 39(16) :2999–3009, 2006.
- [LM04] G. Limbert and J. Middleton. A transversely isotropic viscohyperelastic material : Application to the modeling of biological soft connective tissues. *International Journal of Solids and Structures*, 41(15) :4237–4260, 2004.
- [Lév05] H. Lévesque. Faut-il traiter les thromboses des veines musculaires du mollet ? *La revue de médecine interne*, 26 :687–689, 2005.
- [MGEB71] P. F. Millington, T. Gibson, J. H. Evans, and J. C. Barbanel. Structural and mechanical aspects of connective tissue. *Advances in Biomedical Engineering and Medical Physics*, 1 :189–248, 1971.
- [ML05] J-M. Mollard and G. Lance. Contention/compression élastique. *EMC- Cardiologie Angéiologie*, 19-3640, 2005.
- [MMGP02] D. W. McRobbie, E. A. Moore, M. J. Graves, and M. R. Prince. *MRI from Picture to Proton*. Cambridge University Press, 2002.
- [MPSD98] J. A. C. Martins, E. B. Pires, R. Salvado, and P. B. Dinis. A numerical model of passive and active behavior of skeletal muscles. *Computer Methods in Applied Mechanics and Engineering*, 151 :419–433, 1998.
- [MSJ73] R. J. Minns, P. D. Soden, and D. S. Jackson. The role of the fibrous components and ground substance in the mechanical properties of biological tissues : A preliminary investigation. *Journal of Biomechanics*, 6 :153–165, 1973.
- [MTO+06] B. Maton, G. Thiney, A. Ouchène, P. Flaud, and P. Barthelemy. Intramuscular pressure and surface emg in voluntary ankle dorsal flexion : Influence of elastic compressive stockings. *Journal of Electromyography and Kinesiology*, 16 :291–302, 2006.
- [MWS+98] B. S. Myers, C. T. Woolley, T. L. Slotter, W. E. Garrett, and T. M. Best. The influence of strain rate on the passive and stimulated engineering stress– largelarge strain behavior of the rabbit tibialis anterior muscle. *Journal of Biomechanical Engineering*, 120(1) :126–132, 1998.
- [NM65] J. A. Nelder and R. Mead. A simplex method for function minimization. *The Computer Journal*, 7 :308–315, 1965.
- [OB07] G. Outrequin and B. Boutillier. *Myologie de la jambe*. [http://www.anatomie-humaine.
om/La-jambe.html](http://www.anatomie-humaine.com/La-jambe.html), 2007.

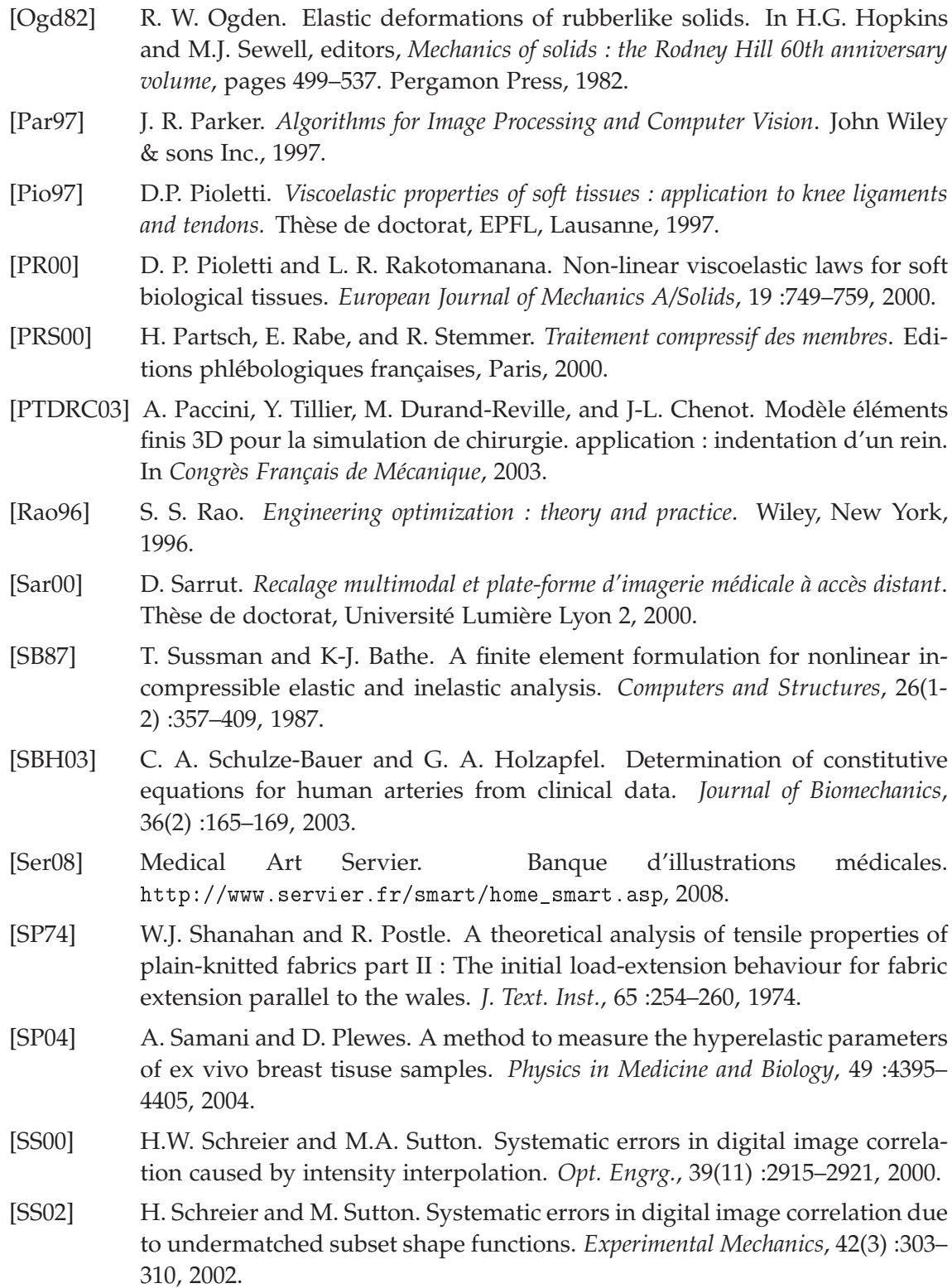

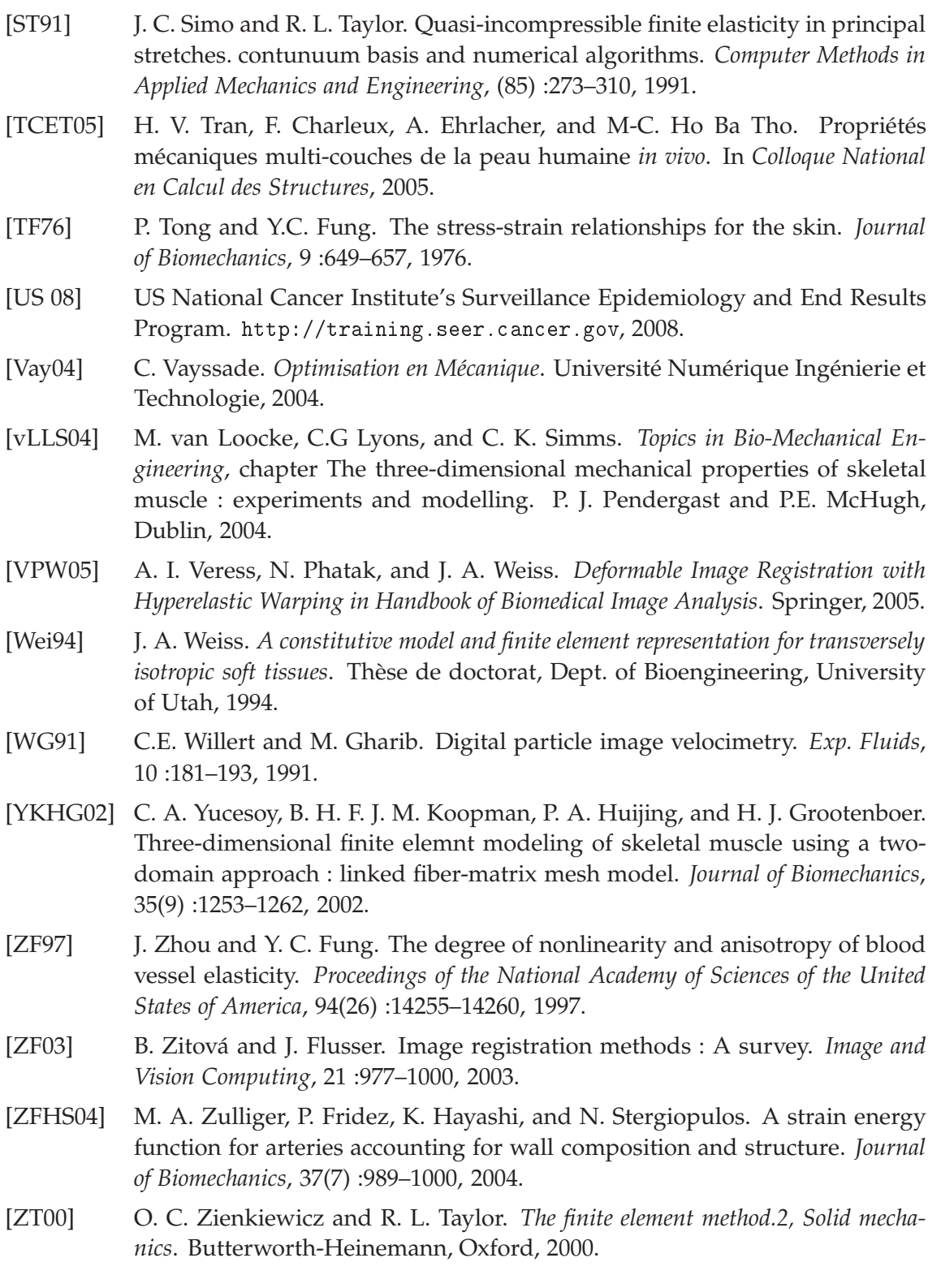

# **Table des figures**

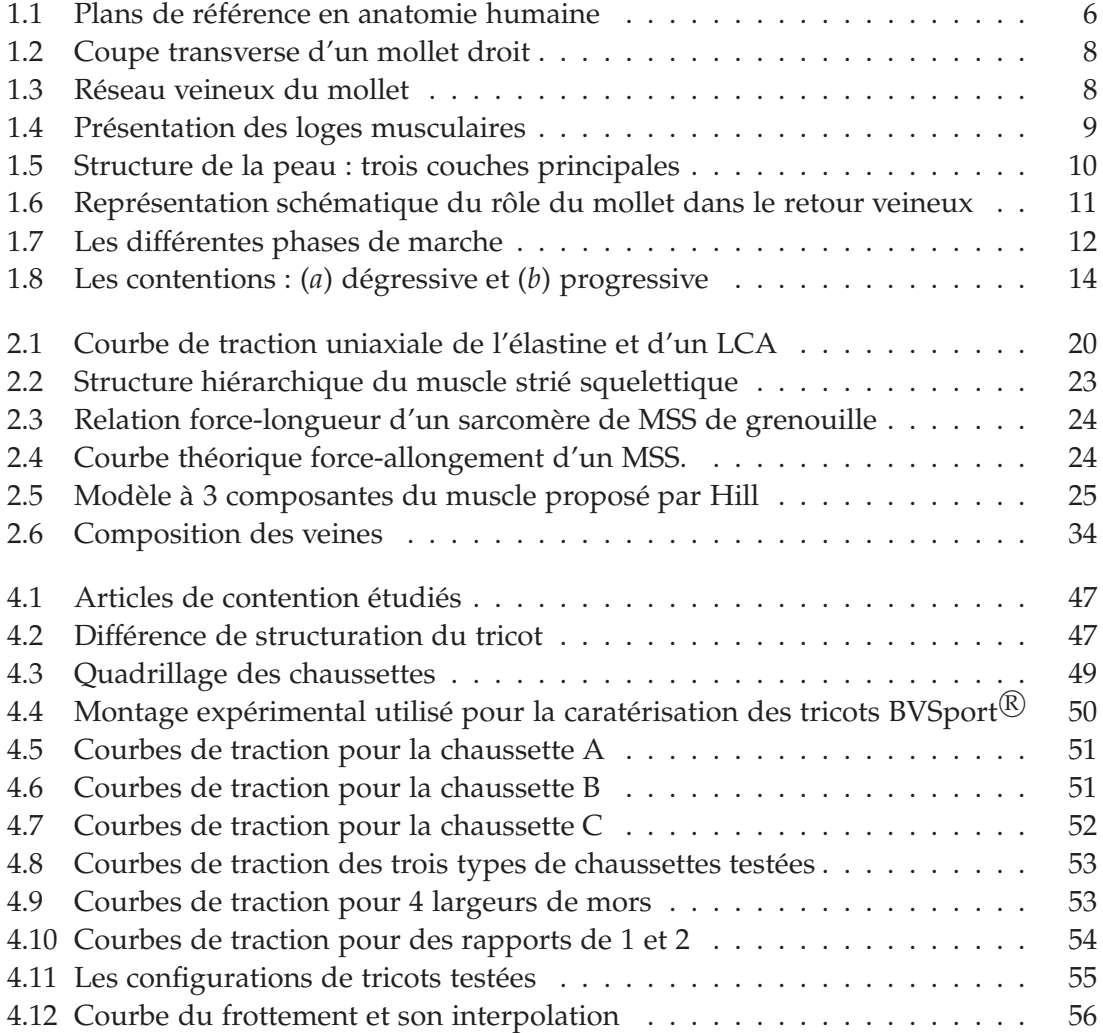

![](_page_178_Picture_217.jpeg)

![](_page_179_Picture_199.jpeg)
## **Liste des tableaux**

<span id="page-181-0"></span>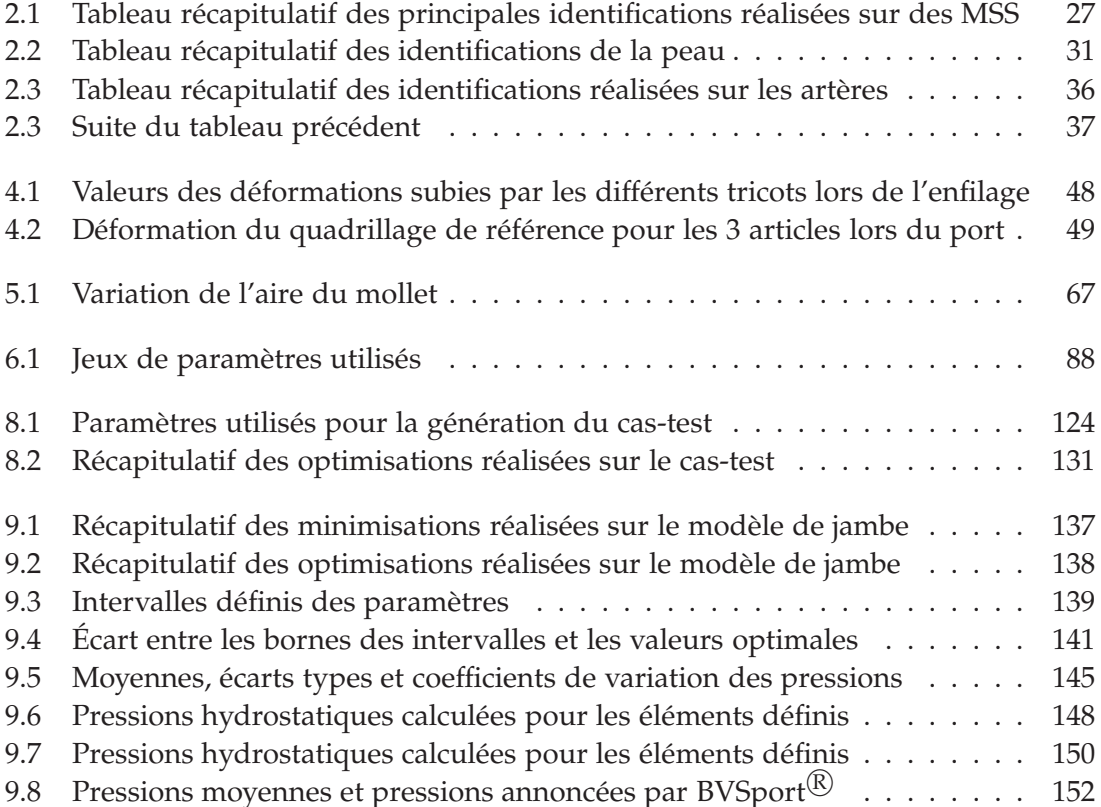

### <span id="page-183-0"></span>**Annexes**

## **Méthodes de résolution d'un problème de minimisation sous contraintes**

<span id="page-185-0"></span>On peut rappeler succintement le principe de ces méthodes dans le cas où l'on cherche à résoudre  $f(x) = 0$  sous la contrainte  $g(x) = 0$ .

### **Méthode des multiplicateurs de Lagrange**

Le principe de cette méthode consiste à trouver le point-selle du lagrangien du système à résoudre [\[All05\]](#page-163-0). Le lagrangien s'écrit,

$$
\mathcal{L}(x;\lambda) = f(x) + \lambda g(x) \tag{A.1}
$$

avec *λ* que l'on appellera par la suite, **multiplicateur de Lagrange** Trouver le point-selle du lagrangien revient à trouver (*x* ∗ , *λ* ∗ ), tels que :

$$
\mathcal{L}(x^*, \lambda^*) = \max_{\lambda \in \mathbb{R}} (\min_x \mathcal{L}(x, \lambda))
$$
 (A.2)

Si  $(x^*, \lambda^*)$  est un point-selle de  $\mathcal{L}(x; \lambda)$ , alors  $x^*$  est un optimum global du problème. Dans la pratique, cette méthode revient à minimiser la fonction d'énergie  $\mathcal{L}(x,\lambda)$ , au lieu de minimiser uniquement la fonction d'énergie *f*(*x*). Nous remarquons que le principal inconvénient de cette méthode est qu'elle introduit une nouvelle variable, ce qui augmentera de façon considérable le temps de calcul pour un problème de grandes dimensions et peut rendre le système insoluble si le nombre de multiplicateurs de Lagrange est supérieur au nombre de degrés de liberté (d.d.l) du système.

### **Méthode de pénalité**

Le principe est le même que pour les multiplicateurs de Lagrange, cependant, au lieu d'introduire une nouvelle variable, nous allons imposer la contrainte grâce à un paramètre *ε* que l'on appellera par la suite **paramètre de pénalité** [\[Rao96\]](#page-168-0). Soit,

$$
\mathcal{R}(x;\varepsilon) = f(x) + \varepsilon g(x) \tag{A.3}
$$

On cherche donc *x* ∗ tel que,

$$
\mathcal{R}(x^*; \varepsilon) = \min_x \mathcal{R}(x; \varepsilon)
$$
\n(A.4)

Le principal inconvénient de cette méthode est que le conditionnement de la matrice du système dépend directement du paramètre de pénalité. Plus il est élevé, plus la contrainte est assurée mais aussi, plus le conditionnement est mauvais. Le choix du paramètre de pénalité est donc difficile pour l'utilisateur.

### **Méthode du lagrangien augmenté**

La méthode du lagrangien augmenté est une combinaison des deux méthodes présentées précedemment, qui revient à pénaliser le lagrangien [\[FG82\]](#page-165-0), [\[Rao96\]](#page-168-0).

$$
\mathcal{A}(x,\lambda) = f(x) + \lambda g(x) + \varepsilon g(x)^2 \tag{A.5}
$$

$$
= \mathcal{L}(x,\lambda) + \varepsilon g(x)^2 \tag{A.6}
$$

L'avantage de cette méthode est que le multiplicateur de Lagrange est actualisé par le paramètre de pénalité, ce qui permettra une convergence plus rapide. Le lagrangien augmenté est résolu de la même façon que par la méthode des multiplicateurs de Lagrange.

$$
\frac{\partial \mathcal{A}}{\partial x}(x,\lambda) = \frac{df}{dx}(x) + (\lambda + 2\varepsilon g(x))\frac{dg}{dx}(x) = 0
$$
\n(A.7)

$$
\frac{\partial \mathcal{L}}{\partial x}(x,\lambda) = \frac{df}{dx}(x) + \lambda^* \frac{dg}{dx}(x) = 0 \tag{A.8}
$$

avec λ<sup>\*</sup> tel que (*x*<sup>\*</sup>,λ<sup>\*</sup>) est un point-selle du lagrangien. En comparant les équations [Équation [\(A.7\)](#page-180-0)] et [Équation [\(A.8\)](#page-180-0)], nous obtenons l'égalité suivante,

$$
\lambda^* = \lambda + 2\varepsilon g(x) \tag{A.9}
$$

Cependant, on peut aussi dire qu'une fois la solution trouvée, par les multiplicateurs de Lagrange, un terme traduisant la pénalité est ajouté. Le choix d'élever la contrainte au carré peut s'expliquer par la décroissance deux fois plus rapide de la contrainte par rapport à l'augmentation de la pénalité, *i.e.* la contrainte tend deux fois plus vite vers zéro que la pénalité augmente ; ce qui permettra d'obtenir une contrainte satisfaisante pour un paramètre de pénalité moins grand qu'en simple pénalité, d'où une convergence plus rapide.

Annexe B

## **Interpolation bilinéaire**

Soit  $I(x, y) = ax + by + cxy + d$  [\[Cas79\]](#page-164-0). En s'appuyant sur la [Figure [7.2\]](#page-117-0), on peut exprimer  $I(x, y)$  en fonction des autres données. En effet, on a :

$$
I(x,1) = I(0,1) + x(I(1,1) - I(0,1))
$$
 (B.1)

$$
I(x,0) = I(0,0) + x(I(1,0) - I(0,0))
$$
 (B.2)

On peut de la même façon écrire,

$$
I(x, y) = I(x, 0) + y(I(x, 1) - I(x, 0))
$$
\n(B.3)

Cette équation [Équation [\(B.3\)](#page-181-0)] revient à écrire,

$$
a = I(1,0) - I(0,0) \tag{B.4}
$$

$$
b = I(0,1) - I(0,0) \tag{B.5}
$$

$$
c = I(1,1) + I(0,0) - I(1,0) - I(0,1) \tag{B.6}
$$

$$
d = I(0,0) \tag{B.7}
$$

**Annexes**

Annexe C

# **Distribution des pressions**

On peut représenter la distribution des pressions en chaque élément sous forme d'histogramme ([Figure [C.1\]](#page-183-0), [Figure [C.2\]](#page-184-0), [Figure [C.3\]](#page-184-1), [Figure [C.4\]](#page-184-2) et [Figure [C.5\]](#page-185-0))

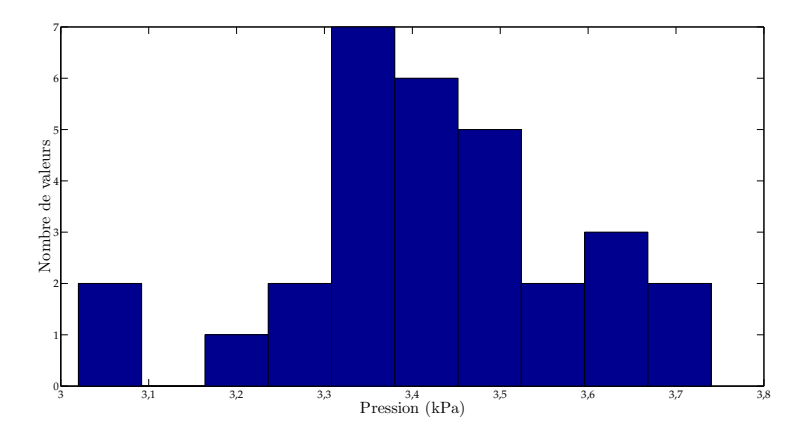

Figure C.1 – Distribution des pressions pour l'élément 1 pour 30 jeu de paramètres

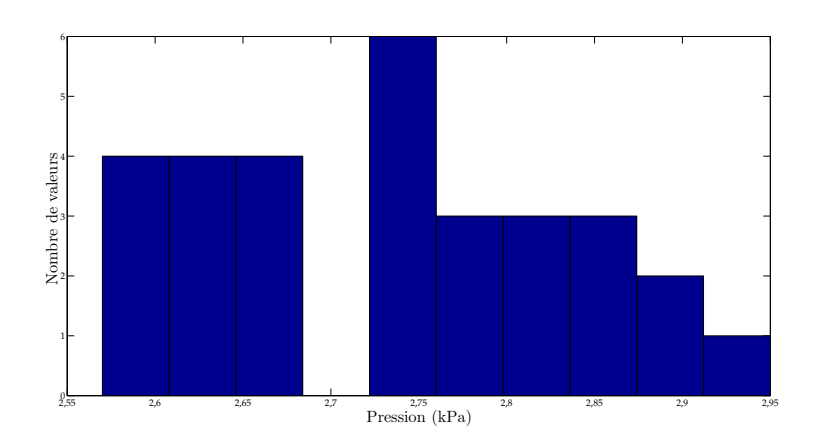

Figure C.2 – Distribution des pressions pour l'élément 2 pour 30 jeu de paramètres

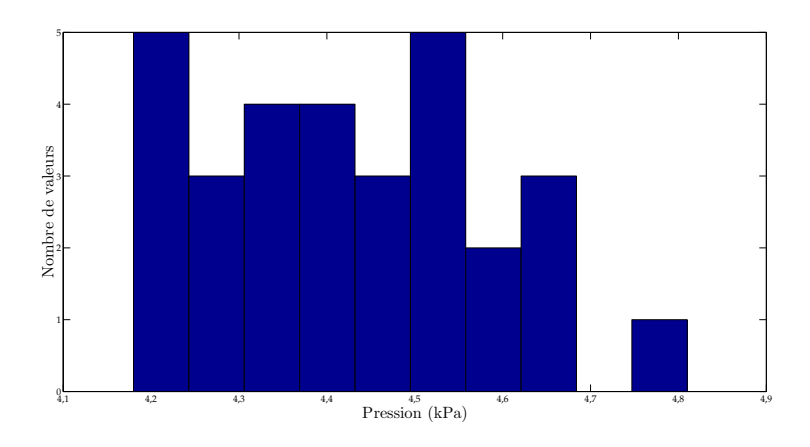

Figure C.3 – Distribution des pressions pour l'élément 3 pour 30 jeu de paramètres

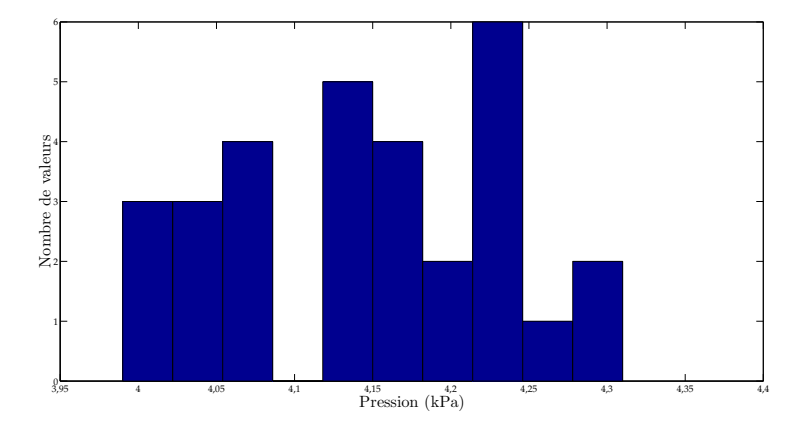

Figure C.4 – Distribution des pressions pour l'élément 4 pour 30 jeu de paramètres

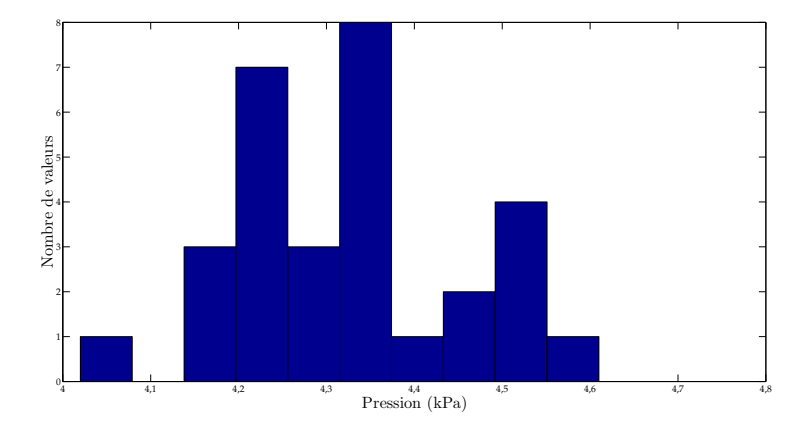

Figure C.5 – Distribution des pressions pour l'élément 5 pour 30 jeu de paramètres

### École Nationale Supérieure des Mines de Saint-Étienne

N° d'ordre: 516 MI

### Laura BOUTEN

Identification of mechanical properties of the leg's constitutive tissues for the mechanical study of the support.

Speciality: Mechanics and Engineering

Keywords: Soft tissues, elastic compression, FE modelling, mechanical identification, image registration

Abstract:

Elastic compression is the process of applying external compression forces onto the human leg with stockings or socks, for enhancing the venous flow. Sales of stockings have increased drastically for the past decade. Particularly, compression socks have been released by the BVSport Company for improving muscular recovering after efforts. These socks are based on the principle of progressive compression, which means that the largest pressures are applied onto the calf muscle and not at the ankle. The efficiency of this principle is about to be validated also for treating venous pathologies, which is very promising. The recent developments tend towards patient specific medical prescriptions: socks have to be adapted to the various level of venous insufficiency and to the patient internal morphology.

However, no study has already been achieved for determining what the effective pressure applied onto a given patient by socks is, neither in the muscular tissues, nor in the deep venous system. The main contribution of this work lies in implementing a methodology addressing this issue. For that, the patient specific mechanical properties of the tissues in the leg have to be identified, in an atraumatical and non-invasive way. *In vivo* characterization of soft biological tissues is scarce in the literature (focused mainly on skin) because no atraumatic method has ever been validated for measuring the deformation of soft tissues. In this work, progressive compression socks are employed for loading the tissues in compression. MRI scans of the leg are acquired under several levels of compression. A FE model of the leg under compression has been developed in 2D, with the assumption of plane strains. The boundary conditions are applied as a non uniform pressure, depending on local curvature radii according to the Laplace's law. The applied pressure also depends on the tension of the socks, which is determined by specific tensile tests. The deformation of the leg which is derived from the 2D FE model is used for warping the images provided by the MRI scanner. The mechanical properties of the tissues are identified by optimizing the deviation between the original image of the compressed leg and the warped image, which depends on the mechanical properties input in the model.

Finally, when the mechanical properties of the biological tissues are identified, the 2D numerical model is used for computing the pressure applied by the socks inside the leg. This computation can be considered as patient specific because the model has been calibrated against the images of the given patient. The pressure is eventually compared to the pressure prescribed by physicians. It has been shown that the action of socks strongly depends on the leg morphology (muscle properties, thickness of subcutaneous fat). The methodology developed in this study is now to be applied to a significant number of patients, through a clinical study, in order to analyze the effect of the patient morphology onto the efficiency of elastic compression.

#### École Nationale Supérieure des Mines de Saint-Étienne

N° d'ordre : 516 MI

Laura BOUTEN

Identification des propriétés mécaniques des tissus constitutifs du mollet pour l'étude mécanique de la contention

Spécialité: Mécanique et Ingénierie

Mots clefs : tissus mous, compression élastique, modélisation EF, identification mécanique, recalage d'images

Résumé :

La contention, c'est-à-dire une action mécanique appliquée sur un membre humain dans le but d'aider le sang à refluer vers le coeur, est de plus en plus répandue et pénètre le marché du grand public. Notamment, la contention progressive telle que proposée par BVSport® pour les membres inférieurs est actuellement utilisée lors d'efforts musculaires prolongés ou lors de la récupération musculaire après l'effort. Des essais cliniques ont aussi montré son efficacité dans le cas d'insuffisances veineuses légères à modérées. Les développements récents vont maintenant vers une personnalisation de la prescription et une adaptation de la contention aux différents degrés d'insuffisance veineuse. Cependant, actuellement, aucun moyen de mesure ne permet de déterminer la pression qui est réellement appliquée sur un patient donné par l'article de contention prescrit, encore moins la pression transmise au système vasculaire profond. L'apport majeur de ce travail réside dans la mise en oeuvre d'une méthodologie qui permet de répondre à ces deux problématiques.

Pour cela, il est d'abord nécessaire d'identifier de manière atraumatique et non-invasive les propriétés mécanique *in vivo* des tissus biologiques de la jambe. Les caractérisations *in vivo*  des tissus mous biologiques sont rares dans la littérature (elle concernent principalement la peau), car aucune méthode de mesure atraumatique de la déformation des tissus internes n'a été validée jusqu'à présent. Dans ce travail, la contention progressive est utilisée comme chargement mécanique. Des images IRM de la jambe sont prises sous différents niveaux de contention et un modèle EF 2D du mollet sous contention a été développé en déformations planes. Le modèle est soumis à une pression qui tient compte du rayon de courbure de la jambe (loi de Laplace) et cette pression est déduite de la réponse du tricot aux essais de traction spécifiques mis en place.

L'identification des paramètres mécaniques du modèle est réalisée en optimisant la mesure de similarité entre les images de la jambe comprimée et les images déformées par le modèle.

Finalement, une fois l'identification réalisée, le modèle numérique 2D permet alors un calcul *biofidèle* et *personnalisé* des pressions internes au mollet engendrées par le port d'un tricot de contention donné. Cela permet d'une part de déterminer la répartition spatiale des pressions à l'intérieur du mollet et d'autre part de comparer les pressions appliquées sur le mollet à celles prescrites. On montre ainsi que l'effet de la contention progressive dépend de manière non négligeable de la morphologie des tissus sous-jacents (muscles et graisse sous-cutanée). La méthodologie développée dans ce travail doit maintenant être appliquée sur un nombre de patients significatif pour pouvoir dégager les principales tendances de distributions des pressions internes en fonction des différents morphotypes.